Федеральное государственное бюджетное образовательное учреждение высшего профессионального образования «Новосибирский государственный технический университет»

На правах рукописи

Симон Евгения Игоревна

# **РАЗРАБОТКА МЕТОДОВ ИНТЕРПРЕТАЦИИ ДАННЫХ ПРИ ЗОНДИРОВАНИЯХ ТРЕХМЕРНОЙ СРЕДЫ НЕСТАЦИОНАРНЫМ ЭЛЕКТРОМАГНИТНЫМ ПОЛЕМ**

05.13.18 – Математическое моделирование, численные методы и комплексы программ

Диссертация на соискание ученой степени кандидата технических наук

> Научный руководитель: д.т.н., профессор Персова М.Г.

Новосибирск – 2013

# **ОГЛАВЛЕНИЕ**

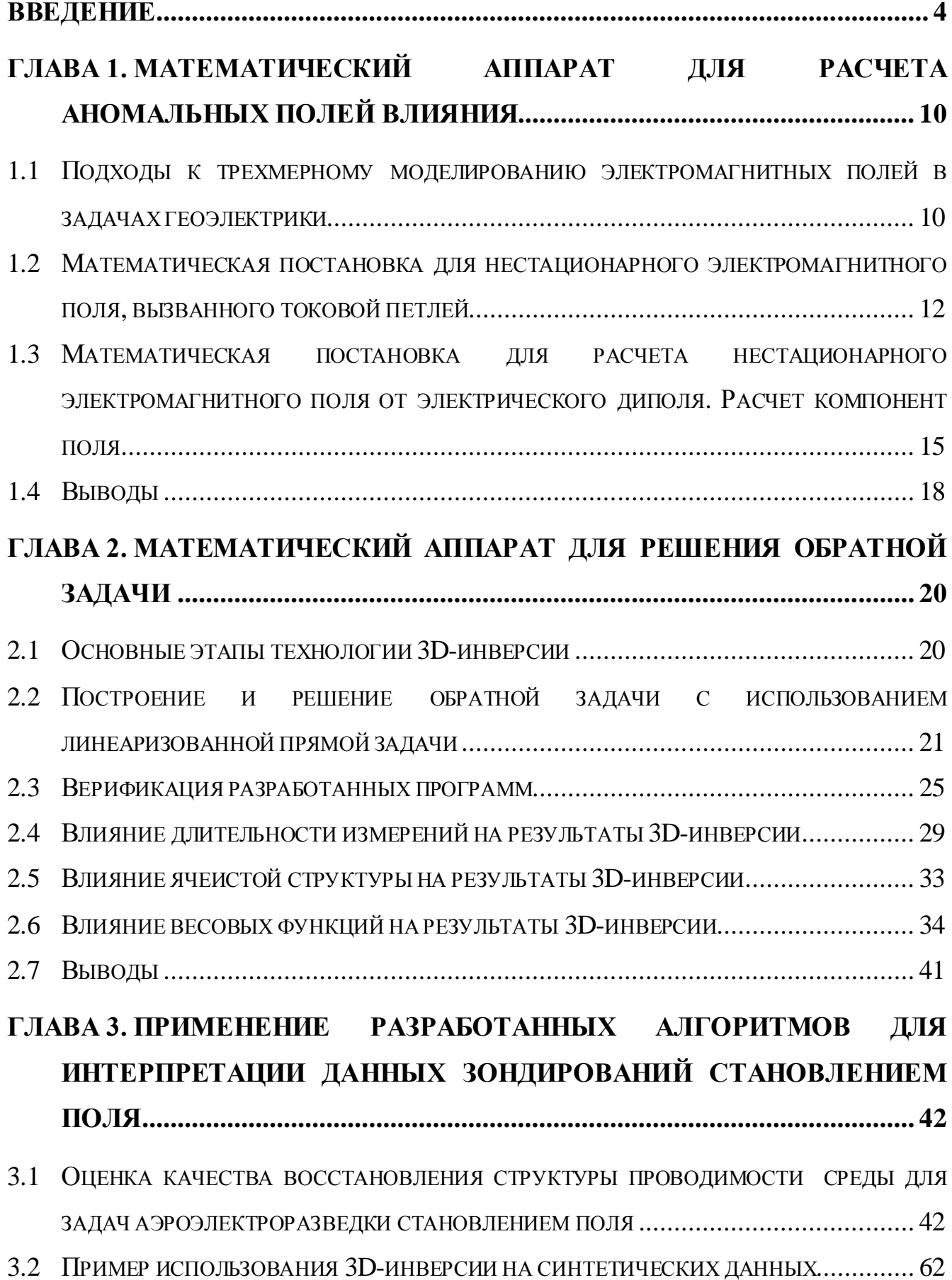

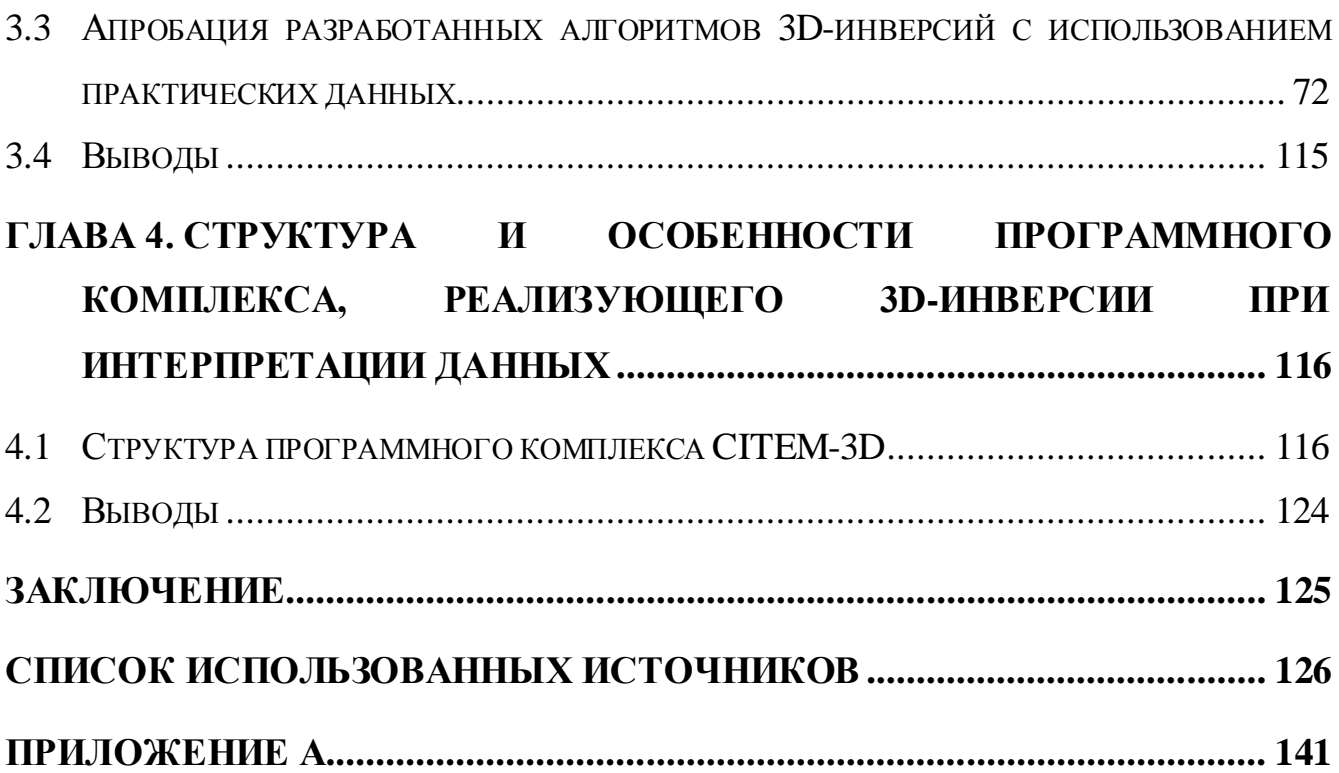

3

### **ВВЕДЕНИЕ**

<span id="page-3-0"></span>Необходимость применения трехмерных подходов для построения геологогеофизических моделей Земли по данным электромагнитных зондирований и повышения разрешающей способности различных технологий электромагнитных зондирований и их результативности уже давно не вызывает сомнений, и особенно это касается тех типов работ, где получение экспериментальных данных сопряжено с большими финансовыми и трудовыми затратами.

Использование трехмерных подходов при интерпретации электроразведочных данных позволяет существенно повысить качество восстановления характеристик поисковых объектов. Такие подходы разрабатываются в трудах многих зарубежных и отечественных ученых [1-3, 8-11, 13-17, 25, 30, 33-37, 39, 44, 50, 53–56, 59–61, 63, 65, 66, 68, 71, 76, 83, 86–90, 92–97, 109, 113, 118–122, 124–130]. Одна из главных проблем интерпретации практических данных - появление ложных аномалий и пропуск реальных, что довольно часто случается при использовании упрощенных методов интерпретации из-за неучета или недостаточно правильного учета неоднородностей верхней части разреза, перекрывающих поисковые объекты. Огромная трудоемкость 3D-интерпретаций, основанных на точном 3D-моделировании электромагнитного поля, является одним из главных препятствий развития высокоразрешающих технологий электроразведки. Особенно актуально это для технологий электроразведки, основанных на возбуждении и измерении нестационарного электромагнитного поля.

В настоящее время существуют версии программного обеспечения (ПО), реализующего прямое 3D-моделирование геоэлектромагнитных полей. Некоторые из них уже применялись при интерпретации практических данных в сложной геоэлектрической обстановке, например, в рамках нефтепоисковых исследований и поиска рудных месторождений на площадях Восточной Сибири и Дальнего Востока (Юрубчено-Тохомское нефтегазовое месторождение, Карамкенский рудный узел и др.). Однако эти инверсии выполнялись "вручную", при построении трехмерных моделей среды по некоторым площадям операторам требовалось ре-

шать до нескольких тысяч трехмерных задач. Безусловно, эта работа очень трудоемкая и требует высокой квалификации операторов. Поэтому разработка алгоритмов автоматических 3D-инверсий является актуальной проблемой, которая в настоящее время довольно широко обсуждается во многих, в основном, зарубежных научных публикациях.

Стандартным подходом при реализации алгоритмов 3D-инверсии данных электромагнитных зондирований является разбиение изучаемого объема среды на ячейки и поиск коэффициента удельной электрической проводимости в каждой из ячеек [52-55, 58, 61, 65, 66, 83, 86, 87, 89, 90, 108, 128]. Очевидно, что главным препятствием развития и внедрения этих алгоритмов в практику электроразведочных исследований является их вычислительная трудоемкость и поэтому чаше всего при их реализации используют упрощенные математические модели [127-129], что может негативно влиять как на сходимость, так и на результаты инверсии.

Кроме того, повышения качества результатов 3D-инверсии, как правило, пытаются добиться путем использования более мелких разбиений [89], что довольно часто помимо резкого роста вычислительных затрат приводит к нахождению одного из "эквивалентных" решений с довольно "пестрой" картиной распределения удельного сопротивления, что не только не облегчает, а наоборот, затрудняет определение морфологии и удельного сопротивления целевого объекта.

Решением данной проблемы может быть, например, использование многоэтапных процедур, в которых после первого этапа, где с помощью ячеистой структуры ищется стартовое распределение параметров, выполняется второй этап, на котором уточняются параметры локальных неоднородностей, сформированных по результатам инверсии в ячеистой структуре с достаточно крупными ячейками. Кроме того, на первых этапах могут использоваться различные варианты быстрых инверсий для получения стартовых геоэлектрических моделей, уточнение которых на последующих этапах будет осуществляться на основе нелинейных 3Dинверсий с использованием точных (без упрощений) моделей геоэлектромагнитного поля.

Немаловажным является и тот факт, что в подавляющем большинстве работ, посвященных многомерным инверсиям [1, 61, 64, 76, 103-105, 108, 112, 124], рассматриваются задачи, в которых электромагнитное поле возбуждается гармоническим током, - это задачи аэроэлектроразведки, магнитотеллурики, индукционного каротажа. И довольно мало публикуется работ, посвященных методам выполнения трехмерных инверсий во временной области [65, 66, 83, 87, 89], в то время как соответствующие технологии электроразведки в большинстве поисковых задач обладают гораздо большей разрешающей способностью и имеют гораздо более широкий спектр применения (это относится к нефтепоисковым работам, проводящимся, например, в Восточной Сибири, к поискам рудных месторождений и т.д.).

Основной научной проблемой, решению которой посвящена данная диссертационная работа, является проблема разработки методов выполнения 3Dинверсий данных электромагнитных зондирований и реализующего их программного обеспечения, которые будут обладать достаточной вычислительной эффективностью и могут быть использованы для интерпретации практических данных.

## Цели и задачи исследования

Основной целью исследования является разработка процедур выполнения автоматических 3D-инверсий на основе комбинированных методов расчета трехмерных электромагнитных полей с использованием борновских приближений и конечноэлементных аппроксимаций. Для достижения этой цели были решены следующие задачи.

1. Разработаны методы быстрого приближенного расчета полей влияния отдельных 3D-объектов в средах, содержащих множество трехмерных объектов, для технологий зондирования становлением поля.

2. Разработаны методы решения трехмерных обратных задач геоэлектрики с минимизацией функционала невязки вдоль направлений, получаемых с помощью борновских приближений.

3. Разработан метод регуляризации обратной трехмерной задачи с выделением подобластей сглаживания коэффициента удельной проводимости.

6

### **Научная новизна**

1. Предложена новая процедура восстановления трехмерной удельной проводимости среды по данным становления поля, использующая минимизацию функционала невязки вдоль направлений, получаемых из борновских приближений, и сглаживание удельной проводимости по подобластям.

2. Разработан новый метод регуляризации для решения обратной трехмерной задачи геоэлектрики со сглаживанием удельной проводимости по подобластям.

3. Впервые были выполнены автоматические 3D-инверсии на основе комбинированных методов расчета трехмерных нестационарных электромагнитных полей с использованием борновских приближений и конечноэлементных аппроксимаций.

### **На защиту выносятся:**

1. Методы быстрого расчета с совместным использованием борновских приближений и конечноэлементных аппроксимаций полей влияния отдельных 3D-ячеек при наличии в среде других трехмерных объектов для технологии зондирования становлением поля.

2. Методы решения трехмерных обратных задач геоэлектрики с индукционным источником, основанные на минимизации функционала невязки вдоль направлений, получаемых с помощью борновских приближений.

3. Метод регуляризации обратной трехмерной задачи, базирующийся на сглаживании удельной проводимости по отдельным подобластям.

4. Результаты применения разработанных методов выполнения автоматических 3D-инверсий и реализующего их программного комплекса для интерпретации данных, полученных при использовании технологии зондирования становлением поля.

### **Достоверность результатов**

Процедуры быстрого расчета на основе борновского приближения полей влияния отдельных 3D-объектов протестированы путем сравнения с конечноэлементным расчетом для распределенного по объекту источника поля. Разработанные процедуры 3D-инверсии протестированы на синтетических данных, полученных с использованием 3D-моделирования нестационарных геоэлектромагнитных полей.

# **Практическая значимость работы и реализация результатов**

Разработанные методы и программы применялись для обработки практических данных, полученных на площадях Восточной Сибири с использованием технологии зондирования становлением поля.

## **Личный вклад**

Лично автором разработаны и программно реализованы методы выполнения 3D-инверсии данных на основе борновских приближений. Проведены исследования работоспособности разработанного программно-математического обеспечения с использованием синтетических аналогов полевых данных, полученных в результате 3D-моделирования электромагнитных полей для геоэлектрических моделей нефтяных месторождений различной сложности.

# **Апробация работы**

Основные результаты работы были представлены и докладывались на X и XI международной конференции "Актуальные проблемы электронного приборостроения" АПЭП-2010, АПЭП-2012 (Новосибирск, 2010, 2012); всероссийской научной конференции молодых ученых "Наука. Технологии. Инновации" (Новосибирск, 2009, 2010); российской научно-технической конференции "Информатика и проблемы телекоммуникаций" (Новосибирск, 2009, 2010); уральской молодежной научной школе по геофизике (Екатеринбург, 2010); 10-м Международном геофизическом научно-практическом семинаре "Применение современных электроразведочных технологий при поисках месторождений полезных ископаемых" (Санкт-Петербург, 2012); VI Всероссийской школе-семинаре по электромагнитным зондированиям Земли имени М.Н. Бердичевского и Л.Л. Ваньяна ЭМЗ-2013 (Новосибирск, 2013); Международном симпозиуме 5th International symposium on Three-Dimensional Electromagnetics (Sapporo, Japan, May  $7 - 9$ , 2013).

Работа выполнялась в рамках государственных заданий высшим учебным заведениям в части проведения НИР (шифр заявки 8.874.2011) и гранта Президен-

8

та Российской Федерации для государственной поддержки молодых российских ученых – докторов наук (№ гранта МД-1925.2011.5).

# **Публикации**

По результатам выполненных исследований опубликовано 15 работ, из них 4 статьи в журналах, входящих в перечень изданий, рекомендуемых ВАК, 9 работ в сборниках трудов конференций и 2 свидетельства о регистрации программ для ЭВМ в ФИПС Роспатент.

# **Структура работы**

Диссертационная работа состоит из введения, 4 глав, заключения и списка использованных источников (130 наименований). Общий объем диссертации – 144 страницы, в том числе 104 рисунка и 9 таблиц.

## **Краткое содержание работы**

**Первая глава** диссертационной работы посвящена конечноэлементным схемам моделирования нестационарных электромагнитных полей вызванных токовой петлей или электрическим диполем. В ней приведены математические модели, эквивалентные вариационные постановки и дискретные аналоги.

Во **второй главе** диссертационной работы рассматривается процедура решения трехмерной обратной задачи, в том числе метод построения и решения линеаризованной обратной задачи на основе борновских приближений.

**Третья глава** диссертационной работы посвящена применению разработанных методов выполнения 3D-инверсий для интерпретации данных, полученных по технологии зондирования становлением поля. Приведены основные этапы технологии 3D-инверсии и примеры ее использования.

В **четвертой главе** диссертационной работы описаны основные реализованные модули и подсистемы программного комплекса выполнения автоматических 3D-инверсий.

В **заключении** приводятся основные результаты диссертационной работы.

# <span id="page-9-0"></span>ГЛАВА 1. МАТЕМАТИЧЕСКИЙ АППАРАТ ДЛЯ РАСЧЕТА АНОМАЛЬНЫХ ПОЛЕЙ ВЛИЯНИЯ

### <span id="page-9-1"></span>1.1 Подходы к трехмерному моделированию электромагнитных полей в задачах геоэлектрики

В современных условиях, когда с каждым годом быстродействие компьютеров непрерывно растет, становится реальным создание систем интерпретации, основанных на прямом трехмерном моделировании без использования упрощенных математических моделей и геоэлектрических моделей среды (пленочных моделей и т.д.). В этом случае вопросы вычислительной эффективности методов 3Dмоделирования являются определяющими при создании систем интерпретации. Поэтому проблемы выбора и реализации метода моделирования являются основными при разработке высокоэффективного программного обеспечения в системах интерпретации различных данных электроразведки. Вопросы эффективности тех или иных методов численного моделирования геоэлектромагнитных полей достаточно регулярно обсуждаются в научной литературе - соответствующий обзор дан в работе [41].

Основными методами, применяемыми для численного моделирования трехмерных геоэлектромагнитных полей, являются метод интегральных уравнений (МИУ), метод конечных разностей (МКР) и метод конечных элементов  $(MK3)$ .

Первые значимые результаты при расчетах трехмерных геоэлектромагнитных полей были получены с помощью МИУ. Основным достоинством этого метода является естественное разделение искомого поля на нормальную и аномальную составляющие, что позволяет находить поле влияние небольших трехмерных объектов (аномальную составляющую) с очень высокой точностью, особенно в случаях, когда это аномальное поле мало по сравнению с полем вмещающей среды. В то же время МИУ, очень эффективный для моделирования поля влияния локальных трехмерных аномалий, с ростом аномальной области (а это характерно для большинства практических задач) резко теряет свои преимущества. Это связано с тем, что аппроксимация задачи по методу интегральных уравнений приводит к системе линейных алгебраических уравнений (СЛАУ) с плотной матрицей, и с ростом аномальной области размерность этой СЛАУ с плотной матрицей быстро увеличивается. Поэтому основной проблемой становится поиск эффективного метода решения такого рода СЛАУ. В настоящее время МИУ продолжает (хотя и не так активно) развиваться, и различные подходы к его усовершенствованию рассматриваются, например, в работах [40, 42, 60, 107, 130].

Еще одним существенным ограничением МИУ является то, что реализующие его вычислительные схемы эффективны, в основном, в частотной области. Расчет же нестационарных процессов, являющихся основой большинства современных технологий геоэлектроразведки, при получении решения задачи переводом из частотной области во временную будет очень вычислительно затратным, поскольку в этом случае потребуется решение довольно большого числа трехмерных задач на различных частотах.

Таким образом, с переходом во временную область и, как уже говорилось, с ростом в геоэлектрической модели числа трехмерных неоднородностей (что, необходимо для описания реальных сред) МИУ начинает существенно уступать по вычислительной эффективности таким сеточным методам, как МКР (включая и метод конечных объемов, который часто относят к классу конечно-разностных методов) [54, 63, 67–69, 71, 77, 79, 88, 102, 109, 115, 116, 125] и МКЭ [21, 22, 24, 45, 49, 62, 74, 75, 78, 80–82, 99, 106, 110, 111], которые основаны на аппроксимациях дифференциальных уравнений в частных производных. Основным преимуществом этих методов перед МИУ является разреженность матриц систем уравнений, получаемых в результате аппроксимаций соответствующих трехмерных задач. Но вместе с тем МКР и МКЭ требуют включения в расчетную область помимо самих трехмерных объектов довольно большого пространства вокруг них, и при этом для достижения хорошей точности необходимы достаточно подробные сетки, причем мелкие ячейки нужны не только в 3D-объектах, но и в окружающем их пространстве, особенно вблизи источников поля. В результате, при решении

задач с контролируемыми источниками, если 3D-объекты в них дают относительно слабые отклики, МКР и МКЭ в классических постановках требуют довольно высоких (по сравнению с МИУ) вычислительных затрат на получение решения с приемлемой точностью.

Для решения этой проблемы была разработана модификация МКЭ с включением в него возможности выделения поля простой структуры [17, 31-33, 44] (что является стандартным для МИУ и не использовалось в МКЭ) - так называемого нормального поля или поля вмещающей среды. Это позволило без снижения точности численного решения использовать достаточно грубые дискретизации по пространству и, соответственно, существенно расширило возможности МКЭ при решении трехмерных задач геоэлектрики.

В последнее время все чаще стали появляться работы, в которых, технологию выделения поля предлагается использовать в методах моделирования, основанных на конечно-разностных и конечноэлементных аппроксимациях (это, например, работы [54, 67, 78]), что дополнительно свидетельствует о высокой эффективности такого подхода.

#### <span id="page-11-0"></span>1.2 Математическая постановка для нестационарного электромагнитного поля, вызванного токовой петлей.

Электромагнитное нестационарное поле в однородной по магнитной проницаемости среде, порожденное током в круговой генераторной петле, находящейся в плоскости z = const, может быть полностью описано решением следующей начально-краевой задачи:

$$
\frac{1}{\mu_0} \text{rot}\left(\text{rot}\,\vec{A}\right) + \sigma \frac{\partial \vec{A}}{\partial t} = \vec{J}^{\text{cr}}, \,\, \text{B } \Omega, \,\, \vec{A}\Big|_{\Gamma} = 0 \,, \tag{1.1}
$$

где  $\vec{A}$  – вектор-потенциал электромагнитного поля,  $\sigma$  – электрическая проводимость,  $\mu_0$  — магнитная проницаемость вакуума,  $\vec{J}^{cr}$  – плотность стороннего тока (определяемая током в генераторной петле),  $\Gamma$  – граница расчетной области  $\Omega$ . Если ток в источнике изменяется во времени как  $1-H(t)$ , где  $H(t)$  – функция

Хевисайда (на практике это означает достаточно длинный импульс, то есть такой, что к моменту выключения тока в генераторной петле электромагнитное поле уже полностью установилось), то в качестве начального условия  $\vec{A}\Big|_{t=t_0}$  берется решение стационарной задачи

$$
\frac{1}{\mu_0} \text{rot}\left(\text{rot}\,\vec{A}\right) = \vec{J}^{\text{cr}}, \text{B } \Omega, \left.\vec{A}\right|_{\Gamma} = 0. \tag{1.2}
$$

В этом случае в уравнении (1.1) при описании нестационарного процесса (становления поля) правая часть берется нулевой.

При использовании технологии разделения поля на нормальную и аномальную составляющие вектор-потенциал  $\overrightarrow{A}$  представляется в виде суммы:  $\vec{A} = \vec{A}^0 + \vec{A}^a$ . При численном моделировании геоэлектромагнитных полей в качестве нормального используется поле в горизонтально-слоистой среде, которое можно получить через решение задачи меньшей размерности. Для нахождения поля  $\vec{A}^a$  влияния трехмерных неоднородностей необходимо решать трехмерное векторное уравнение

$$
\frac{1}{\mu_0} \text{rot}\left(\text{rot}\,\vec{A}^a\right) + \sigma \frac{\partial \vec{A}^a}{\partial t} = \left(\sigma - \sigma^0\right) \vec{E}^0 \text{ B } \Omega, \left.\vec{A}^a\right|_{\Gamma} = 0, \tag{1.3}
$$

где  $\sigma^0$  – проводимость горизонтально-слоистой среды,  $\vec{E}^0 = -\frac{\partial \vec{A}^0}{\partial t}$ ,  $\vec{A}^a\Big|_{t=t_0} = 0$ .

Аномальная составляющая  $\vec{A}^a$  вектор-потенциала  $\vec{A}$  также удовлетворяет уравнению

$$
\frac{1}{\mu_0} \text{rot}\left(\text{rot}\,\vec{A}^a\right) + \sigma^0 \frac{\partial \vec{A}^a}{\partial t} = \left(\sigma - \sigma^0\right)\vec{E},\tag{1.4}
$$

где  $\vec{E} = -\frac{\partial \vec{A}}{\partial t}$  – напряженность суммарного электрического поля.

Решение уравнения (1.4) в любой точке пространства может быть получено как реакция горизонтально-слоистой среды (с проводимостью  $\sigma^0$ ) в этой точке на

источники, возникающие в аномалии и описываемые правой частью уравнения (1.4). Интегральное представление для вектора  $\vec{A}^a$  будет иметь вид

$$
\vec{A}^{a}(x,y,z,t) = \int_{-\infty}^{t} \int_{\Omega} G(x,y,z,x',y',z',t-\tau) \left(\sigma^{0} - \sigma\right) \frac{\partial \vec{E}}{\partial \tau} (x',y',z',\tau) dx'dy'dz'd\tau, (1.5)
$$

где  $G(x, y, z, x', y', z', t)$  - тензор Грина, компоненты которого определяются как реакция электромагнитного поля (в виде значений вектор-потенциала  $\vec{A}^0$ ) горизонтально-слоистой среды с удельной проводимостью  $\sigma^0$  в момент времени t в точке с координатами (x, y, z) на соответствующим образом сориентированный точечный источник (электрический диполь), расположенный в точке (x', y', z'), действовавший бесконечно долго до момента времени t = 0 и выключенный в  $\text{error}$  MOMEHT  $(t=0)$ .

Заменим в соотношении (1.5) стоящее под интегралом поле  $\vec{E}$  на поле  $\vec{E}^n$ среды с проводимостью  $\sigma^n$ , в результате получим линеаризованное поле

$$
\tilde{A}^{a}(x,y,z,t) = \int_{-\infty}^{t} \int_{\Omega_{m}} G(x,y,z,x',y',z',t-\tau) \left(\sigma^{n}-\sigma_{m}\right) \frac{\partial \vec{E}^{n}}{\partial \tau} (x',y',z',\tau) dx'dy'dz'd\tau
$$
\n(1.6)

где  $\tilde{\vec{A}}^a$  определяет поле, являющееся приближением разности полей  $\vec{E}$  и  $\vec{E}^n$ ,  $\Omega_m$ - подобласти, в которых проводимость  $\sigma$ , равная  $\sigma_m$ , отличается от проводимости  $\sigma^n$ . В качестве  $\sigma^n$  может выступать, в частности, проводимость среды, полученной на n-ой итерации процедуры восстановления проводимости изучаемой трехмерной среды. Поле  $\vec{E}^n$  может быть найдено из решения начально-краевой задачи для уравнения

$$
\frac{1}{\mu_0} \text{rot}\left(\text{rot}\,\vec{A}^n\right) + \sigma^n \frac{\partial \vec{A}^n}{\partial t} = \left(\sigma^n - \sigma^0\right) \vec{E}^0, \text{ B } \Omega, \left.\vec{A}^n\right|_{\Gamma} = 0, \quad (1.7)
$$

 $\overline{\text{E}}^n = -\frac{\partial \overline{A}^n}{\partial t}, \overline{A}^n \Big|_{t=t_0} = 0.$ 

### <span id="page-14-0"></span> $1.3$ Математическая постановка для расчета нестационарного электромагнитного поля от электрического диполя. Расчет компонент поля

Нестационарное электромагнитное поле, вызванное горизонтальным электрическим диполем, согласно подходу, предложенному в работах В.С. Могилатова [4-7], описывается уравнениями

$$
-\frac{\partial^2 X}{\partial z^2} + \lambda^2 X + \mu \sigma \frac{\partial X}{\partial t} = 0, \qquad (1.8)
$$

$$
-\frac{\partial}{\partial z} \left( \frac{1}{\sigma} \frac{\partial V}{\partial z} \right) + \lambda^2 \frac{V}{\sigma} + \mu \frac{\partial V}{\partial t} = 0, \qquad (1.9)
$$

с условиями

$$
\begin{aligned} [\mu \mathbf{X}]|_{z=z_i} &= 0, [\mathbf{X}_z']|_{z=z_i} = \begin{cases} -2\lambda q(t), & i = 1, \\ 0, & i \neq 1, \end{cases} \mathbf{X} \to 0, \\ [\mathbf{V}]|_{z=z_i} = \begin{cases} -2q(t), & i = 1, \\ 0, & i \neq 1, \end{cases} [\mathbf{V}_z'/\sigma] \Big|_{z=z_i} = 0, \mathbf{V} \to 0, |z| \to \infty, \end{aligned}
$$

где  $z_i$  – координаты, соответствующие границам слоев,  $z_1$  – координата, соответствующая положению источника.

Для решения уравнений (1.8), (1.9) используется узловой МКЭ. В качестве начальных условий  $X|_{t=t_0}$  и  $V|_{t=t_0}$  возьмем решения стационарных задач:

$$
-\frac{\partial^2 X}{\partial z^2} + \lambda^2 X = -\delta(z_1) 2\lambda q(t_0), [\mu_0 X]_{z=z_1} = 0,
$$
 (1.10)

$$
-\frac{\partial}{\partial z} \left( \frac{1}{\sigma} \frac{\partial V}{\partial z} \right) + \frac{\lambda^2}{\sigma} V = 0, [V]_{z=z_i} = \begin{cases} -2q(t_0), i = z_{\text{source}}, \\ 0, i \neq z_{\text{source}} \end{cases}.
$$
 (1.11)

Получим для уравнений (1.8) и (1.9) эквивалентные вариационные постановки. Для этого умножим каждое из уравнений на пробную функцию  $\nu$ , которая принимает нулевое значение на границах расчетной области  $\Omega$ , проинтегрируем по  $\Omega$  и применим формулу Грина интегрирования по частям. В результате получим:

$$
\int_{\Omega} \frac{\partial X}{\partial z} \cdot \frac{\partial \upsilon}{\partial z} d\Omega + \int_{\Omega} \lambda^2 X \cdot \upsilon d\Omega + \int_{\Omega} \mu \sigma \frac{\partial X}{\partial t} \cdot \upsilon d\Omega = 0, \qquad (1.12)
$$

$$
\int_{\Omega} \frac{1}{\sigma} \frac{\partial V}{\partial z} \cdot \frac{\partial v}{\partial z} d\Omega + \int_{\Omega} \lambda^2 \frac{V}{\sigma} \cdot v d\Omega + \int_{\Omega} \mu \frac{\partial V}{\partial t} \cdot v d\Omega = 0, \qquad (1.13)
$$

Выполним аппроксимацию  $\frac{\partial X}{\partial t}$  и  $\frac{\partial V}{\partial t}$  по времени с помощью трехслойной неявной схемы. Будем считать, что  $t_k$  - текущий временной слой (на котором ищутся значения X и V), а  $t_{k-1}$  и  $t_{k-2}$  - два предыдущих значения из сетки по времени. Тогда уравнения (1.12) и (1.13) будут выглядеть следующим образом:

$$
\int_{\Omega} \frac{\partial X}{\partial z} \cdot \frac{\partial \upsilon}{\partial z} d\Omega + \int_{\Omega} \lambda^2 X \cdot \upsilon d\Omega + \int_{\Omega} \mu \sigma \Big( \alpha_0 X^k - \alpha_1 X^{k-1} + \alpha_2 X^{k-2} \Big) \cdot \upsilon d\Omega = 0, \qquad (1.14)
$$
  

$$
\int_{\Omega} \frac{1}{\sigma} \frac{\partial V}{\partial z} \cdot \frac{\partial \upsilon}{\partial z} d\Omega + \int_{\Omega} \lambda^2 \frac{V}{\sigma} \cdot \upsilon d\Omega + \int_{\Omega} \mu \Big( \alpha_0 V^k - \alpha_1 V^{k-1} + \alpha_2 V^{k-2} \Big) \cdot \upsilon d\Omega = 0, \qquad (1.15)
$$

Здесь коэффициенты  $\alpha_0$ ,  $\alpha_1$ ,  $\alpha_2$  определяются соотношениями:

$$
\alpha_0 = \frac{\Delta t + \Delta t_0}{\Delta t \cdot \Delta t_0}, \quad \alpha_1 = \frac{\Delta t}{\Delta t_1 \cdot \Delta t_0}, \quad \alpha_2 = \frac{\Delta t_0}{\Delta t \cdot \Delta t_1},
$$
\n
$$
\Delta t = t_k - t_{k-2}, \quad \Delta t_0 = t_k - t_{k-1}, \quad \Delta t_1 = t_{k-1} - t_{k-2}.
$$
\n(1.16)

При расчете X и V на втором временном слое может быть использована двухслойная полностью неявная схема, при этом начальные значения  $X^0$  и  $V^0$ являются решениями стационарных задач (1.10) и (1.11).

Функции X и V ищутся в виде линейных комбинаций узловых базисных функций  $\psi_i$ :

$$
X = \sum_{i=1}^{n} q_i^{X} \psi_i, \ V = \sum_{i=1}^{n} q_i^{V} \psi_i,
$$
 (1.17)

Подставляя выражения (1.17) в вариационные уравнения (1.14)-(1.15) и заменяя пробную функцию о поочередно на базисные функции  $\psi_i$ , получаем

$$
\sum_{j=1}^{n} \left(q_{j}^{X}\right)^{k} \int_{\Omega_{m}} \frac{\partial \psi_{j}}{\partial z} \frac{\partial \psi_{i}}{\partial z} d\Omega + \sum_{j=1}^{n} \left(q_{j}^{X}\right)^{k} \int_{\Omega_{m}} \lambda^{2} \psi_{j} \psi_{i} d\Omega + \sum_{j=1}^{n} \left(q_{j}^{X}\right)^{k} \int_{\Omega_{m}} \mu \sigma \cdot \alpha_{0} \psi_{j} \psi_{i} d\Omega =
$$
\n
$$
= \sum_{j=1}^{n} \int_{\Omega_{m}} \mu \sigma \cdot \psi_{j} \psi_{i} \cdot \left(\alpha_{1} \left(q_{j}^{X}\right)^{k-1} - \alpha_{2} \left(q_{j}^{X}\right)^{k-2}\right) d\Omega, \qquad (1.18)
$$
\n
$$
\sum_{j=1}^{n} \left(q_{j}^{V}\right)^{k} \int_{\Omega_{m}} \frac{1}{\sigma} \frac{\partial \psi_{j}}{\partial z} \frac{\partial \psi_{i}}{\partial z} d\Omega + \sum_{j=1}^{n} \left(q_{j}^{V}\right)^{k} \int_{\Omega_{m}} \frac{\lambda^{2}}{\sigma} \psi_{j} \psi_{i} d\Omega + \sum_{j=1}^{n} \left(q_{j}^{V}\right)^{k} \int_{\Omega_{m}} \mu \cdot \alpha_{0} \psi_{i} d\Omega =
$$
\n
$$
= \sum_{j=1}^{n} \int_{\Omega_{m}} \mu \cdot \psi_{j} \psi_{i} \cdot \left(\alpha_{1} \left(q_{j}^{V}\right)^{k-1} - \alpha_{2} \left(q_{j}^{V}\right)^{k-2}\right) d\Omega, \qquad (1.19)
$$

где $(q_j^x)$  $X \setminus k$  $q_j^x$ ) и  $(q_j^y)$  $V\lambda^k$  $q_j^V$ ) коэффициенты разложения соответственно функций X и V на k -том временном слое.

Компоненты электромагнитного поля рассчитываются через функции X и V , являющиеся решением уравнений (1.8), (1.9), по формулам

$$
H_{x} = Idx_{0} \frac{\partial^{2}}{\partial x \partial y} \hat{H} \left( \frac{V}{\lambda} - \frac{X_{z}'}{\lambda^{2}} \right),
$$
  
\n
$$
H_{y} = -Idx_{0} \left[ \frac{\partial^{2}}{\partial x^{2}} \hat{H} \left( \frac{V}{\lambda} \right) + \frac{\partial^{2}}{\partial y^{2}} \hat{H} \left( \frac{X_{z}'}{\lambda^{2}} \right) \right],
$$
  
\n
$$
H_{z} = Idx_{0} \frac{\partial}{\partial y} \hat{H} (X), \qquad (1.20)
$$
  
\n
$$
E_{x} = Idx_{0} \left[ \frac{\partial^{2}}{\partial x^{2}} \hat{H} \left( \frac{V_{z}'}{\sigma_{i} \lambda} \right) + \frac{\partial^{2}}{\partial y^{2}} \hat{H} \left( \frac{\mu_{i} X_{t}'}{\lambda^{2}} \right) \right],
$$
  
\n
$$
E_{y} = Idx_{0} \frac{\partial^{2}}{\partial x \partial y} \hat{H} \left( \frac{V_{z}'}{\sigma_{i} \lambda} - \frac{\mu_{i} X_{t}'}{\lambda^{2}} \right),
$$
  
\n
$$
E_{z} = -Idx_{0} \frac{\partial}{\partial x} \hat{H} \left( \lambda \frac{V}{\sigma_{i}} \right),
$$

где значения  $\hat{\mathrm{H}}(\mathrm{F})$  вычисляются путем интегрирования функции Бесселя

$$
\hat{H}(F) = \frac{1}{4\pi} \int_{0}^{\infty} J_0(\lambda r) F(\lambda) d\lambda.
$$
 (1.21)

Согласно выражениям (1.20) и (1.21) компонента электромагнитного поля  $H<sub>z</sub>$  находится как

$$
H_z = Idx_0 \frac{\partial}{\partial y} \left[ \frac{1}{4\pi} \int_0^\infty J_0(\lambda r) X(\lambda) d\lambda \right].
$$
 (1.22)

Внесем операцию дифференцирования по пространственным координатам под знак интеграла, в результате получим

$$
H_z = Idx_0 \frac{\partial}{\partial y} \left[ \frac{1}{4\pi} \int_0^\infty J_0(\lambda r) X(\lambda) d\lambda \right] = Idx_0 \frac{1}{4\pi} \int_0^\infty \frac{\partial}{\partial y} \left[ J_0(\lambda r) \right] \cdot X(\lambda) d\lambda =
$$
  
\n
$$
= Idx_0 \frac{1}{4\pi} \int_0^\infty \frac{y}{r} \cdot \frac{\partial}{\partial r} \left[ J_0(\lambda r) \right] \cdot X(\lambda) d\lambda = -Idx_0 \frac{1}{4\pi} \int_0^\infty \lambda \cdot J_1(\lambda r) \cdot X(\lambda) d\lambda.
$$
\n(1.23)

Учитывая, что при больших значения аргумента функция Бесселя может быть очень точно приближена своим асимптотическим представлением, разобьем интервал интегрирования на две части. Значения Н<sub>7</sub> на первом промежутке находятся с помощью численного интегрирования по методу Симпсона, при этом значения функции Бесселя в точке вычисляется с использованием стандартной библиотечной функции. На втором промежутке интегрирования воспользуемся асимптотическим представлением функции Бесселя

$$
J_{\alpha}(\lambda) \to \sqrt{\frac{2}{\pi\lambda}} \cos\left(\lambda - \frac{\alpha\pi}{2} - \frac{\pi}{4}\right), \lambda \gg \left|\alpha^2 - \frac{1}{4}\right| \tag{1.24}
$$

Подставив выражение (1.24) в (1.23) получим

$$
H_z = -\mathrm{Idx}_0 \frac{y}{4\pi r} \int_0^\infty \sqrt{\frac{2\lambda}{\pi r}} \cos\left(\lambda r - \frac{3\pi}{4}\right) \cdot X(\lambda) d\lambda. \tag{1.25}
$$

#### 1.4 Выводы

<span id="page-17-0"></span>1. Рассмотрены математические постановки для нестационарных электромагнитных полей, вызванных источниками типа токовая петля и электрический ди-ПОЛЬ.

2. Построена математическая модель линеаризованной прямой задачи.

3. Для нахождения компонент электромагнитного поля от электрического диполя разработан алгоритм численного интегрирования выражений, содержащих функции Бесселя.

# <span id="page-19-0"></span>ГЛАВА 2. МАТЕМАТИЧЕСКИЙ АППАРАТ ДЛЯ РЕШЕНИЯ ОБРАТНОЙ ЗАДАЧИ

#### Основные этапы технологии 3D-инверсии  $2.1$

<span id="page-19-1"></span>Всю процедуру 3D-инверсии предлагается разбить на два глобальных этапа: 1) этап построения (или уточнения) стартовой модели проводимости;

2) этап уточнения параметров трехмерных неоднородностей, выделенных на первом этапе: их размеров, положения по латерали и по глубине и удельной электрической проводимости.

Этап построения стартовой модели при работе алгоритмов 3D-инверсии является чрезвычайно важным, поскольку именно на этом этапе необходимо выделить основные структурные составляющие трехмерной модели - их количество, примерные размеры и положение по латерали, а по возможности, и по глубине.

При этом наиболее удобным подходом к построению стартовой модели является использование ячеистых структур с поиском в них значений удельной проводимости [61, 64, 76, 104, 105, 108, 112, 124]. По полученному в ячеистой структуре распределению удельной проводимости формируются локальные объекты (трехмерные неоднородности), параметры которых будут уточняться на следующем этапе 3D-инверсии. Однако достаточно очевидно, что с увеличением количества ячеек эта процедура будет становиться чрезвычайно затратной, и поэтому в данной работе предлагается исследовать возможность использования на данном этапе линеаризованной модели.

Если после выполнения второго этапа инверсии, на котором уточняются структурных элементов трехмерной модели, параметры невязка между практическими и расчетными данными все равно достаточно велика, значит либо количество выделенных трехмерных неоднородностей не соответствует реальной модели, либо какие-то из них были выделены совершенно не в том месте. В этом случае, как уже отмечалось выше, для уже построенной в ходе выполнения двух

этапов инверсии трехмерной модели может быть запущен алгоритм получения трехмерного распределения избыточной (или дефицитной) проводимости также с использованием ячеистых структур. В результате работы этого алгоритма может быть построена новая стартовая модель, с добавленными 3D-объектами, и повторен второй этап. Эта процедура может быть выполнена несколько раз.

Таким образом, как на этапе построения первой стартовой модели, так и на этапах уточнения модели путем получения трехмерного распределения избыточной (или дефицитной) проводимости в трехмерной среде может быть использована 3D-инверсия в ячеистых структурах с учетом уже найденных на предыдущих итерациях 3D-объектов.

### <span id="page-20-0"></span> $2.2$ Построение и решение обратной задачи с использованием линеаризованной прямой задачи

Программа, реализующая 3D-инверсию данных на основе борновских приближений, полученных по технологии зондирования становлением поля, основана на следующей вычислительной схеме. Будем считать, что для нескольких (P) положений генераторной установки (источника поля) получены сигналы ε(t) в  $v_1 + v_2 + ... + v_p = L$  приемниках (т.е. для р-го положения источника сигналы  $\varepsilon(t)$ ) регистрировались в  $v_p$  приемниках,  $p = 1,...,P$ ). Обозначим через  $\varepsilon_{lk}$  аномальные сигналы ЭДС, зарегистрированные в 1-м приемнике в момент времени  $t_{k}$  (1=1... L, k = 1... K). Если для двух положений источника используется одно и то же положение приемника, то эти приемники считаются различными (т.е. они имеют разные номера 1). Аномальные теоретические сигналы, полученные в результате решения линеаризованной прямой задачи с использованием борновского приближения, обозначим через  $\tilde{\epsilon}_{1k}$ .

Исследуемая часть среды разбивается на элементарные подобласти  $\Omega_{\rm m}$ , m=1...М, в каждой из которых ищутся свои значения  $\Delta \sigma_m = \sigma_m - \sigma_m^n$  (где  $\sigma_m^n$ 

21

проводимость референтной среды, относительно которой вычисляются аномальные сигналы  $\tilde{\epsilon}_{lk}$ ).

Значения  $\tilde{\bm{\varepsilon}}_{\rm lk}$ , как уже говорилось, ищутся в результате решения линеаризованной прямой задачи в виде:

$$
\tilde{\varepsilon}_{lk} = \sum_{m=1}^{M} \Delta \sigma_m \tilde{\varepsilon}_{lk}^m , \qquad (2.1)
$$

где  $\tilde{\epsilon}^\text{m}_\text{lk}$  – значения ЭДС поля, рассчитанного в референтной среде и порожденного источниками в виде единичных электрических диполей, заданных в подобластях  $\Omega_{\rm m}^{\phantom{\dag}}$  с аномальной проводимостью  $\sigma_{\rm m}^{\phantom{\dag}}$ .

аномальной проводимость 
$$
\sigma_m
$$
.  
\nЗначения  $\Delta \sigma_m$  ищугся в результате минимизации функционала  
\n
$$
\Phi^{\alpha}(\Delta \sigma_m) = \sum_{l=1}^{L} \sum_{k=1}^{K} \left( \omega_{lk} \left( \sum_{m=1}^{M} \left( \Delta \sigma_m \tilde{\epsilon}_{lk}^{m} \right) - \epsilon_{lk} \right) \right)^2 + \sum_{m=1}^{M} \alpha_m \left( \Delta \sigma_m \right)^2 + \sum_{m=1}^{M} \gamma_m \sum_{s \in I_m} \left( \sigma_m^{n} + \Delta \sigma_m - \sigma_s^{n} - \Delta \sigma_s \right)^2,
$$
\n(2.2)

где  $\omega_{\rm lk}$  – некоторые веса,  $\alpha_{\rm m}$  и  $\gamma_{\rm m}$  – параметры регуляризации, а  ${\rm I_m}$  – множество номеров ячеек, окружающих m-ю ячейку и входящих в ту же подобласть сглаживания. В качестве  $\omega_{\rm lk}$  используются величины, обратные к значениям ЭДС горизонтально-слоистой вмещающей среды. Значения параметров регуляризации  $\alpha_{\rm m}$ выбираются максимальными, при которых значение функционала увеличивается не более, чем на 1 %, а также такими, чтобы найденные значения  $\Delta \sigma_{\rm m}$  соответствовали положительным значениям  $\sigma_{\rm m}$ . Параметры  $\gamma_{\rm m}$  определяются необходимым уровнем гладкости получаемого распределения проводимости о.

Задача минимизации (2.2) сводится к решению СЛАУ

$$
A\Delta\sigma = f \tag{2.3}
$$

для вектора  $\Delta \boldsymbol{\sigma}\!=\!\left(\Delta \sigma_{\mathrm{1}},\!...\!,\!\Delta \sigma_{\mathrm{m}}\right)^{\mathrm{\scriptscriptstyle{T}}}$  аномальных проводимостей.

Элементы матрицы **A** и вектора **f** в (2.3) вычисляются по следующим формулам

$$
A_{ij} = \sum_{l=1}^{L} \sum_{k=1}^{K} (\omega_{lk})^2 \tilde{\epsilon}_{lk}^i \tilde{\epsilon}_{lk}^j - \lambda_{ij} (\gamma_i + \gamma_j), i \neq j, \ \lambda_{ij} = \begin{cases} 1, j \in I_i, \\ 0, j \notin I_i, \end{cases}
$$
 (2.4)

$$
A_{ii} = \sum_{l=1}^{L} \sum_{k=1}^{K} (\omega_{lk})^2 \tilde{\epsilon}_{lk}^i \tilde{\epsilon}_{lk}^j + \alpha_i + \sum_{s \in I_i} (\gamma_i + \gamma_s), \qquad (2.5)
$$

$$
f_i = \sum_{l=1}^{L} \sum_{k=1}^{K} (\omega_{lk})^2 \varepsilon_{lk} \tilde{\varepsilon}_{lk}^i + \sum_{s \in I_i} (\gamma_i + \gamma_s) (\sigma_s^n - \sigma_i^n), \ i, j = 1...M.
$$
 (2.6)

При расчете  $\tilde{\epsilon}_{lk}^{m}$  мощность горизонтальных электрических диполей, помещенных в центр подобласти  $\Omega_{\rm m}$  (с аномальной проводимостью  $\sigma_{\rm m}$ ) задается равной

$$
q_m(t) = \int_{\Omega_m} \sqrt{\left(E_x^n\right)^2 + \left(E_y^n\right)^2} d\Omega \,. \tag{2.7}
$$

По решению линеаризованной задачи определяются направления, вычисляется новое приближение значений удельной проводимости и рассчитывается функционал невязки нелинейной обратной задачи путем конечноэлементного решения прямой задачи для уравнения, аналогичного (1.3). На следующей итерации при поиске очередного направления в качестве  $E_x^n$  и  $E_y^n$  берутся значения напряженности электрического поля, полученные при решении трехмерной задачи для распределения удельной проводимости  $\sigma^n$  с предыдущей итерации.

По окончании итерационного процесса на основе полученного распределения параметров удельной проводимости выделяются подобласти ячеек, предположительно соответствующие локальным трехмерным неоднородностям. После этого процесс может быть продолжен с использованием специальной процедуры сглаживания, основанной на близости значений удельной проводимости внутри выделенных подобластей, путем выбора подходящих значений  $\gamma_m$  в функционале  $(2.2)$ .

Решение прямой задачи выполняется с использованием векторного метода конечных элементов [28-30, 33, 43, 46-48, 51, 57, 70, 72, 73, 84, 85, 91, 98, 100, 101, 114, 117, 123] для математической модели, основанной на так называемой

технологии многоэтапного выделения поля. Алгоритм этого метода заключается в следующем. На первом шаге с помощью решения задачи меньшей размерности вычисляется поле горизонтально-слоистой среды. На втором шаге вычисляется поле влияния первого объекта, т.е. решается трехмерная задача в области, представляющей собой горизонтально-слоистую среду с одной трехмерной неоднородностью. На третьем шаге вычисляется поле влияния второго объекта относительно среды, содержащей первый объект, т.е. решается задача в горизонтальнослоистой среде, содержащей два объекта, но при этом только второй объект является аномальным. Такая процедура повторяется для всех 3D-объектов модели, и на последнем шаге выполняется расчет поля влияния последнего объекта относительно среды, содержащей все остальные трехмерные объекты. Математическая модель для расчета поля влияния трехмерного объекта имеет вид

$$
\text{rot}\left(\frac{1}{\mu_0}\text{rot}\,\vec{\mathbf{A}}^a\right) + \sigma \frac{\partial \vec{\mathbf{A}}^a}{\partial t} = \left(\sigma - \sigma^{3D} \right) \vec{\mathbf{E}}^{3D} - 0\,,\tag{2.8}
$$

где  $\sigma^{3D_{-}0}$  и  $\vec{E}^{3D_{-}0}$  – распределения проводимости и напряженности электрического поля в трехмерной среде, поле для которой было рассчитано на предыдущем этапе алгоритма и относительно которой на данном этапе вычисляется поле влияния очередного объекта. Заметим, что  $\sigma$  – распределение проводимости в трехмерной среде, содержащей трехмерные объекты, поля влияния которых вычислялись на предыдущих этапах алгоритма, и объекта, поле влияния которого вычисляется на текущем этапе. Поэтому  $\sigma \neq \sigma^{3D-0}$  только в месте расположения текущего объекта. На последнем этапе работы алгоритма  $\sigma$  – распределение проводимости в трехмерной среде, соответствующей всей трехмерной модели. Аномальная составляющая напряженности электрического поля на каждом шаге работы алгоритма определяется в виде  $\vec{E}^a = -\frac{\partial \vec{A}^a}{\partial t}$ . На втором же шаге работы алгоритма, когда рассчитывается поле влияния первого объекта в качестве  $\sigma^{3D-0}$  и  $\vec{E}^{3D-0}$  берутся  $\sigma^{hl}$  и  $\vec{E}^{hl}$  – распределения проводимости и напряженности электрического поля во вмещающей горизонтально-слоистой среде. Математические

модели для расчета  $\vec{E}^{hl}$  для различных источников электромагнитного поля приведены в работе [16, 19]. Для аппроксимации по времени уравнения (2.8) используется трехслойная неявная схема с увеличивающимся шагом по времени, а для аппроксимации по пространству - векторные базисные функции первого порядка (edge-элементы).

Вычислительная эффективность рассмотренного подхода, основанного на многоэтапной технологии выделения поля, достигается за счет возможности использования очень грубых конечноэлементных сеток, в которых относительно мелкие ячейки необходимы только в окрестности объекта с изменяемым параметром. При этом эта схема эффективно распараллеливается: поля влияния от каждого трехмерного объекта могут рассчитываться практически параллельно - с запаздыванием относительно предыдущего на один временной слой.

#### $2.3$ Верификация разработанных программ

<span id="page-24-0"></span>Верификация разработанных методов автоматических 3D-инверсий выполнялась с использованием различных геоэлектрических моделей, для которых с помощью 3D-моделирования были синтезированы аналоги полевых данных. В качестве одного из примеров рассмотрим геоэлектрическую модель, представляющую собой пятислойную вмещающую среду с параметрами  $h_1 = 230$  м,  $p_1 = 70$  Om·m,  $h_2 = 270$  m,  $p_2 = 15$  Om·m,  $h_3 = 440$  m,  $p_3 = 7$  Om·m,  $h_4 = 460$  m,  $\rho_4 = 3$  Ом·м,  $\rho_5 = 300$  Ом·м (h<sub>i</sub> - толщина i-го слоя,  $\rho_i$  - его удельное сопротивление), в которую на разные глубины помещено 3 объекта. Эта модель представлена на рисунке 2.1, где также показана квадратная генераторная петля размером 1х1 км<sup>2</sup>, соответствующие приведенному положению генераторной петли приемники (обозначены точками) и траектория перемещения приемно-генераторной установки по трем профилям (на каждом из профилей по четыре положения приемно-генераторной установки).

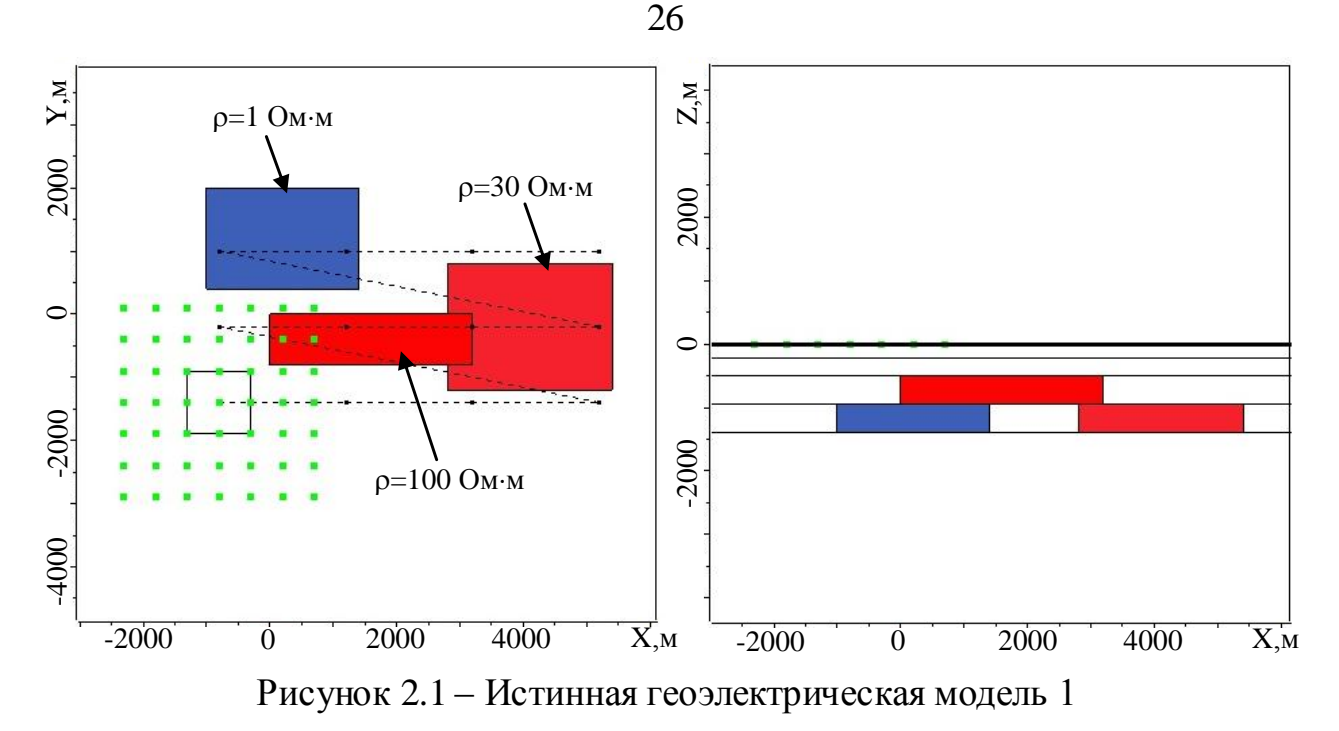

В результате работы процедуры 3D-инверсии в двух слоях ячеек было восстановлено удельное электрическое сопротивление, показанное на рисунке 2.3. На рисунке 2.2 изображено удельное сопротивление, восстановленное после первой итерации. Всего было сделано 6 итераций, что обеспечило понижение функционала невязки (относительно значения функционала, соответствующего горизонтально-слоистой среде) на порядок от 0.09 до 0.0066. При этом значения  $\gamma_m$  в функционале (2.2) принимались равными нулю. Черной пунктирной линией здесь и далее обозначены контуры реальных объектов, расположенных в соответствующих слоях.

По полученному распределению удельного электрического сопротивления были выделены подобласти, предположительно соответствующие местоположению трехмерных объектов, и процесс 3D-инверсии был продолжен, но уже с использованием специальной процедуры сглаживания, обеспечивающей близость значений удельного сопротивления в ячейках, находящихся внутри каждой из выделенных подобластей (т.е. при  $\gamma_m \neq 0$ , и при этом соседними считались только ячейки, принадлежащие одной подобласти).

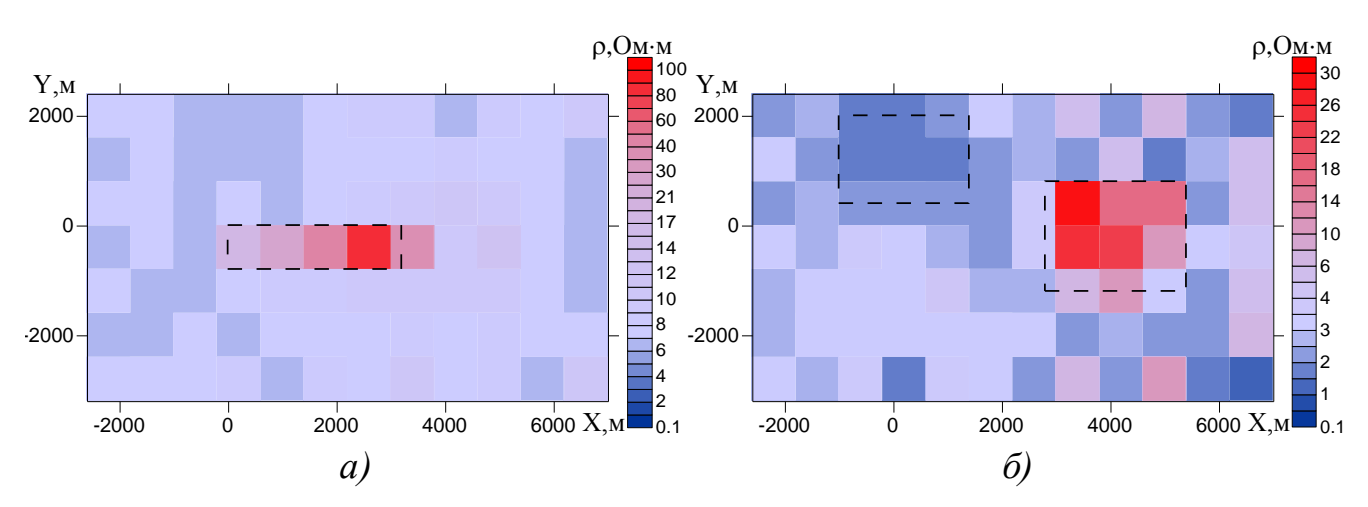

Рисунок 2.2 – Распределение удельного электрического сопротивления в слое ячеек от 500 до 940 м (*а*) и в слое ячеек от 940 до 1400 м (*б*)

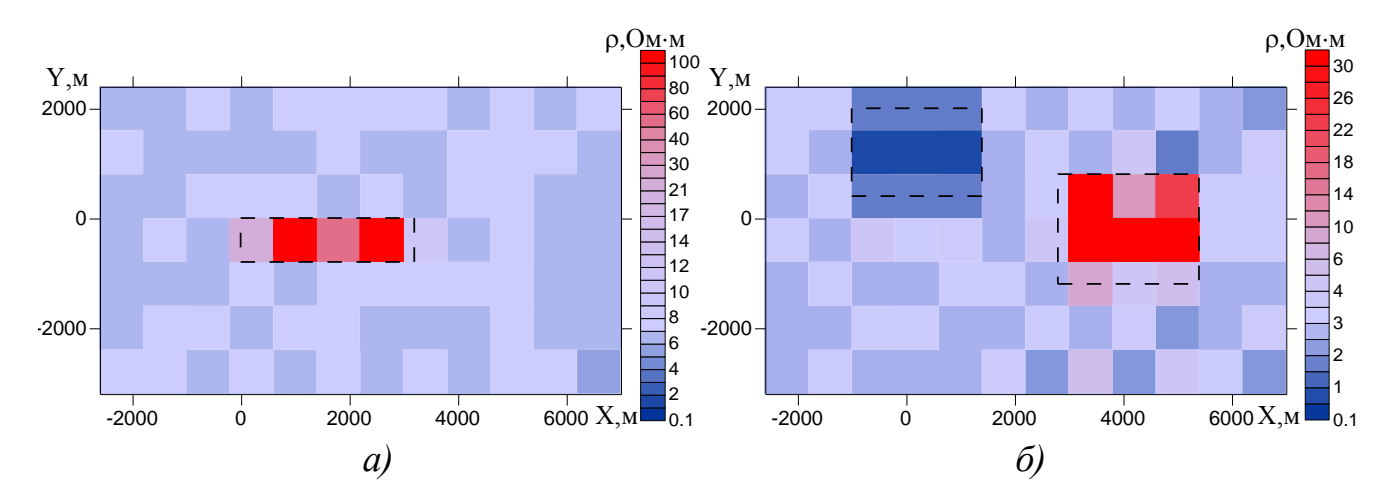

после первой итерации

Рисунок 2.3 – Распределение удельного электрического сопротивления в слое ячеек от 500 до 940 м (*а*) и в слое ячеек от 940 до 1400 м (*б*) после шестой

# итерации

На рисунке 2.4 приведено распределение удельного электрического сопротивления, полученное с использованием специальной процедуры сглаживания проводимости в выделенных подобластях.

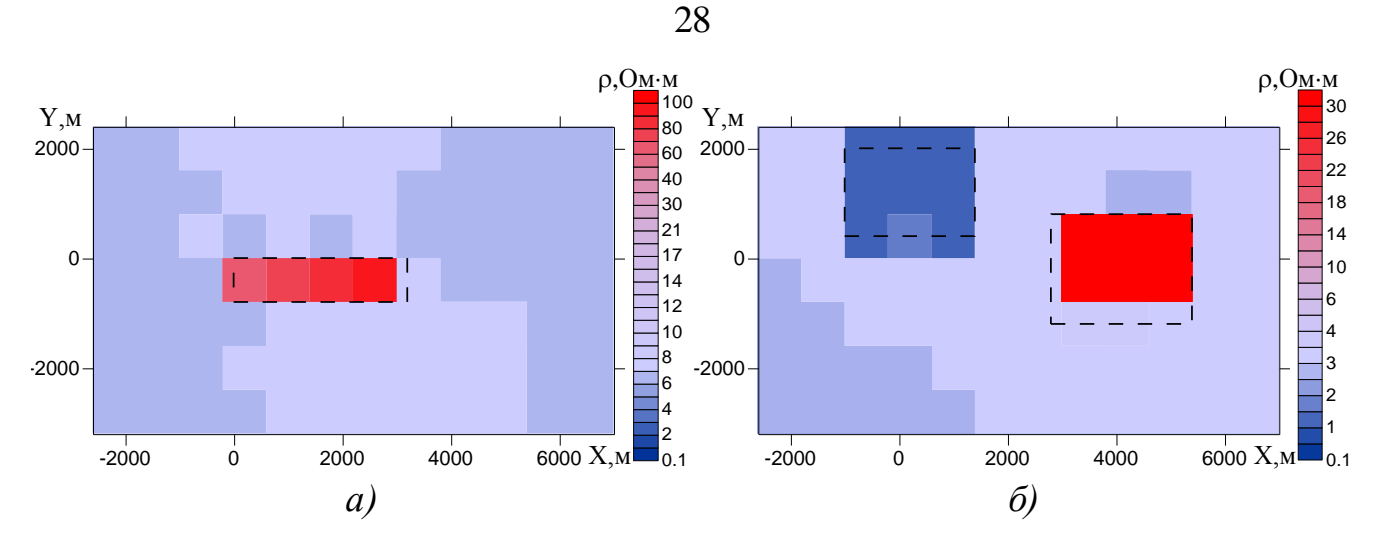

Рисунок 2.4 – Распределение удельного электрического сопротивления в слое ячеек от 500 до 940 м (*а*) и в слое ячеек от 940 до 1400 м (*б*), полученные после применения специальной процедуры сглаживания

Теперь выполним 3D-инверсию при условии, что значения  $\gamma_{\rm m}$  в функционале (2.2) не равны нулю, но в качестве подобластей сглаживания выберем первый и второй слой ячеек. На рисунке 2.5 изображено удельное сопротивление, восстановленное после первой итерации инверсии, на рисунке 2.6 итоговая геоэлектрическая модель, полученная после трех итераций. Значение функционала невязки (относительно значения функционала, соответствующего горизонтальнослоистой среде) уменьшилось от 0.09 до 0.016.

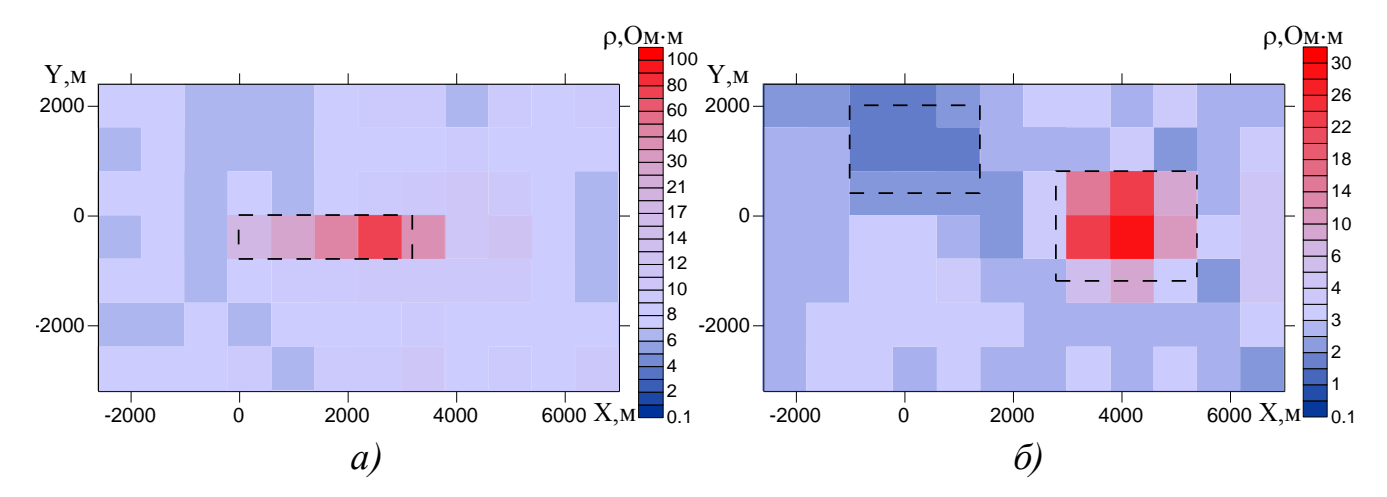

Рисунок 2.5 – Распределение удельного электрического сопротивления в слое ячеек от 500 до 940 м (*а*) и в слое ячеек от 940 до 1400 м (*б*) после первой итерации при  $\gamma_{\rm m} \neq 0$ 

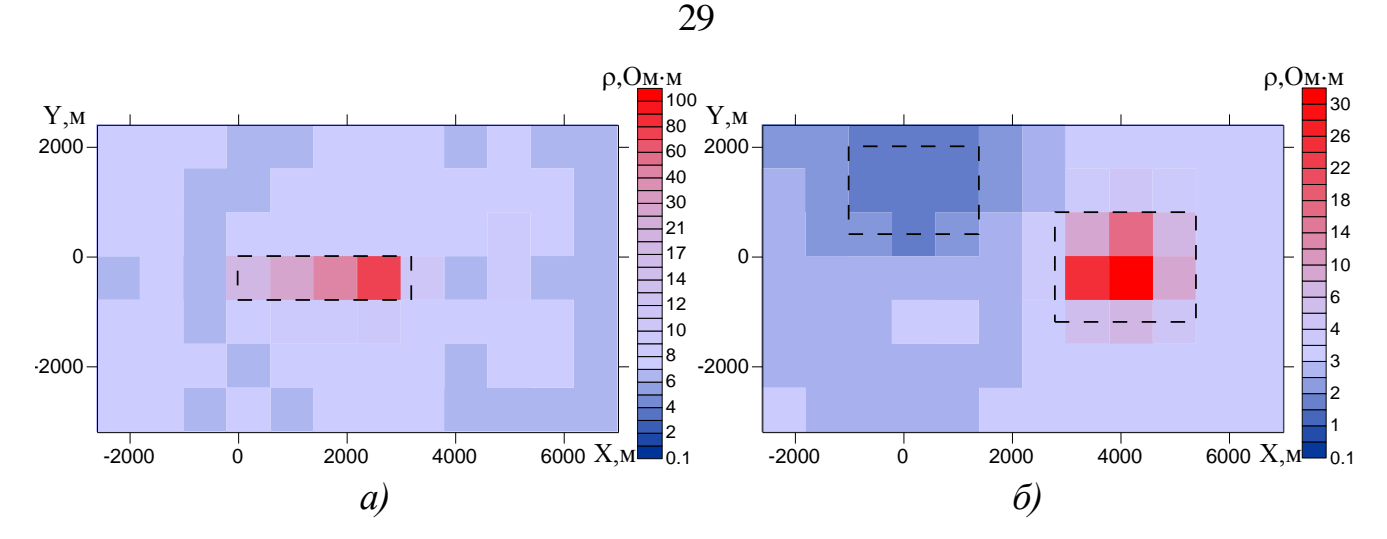

Рисунок 2.6 – Распределение удельного электрического сопротивления в слое ячеек от 500 до 940 м (а) и в слое ячеек от 940 до 1400 м (б) после шестой итерации при  $\gamma_m$  ≠ 0

Приведенные результаты подтверждают работоспособность разработанного алгоритма 3D-инверсии, основанного на использовании линеаризованной прямой задачи, даже при условии, что 3D-объекты имеют различный контраст удельного электрического сопротивления и расположены в разных слоях достаточно контрастной горизонтально-слоистой среды.

Однако, как будет показано ниже (в разделе 3.2), это не всегда так. Когда трехмерные объекты расположены на достаточно больших глубинах и при этом их влияния относительно невелики на фоне влияний приповерхностных неоднородностей, алгоритм 3D-инверсии, основанный на использовании линеаризованной прямой задачи для поиска направлений минимизации, позволяет адекватно восстановить местоположение и удельное сопротивление лишь приповерхностных объектов. Для адекватного же восстановления всей 3D-модели (включая ее глубинную часть) требуется использование нелинейной 3D-инверсии, основанной на решении не линеаризованной (по  $\sigma$ ) трехмерной задачи.

#### <span id="page-28-0"></span> $2.4$ Влияние длительности измерений на результаты 3D-инверсии

На практике очень часто встречаются ситуации, когда практические данные сильно зашумлены на поздних временах, поскольку не всегда представляется возможным получить сигнал высокого качества в большом диапазоне времен.

Оценим влияние длительности измерений на результаты 3D-инверсии на примере модели, рассмотренной в предыдущем разделе. Для этого сократим длину экспериментальных кривых с 1.2° с до 0.1° с и проведем процедуру 3D-инверсии. Также как и при верификации данных рассмотрим два варианта восстановления геоэлектрической модели, когда значения  $\gamma_m$  в функционале (2.2) принимаются равными нулю и когда  $\gamma_m \neq 0$ , а в качестве подобластей сглаживания выбран первый и второй слой ячеек.

После 10 итераций инверсии при  $\gamma_m = 0$  в двух слоях ячеек было восстановлено электрическое сопротивление, показанное на рисунке 2.8. На рисунке 2.7 представлен результат, полученный после первой итерации. Функционал невязки понизился от 0.067 до 0.055 после первой итерации и до 0.012 после последней. Как видно из рисунков 2.7-2.8 сокращение длины экспериментальных данных привело к существенному искажению результатов. После первой итерации инверсии невозможно сделать какой-либо вывод о местоположении искомых неоднородностей, в отличие от результатов, представленных на рисунке 2.2, где, несмотря на некоторую неоднородность решения, четко выделяется каждый из искомых объектов, а дальнейшее применение 3D-инверсии позволило значительно улучшить полученное после первой итерации распределение удельного сопротивления (рисунки 2.3, 2.6), где в обоих слоях четко выделяются 3D-неоднородности. Исходя же из результатов, представленных на рисунке 2.8, можно лишь предположить о наличии проводящего объекта в верхнем левом углу второго слоя. Кроме того, полученное распределение проводимости представляет собой достаточно пеструю "нефизичную" картину. Незначительное изменение значения функционала относительно функционала горизонтально-слоистой среды в сравнении с изменением функционала, полученным для распределения, изображенного на рисунке 2.3, также свидетельствует о неточности восстановленной модели.

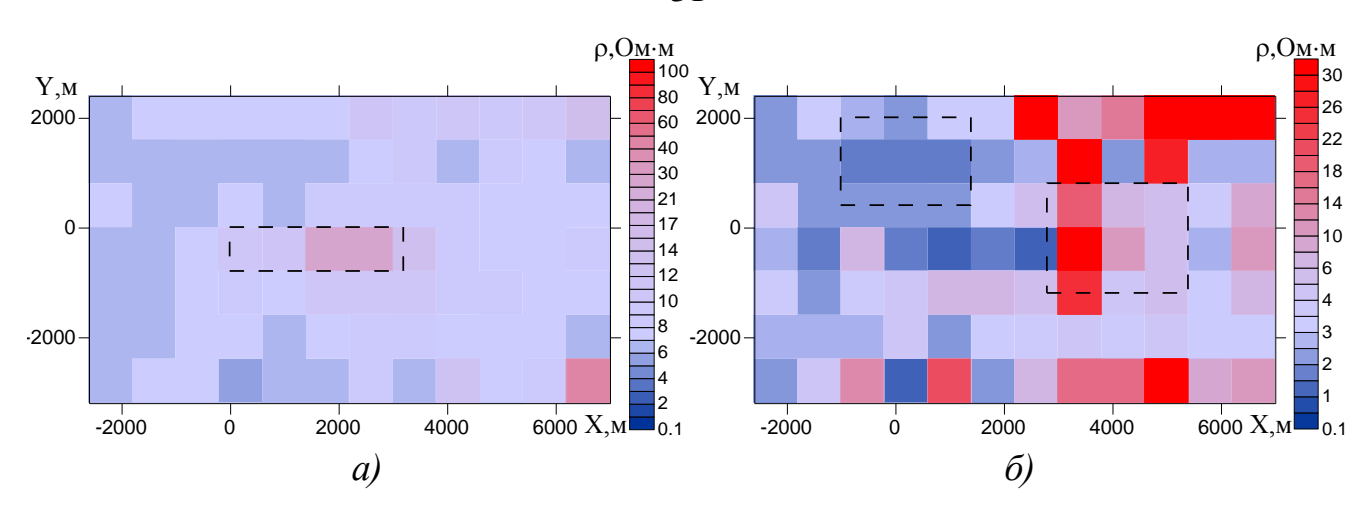

Рисунок 2.7 – Распределение удельного электрического сопротивления в слое ячеек от 500 до 940 м (*а*) и в слое ячеек от 940 до 1400 м (*б*) после первой

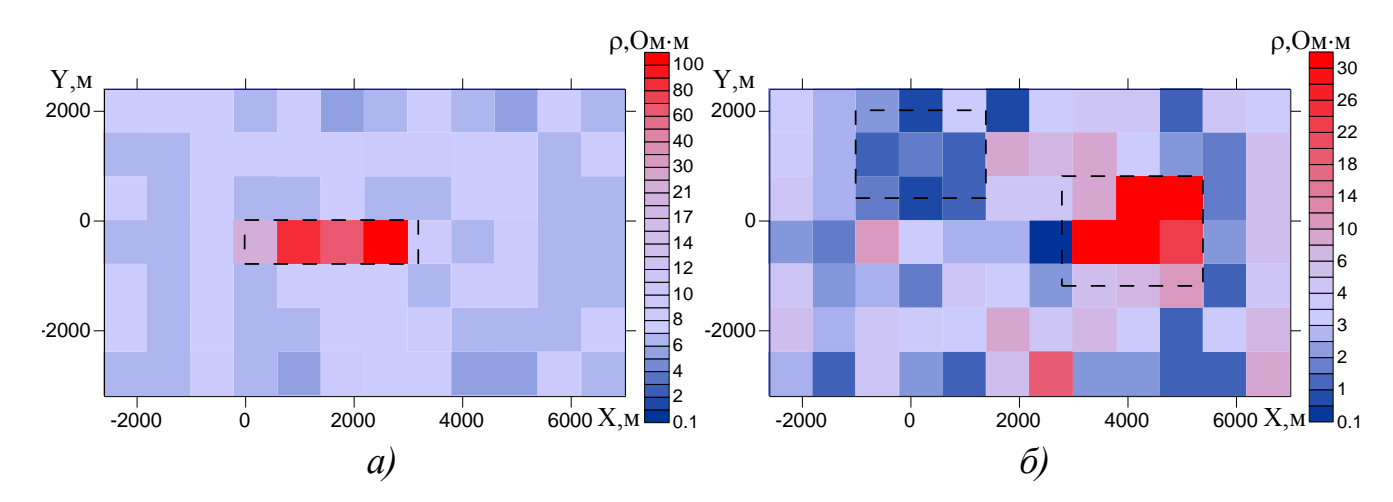

итерации при  $\gamma_{\rm m}=0$ 

Рисунок 2.8 – Распределение удельного электрического сопротивления в слое ячеек от 500 до 940 м (*а*) и в слое ячеек от 940 до 1400 м (*б*) после десятой итерации при  $\gamma_{\rm m} = 0$ 

Выполним 3D-инверсию при условии, что  $\gamma_m \neq 0$ , а в качестве подобластей сглаживания выбран первый и второй слой ячеек. В результате было сделано четыре итерации инверсии, значение функционала (относительно функционала горизонтально-слоистой среды) уменьшилось в пять раз. Восстановленное распределение удельного электрического сопротивления после первой итерации приведено на рисунке 2.9, итоговая геоэлектрическая модель изображена на рисунке 2.10. Использование процедуры сглаживания позволило получить более равномерную картину и установить местоположение всех неоднородностей.

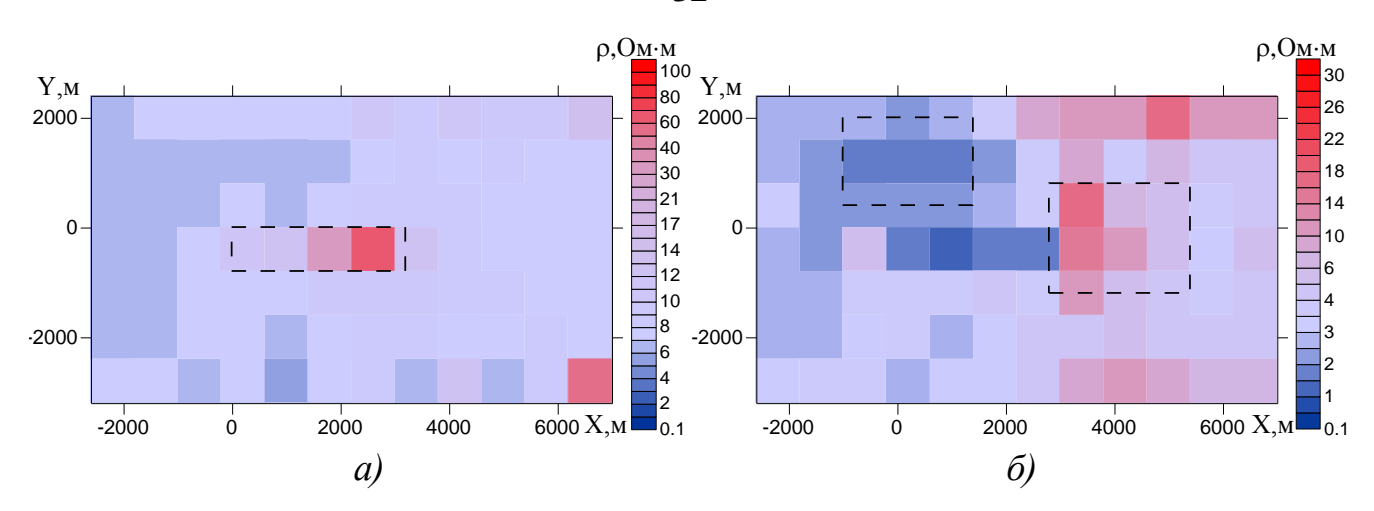

Рисунок 2.9 – Распределение удельного электрического сопротивления в слое ячеек от 500 до 940 м (*а*) и в слое ячеек от 940 до 1400 м (*б*) после первой

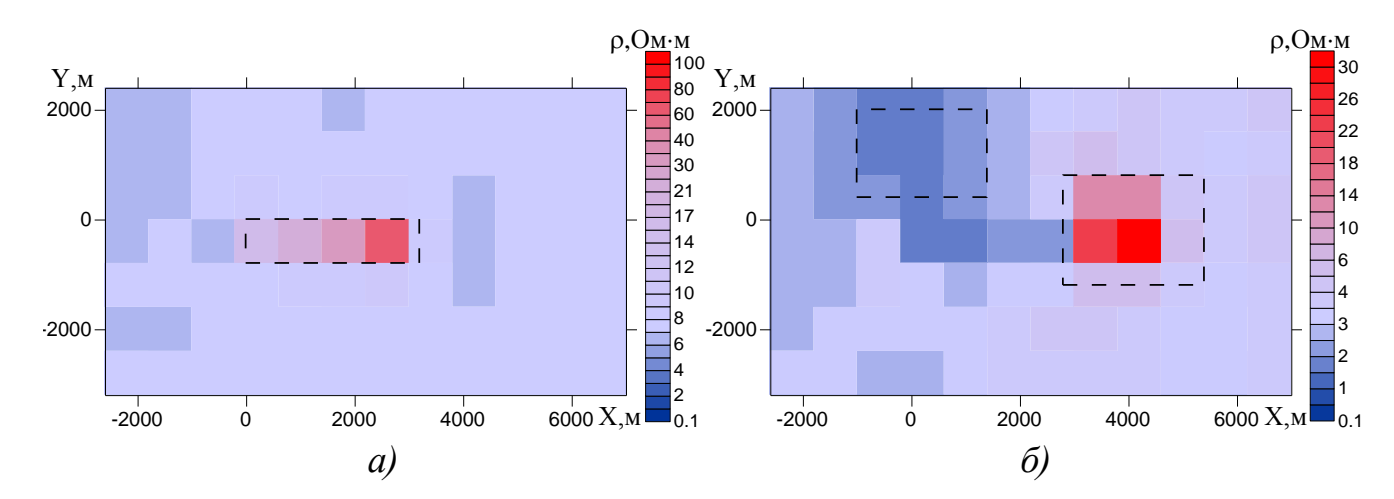

итерации при  $\gamma_{\rm m} \neq 0$ 

Рисунок 2.10 – Распределение удельного электрического сопротивления в слое ячеек от 500 до 940 м (*а*) и в слое ячеек от 940 до 1400 м (*б*) после четвертой итерации при  $\gamma_{\rm m} \neq 0$ 

Таким образом, в условиях работы с зашумленными эксперементальными кривыми применение итерационного процесса инвесии позволяет значительно улучшить результаты, полученные после первой итерации, и тем самым добиться адекватного восстанления геоэлектрической модели. Использование дополнительной процедуры сглаживания дает возможность отсеять ложные проводимости, добавляющие хаотичность полученному распределению.

#### $2.5$ Влияние ячеистой структуры на результаты 3D-инверсии

<span id="page-32-0"></span>Для оценки влияния выбранной ячеистой структуры на результаты 3Dинверсии рассмотрим наиболее простую ситуацию, когда объекты расположены в одном слое и ячеистая структура, используемая для подбора, также задана только в этом слое. Для этого модифицируем модель 1, убрав из третьего слоя непроводящий объект. План и разрез полученной модели показаны на рисунке 2.11.

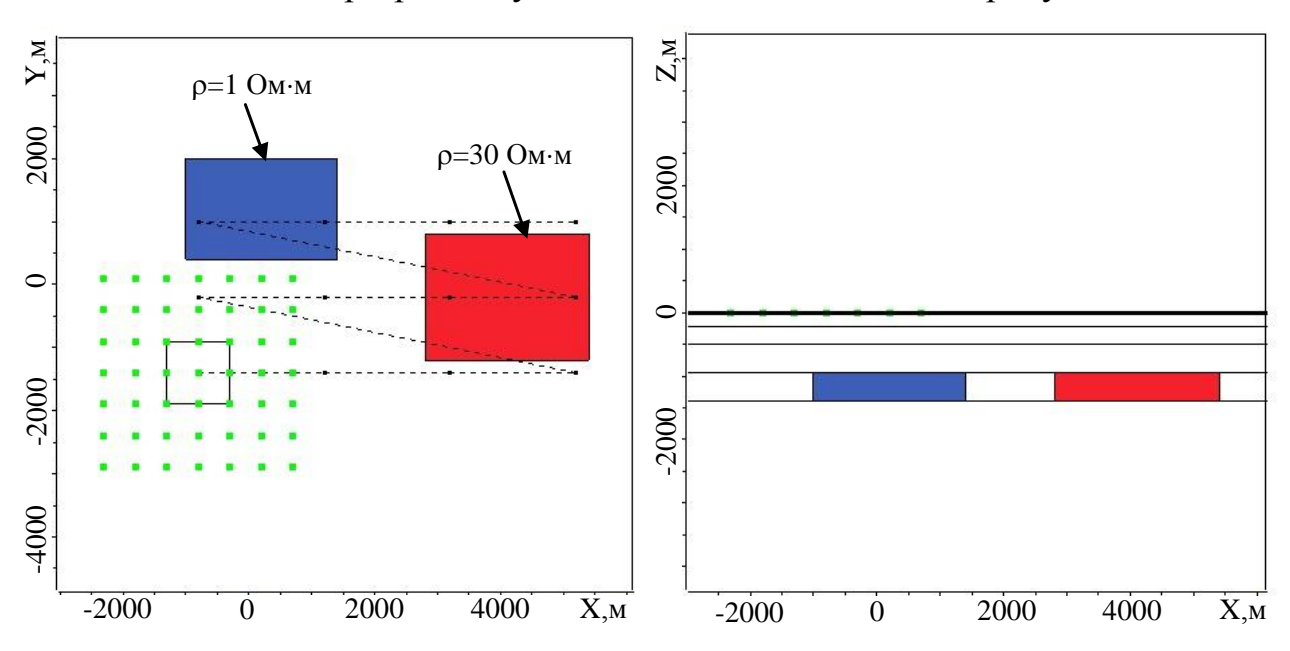

Рисунок 2.11 – Истинная геоэлектрическая модель 2

На рисунках 2.12 и 2.13 приведены два варианта 3D-инверсии для различных значений параметра регуляризации  $\gamma_m$ . При получении результата, приведенного на рисунке 2.12, параметры  $\gamma_m$  брались нулевыми, а при получении результата, приведенного на рисунке 2.13, параметры  $\gamma_m \neq 0$ .

Как видно из полученных результатов, в первом случае картина получается слишком "пестрой", а во втором - слишком сглаженной. Принципиально, конечно, можно подобрать параметры регуляризации, при которых будет получен результат, более близкий к истинной модели. Однако, очевидно, что подбор этих параметров сильно зависит от среды и на практике корректно определить границы 3D-неоднородностей вряд ли удастся. Кроме того, с увеличением количества ячеек ситуация только ухудшается (либо увеличивается "пестрота", либо теряется конфигурация объектов) [12].

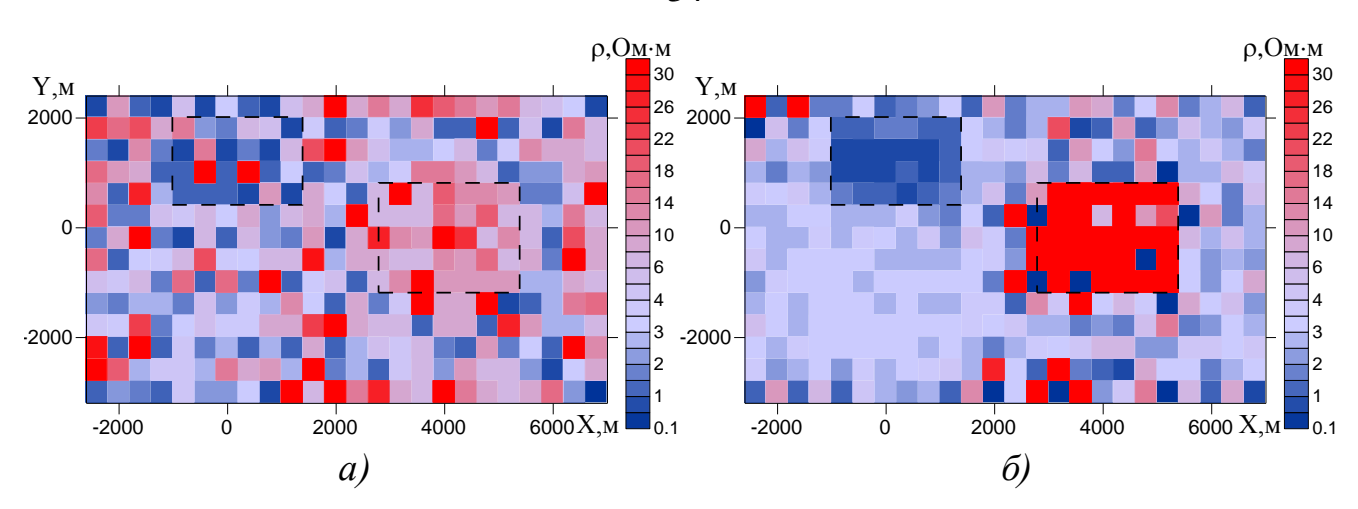

Рисунок 2.12 – Результаты 3D-инверсии при использовании ячеистых структур:  $a$  – результат 3D-инверсии при  $\gamma_{\rm m} = 0$  после первой итерации;

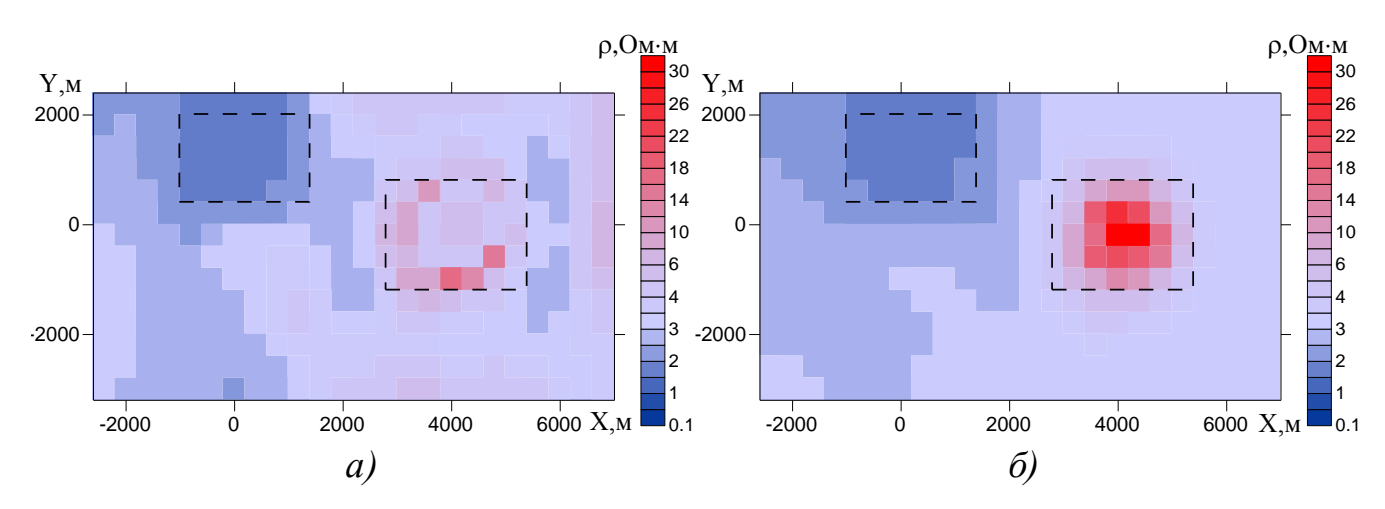

 $\delta$  — итоговый результат 3D-инверсии при  $\gamma_{\rm m}$  = 0

Рисунок 2.13 – Результаты 3D-инверсии при использовании ячеистых структур:  $a$  – результат 3D-инверсии при  $\gamma_m \neq 0$  после первой итерации;

 $\delta$  — итоговый результат 3D-инверсии при  $\gamma_{\rm m}$  ≠ 0

# **2.6 Влияние весовых функций на результаты 3D-инверсии**

<span id="page-33-0"></span>В данном разделе рассмотрим примеры использования различных весовых функций и их влияние на результаты 3D-инверсии. В качестве весовых функций будем использовать функцию, зависящую от времени зондирования. При этом будем рассматривать два варианта. В первом варианте в качестве весовых функций будем использовать величины, обратные к экспериментальным кривым, снятым в соответствующей точке. Во втором варианте в качестве весовых функций

34

будем использовать величины, обратные к модельной кривой, рассчитанной для вмещающей среды в центре генераторной петли

Заметим, что во всех приведенных в предыдущих разделах примерах были использованы весовые функции первого варианта. В этом разделе приводится пример, демонстрирующий, что этот вариант не всегда позволяет получить адекватный результат.

Для создания синтетических аналогов полевых данных сформируем геоэлектрическую модель, представленную на рисунке 2.14а.

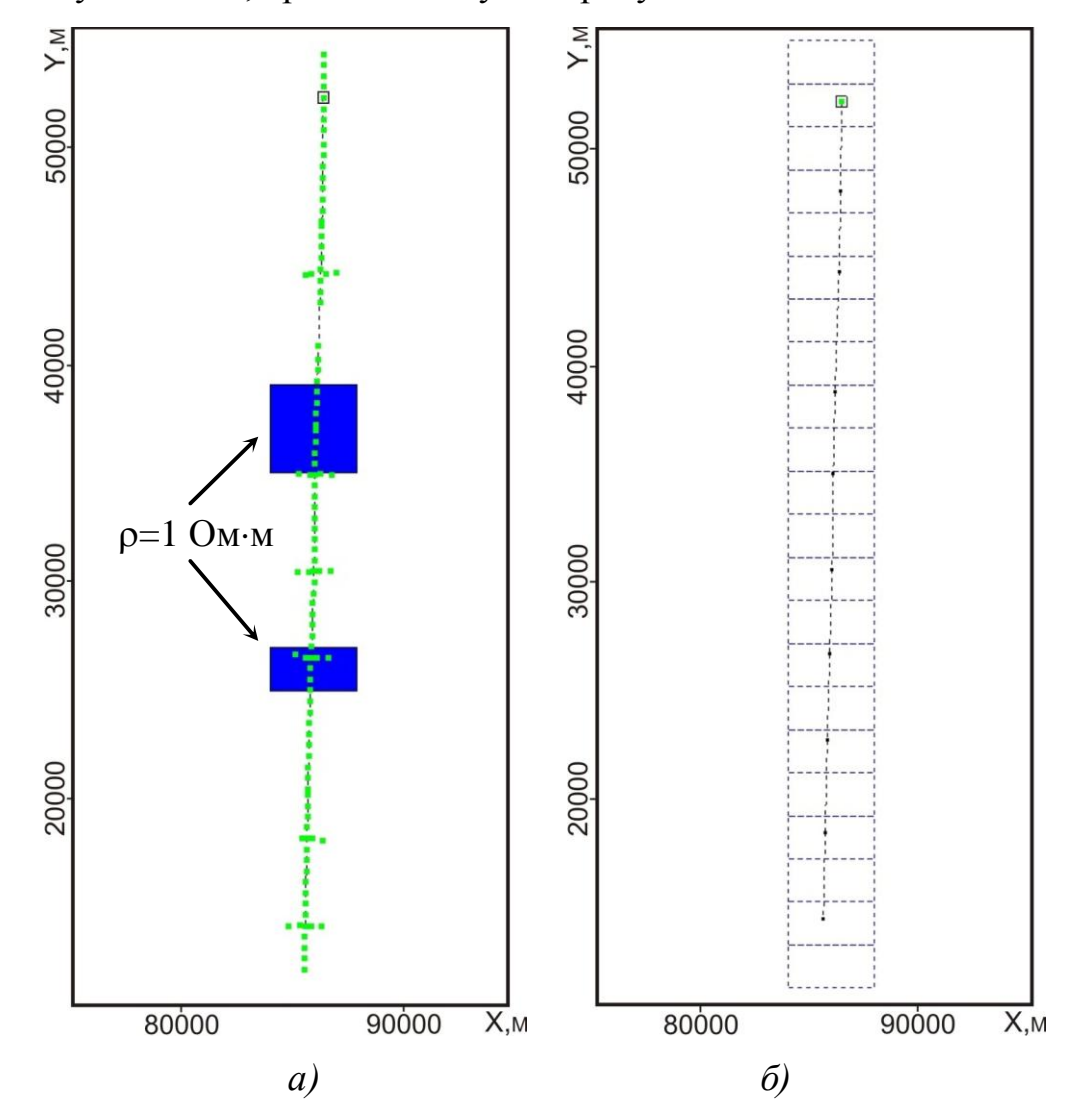

Рисунок 2.14 - План геоэлектрической модели 3 (а) и ячеистой структуры, выбранной для проведения 3D-инверсии (б)

В горизонтально-слоистую среду, характеристики которой приведены в таблице 2.1, поместим два проводящих объекта. Каждый из объектов имеет сопротивление равное 1°Ом м и расположен в первом слое горизонтально-слоистой среды на глубине 200–500 м. Положения генераторной петли и система приемников для каждого из положений так же изображены на рисунке 2.14*а*. Всего по профилю было сделано 10 расстановок генераторной петли. Размер генераторной петли 12.4 $\times$ 12.4 м<sup>2</sup>, мощность тока 105 A, количество витков 17700. Ячеистая структура для проведения 3D-инверсии выбрана таким образом, что величина ячеек по направлениям  $X$  и  $Z$  совпадает с размерами объектов, а по направлению Y покрывает область профилирования с шагом 2000 м (рисунок 2.14*б*). Таблица 2.1 – Параметры вмещающей горизонтально-слоистой среды

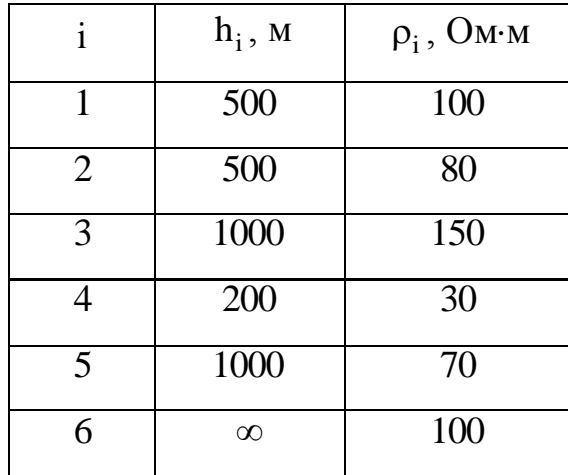

В результате инверсии было сделано 5 итераций. В качестве весовых функций использовались величины обратные к экспериментальным данным. Значение функционала (относительно функционала горизонтально-слоистой среды) изменилось незначительно от 27 до 20.47. На рисунке 2.15 приведено полученное распределение удельного сопротивления и результаты сопоставления экспериментальных кривых и кривых, посчитанных для восстановленной геоэлектрической модели. Как видно в результате инверсии не удалось выделить оба проводящих объекта. Существенное несовпадение рассчитанных кривых с экспериментальными говорит о несоответствии восстановленной модели исходной (рисунок 2.16).
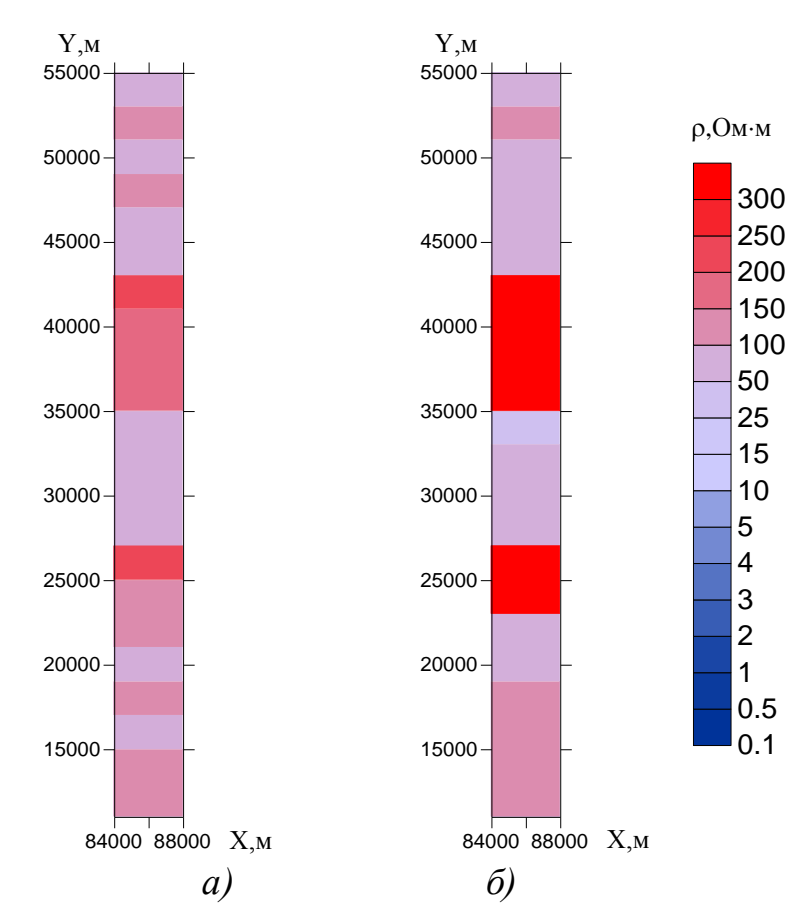

Рисунок 2.15 - Распределение удельного сопротивления, полученного с использованием в качестве весовых функций величин обратных

к экспериментальным кривым

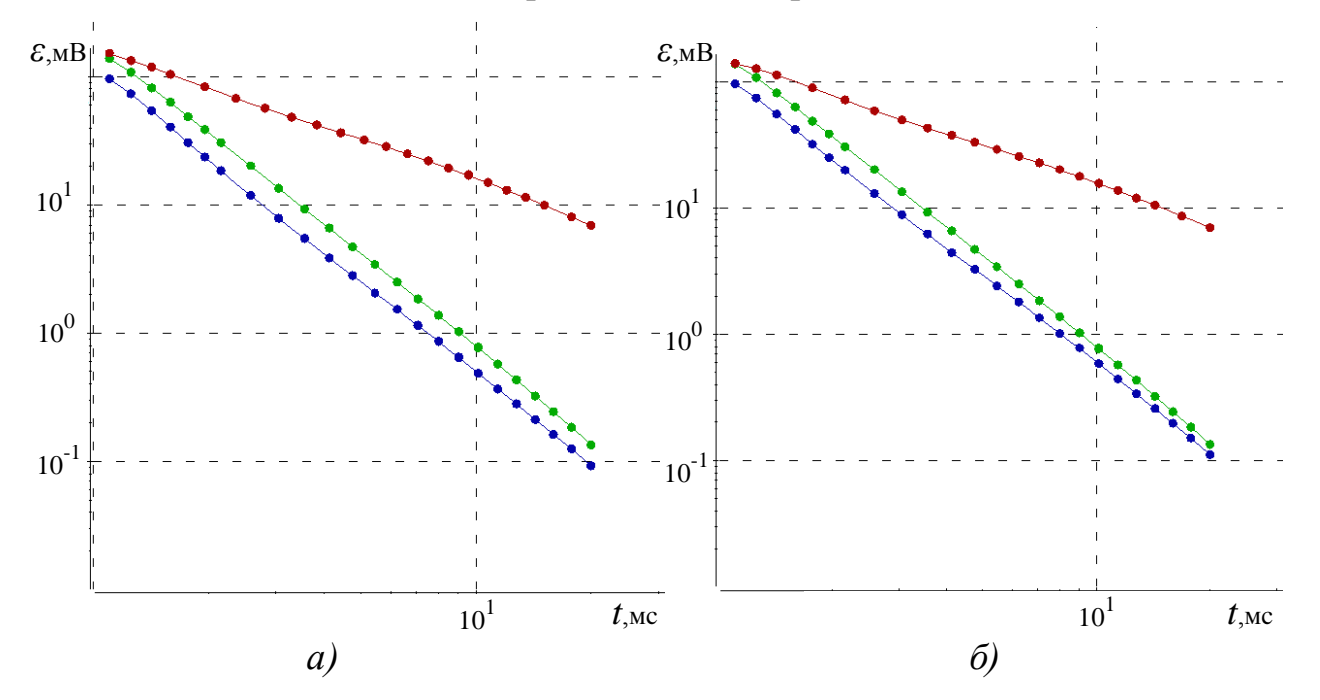

Рисунок 2.16 – Сопоставление практических (красные) и расчетных (синие) кривых, полученных в центральных приемниках для 4 (а) и 7(б) положения генератора в сравнении с нормальным полем (зеленая)

Не меняя ячеистой структуры, попытаемся восстановить распределение удельного сопротивления, используя второй вариант весовых функций. Полученное в результате 3D-инверсии распределение удельного сопротивления изображено на рисунке 2.17.

Как видно выбор других весовых функций привел к значительному изменению восстановленной геоэлектрической модели. Удалось локализовать оба проводящих объекта и получить геоэлектрическую модель соответствующую исходной. Всего в результате инверсии было сделано 68 итераций, значение функционала уменьшилось от 3.47 до 0.24. Правильность полученного решения так же подтверждается хорошим совпадением экспериментальных и рассчитанных данных, изображенных на рисунке 2.18.

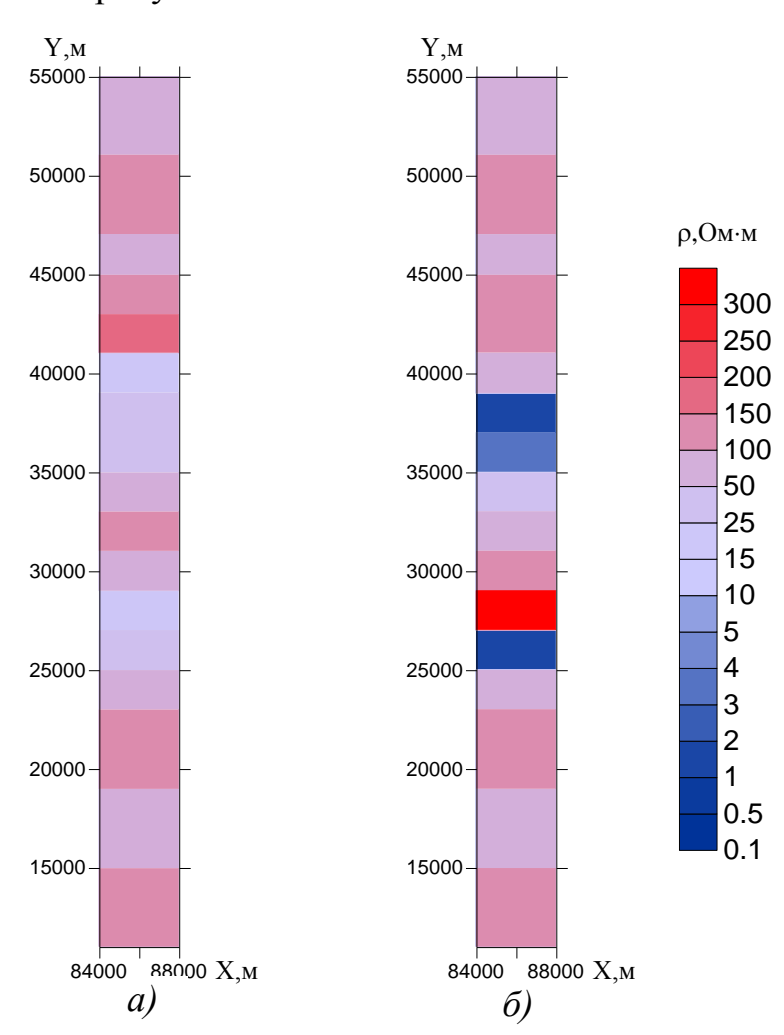

Рисунок 2.17 – Распределение удельного сопротивления, полученного с использованием в качестве весовых функций величин обратных к модельной кривой, рассчитанной для вмещающей среды в центре генераторной петли

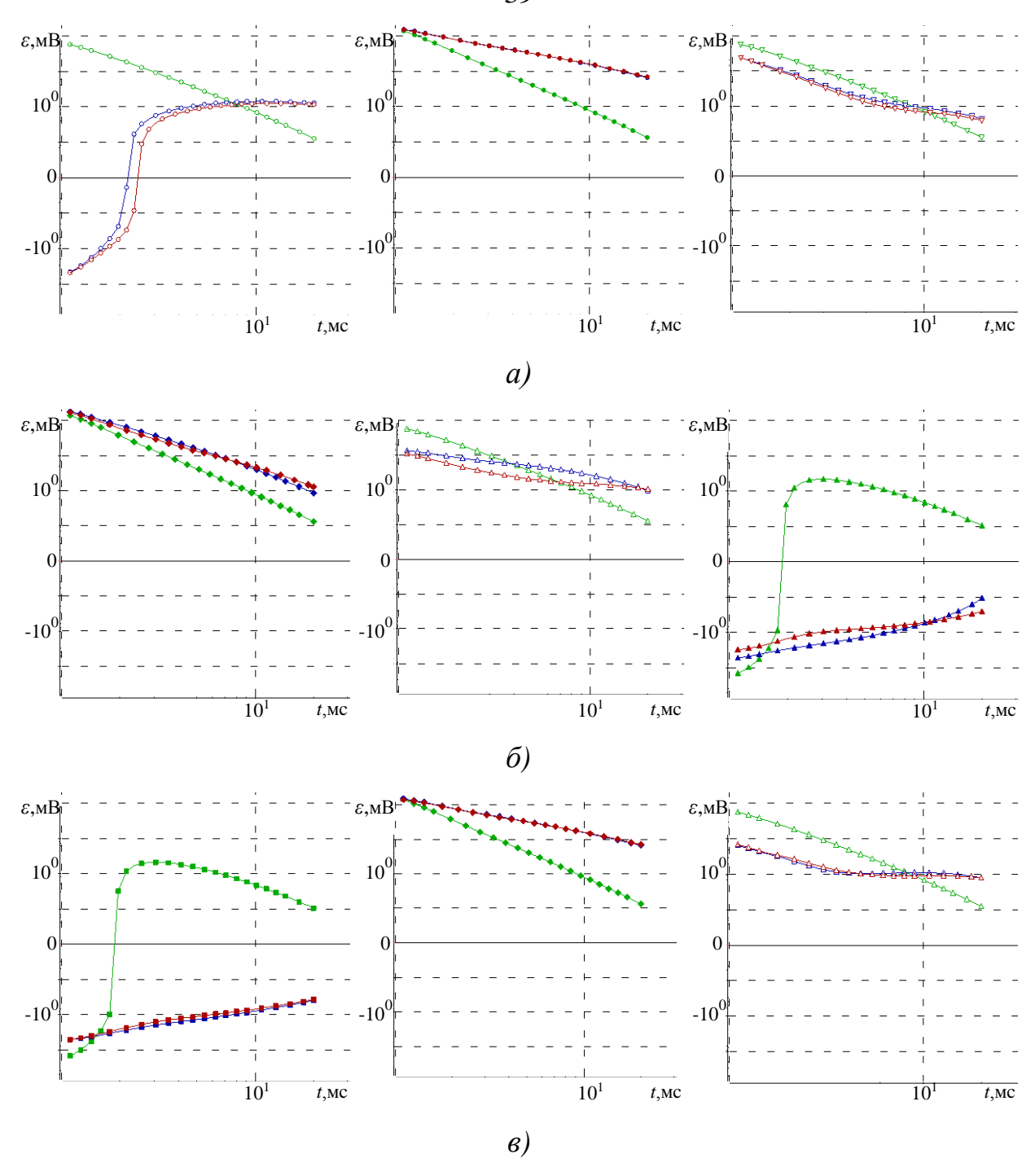

Рисунок 2.18 – Сопоставление практических (красные) и расчетных (синие) кривых, полученных в 4-м, 5-м и 6-м приемниках для 4 (*а*), 5(*б*) и 7(*в*) положения генератора в сравнении с нормальным полем (зеленая)

В качестве следующего примера рассмотрим геоэлектрическую модель 1, рассмотренную в разделе 2.3, для которой так же выполним 3D-инверсию с использованием различных весовых функций. На рисунке 2.19 приведено сопоставление результатов 3D-инверсии, полученных для модели 1 с использованием различных весовых фуекций. На рисунке 2.19*а* изображено распределение сопротив-

ления в случае, когда весовыми функциями являются величины обратные к экспериментальным кривым. На рисунке 2.196 изображены результаты инверсии с использованием в качестве весовой функции кривой ЭДС горизонтальнослоистой среды, зафиксированной в соосном с генераторной петлей приемнике. Приведенные результаты показывают, что для модели 1 изменение весовой функции не привело к существенным изменениям в восстановленной геоэлектрической модели. В каждом из слоев четко выделяются заданные неоднородности. Значение функционала в обоих случаях уменьшилось в шесть раз относительно функционала горизонтально-слоистой среды.

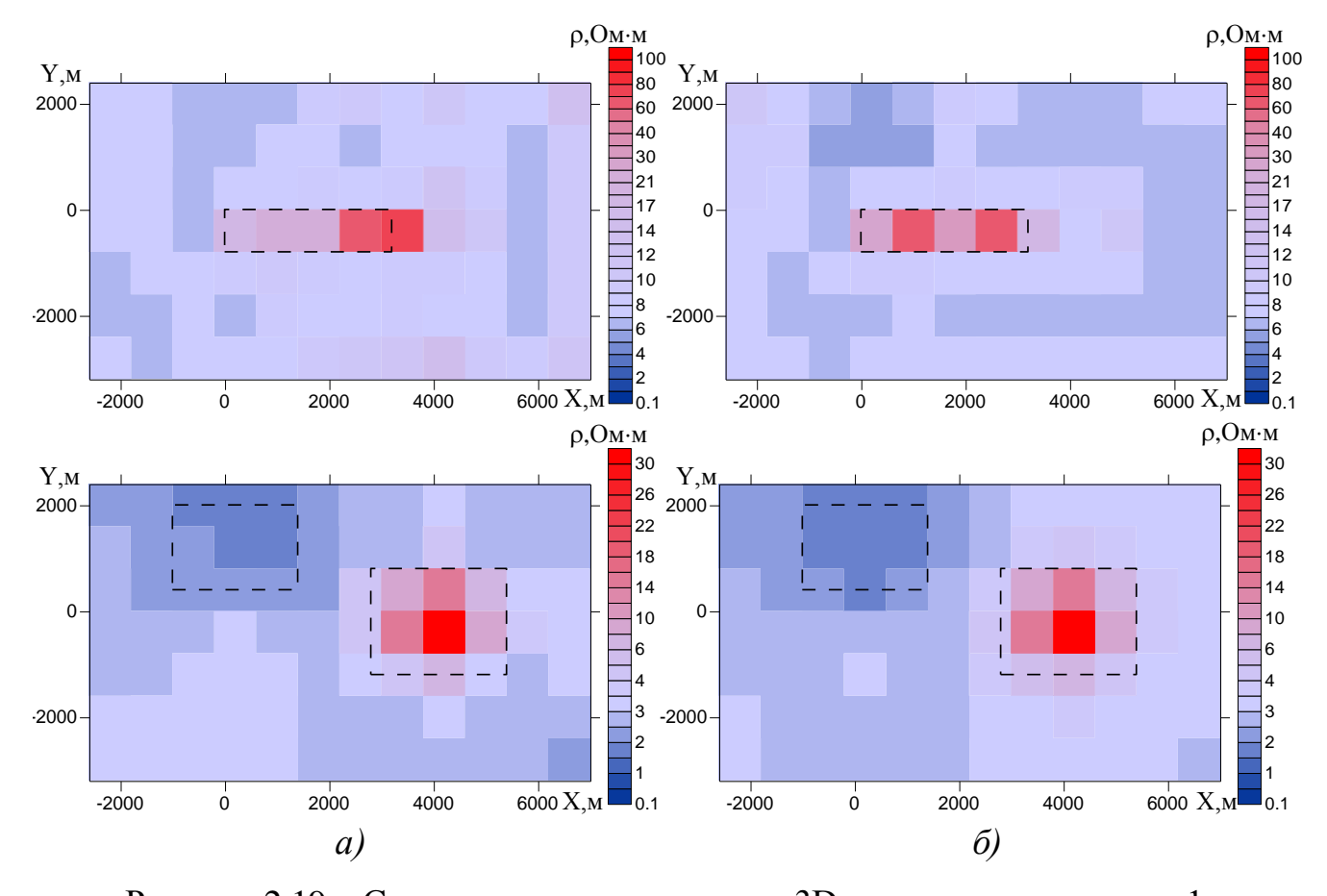

Рисунок 2.19 - Сопоставление результатов 3D-инверсии для модели 1:  $a$  – в качестве весовых функций используются величины, обратные к экспериментальным кривым; б - весовыми функциями являются величины обратные к кривой ЭДС горизонтально-слоистой среды

#### $2.7$ Выводы

1. Разработаны методы построения и решения обратной задачи с использованием линеаризованной прямой задачи. Предложен итерационный алгоритм инверсии, основанный на минимизации функционала вдоль направления невязки, полученного на основе борновских приближений.

2. Разработаны основные этапы проведения технологии 3D-инверсии с использованием разаработанных методов решения обратной задачи.

3. Проведена верификация разработанных алгоритмов на примере синтетических данных. Показана работоспособность предложенной технологии 3Dинверсии для восстановления удельного электрического сопротивления и местоположения неоднородностей в верхней части разреза.

4. Исследовано влияние длительности измерений на результаты 3D-инверсии. Показана эффективность использования итерационного процесса 3D-инверсии по сравнению с борновской инверсией.

5. Рассмотрены возможные варианты весовых функций, зависящих от времени, и их влияние на результаты 3D-инверсии.

6. Разработаны и исследованы различные методы регуляризации, позволяющие повысить качество получаемых результатов. Проведена оценка влияния конфигурации ячеистой структуры на результат 3D-инверсии. Показано, что для мелкоячеистой структуры использование процедуры сглаживания позволяет получить более "физичный" результат, однако не дает возможности уточнить границы объекта.

# **ГЛАВА 3. ПРИМЕНЕНИЕ РАЗРАБОТАННЫХ АЛГОРИТМОВ ДЛЯ ИНТЕРПРЕТАЦИИ ДАННЫХ ЗОНДИРОВАНИЙ СТАНОВЛЕНИЕМ ПОЛЯ**

## **3.1 Оценка качества восстановления структуры проводимости среды для задач аэроэлектроразведки становлением поля**

В настоящее время широко применяются методы проведения электроразведочных работ, основанные на выполнении профильных измерений и последующей 1D-интерпретации [\[4](#page-125-0)[-7,](#page-125-1) [38\]](#page-130-0) полученных данных, которая основана на восстановлении параметров среды под каждой точкой профиля. Данная технология позволяет получить неплохой результат при восстановлении верхней части разреза и довольно часто применяется, например, в задачах аэроэлектроразведки [\[20,](#page-127-0) [27,](#page-128-0) [34,](#page-129-0) [37\]](#page-130-1). Рассмотрим примеры восстановления геоэлектрической модели с использованием 1D-интерпретации и разработанного метода 3D-инверсии.

Для этого с помощью 3D-моделирования построим синетитческие данные для геоэлектрической модели, изображенной на рисунке 3.1. В качестве вмещающей среды была взята двухслойная модель, характеристики которой представлены в таблице 3.1. В таблице 3.2 приведены характеристики 3D-объектов истинной модели. Измерения проводились вдоль одного профиля, который был расположен непосредственно над объектами. В качестве источника поля была задана генераторная петля размером 12.4  $\times$ 12.4 м<sup>2</sup> и током 1 А. Центр генераторной петли совпадает с центром приемной и расположен на высоте 50 м от дневной поверхности. Таблица 3.1 – Характеристики вмещающей среды

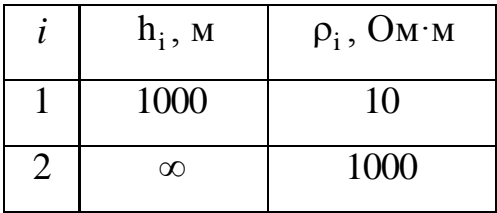

|          | X1  | X2  | Y1    | Y2 | Z1    | $Z^2$ | $\rho$ , $OM M$ |
|----------|-----|-----|-------|----|-------|-------|-----------------|
| Объект 1 | 70  | 120 | $-30$ | 30 | $-50$ |       |                 |
| Объект 2 | 230 | 300 | $-30$ | 30 | $-50$ |       | 30              |
| Объект 3 | 350 | 400 | $-30$ | 30 | $-50$ |       |                 |
| Объект 4 | 460 | 520 | $-30$ | 30 | $-50$ |       | 100             |

Таблица 3.2 – Характеристики объектов геоэлектрической модели 4

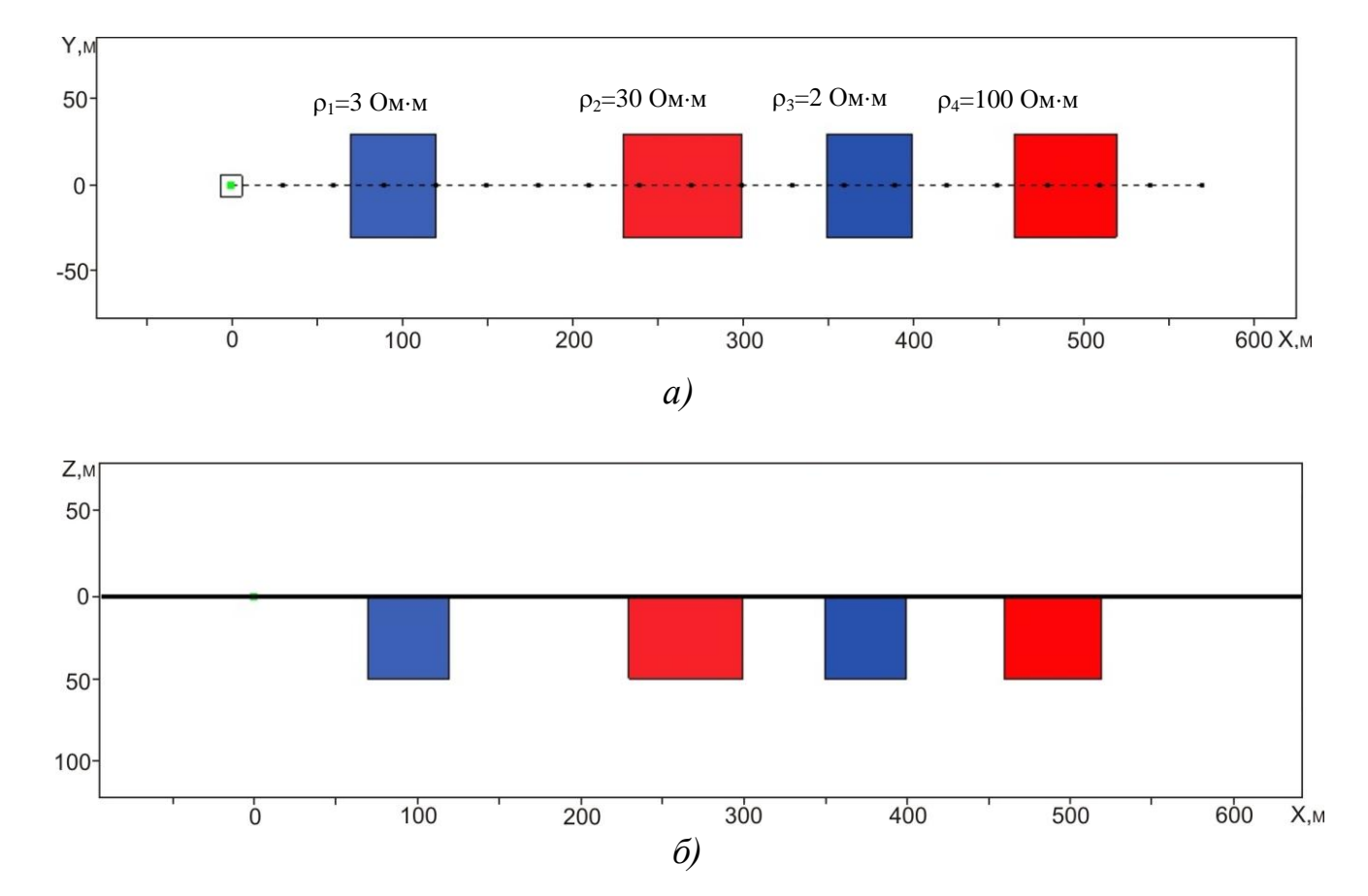

Рисунок 3.1 – Истинная геоэлектрическая модель 4: *а –* план; *б –* разрез

На рисунке 3.2 приведены результаты 1D-интерпретаци. Пунктирными линиями обозначены границы истинных объектов. Как видно полученное распределение проводимости не соответствует исходной модели, и определить по нему положение неоднородностей невозможно.

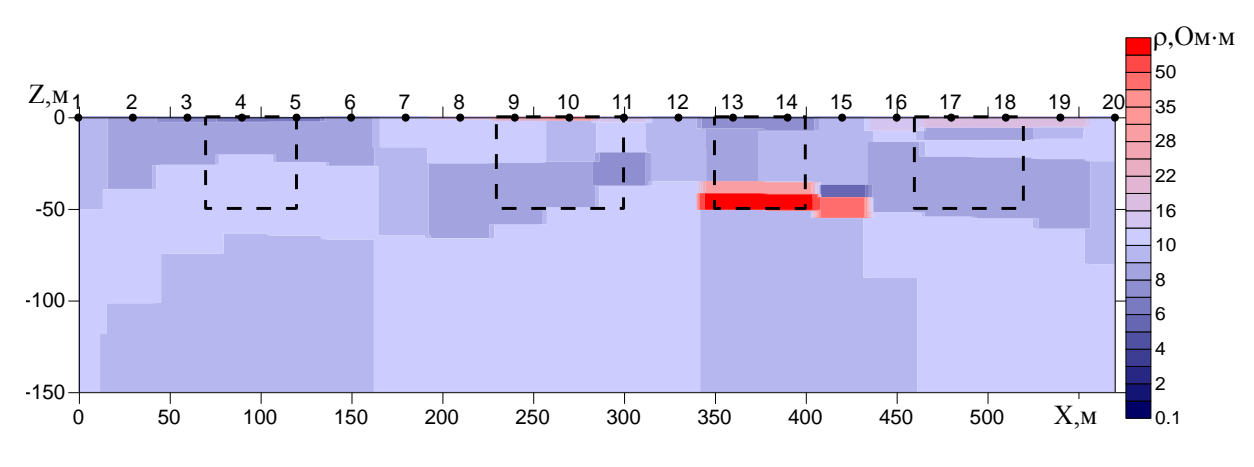

Рисунок 3.2 - Результаты 1D-интерпретации

На рисунке 3.3 приведена ячеистая структура, выбранная для проведения 3D-инверсии. Заметим, что по Y и по Z ячеистая структура была выбрана таким образом, чтобы размеры ячеек совпадали с размерами по Y и по Z объектов истинной модели. Инверсия выполнялась при условии, что значения проводимости в соседних ячейках отличаются не более чем в 10 раз.

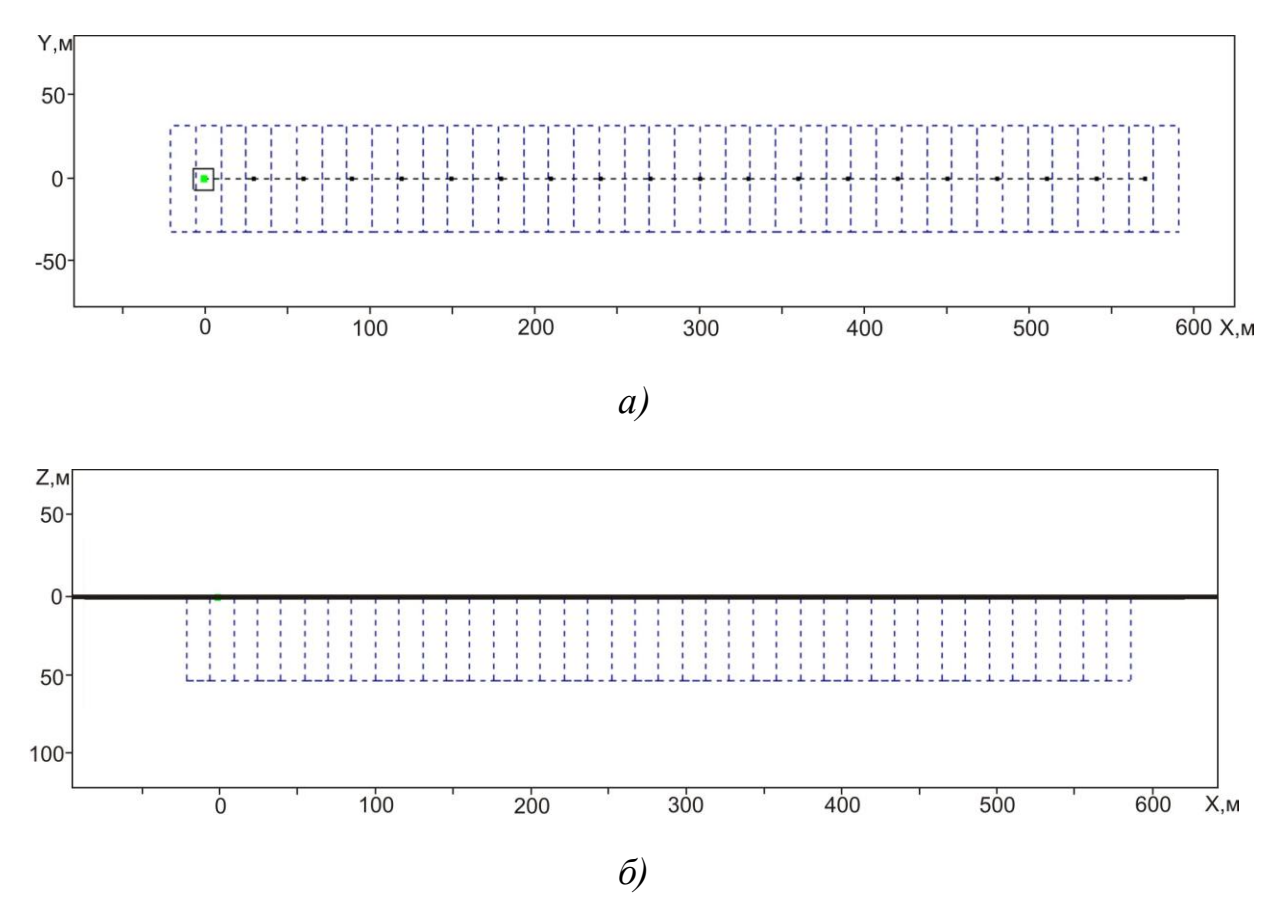

Рисунок 3.3 – Ячеистая структура 1:  $a$  – план;  $\ddot{o}$  – разрез

Результаты 3D-инверсии на первой и девятой итерациях приведены соответственно на рисунках 3.4 и 3.5. Контурами, так же как и на рисунке 3.2 обозна-

чены границы объектов истинной модели. Как видно из рисунка 3.4*а*, где приведены результаты, полученные на первой итерации, картина носит несколько хаотичный характер и по ней довольно трудно выделить истинные неоднородности разреза. При этом значение функционала (относительно значения функционала, соответствующего горизонтально-слоистой среде) уменьшилось всего в полтора раза от 0.06 до 0.04. На рисунке 3.46 приведены результаты, полученные после 9й итерации. Значение функционала на 9-й итерации было на порядок меньше по сравнению с его начальным значением и составило 0.0049.

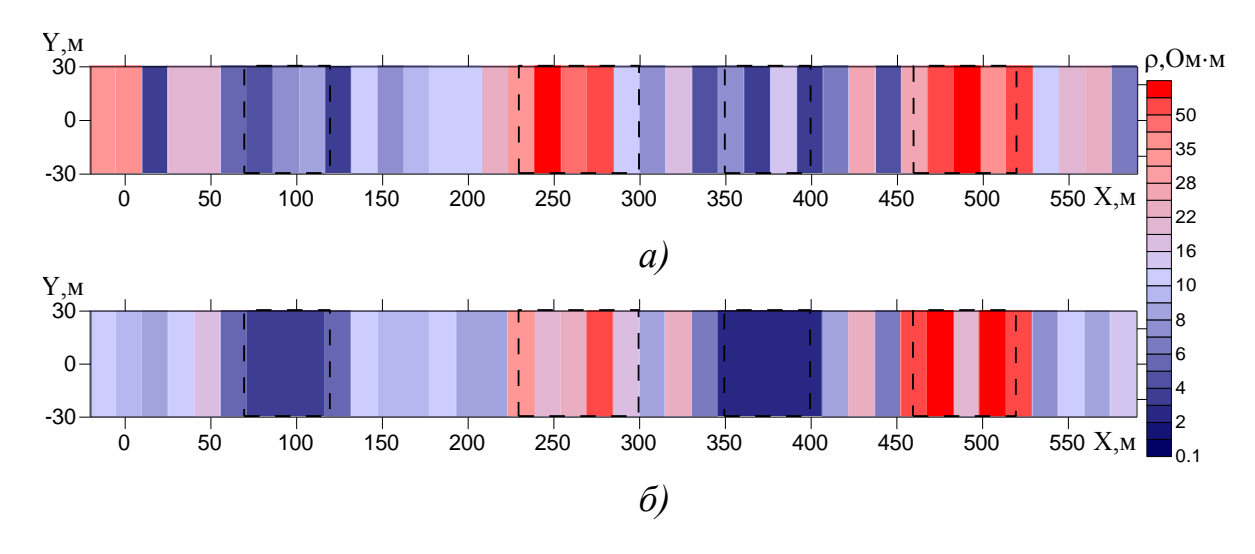

Рисунок 3.4 – Результаты 3D-инверсии:  $a$  – первой итерации,  $\delta$  – девятой итерации

Из приведенных на рисунке результатов видно, что полученное в результате 3D-инверсии распределение удельного электрического сопротивления довольно хорошо соответствует истинной модели. На рисунке 3.5 приведены графики ЭДС в точках над 3D-объектами, рассчитанные для истинной модели и для полученной в результате 3D-инверсии.

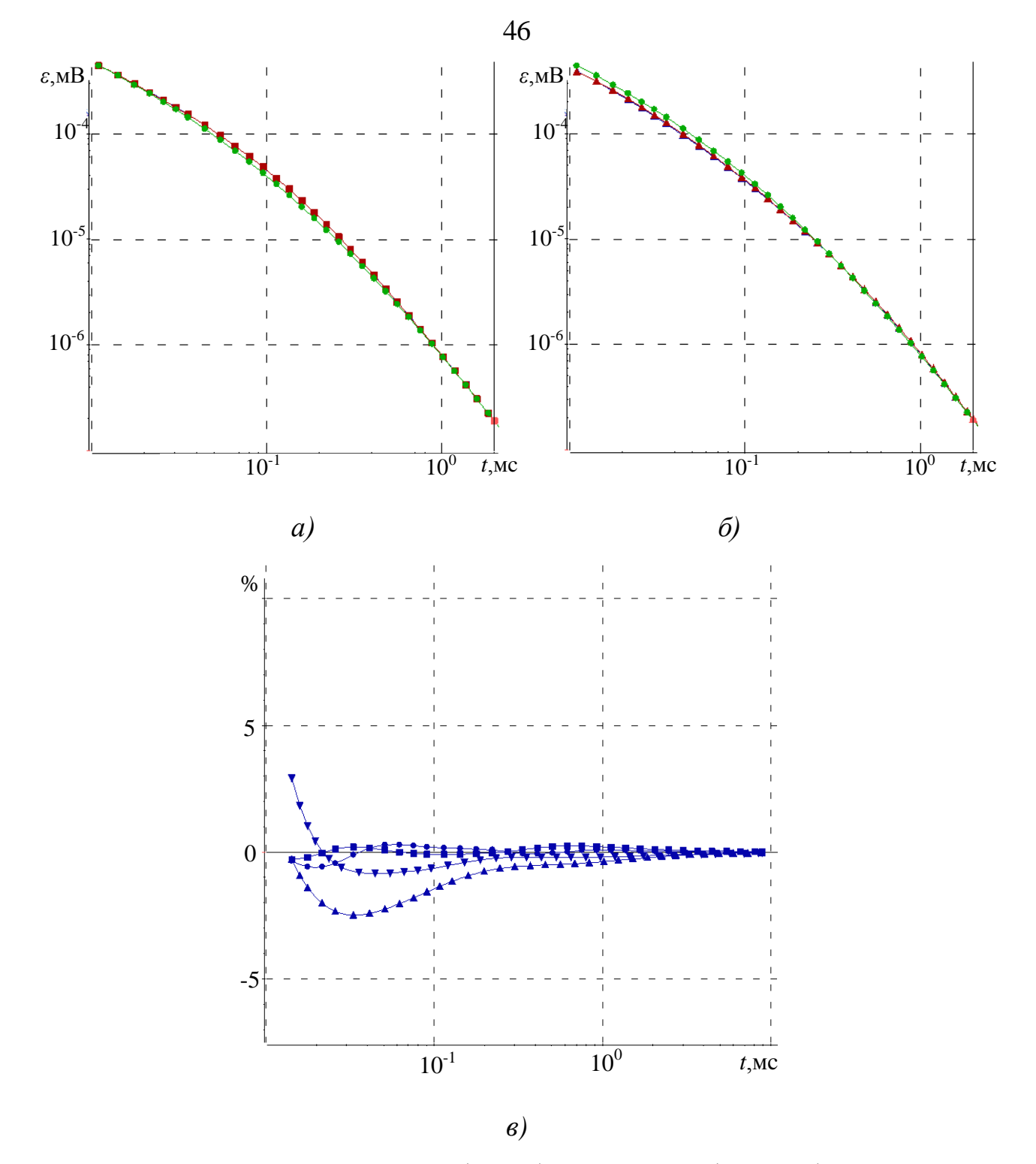

Рисунок 3.5 – Практические (синие) и расчетные (красные) кривые в 4-й (*а*) и в 17-й (*б*) точках в сравнении с кривой нормального поля (зеленая), а также отклонение практических и расчетных данных (*в*) в 4-й ( $\checkmark$ ), 10-й ( $\checkmark$ ), 13-й ( $\checkmark$ ) и в 17-й ( $\checkmark$ ) точках

Изменим ячеистую структуру таким образом, чтобы размеры ячеек по Z совпадали с размерами объектов истинной модели, а по Y были в 2 раза меньше (рисунок 3.6).

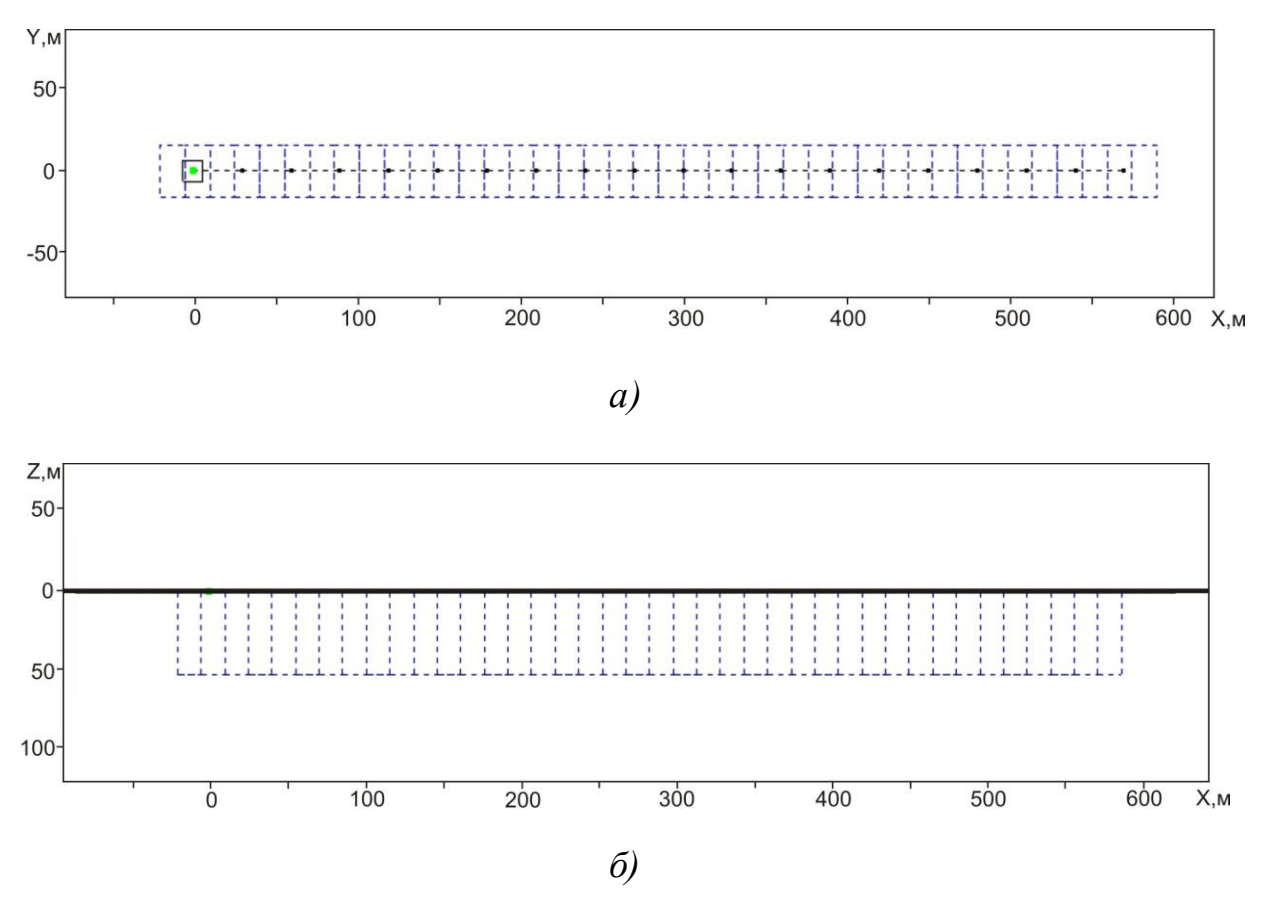

Рисунок 3.6 – Ячеистая структура 2: *а–* план; *б –* разрез

Результаты 3D-инверсии на первой и четвертой итерациях приведены соответственно на рисунке 3.7*а* и 3.7*б*. После первой итерации значение функционала (относительно значения функционала, соответствующего горизонтально-слоистой среде) уменьшилось от 0.062 до 0.042, а после четвертой в два раза, от 0.062 до 0.032. На рисунке 3.8 изображено отклонение практических и расчетных данных. Как видно из рисунка 3.7, и в этом случае в результате инверсии удалось локализовать все искомые неоднородности. Однако сопоставление итогового значения функционала и отклонения практических данных от расчетных с результатами, которые были получены для ячеистой структуры 1 свидетельствует о неточности восстановленной модели.

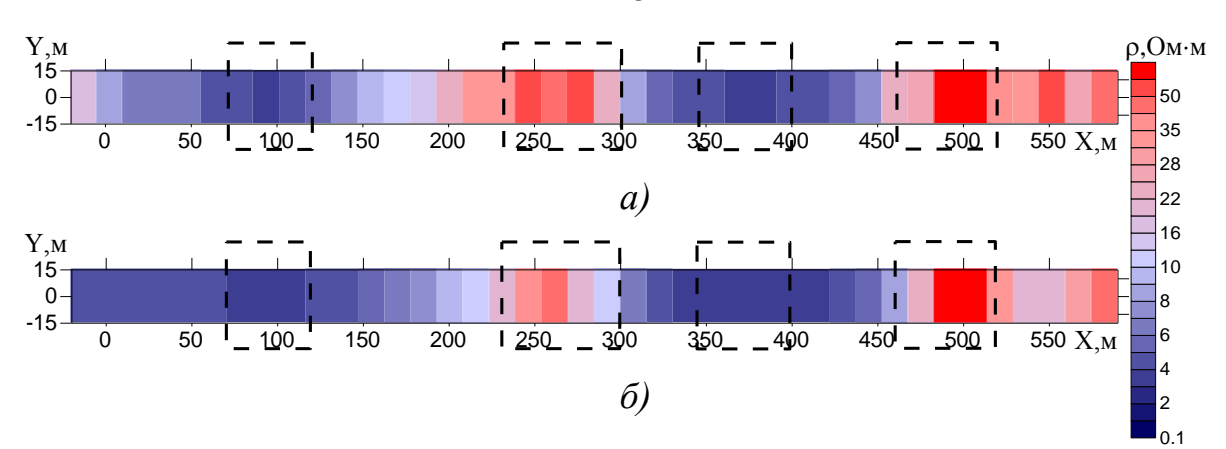

Рисунок 3.7 - Результаты 3D-инверсии: а - первой итерации,  $6$  – четвертой итерации

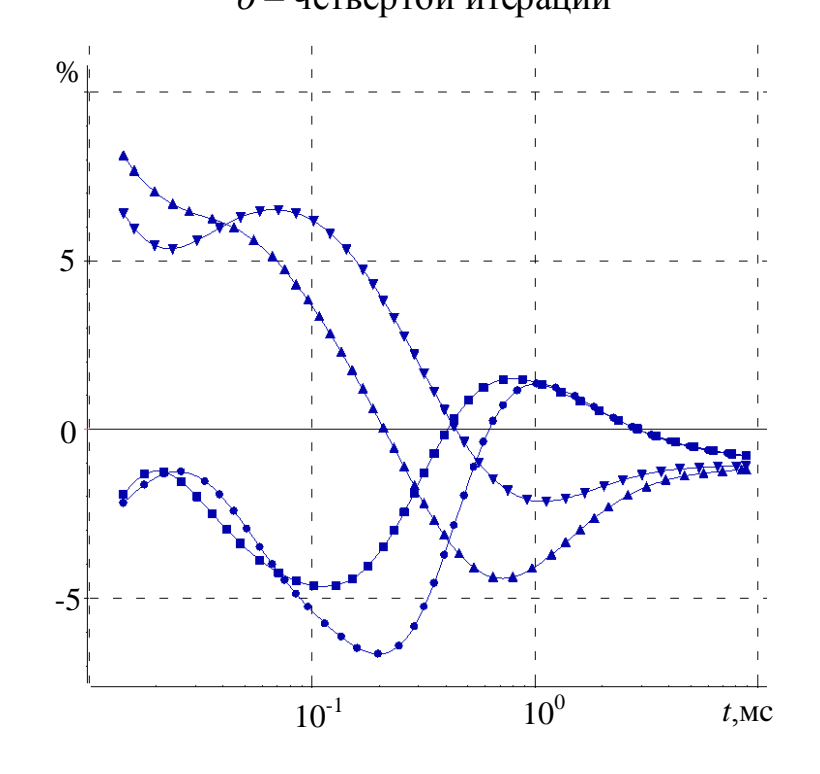

Рисунок 3.8 - Отклонение практических и расчетных данных в 4-й ( $\checkmark$ ), 10-й ( $\checkmark$ ), 13-й ( $\checkmark$ ) и в 17-й ( $\checkmark$ ) точках

Теперь изменим ячеистую структуру таким образом, чтобы размеры ячеек по Z совпадали с размерами объектов истинной модели, а по Y были в 2 раза больше (рисунок 3.9).

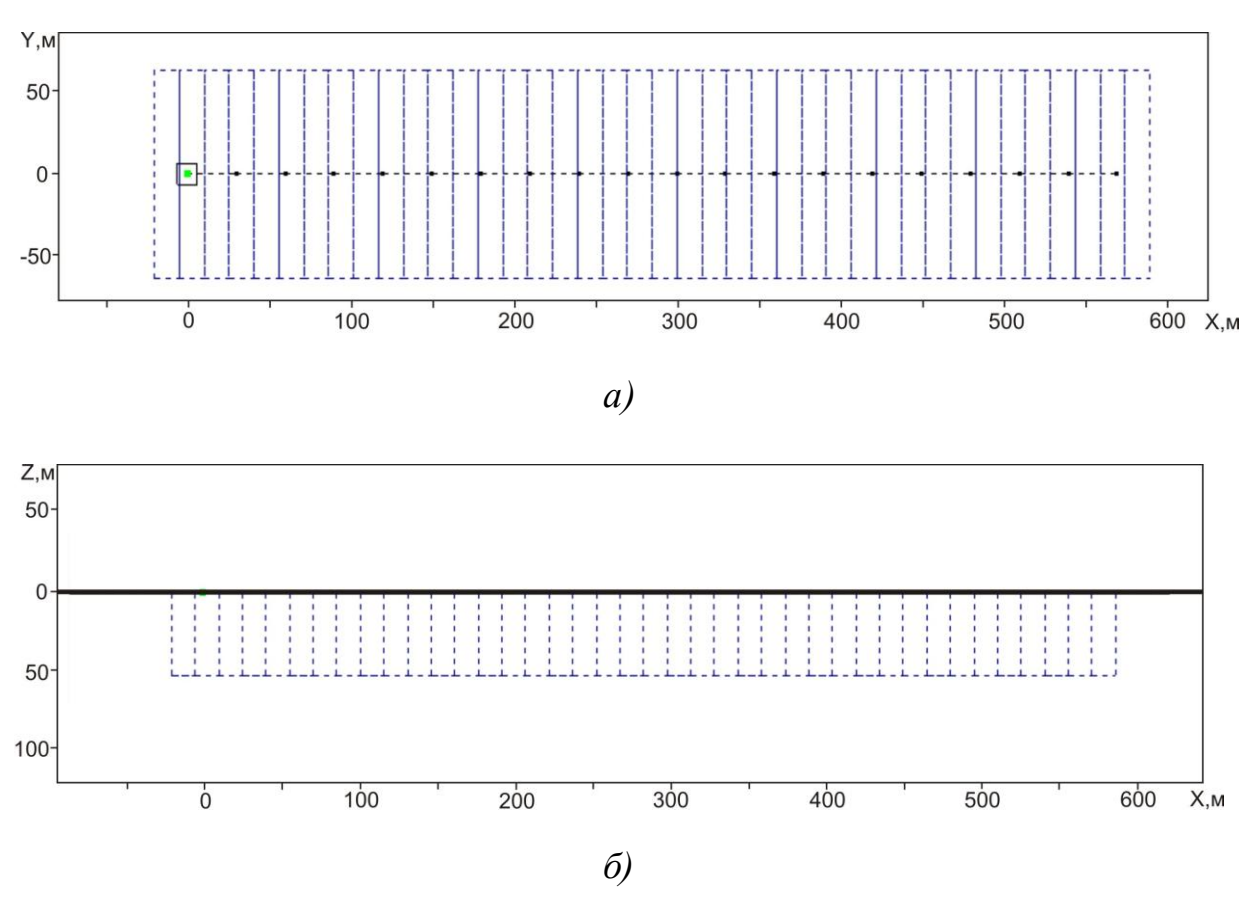

Рисунок 3.9 – Ячеистая структура 3:  $a$  – план;  $\ddot{o}$  – разрез

Результаты 3D-инверсии на первой и восьмой итерациях приведены соответственно на рисунке 3.10*а* и 3.10*б*. После первой итерации значение функционала (относительно значения функционала, соответствующего горизонтальнослоистой среде) уменьшилось в два раза, а после восьмой итерации значение функционала уменьшилось в 3.5 раза. На рисунке 3.11 изображено относительное отклонение расчетных и практических данных.

Из приведенных на рисунках 3.10 и 3.11 результатов видно, что полученные в результате 3D-инверсии распределения удельного электрического сопротивления в целом, конечно, позволяют локализовать неоднородности разреза. При этом небольшое отличие получаемого значения функционала от функционала, соответствующего горизонтально-слоистой среде, и существенное отклонение практических данных от расчетных говорит о необходимости уточнения характеристик локализованных объектов. Если сравнить итоговые значения функционалов и отклонения практических данных от расчетных для трех рассмотренных ячеистых структур можно сделать вывод, что восстановленная на основе ячеистой структуры 1 геоэлектрическая модель является самой точной. Этот факт свидетельствует о возможности определения размеров объектов не только вдоль профиля, но и в направлении ортогональном профилю.

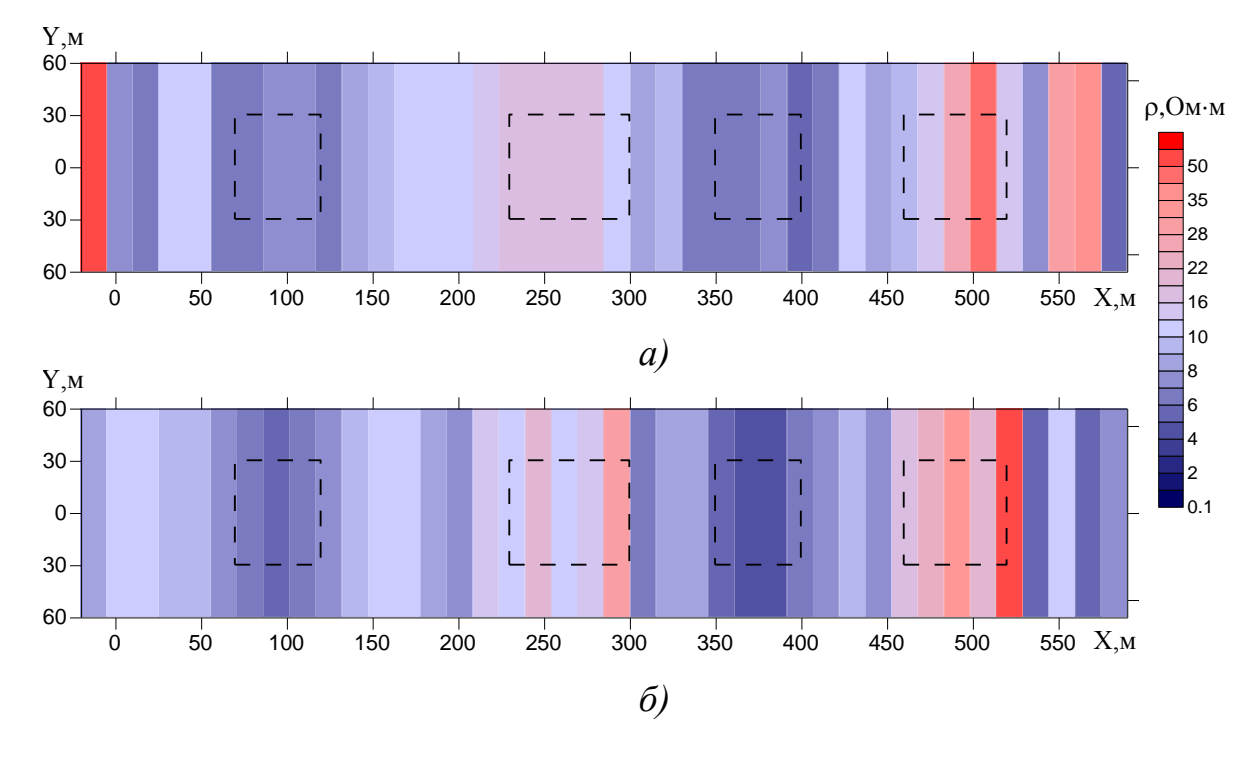

Рисунок 3.10 – Результаты 3D-инверсии: *а –* первой итерации,

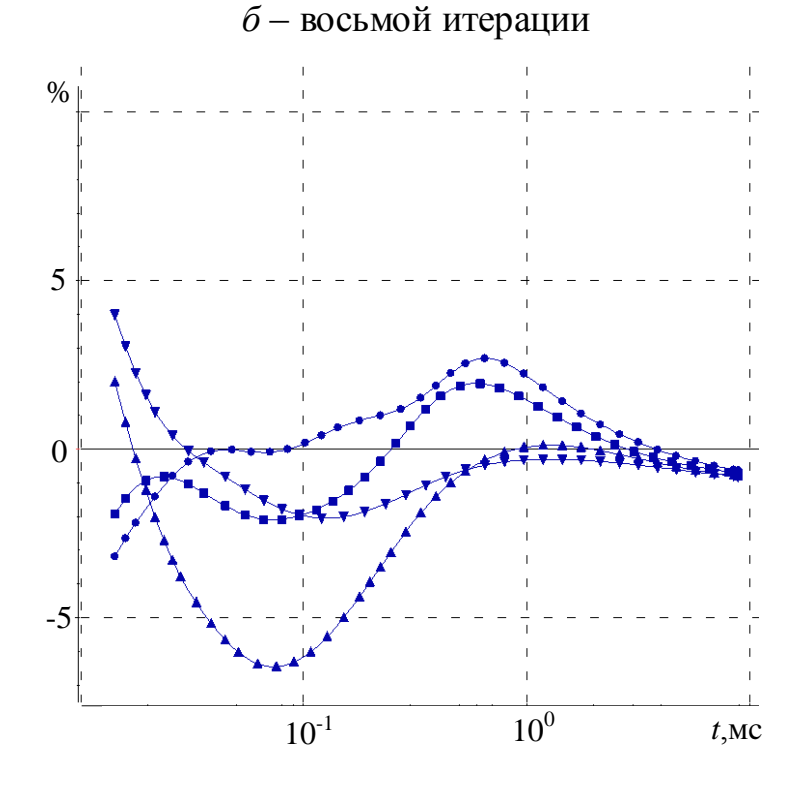

Рисунок 3.11 – Отклонение практических и расчетных данных в 4-й  $(\mathscr{I}), 10$ -й  $(\mathscr{I}), 13$ -й  $(\mathscr{I})$  и в 17-й  $(\mathscr{I})$  точках

Проведем исследование возможности определения размеров объектов по направлению Y за счет дробления ячеек в направлении ортогональном профилю. Для этого разобьем область инверсии с равномерным шагом по направлениям X и Y, при этом размер ячеистой структуры по Y и Z сделаем равным размеру объекта. Полученная ячеистая структура приведена на рисунке 3.12.

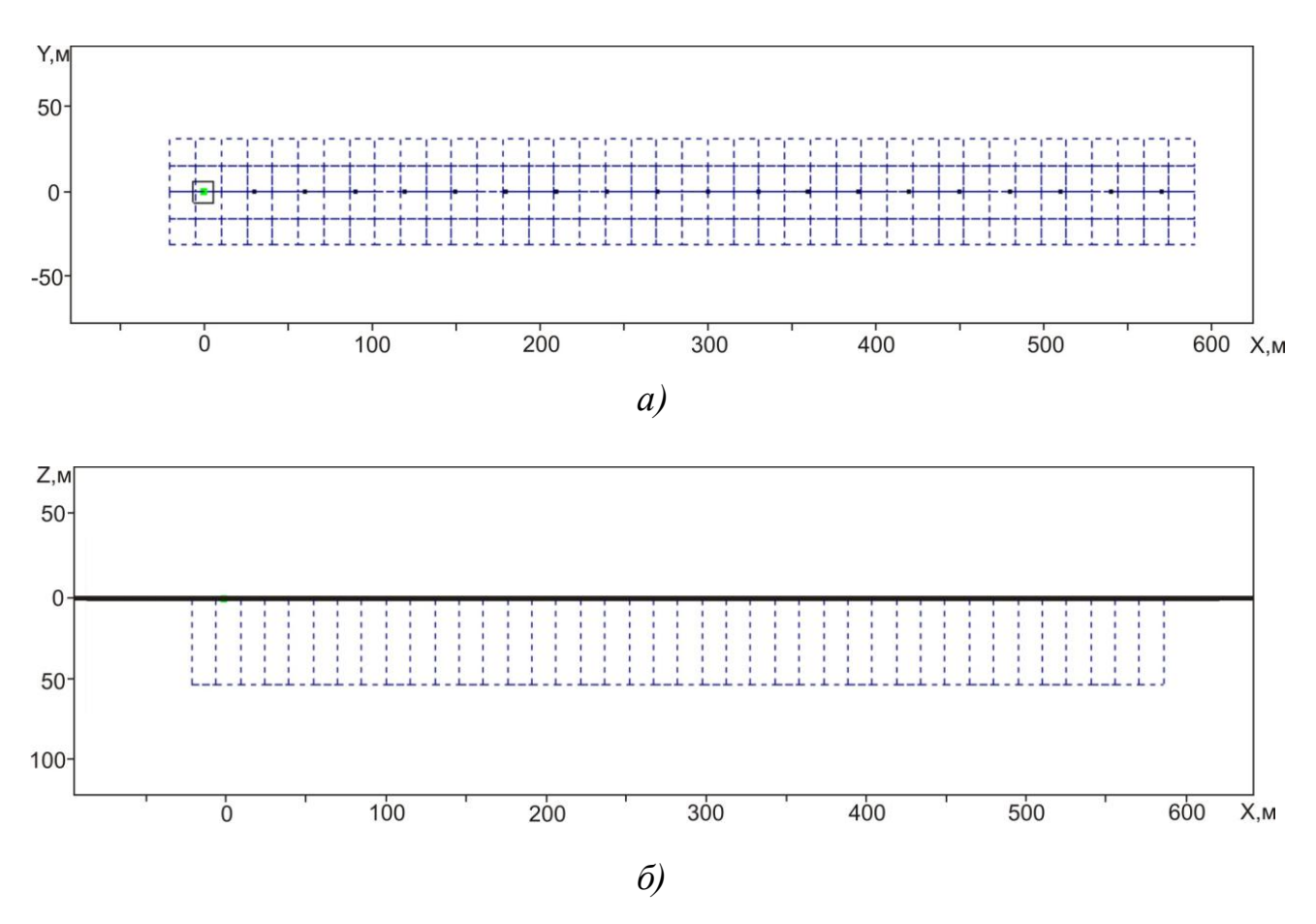

Рисунок 3.12 – Ячеистая структура 4: *а –* план; *б –* разрез

Результаты 3D-инверсии на первой и пятой итерациях приведены соответственно на рисунке 3.13*а* и 3.13*б.* Пороговое значение допустимых отличий проводимости в соседних ячейках равняется 10.

Как видно дробление исследуемой области на более мелкие ячейки привело к ухудшению получаемых результатов. Распределение носит хаотичный характер, что делает невозможным выделить истинные неоднородности в этом случае.

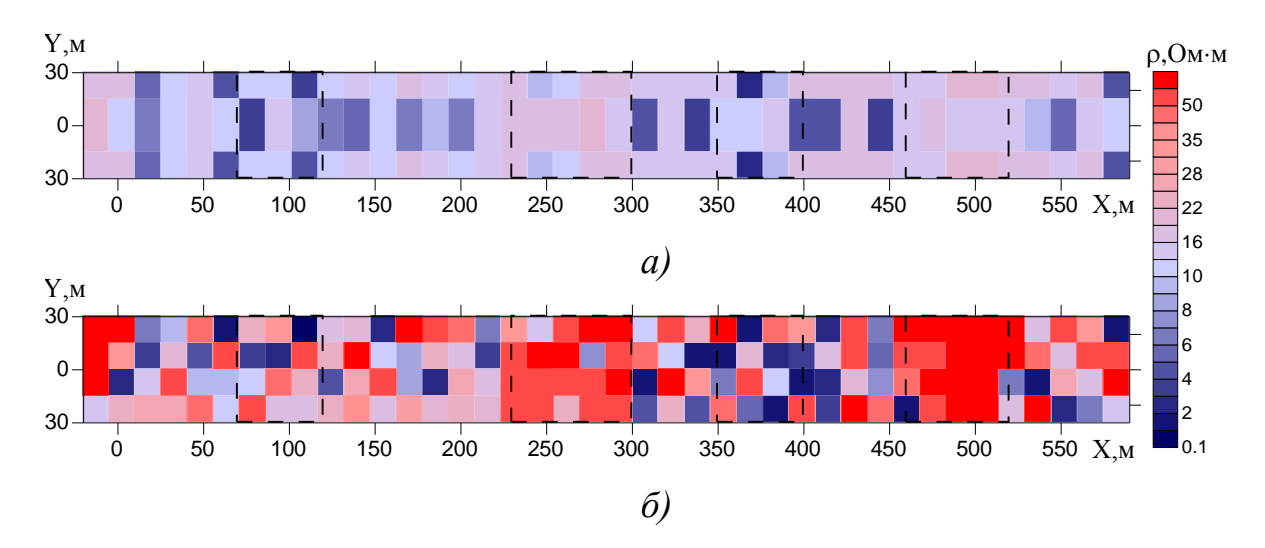

Рисунок 3.13 – Результаты 3D-инверсии полученные при условии, что значения проводимости в соседних ячейках отличаются не более чем в 10 раз:

*а –* первой итерации; *б* – пятой итерации

Уменьшим пороговое значение допустимых отличий между значениями проводимости в соседних ячейках до 5 и повторим подбор. В результате 5 итераций инверсии была восстановлена геоэлектрическая модель, полностью соответствующая исходной (рисунок 3.14*б*). Значение функционала после первой итерации уменьшилось в два раза от 0.06 до 0.03. Итоговое значение функционала равно 0.01.

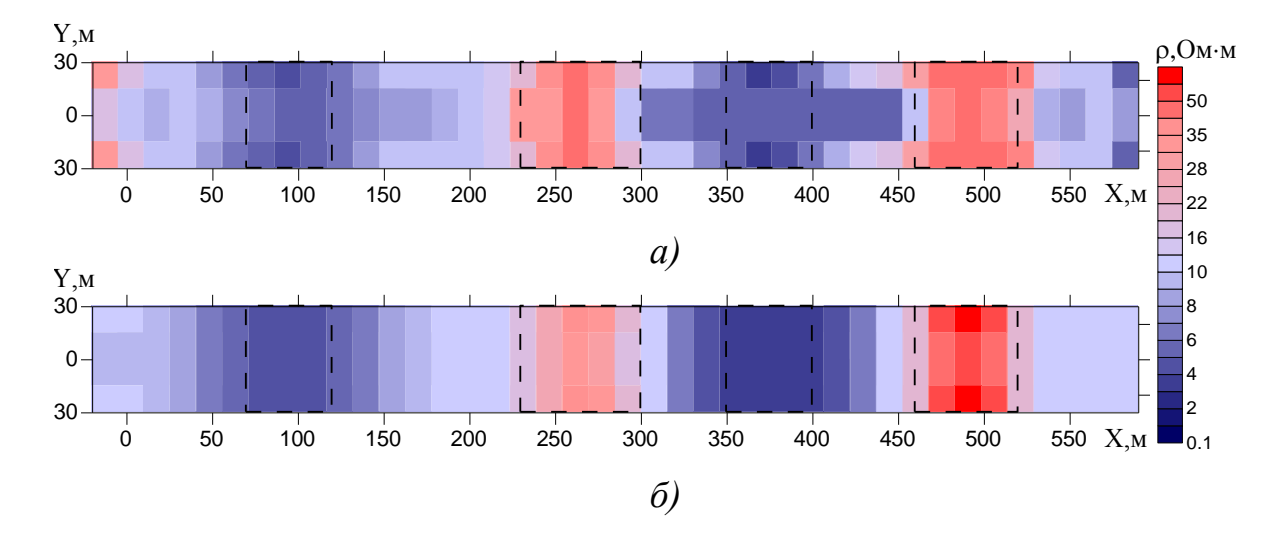

Рисунок 3.14 – Результаты 3D-инверсии полученные при условии, что значения проводимости в соседних ячейках отличаются не более чем в 5 раз: *а –* первой итерации; *б* – пятой итерации

На рисунке 3.15 изображено отклонение практических и расчетных данных в точках, расположенных над неоднородностями. Невысокий процент отклонения практических и расчетных данных подтверждает истинность полученных результатов.

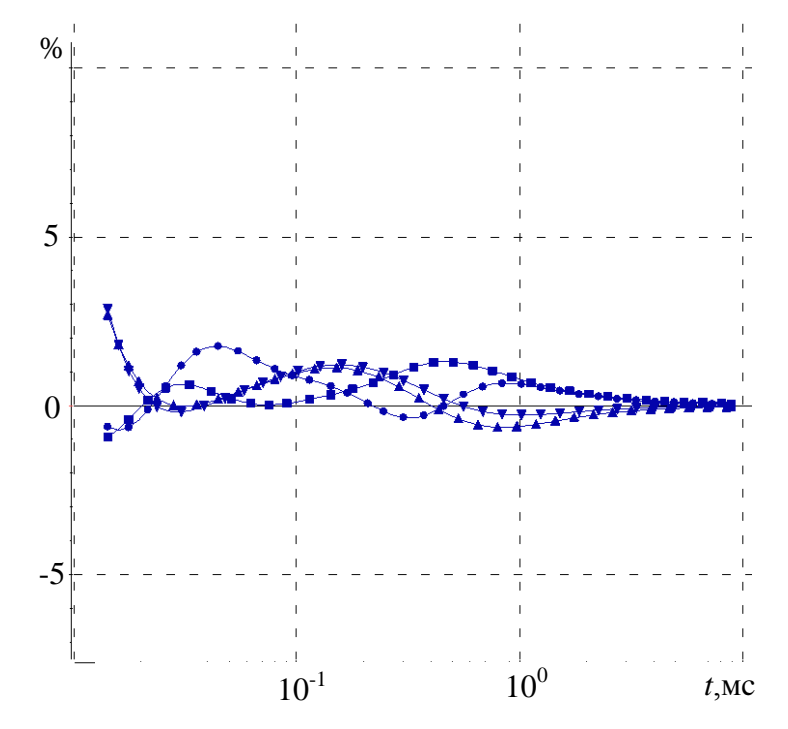

Рисунок 3.15 – Отклонение практических и расчетных данных в 4-й ( $\checkmark$ ), 10-й ( $\checkmark$ ), 13-й ( $\checkmark$ ) и в 17-й ( $\checkmark$ ) точках

Таким образом, дробление исследуемой области на более мелкие ячейки приводит к увеличению "мозаичности" восстанавливаемого распределения, а положительный результат может быть получен в результате корректировки допустимого отличия проводимости в соседних ячейках. Полученные результаты подтверждают необходимость использования процедуры сглаживания и подбора максимального значения отличий проводимости в соседних ячейках для получения правильного результата при дроблении восстанавливаемой области.

Теперь выполним 3D-инверсию с использованием ячеистой структуры 1, так же как и в предыдущем случае уменьшив пороговое значение допустимых отличий между значениями проводимости в соседних ячейках до 5. Восстановленная геоэлектрическая модель изображена на рисунке 3.16, а отклонение практических и исходных кривых на рисунке 3.17. Из рисунка 3.16*а* видно, что в этом случае даже на первой итерации была получена достаточно гладкая картина отражающая местоположение искомых неоднородностей. Последующие итерации лишь уточнили характеристики найденных объектов, в результате которых значение функционала относительно функционала горизонтально-слоистой среды уменьшилось от 0.062 до 0.0044.

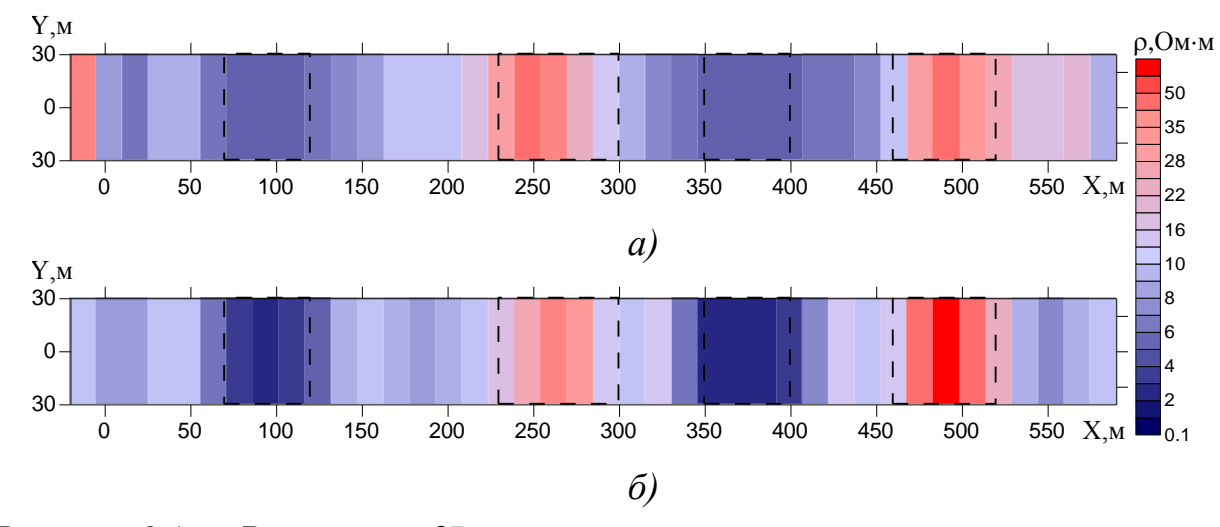

Рисунок 3.16 – Результаты 3D-инверсии полученные при условии, что значения проводимости в соседних ячейках отличаются не более чем в 5 раз:

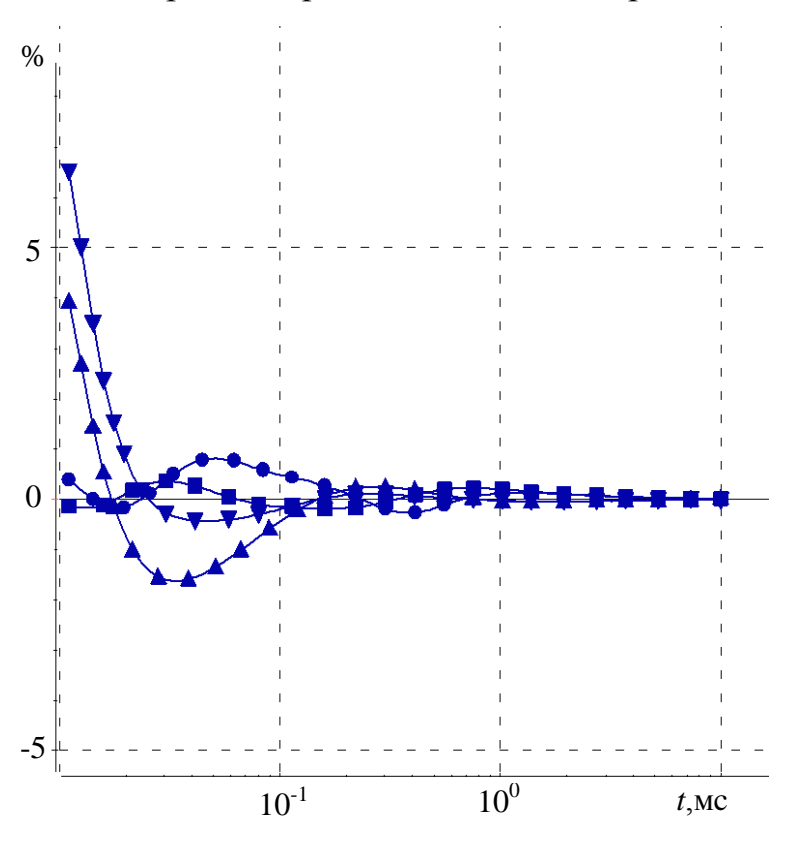

 $a$  – первой итерации;  $\delta$  – пятой итерации

Рисунок 3.17 – Отклонение практических и расчетных данных в 4-й ( $\checkmark$ ), 10-й ( $\checkmark$ ), 13-й ( $\checkmark$ ) и в 17-й ( $\checkmark$ ) точках

В качестве следующего примера рассмотрим более сложную модель, план и разрез которой показаны на рисунке 3.18. Вмещающая среда была взята такой же, как и в модели 4, а характеристики трехмерных объектов приведены в таблице 3.3.

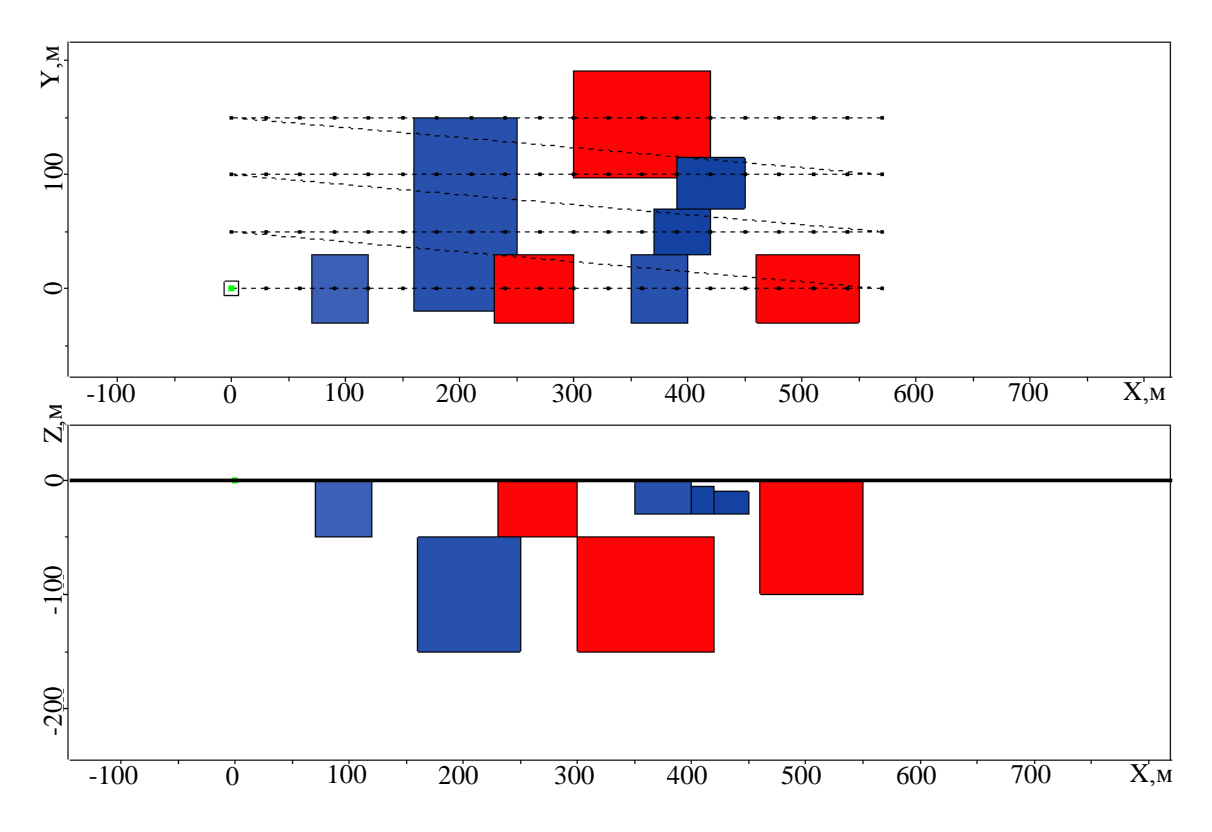

Рисунок 3.18 – Истинная геоэлектрическая модель 5

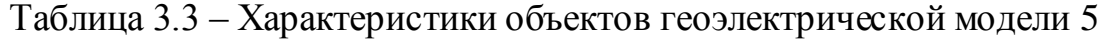

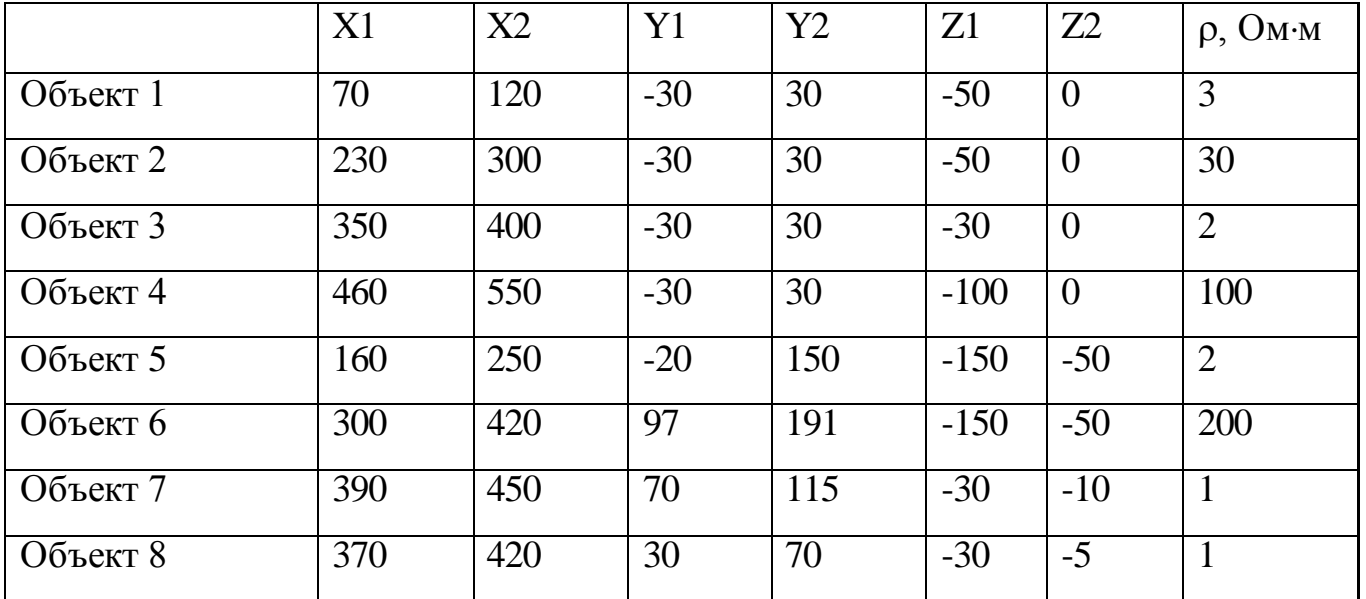

Для каждого из четырех профилей наблюдений была выполнена 1Dинверсия. В результате были получены распределения электрического сопротивления, изображенные на рисунках  $3.19 - 3.20$ , которые, также как и рисунок 3.2, иллюстрируют несоответствие восстановленного в результате 1D-инверсии распределения удельного сопротивления исходной геоэлектрической модели.

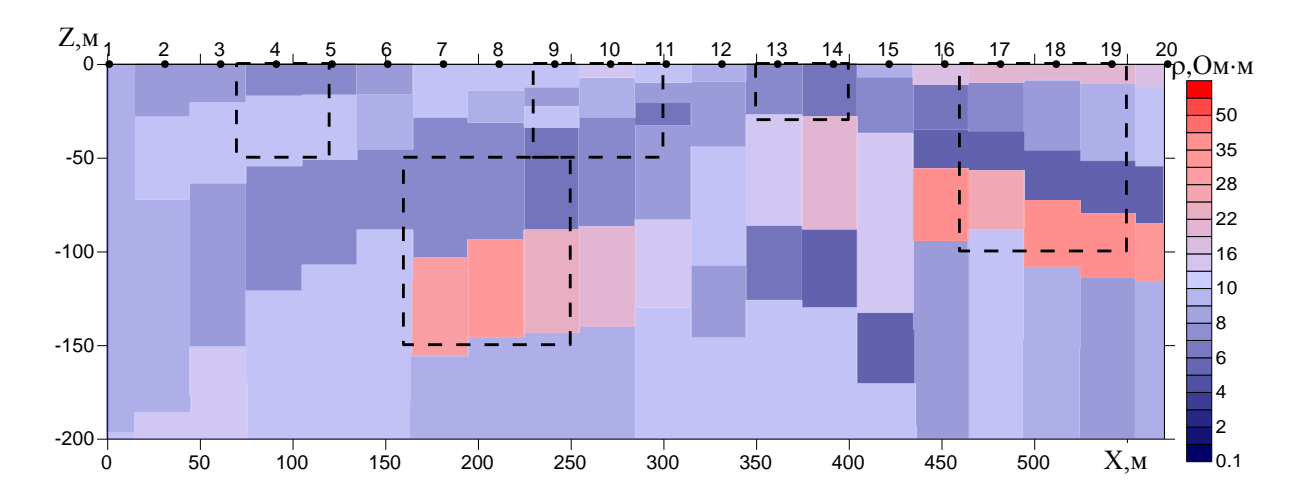

*а)*

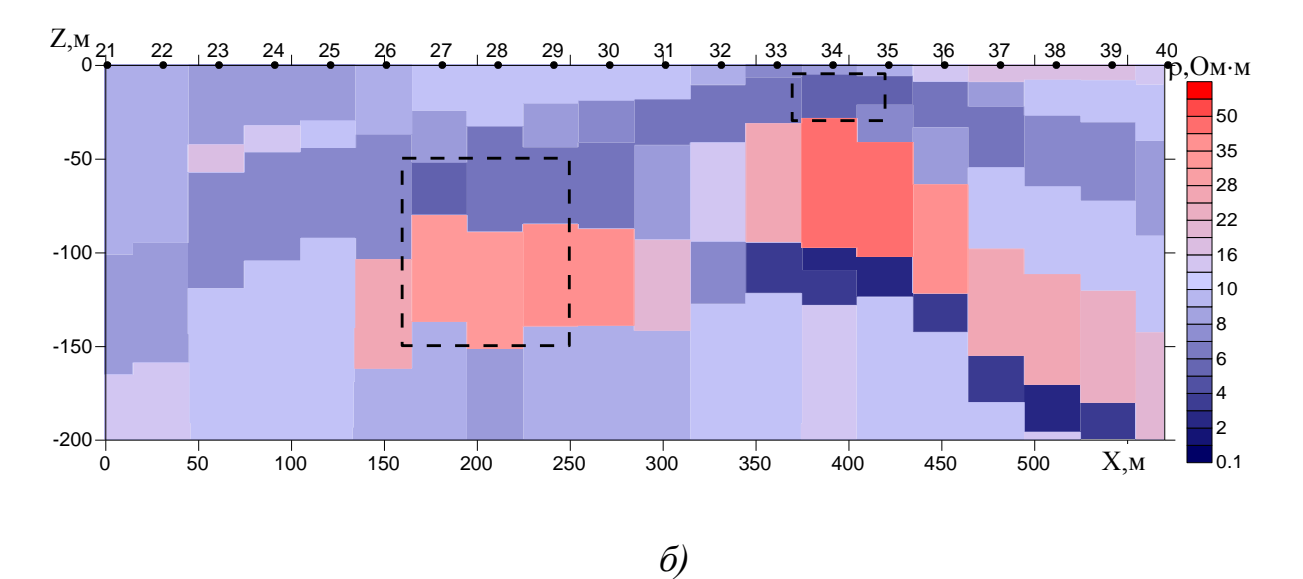

Рисунок 3.19 – Восстановленное в результате 1D-инверсии распределение электрического сопротивления:

*а* – вдоль первого профиля; *б* – вдоль второго профиля.

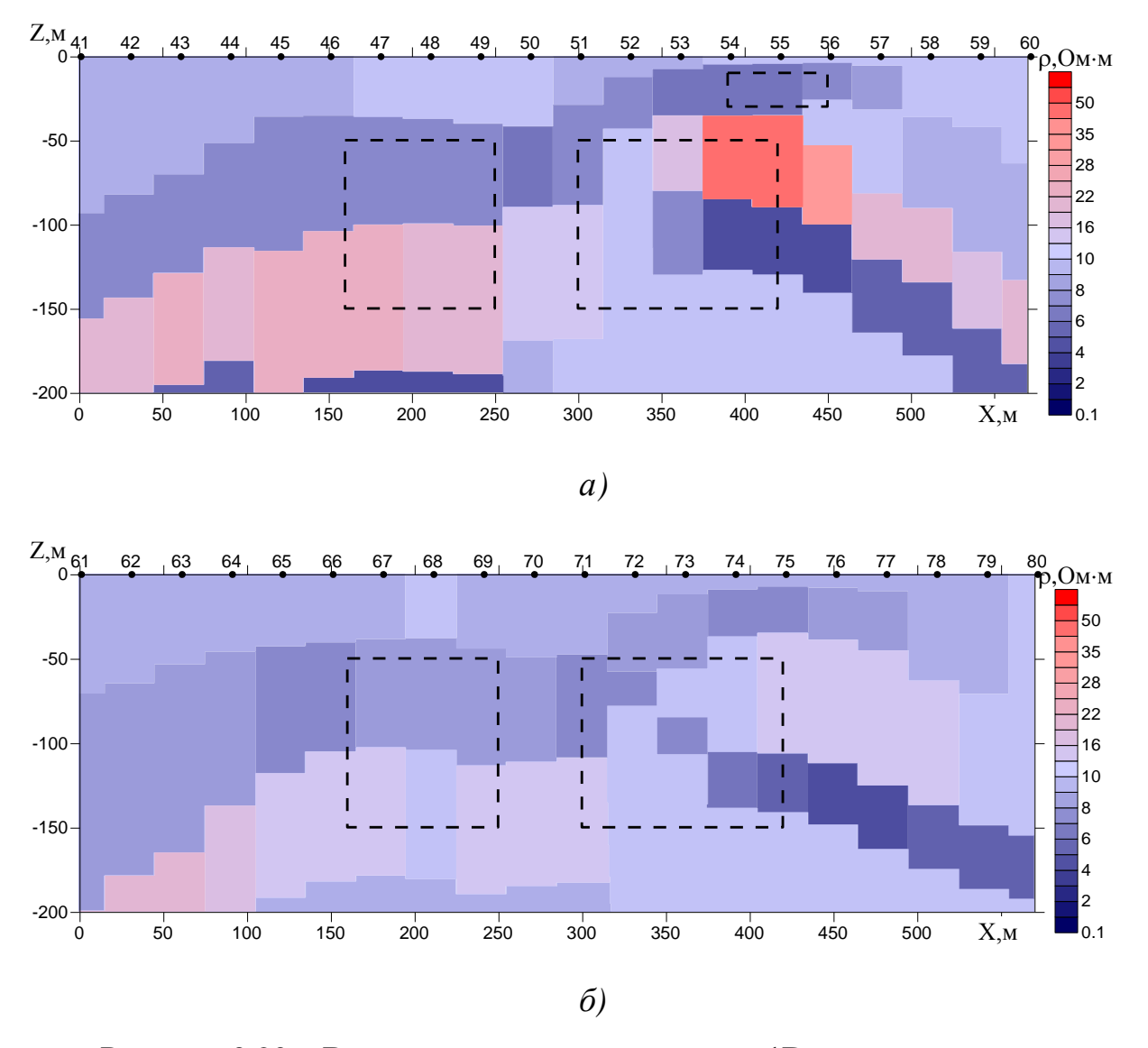

Рисунок 3.20 – Восстановленное в результате 1D-инверсии распределение электрического сопротивления:

*а* – вдоль третьего профиля; *б* – вдоль четвертого профиля

Выполним 3D-инверсию для модели 5. Ячеистая структура, в которой будем выполнять подбор, представлена на рисунке 3.21. Структура состоит из двух слоев, толщиной 50 м и 100 м. По направлению X и Y область инверсии разобьем с равномерным шагом. Границы слоев по направлению Z совпадают с границами объектов модели.

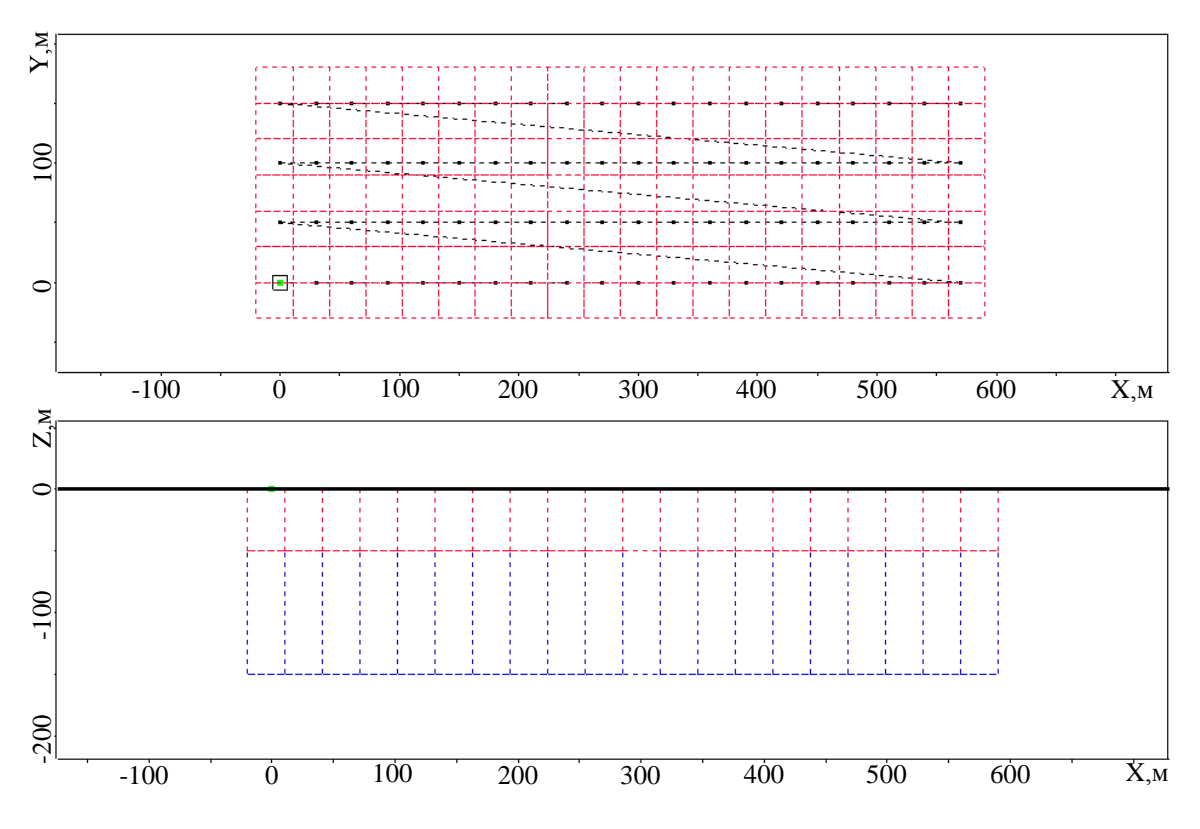

Рисунок 3.21 – Ячеистая структура для подбора для модели 5

Результаты 3D-инверсии в виде распределения удельного электрического сопротивления в двух слоях ячеистой структуры приведены на рисунках 3.22 – 3.23. Контурами, как и ранее, обозначены границы 3D-объектов истинной геоэлектрической модели. На рисунке 3.24 представлены графики ЭДС в точках над 3D-объектами, рассчитанные для истинной модели и для полученной в результате 3D-инверсии, а также их отклонения. Из приведенных на рисунках 3.22 – 3.24 результатов видно, что в целом все изменения удельного электрического сопротивления истинной модели отражены в полученной в результате подбора геоэлектрической модели, а совпадение практических и расчетных данных дополнительно подтверждает работоспособность разработанных процедур 3D-инверсии (рисунок 3.24).

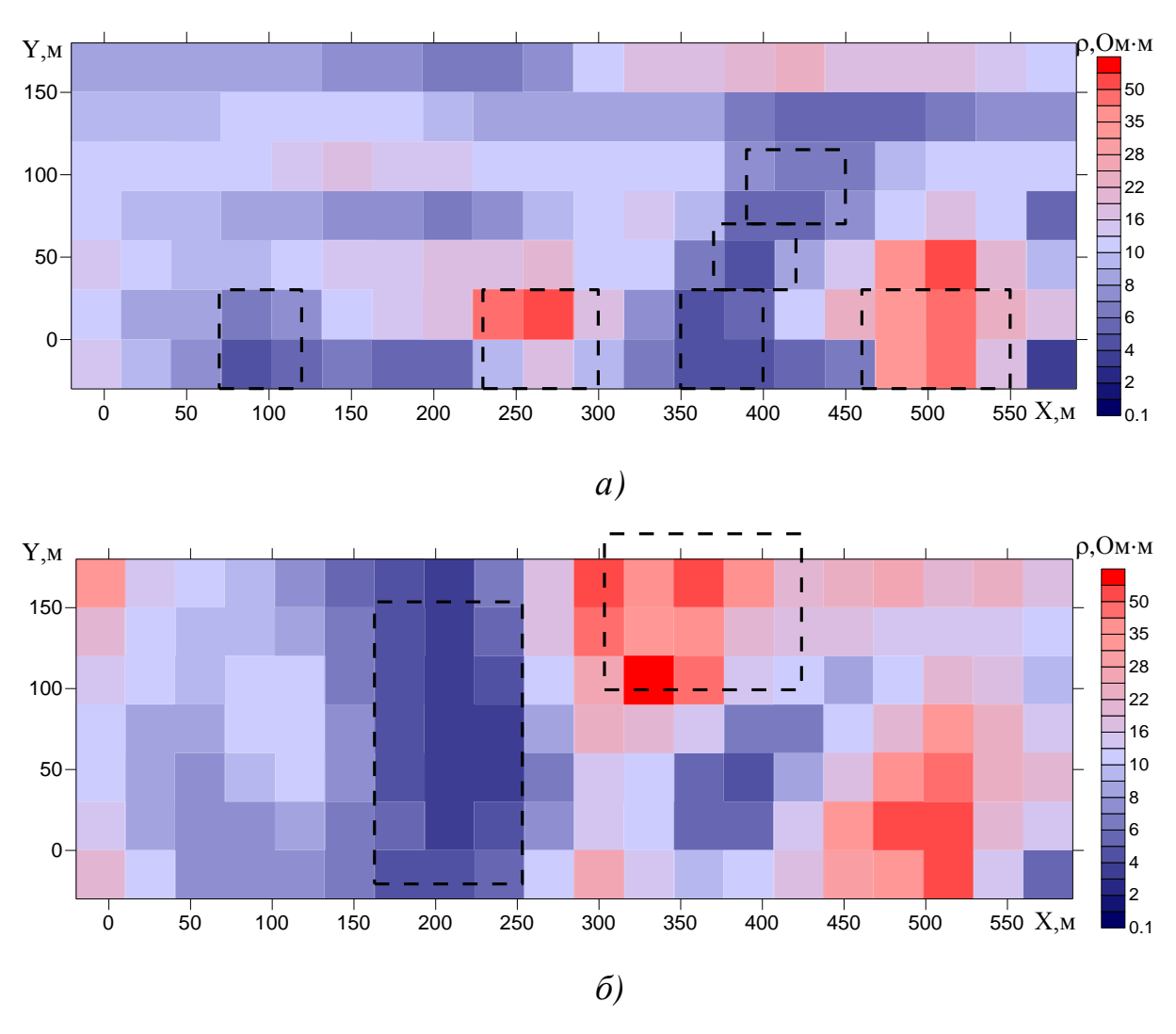

Рисунок 3.22 – Результаты первой итерации в виде распределения удельного электрического сопротивления: *а* – в верхнем слое ячеистой структуры, *б* – в нижнем слое ячеистой структуры

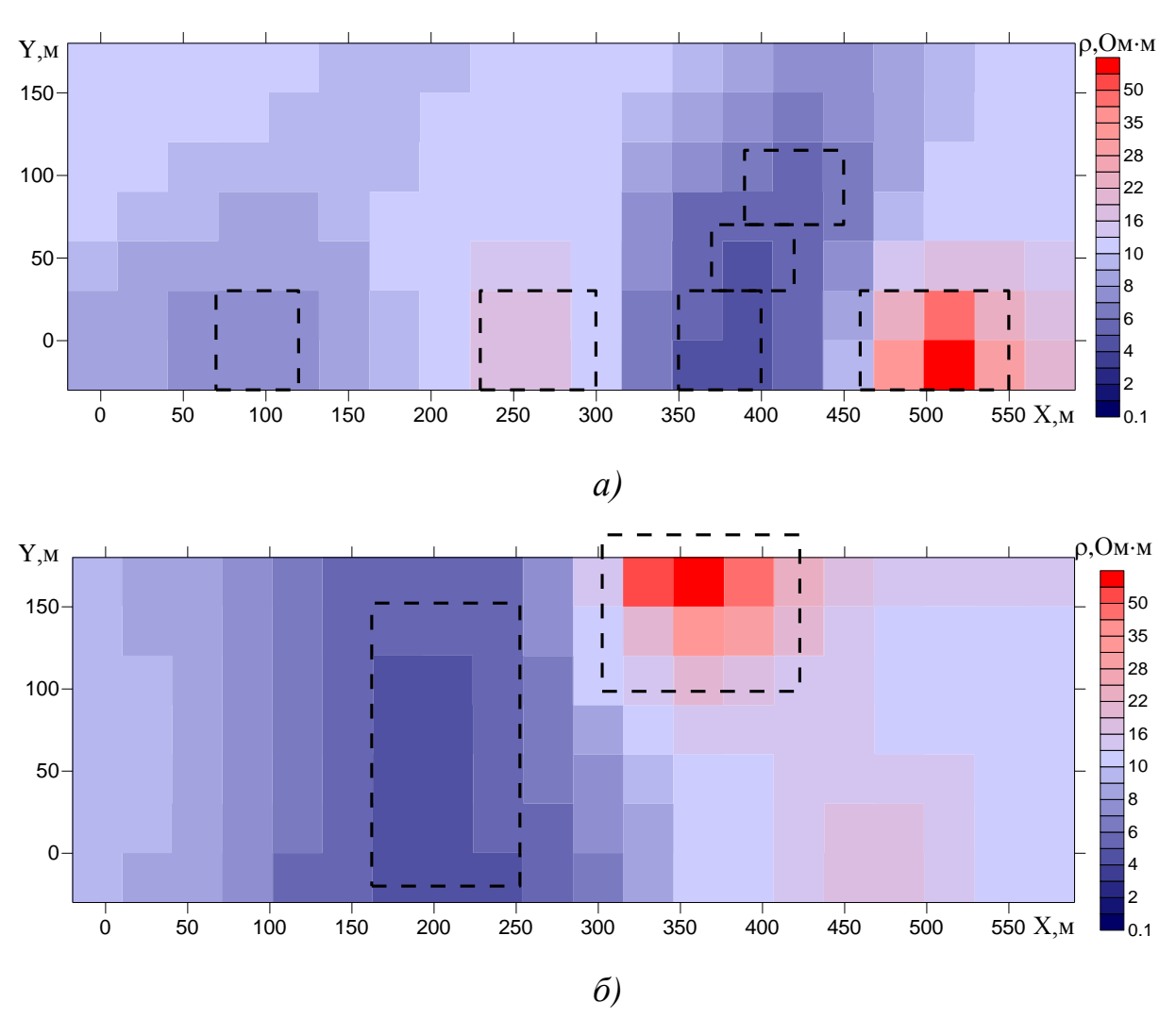

Рисунок 3.23 – Результаты четвертой итерации в виде распределения удельного электрического сопротивления: *а* – в верхнем слое ячеистой структуры,

*б* – в нижнем слое ячеистой структуры

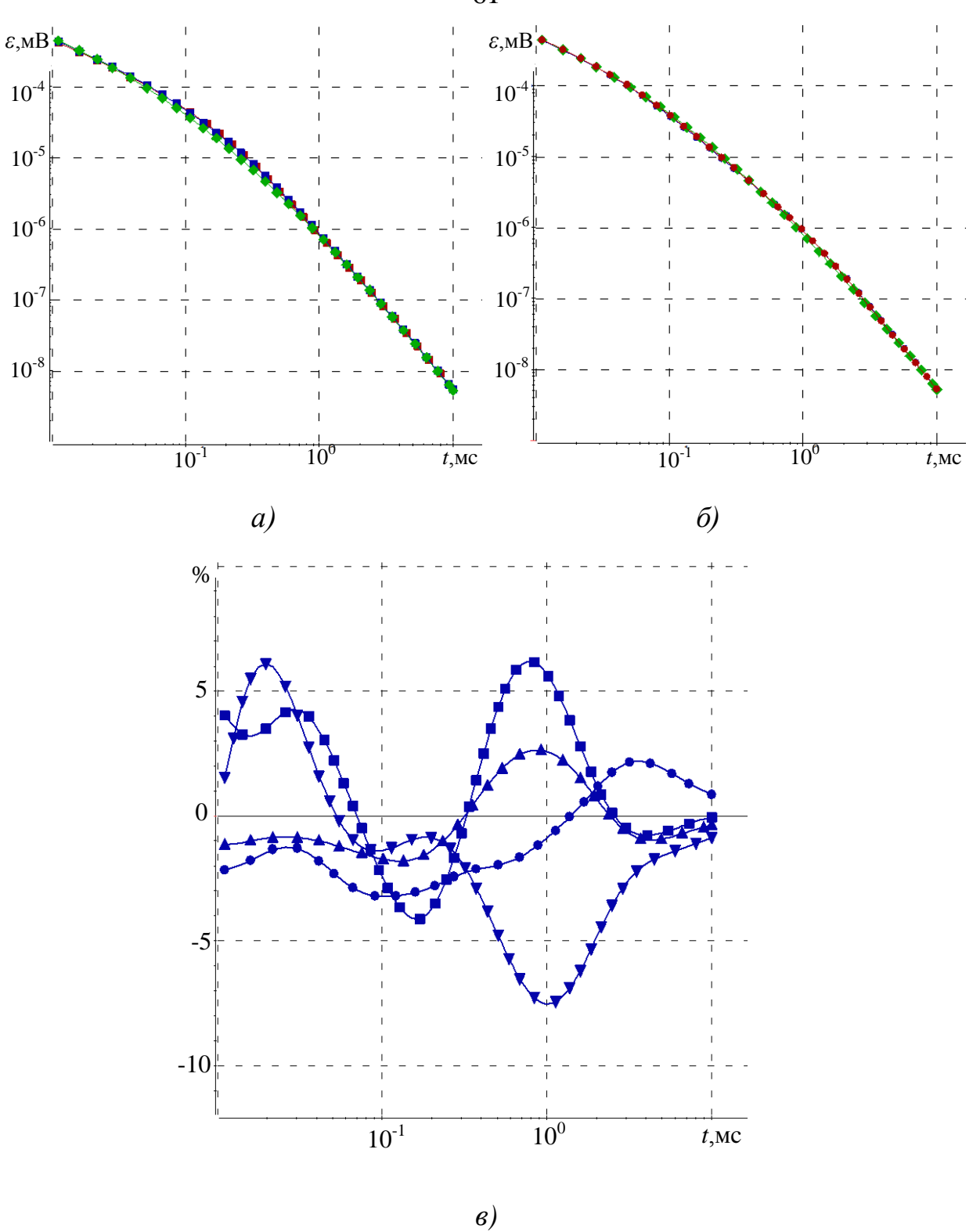

Рисунок 3.24 – Практические (синие) и расчетные (красные) кривые в 13-й (*а*) и в 48-й (*б*) точках в сравнении с кривой нормального поля (зеленая) и отклонение (*в*) практических и расчетных данных в 13-й ( $\mathcal{N}$ ), 18-й ( $\mathcal{N}$ ), 48-й ( $\mathcal{N}$ ) и в 63-й ( $\mathcal{N}$ ) точках

### $3.2$ Пример использования 3D-инверсии на синтетических данных

В данном разделе продемонстрируем работоспособность разработанного алгоритма создания стартовой модели и уточнения параметров локальных трехмерных неоднородностей.

В качестве примера рассмотрим геоэлектрическую модель, представленную на рисунке 3.25.

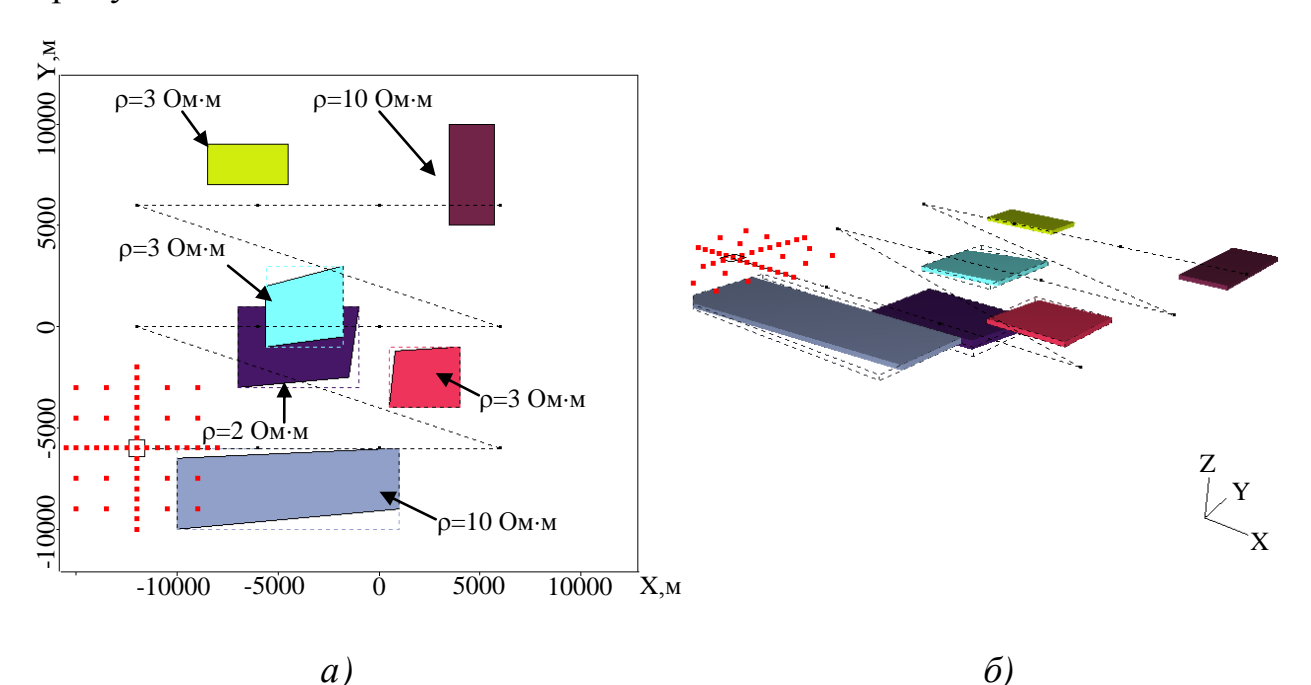

Рисунок 3.25 - Геоэлектрическая модель 6, содержащая приповерхностные объекты-помехи и глубинный целевой объект:

 $a$  – план,  $\ddot{o}$  – объемное изображение

Эта геоэлектрическая модель представляет собой шестислойную горизонтально-слоистую среду с параметрами, приведенными в таблице 3.4, в верхнюю часть разреза которой помещено 5 объектов (имитирующих геологические объекты-помехи), а в нижнюю часть – целевой объект (рисунок 3.25). Параметры объектов приведены в таблице 3.5. Поскольку рассматриваемые объекты являются шестигранниками, в таблице 3.5 для каждого объекта помимо сопротивления приведено еще 24 параметра (по три координаты на каждую вершину шестигранни- $\kappa a$ ).

Таблица 3.4 – Параметры вмещающей горизонтально-слоистой среды

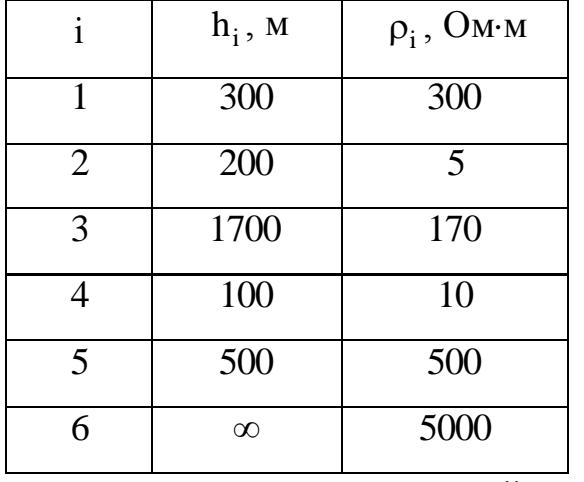

Таблица 3.5 – Параметры трехмерных неоднородностей

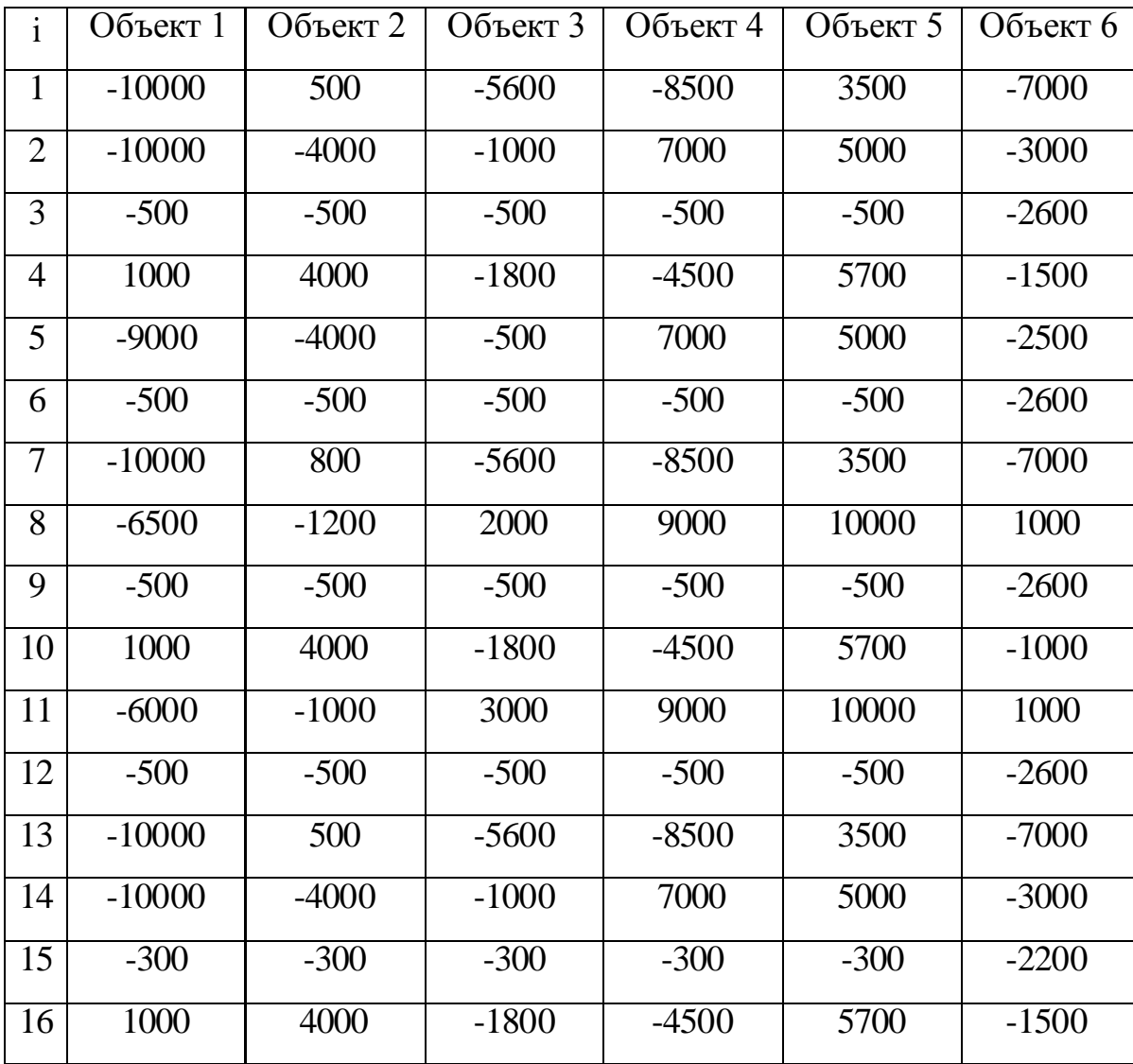

Продолжение таблицы 3.5

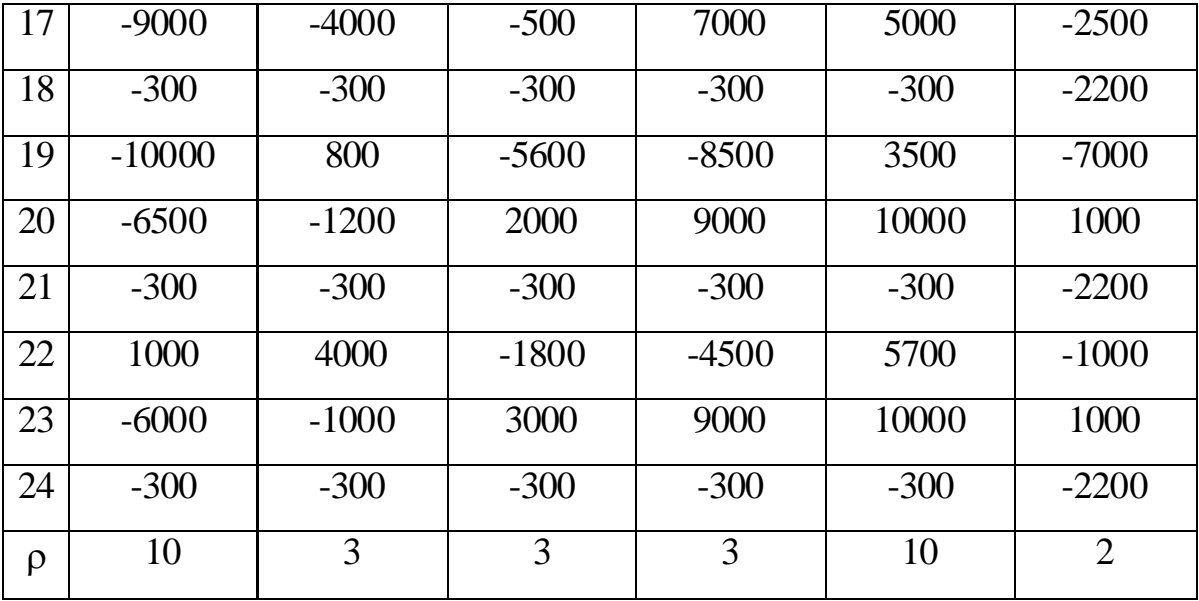

На рисунке 3.25 также показана петля размером 1x1 км<sup>2</sup>, приемники, соответствующие приведенному положению генераторной петли (они обозначены точками), и траектория перемещения приемно-генераторной установки по трем профилям (на каждом из профилей по четыре положения приемно-генераторной установки). Процесс становления поля изучается в диапазоне от  $10^{-4}$  с до  $0.5$  с.

С помощью 3D-моделирования для геоэлектрической модели, приведенной на рисунке 3.25, был построен синтетический аналог полевых данных – получены значения  $\varepsilon^{\mathrm{s}}\bigl(\mathfrak{t}\bigr)$  в некотором наборе точек дневной поверхности для нескольких положений генераторной петли (рисунок 3.25).

Перед запуском алгоритмов 3D-инверсии необходимо выполнить подбор вмещающей среды. Для этого было проанализировано, как ведут себя кривые  $\varepsilon^{s}(t)$  на одинаковых разносах для каждой петли. В результате по комплексу всех данных была подобрана некоторая средняя вмещающая среда с параметрами, приведенными в таблице 3.6.

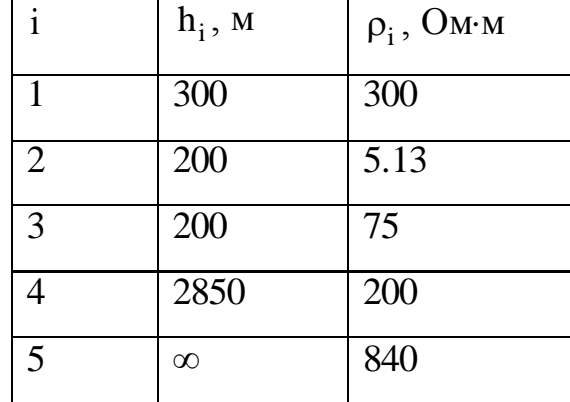

Таблица 3.6 – Параметры вмещающей горизонтально-слоистой среды

Вначале было проанализировано, какой результат для рассматриваемого примера может быть получен в случае использования только алгоритма 3Dинверсии, основанного на использовании линеаризованной прямой задачи для поиска направлений минимизации, в ячеистой структуре.

Для проведения 3D-инверсии была выбрана ячеистая среда, состоящая из шесть слоев, в каждом из которых было задано по 100 ячеек: 300-500 м, 500-700 м, 700-900 м, 900-1500 м, 1500-2100 м, 2100-2600 м. Полученное распределение удельного сопротивления в каждом из слоев приведено на рисунке 3.26.

Из приведенных результатов видно, что в отличие от примера, приведенного в разделе 2.3 (где параметры 3D-объектов в разных, но все-таки достаточно приповерхностных слоях были найдены с достаточно высокой точностью), в данном случае осуществлять подбор во всех слоях одновременно с использованием процедуры 3D-инверсии, основанной на решении линеаризованной прямой задачи, бессмысленно: во всех слоях за исключением верхнего получается хаотичная картина, абсолютно не соответствующая действительности.

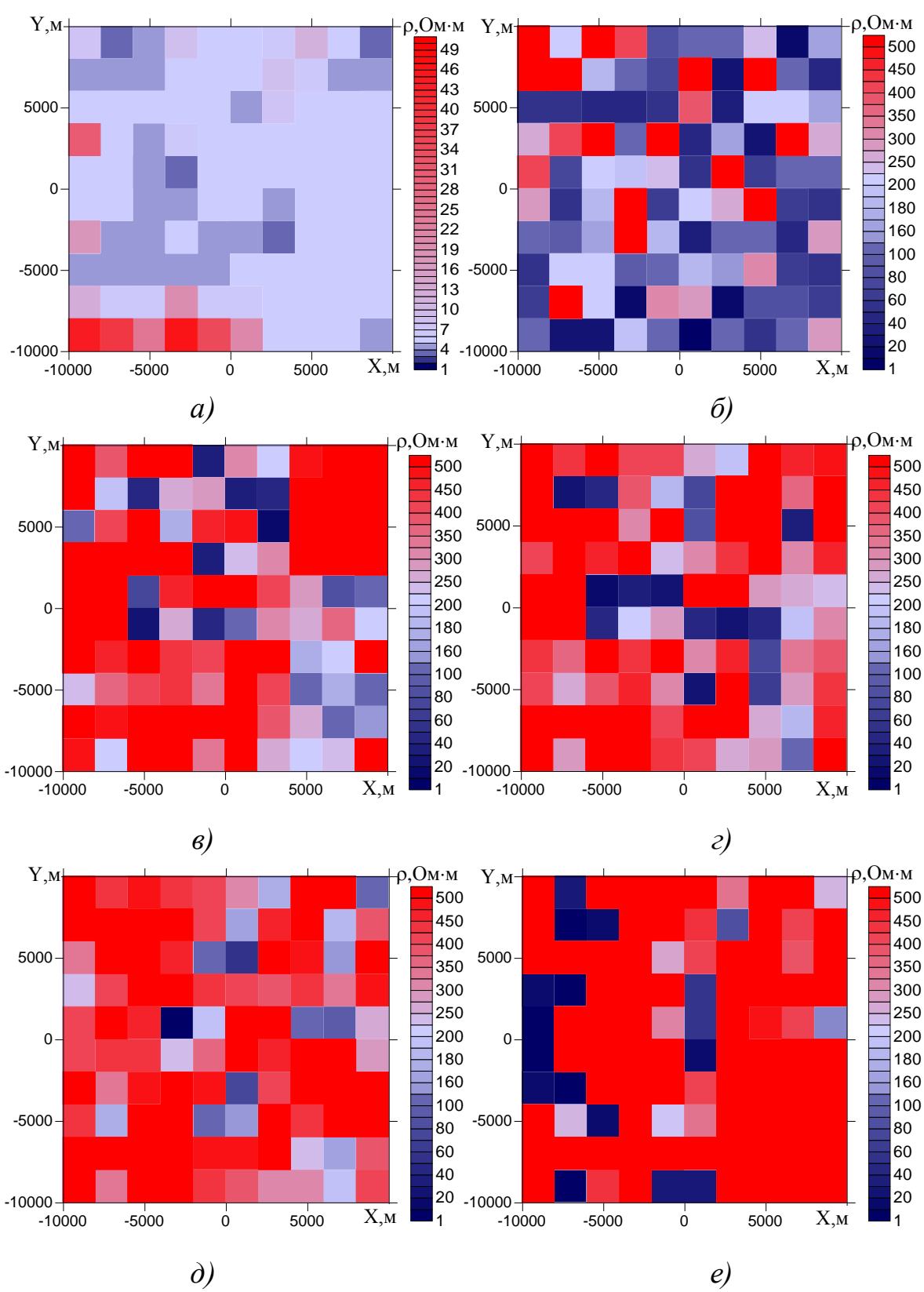

Рисунок 3.26 – Распределение удельного сопротивления при подборе с помощью алгоритма 3D-инверсии с использованием борновских приближений:  $a - z = -500... - 300$  M;  $\ddot{o} - z = -700... - 500$  M;  $\ddot{o} - z = -900... - 700$  M;  $z - z = -1500... - 900$  M;  $\dot{\theta} - z = -2100... - 1500$  M;  $e - z = -2600... - 2100$  M

В работах [8, 35, 36] была предложена технология 3D-интерпретации данных зондирований становлением поля, которая применялась для выполнения "ручной" интерпретации, осуществляемой с использованием программного комплекса 3D-моделирования в интерактивном режиме.

Основные этапы этой технологии состоят в следующем.

- 1) Определение участков, соответствующих нормальному полю (полю вмещающей среды).
- 2) Подбор вмещающей среды.
- 3) Построение аномальных полей по петлям относительно выбранного нормального поля.
- 4) Подбор наиболее существенных объектов ВЧР путем цикличного последовательного подбора по генераторным петлям:

- при переходе к следующей петле выполняется оценка влияния объектов, подобранных по предыдущим петлям и уже включенным в модель;

- подбираются объекты, соответствующие оставшимся аномалиям под рассматриваемой петлей;

- коррекция "старых" объектов с учетом влияния новых.

- 5) Построение аномальных полей и локализация более слабых аномалий на поздних временах. Подбор глубинных объектов;
- 6) Оценка влияния неточного подбора приповерхностных объектов, расположенных вне зоны измерений, на точность подбора глубинных объектов при наличии "дыр" в площадной съемке или при недостаточной площади проведенных измерений.
- 7) Окончательная коррекция модели (включая вмещающую среду) путем последовательного доподбора более слабых отклонений во всей временной области.

Одним из ключевых мест этого алгоритма является послойный подбор трехмерных объектов. То есть, пока не будут подобраны объекты верхней части разреза, нижние объекты не подбираются.

Подбор с использованием автоматических алгоритмов будем выполнять также на основе принципов, изложенных в этой технологии. Поэтому вначале построим стартовую модель в верхнем слое ячеистой структуры.

В результате 3D-инверсии было сделано 3 итерации, что позволило понизить функционал невязки со значения 0.16 до 0.065. Соответствующее распределение удельного сопротивления показано на рисунке 3.27*а*. На рисунке 3.27*6* показано распределение удельного сопротивления после использования специальной процедуры сглаживания в выделенных подобластях.

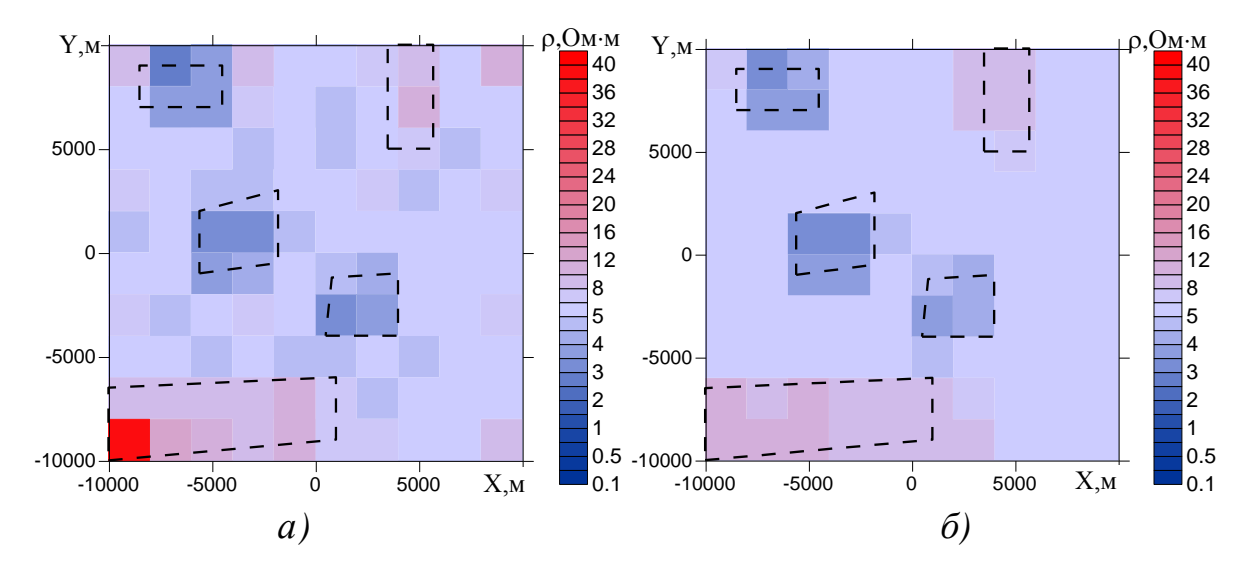

Рисунок 3.27 – Распределение удельного электрического сопротивления в верхнем слое после трех итераций до использования процедуры сглаживания (*a*) и после использования процедуры сглаживания ( $\delta$ )

На следующем этапе подобранные значения удельного электрического сопротивления в ячейках были зафиксированы, и был осуществлен подбор удельного сопротивления в ячейках, расположенных в глубинном слое.

На рисунке 3.28 приведено распределение удельного электрического сопротивления в нижнем слое до и после использования процедуры сглаживания.

Несмотря на то, что в результате борновской инверсии глубинный объект был получен существенно увеличенного размера и с существенно большим (в среднем порядка 40 Ом·м вместо 2 Ом·м) удельным сопротивлением, он может быть задан в качестве начального приближения в процедуру строгой нелинейной 3D-инверсии.

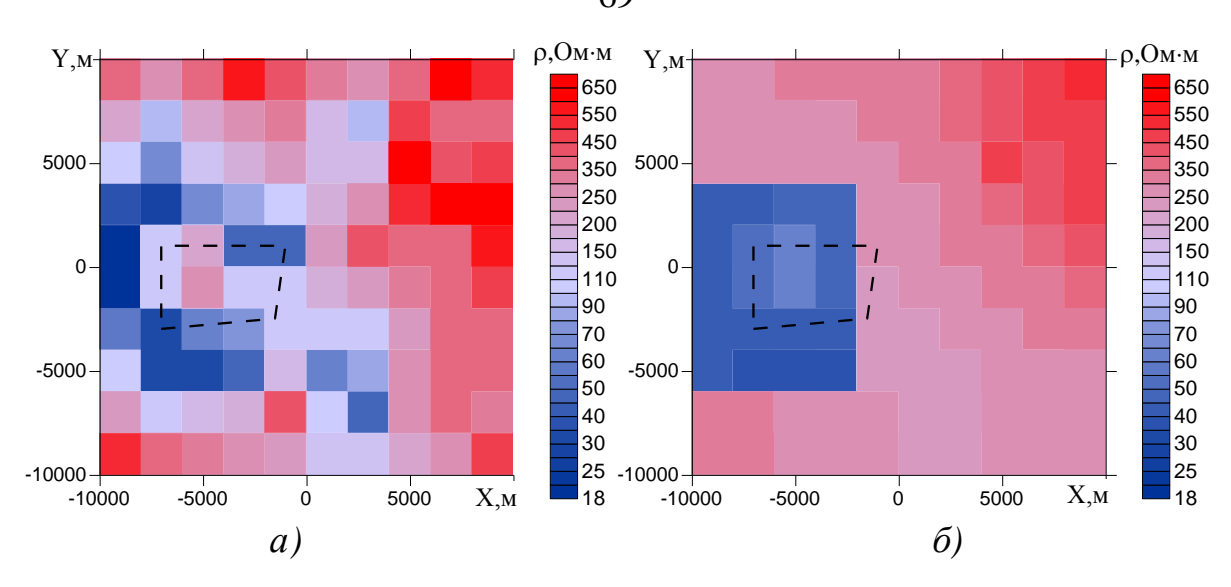

Рисунок 3.28 – Распределение удельного электрического сопротивления в нижнем слое до использования процедуры сглаживания (*a*) и после (*6*)

Предположим, что положение глубинного объекта по латерали найдено в целом правильно (т.е. так, как показано на рисунке 3.25). Оценим с помощью борновской 3D-инверсии избыточную (или недостаточную) проводимость. В качестве предварительного распределения удельного сопротивления в слое очевидным образом (путем осреднения удельного сопротивления внутри выделенной подобласти) можно задать распределение, показанное на рисунке 3.29*а*. В результате одного шага борновской инверсии со сглаживанием было получено распределение удельного электрического сопротивления, показанное на рисунке 3.29б. Соответствующее ему распределение аномальной проводимости приведено на рисунке 3.29*в*.

Из приведенных на рисунке 3.29 результатов видно, что предполагаемый объект находится на том месте, на котором он задан, однако его удельное электрическое сопротивление должно быть ниже, что соответствует истинной модели (см. рисунок 3.25).

Таким образом, по полученным результатам можно сделать вывод, что удельное сопротивление глубинного объекта в стартовой модели должно быть задано ниже - 20 Омм (это значение ближе к истинному, но все же является еще достаточно далеким).

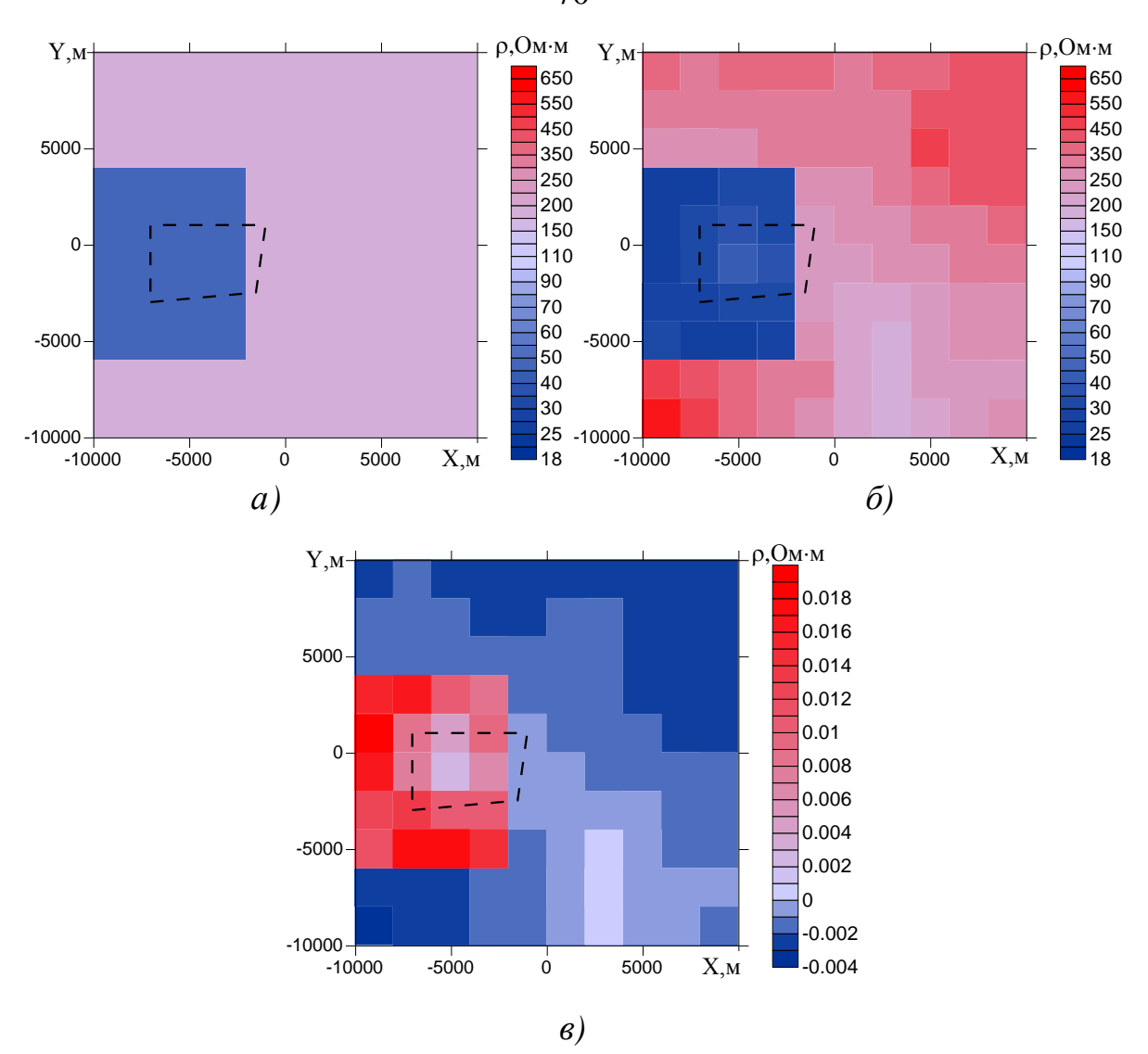

Рисунок 3.29 – Восстановление избыточной проводимости при примерном совпадении положений истинного и аппроксимирующего его объектов:

*а* – предварительное распределение удельного сопротивления в слое;

*б* – удельное сопротивление, полученное в результате одного шага борновской инверсии со сглаживанием; *в* – распределение аномальной проводимости

Рассмотрим теперь ситуацию, когда начальное расположение объекта не совпадает с истинным. Эта ситуация приведена на рисунке 3.30*а*. На рисунке 3.30*б* приведено распределение удельного электрического сопротивления, полученное в результате одного шага борновской инверсии, а на рисунке 3.30*в* – соответствующее ему распределение аномальной проводимости.

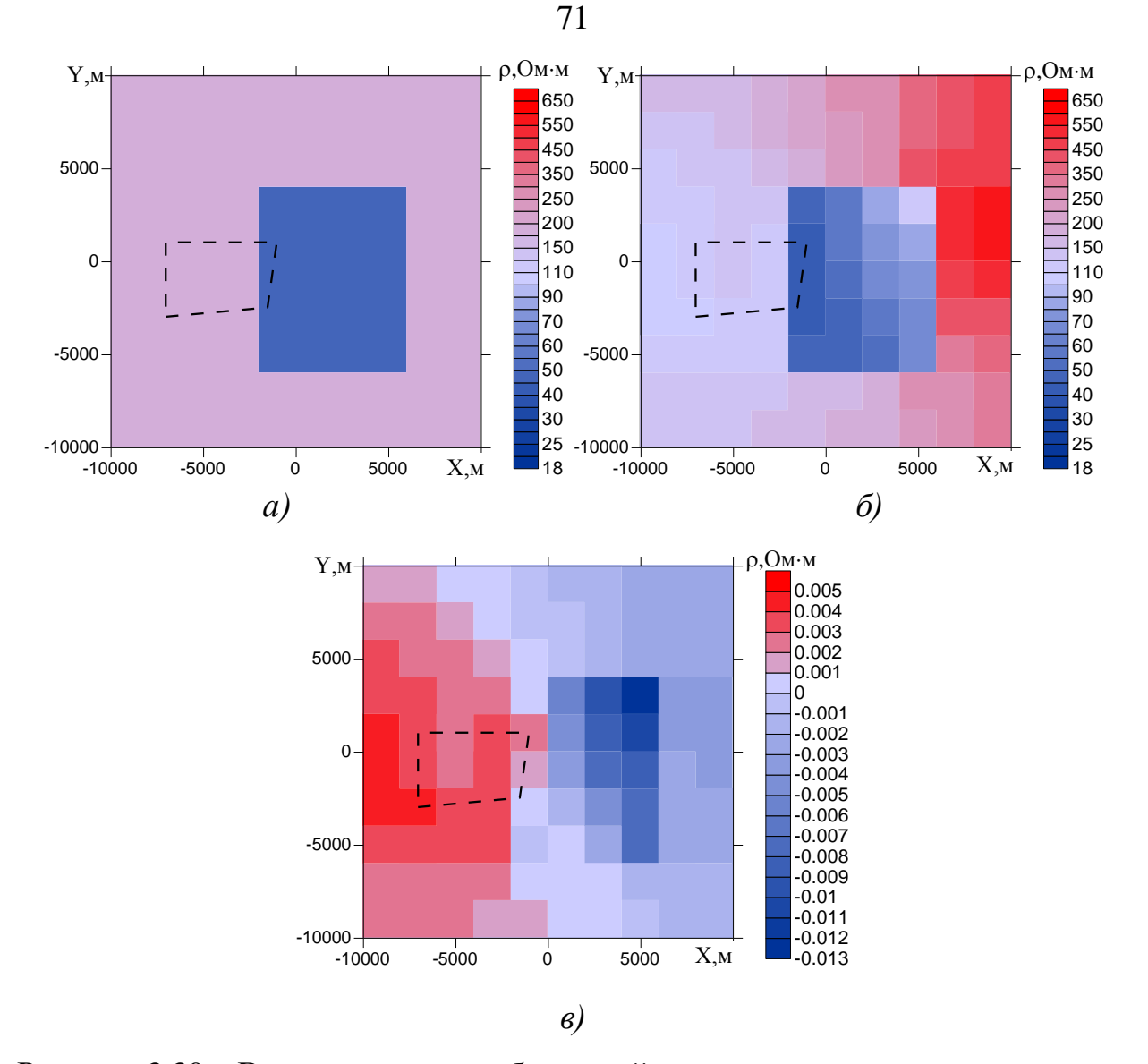

Рисунок 3.30 – Восстановление избыточной проводимости при несовпадении положений истинного и аппроксимирующего его объектов:

 $a$  - предварительное распределение удельного сопротивления в слое;

 $\delta$  – удельное сопротивление, полученное в результате одного шага борновской инверсии со сглаживанием; в - распределение аномальной проводимости

Из приведенных на рисунке 3.30б, в результатов с очевидностью следует, что объект в стартовой модели должен быть смещен к левому краю расчетной области (что также соответствует местоположению объекта в истинной модели). Таким образом, и в этом случае (т.е. в случае, когда в ячеистой структуре местоположение объекта по латерали было бы ошибочно определено) рассмотренная процедура (процедура поиска дефицитной или избыточной проводимости в ячеистой структуре в трехмерной среде с использованием борновской 3D-инверсии) также позволила бы правильно скорректировать стартовую модель.

Таким образом, приведенные выше результаты свидетельствуют о том, что алгоритмы 3D-инверсии, основанные на использовании борновских приближений, могут дать правильные "подсказки" пользователю для задания стартовой модели в строгой нелинейной инверсии - показать места "дефицита" и "избытка" проводимости.

### 3.3 Апробация разработанных алгоритмов 3D-инверсий с использованием практических данных

Как правило, при обсуждении результатов 3D-инверсий в качестве примеров используют геоэлектрические модели, содержащие локальные, высококонтрастные по отношению к вмещающей среде 3D-объекты. В этом случае факт необходимости использования трехмерных подходов достаточно очевиден и не вызывает споров.

В случае же решения так называемых структурных задач, считают, что 1Dподходы работают достаточно хорошо. Это является достаточно серьезным заблуждением, приводящим к существенному росту ошибок в интерпретациях или вовсе к отсутствию возможности решения той или иной задачи [8, 35, 36].

Поэтому в качестве примера апробации разработанных методов 3Dинверсий и реализующего их программного обеспечения приведем результаты 3D-интерпретации данных на одной из площадей Восточной Сибири, полученных при решении задачи картирования коллекторов - определения проводимости в глубинном горизонте.

На рисунке 3.31 приведены точки расположения генераторных петель (их условные номера обозначены цифрами). Черными линиями на рисунке обозначены условные профили, вдоль которых будет выполняться инверсия.
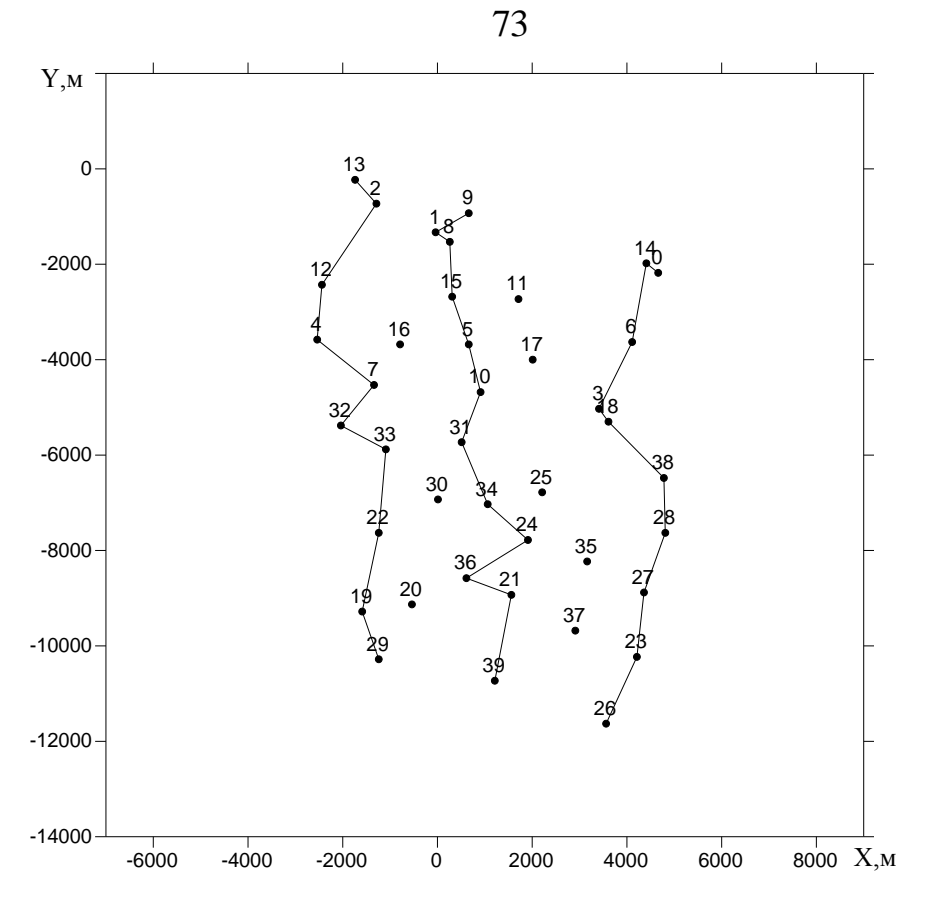

Рисунок 3.31 – Расположение генераторных петель и трех условных профилей, вдоль которых будут показаны результаты инверсии

Для представления поведения практических данных на рисунках 3.32–3.34 приведены кривые ЭДС в точках вдоль каждого из профилей.

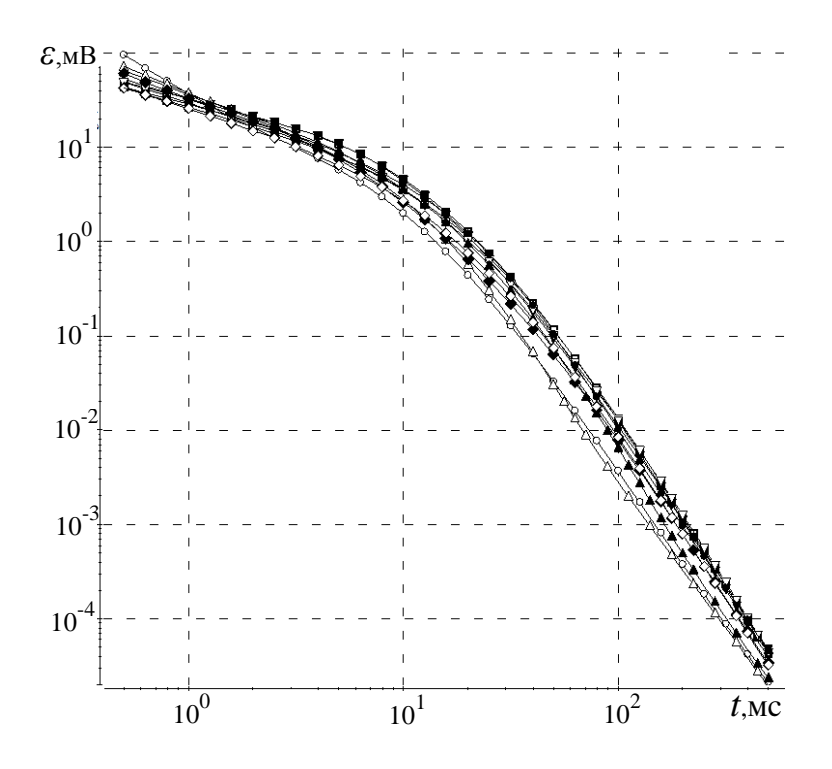

Рисунок 3.32 – Поведение кривых ЭДС вдоль условного профиля 1

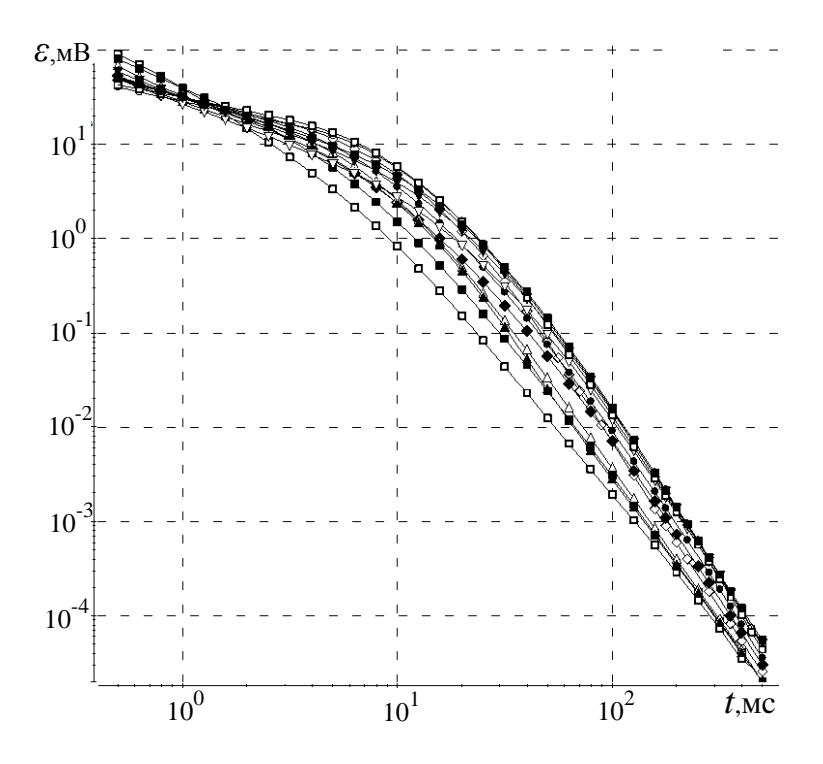

Рисунок 3.33 – Поведение кривых ЭДС вдоль условного профиля 2

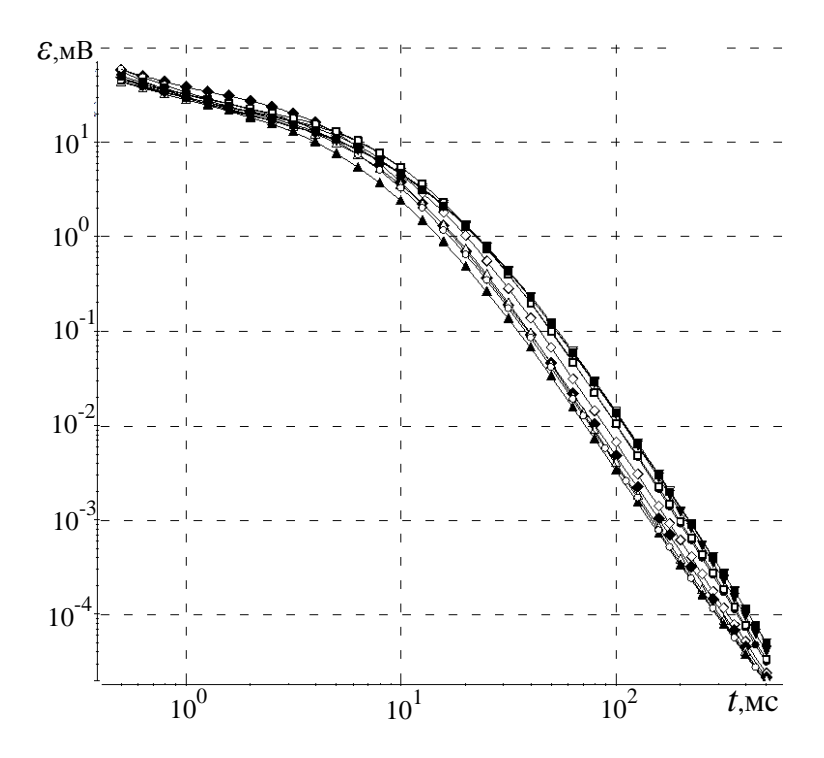

Рисунок 3.34 – Поведение кривых ЭДС вдоль условного профиля 3

Из приведенных на рисунках 3.32-3.34 графиков видно, что рассматриваемая площадь характеризуется существенными изменениями проводимости в верхней части разреза и отсутствием явно выраженных изменений в глубинной части.

Выполним вдоль каждого из профилей 1D-инверсию, результаты которой представлены на рисунке 3.35. Повторим подбор при условии целенаправленного поиска проводящего слоя в нижней части разреза. Полученные в результате распределения сопротивления под каждой точкой профиля представлены на рисунке 3.36. Из приведенных данных видно, по результатам 1D-инверсии глубинный горизонт практически не картируется, а его существенные изменения не имеют никакого отношения к реальности (этот факт подтверждается данными сейсморазведки, по которым картируется достаточно выдержанный по глубине горизонт, а также данными бурения).

Таким образом, 1D-инверсия и при решении даже таких структурных задач дает совершенно неадекватные результаты. Очевидно, что при решении более тонких задач выявления глубинных объектов результаты будут ничуть не лучше.

Отметим, что при столь неадекватном восстановлении общей структуры среды невязки подбора сигналов во всех приемниках довольно малы (рисунки 3.37–3.42). Это означает, что исследователь, применяющий аппарат 1D-инверсии для обработки практических данных, фактически не имеет критериев для оценки адекватности восстановления среды (сигналы в приемниках почти совпали, а полученная среда совершенно неадекватна реальной).

Таким образом, приведенные результаты демонстрируют, что использование одномерных подходов может не просто вносить какие-то погрешности при построении геоэлектрических моделей по данным электроразведки, а вообще не давать хоть сколько-нибудь адекватного решения поставленной задачи.

Покажем, как поставленная задача может быть решена с использованием трехмерных подходов, предлагаемых в данной работе.

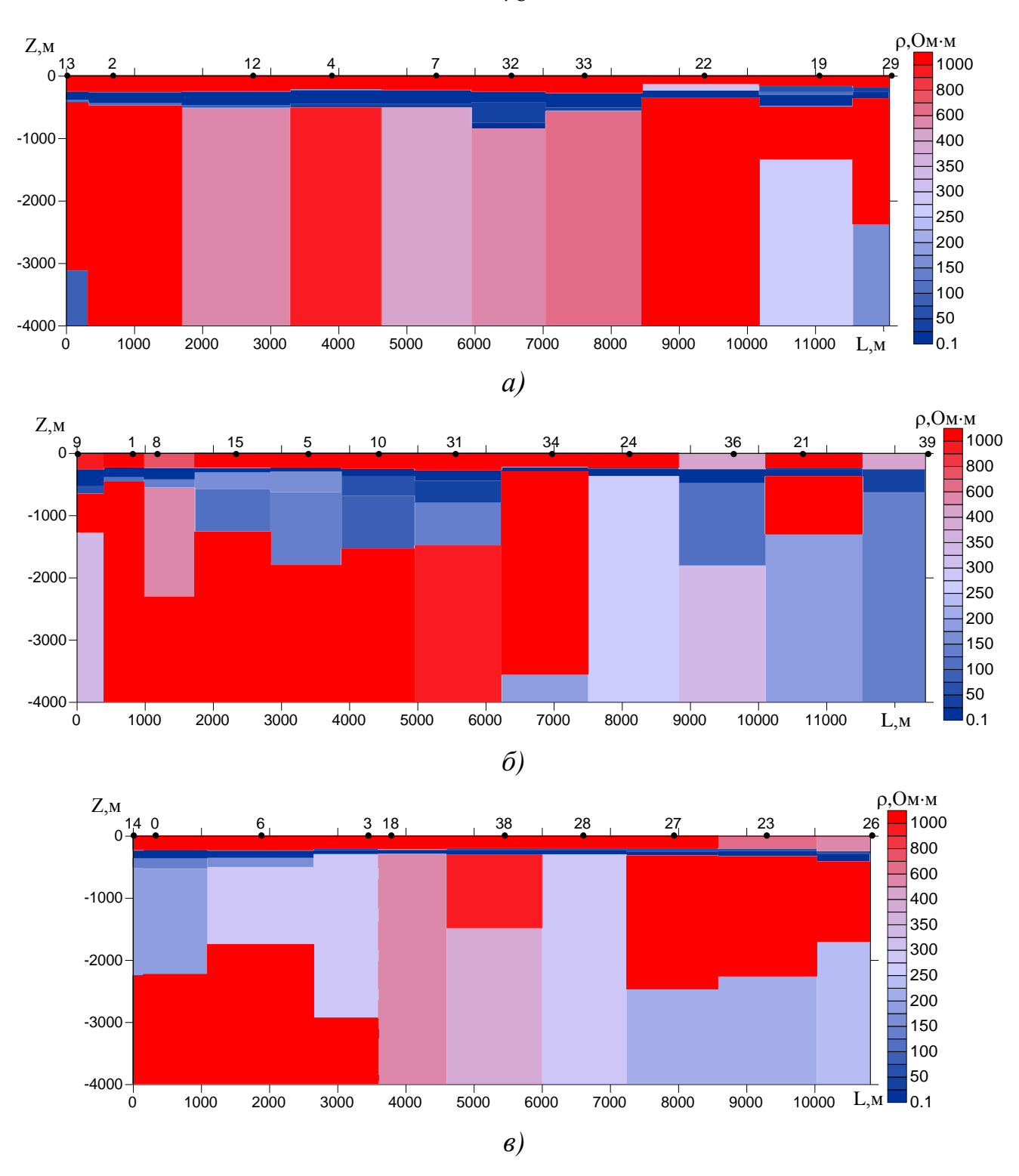

Рисунок 3.35 – Результаты 1D-инверсии в первом варианте

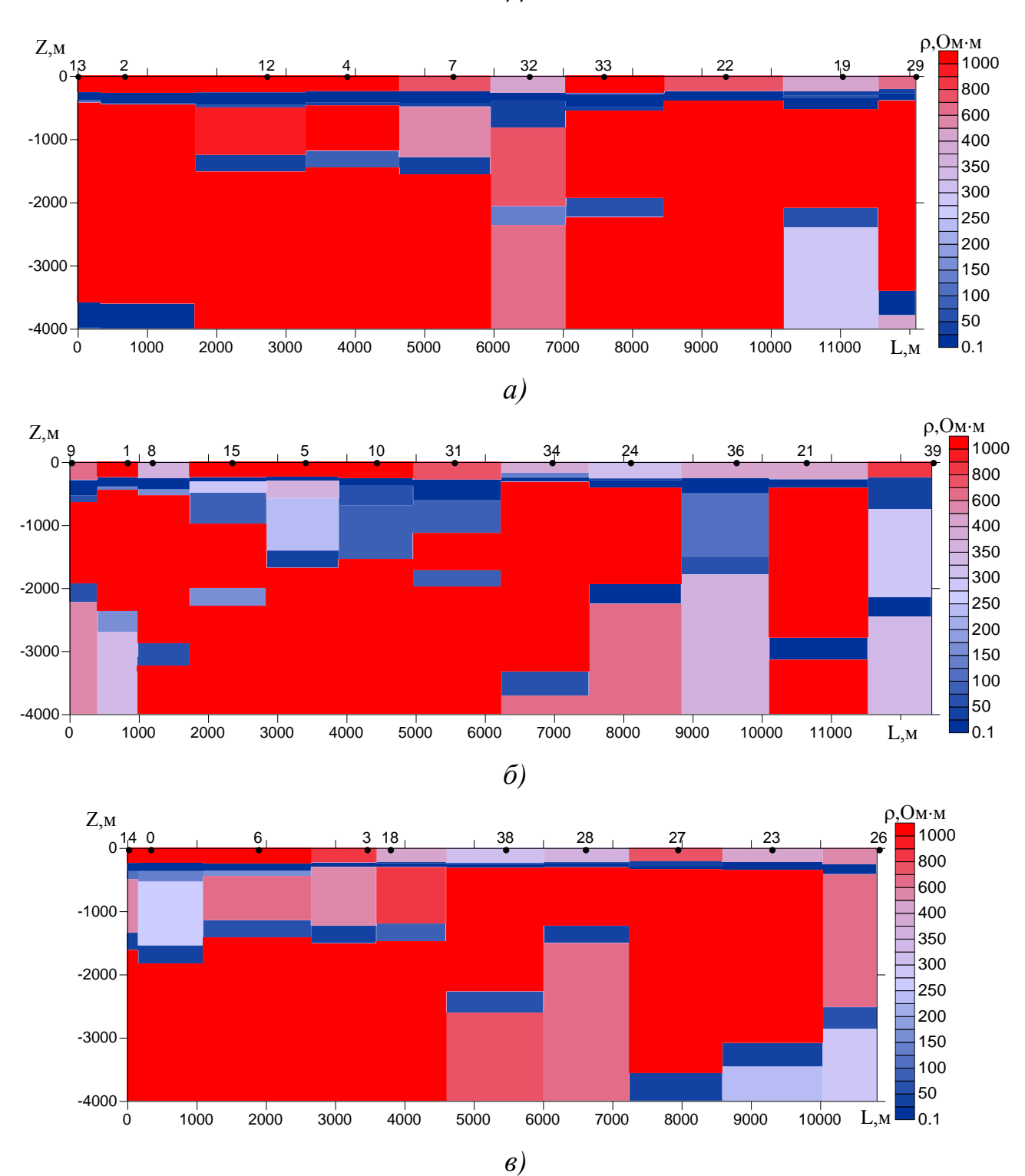

Рисунок 3.36 – Результаты 1D-инверсии во втором варианте, при условии целенаправленного поиска проводящего слоя в нижней части разреза

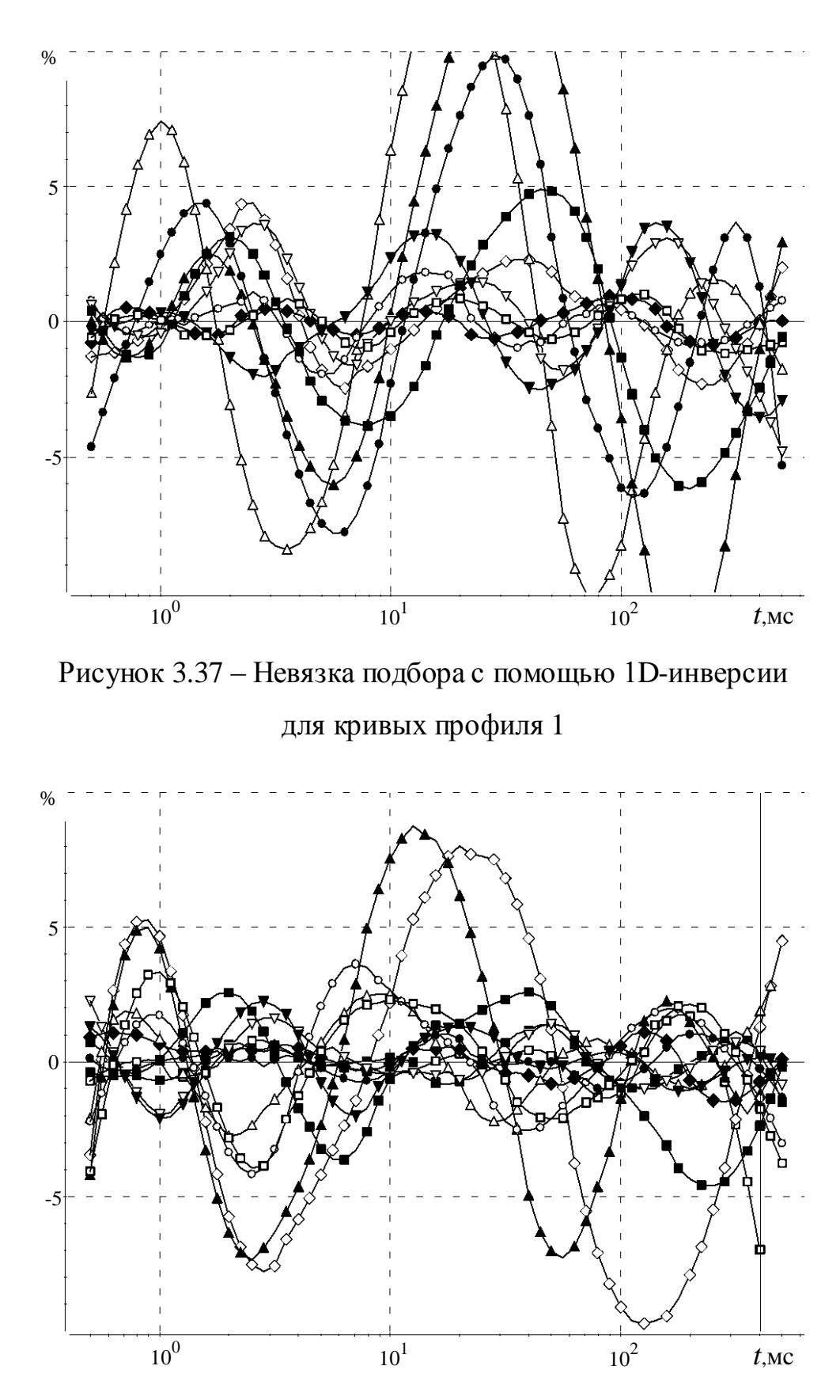

Рисунок 3.38 – Невязка подбора с помощью 1D-инверсии для кривых профиля 2

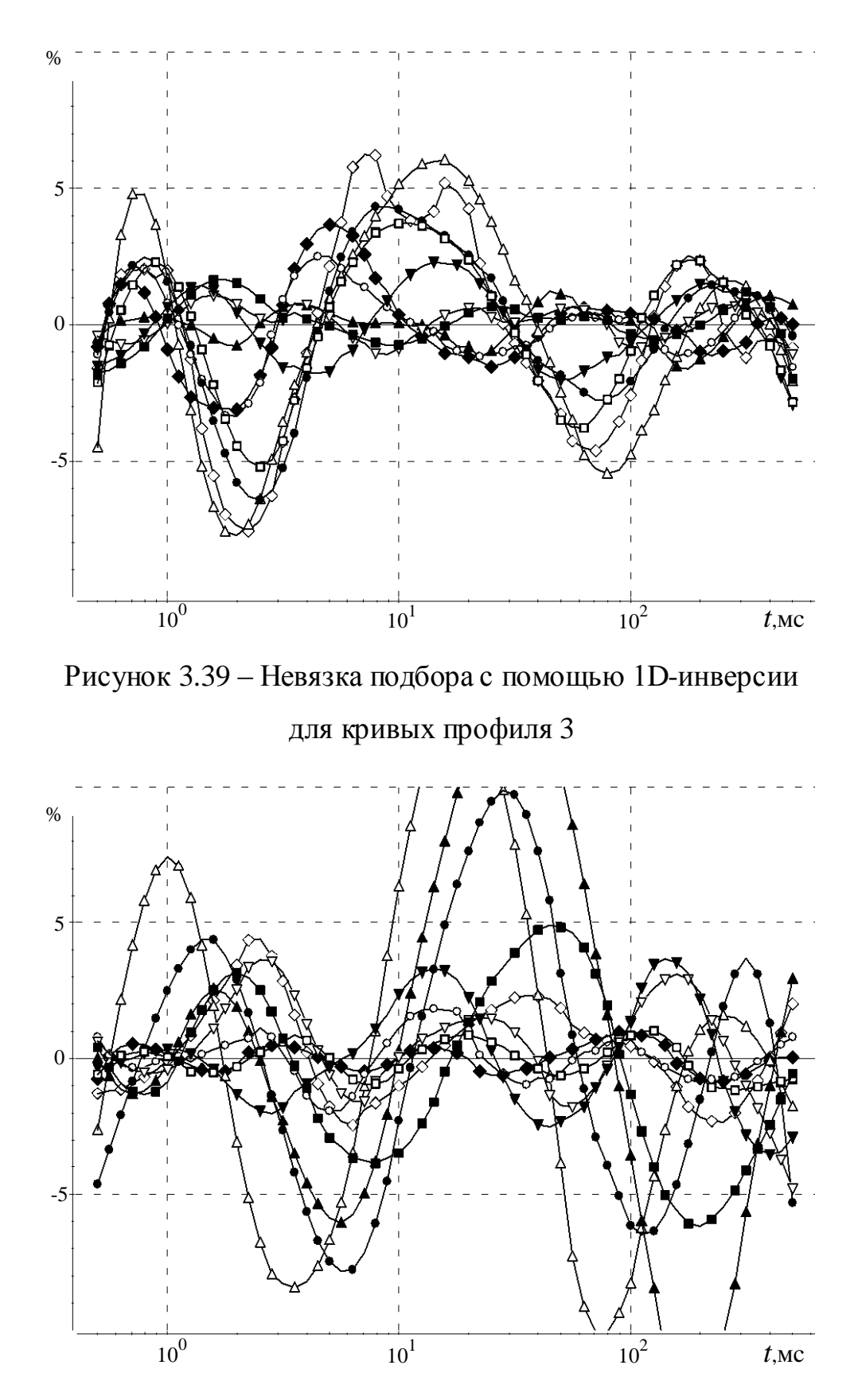

Рисунок 3.40 – Невязка подбора с помощью 1D-инверсии для кривых профиля 1 при условии целенаправленного поиска проводящего слоя в нижней части разреза

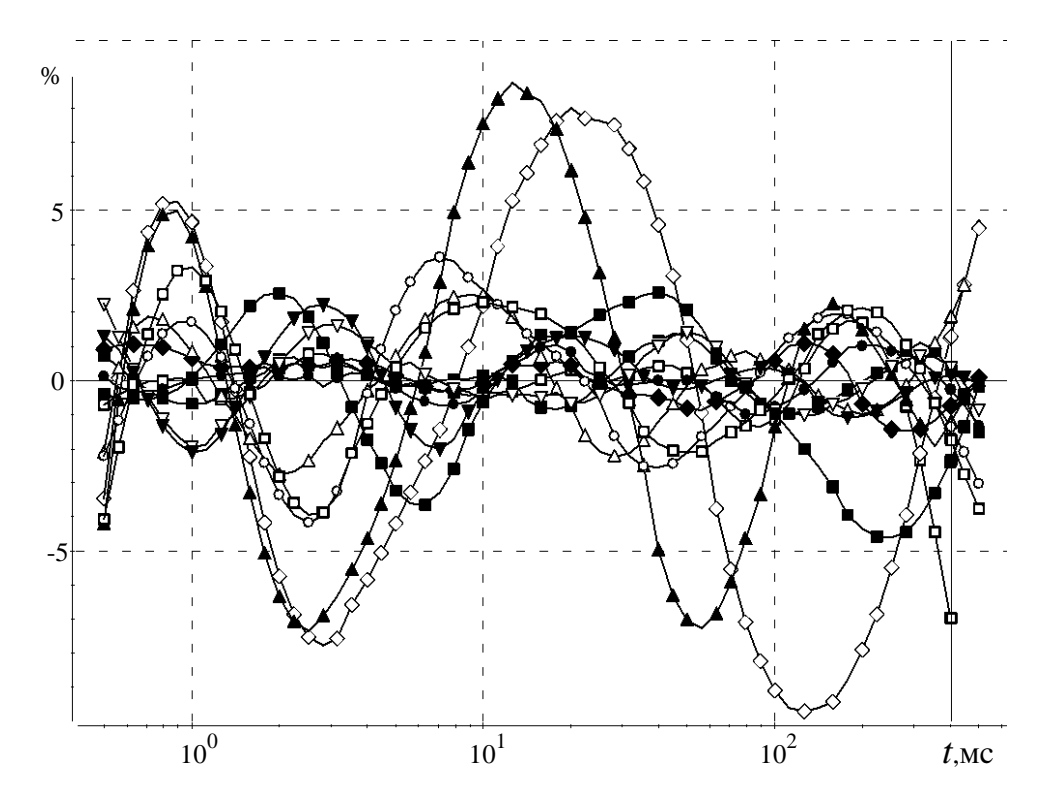

Рисунок 3.41 – Невязка подбора с помощью 1D-инверсии для кривых профиля 2 при условии целенаправленного поиска проводящего слоя в нижней части разреза

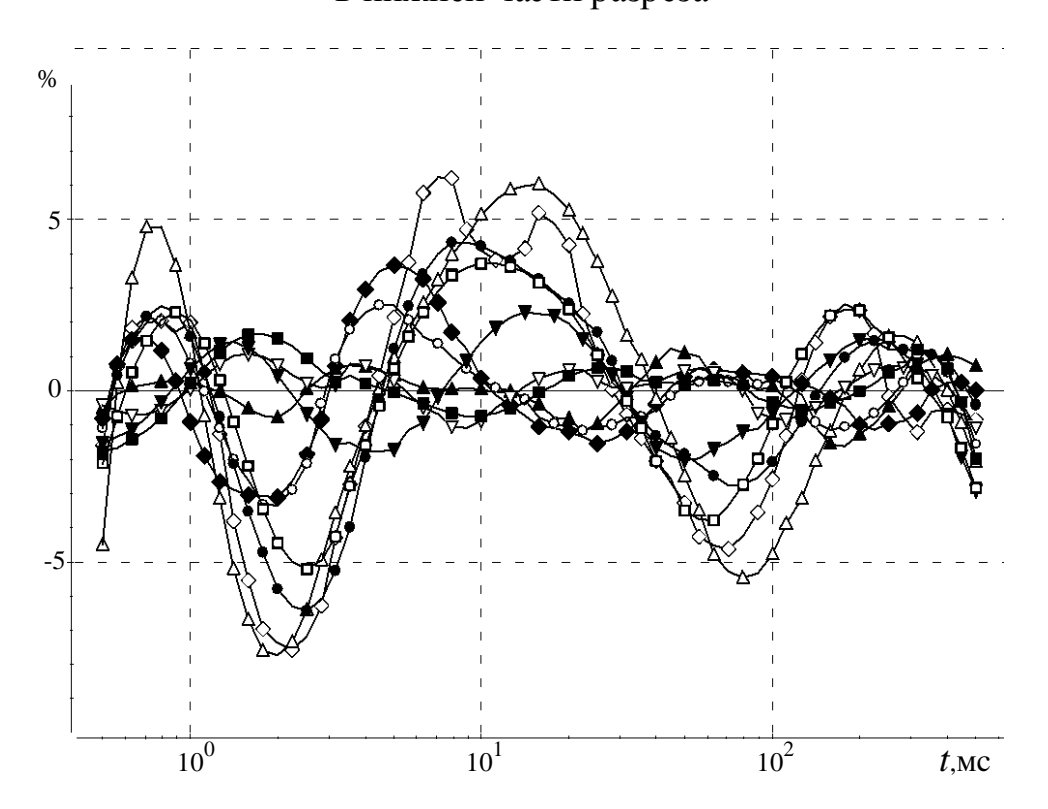

Рисунок 3.42 – Невязка подбора с помощью 1D-инверсии для кривых профиля 3 при условии целенаправленного поиска проводящего слоя в нижней части разреза

3D-инверсия рассматриваемых данных проводилась в несколько этапов. На первом этапе выполнялся подбор верхней части разреза. Для этого использовалась стартовая модель, план которой показан на рисунке 3.43.

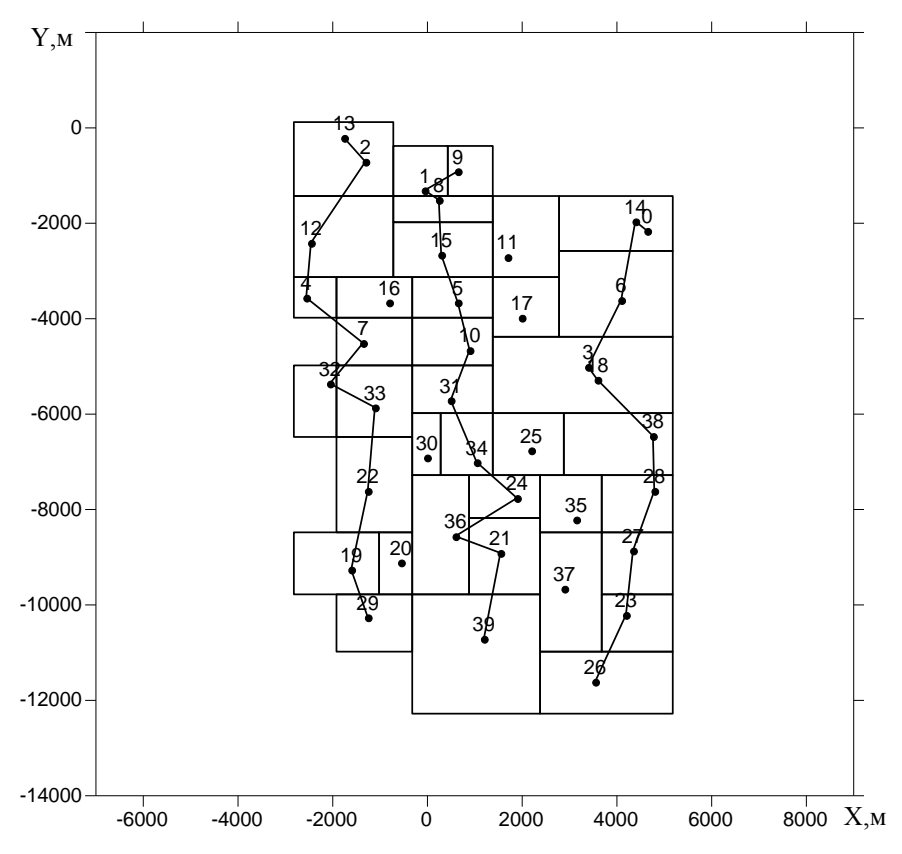

Рисунок 3.43 – Пробные объекты стартовой модели для выполнения 3D-инверсии

Перед запуском алгоритмов 3D-инверсии по комплексу всех данных была подобрана некоторая средняя вмещающая среда с параметрами, приведенными в таблице 3.7.

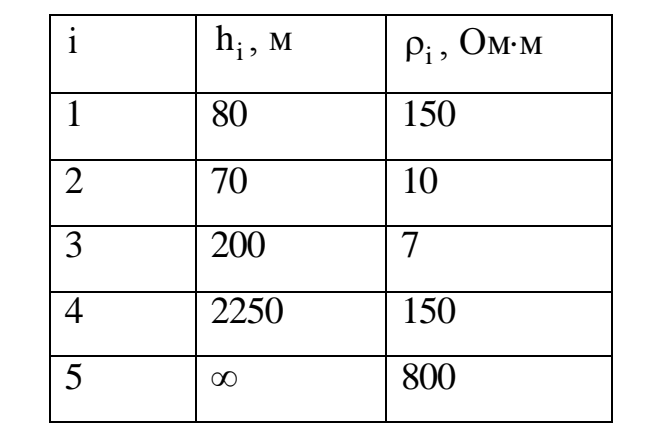

Таблица 3.7 – Параметры вмещающей горизонтально-слоистой среды

Контуры предполагаемых объектов обозначены линиями и образуют ячеистую структуру, для которой будут восстановлены значения удельной проводимости. По направлению Z область разбивалась на четыре слоя с шагом 100 м, начиная от глубины -10 м до -350 м. На первом этапе подбор осуществлялся во всех слоях одновременно.

В результате за 25 итераций значение функционала невязки уменьшилось на порядок (от 0.35 до 0.043) и было получено распределение удельного электрического сопротивления, показанное для каждого интервала глубин на рисунках 3.44–3.47. Модельные кривые в некоторых точках, полученные в результате подбора, в сопоставлении с практическими кривыми, а так же их относительное отклонение приведены на рисунках 3.48–3.51. В качестве весовых функций были выбраны величины, обратные к экспериментальным кривым. Для того чтобы отсечь влияние сигналов на поздних временах и избежать искажения характеристик объектов верхней части разреза, значения сигналов, которые были ниже порогового значения в 0.1 мВ, брались равными пороговому значению.

Детальный анализ результатов подбора показал, что максимальные отличия кривых в области поздних времен (где подбор на данном этапе еще не осуществлялся) преимущественно соответствуют точкам, расположенным у края исследуемой области. Примером такой кривой является кривая, соответствующая точке под номером 9 и изображенная на рисунке 3.48*а*.

Максимальное относительное отклонение восстановленной в точке 9 кривой от практической превышает 40%. Относительное отклонение кривых в точках 10 (рисунок 3.49*б*) и 34 (рисунок 3.51*б*), которые находятся в центре области, равны 20%. Это означает, что эти отличия могут быть вызваны не глубинным изменением проводимости, а влиянием боковых неоднородностей [\[8,](#page-125-0) [35,](#page-129-0) [36\]](#page-130-0).

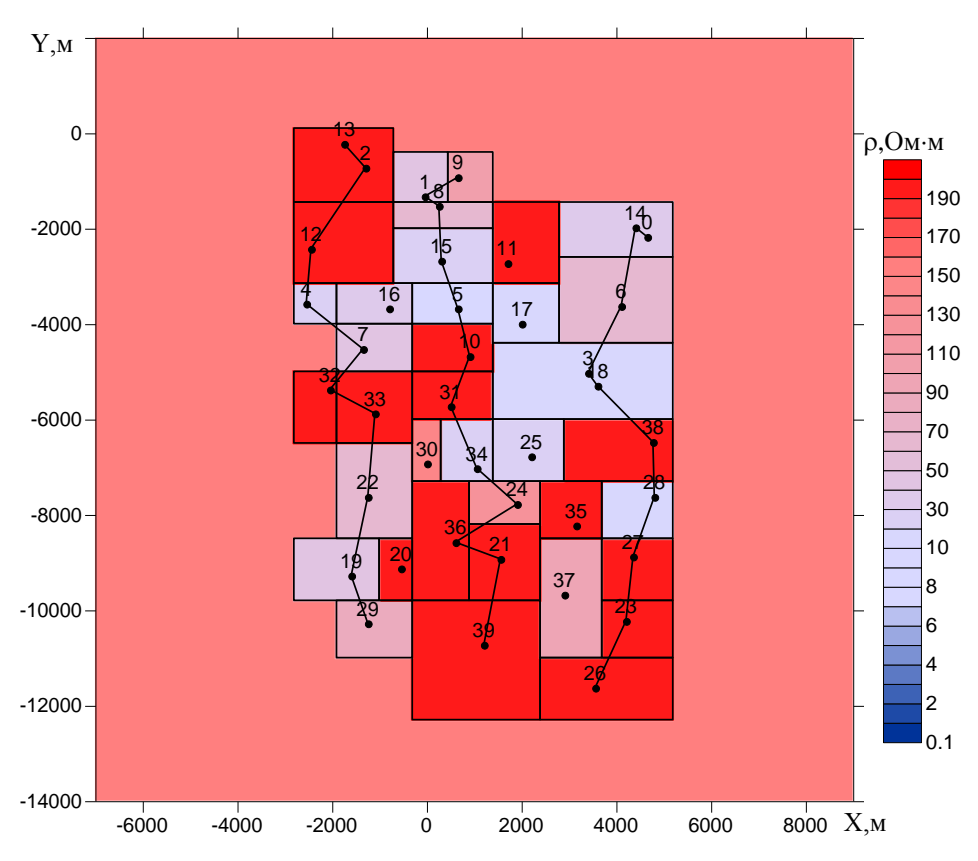

Рисунок 3.44 – Распределение удельного электрического сопротивления в интервале глубин от 10 до 80 м, полученное при подборе ВЧР

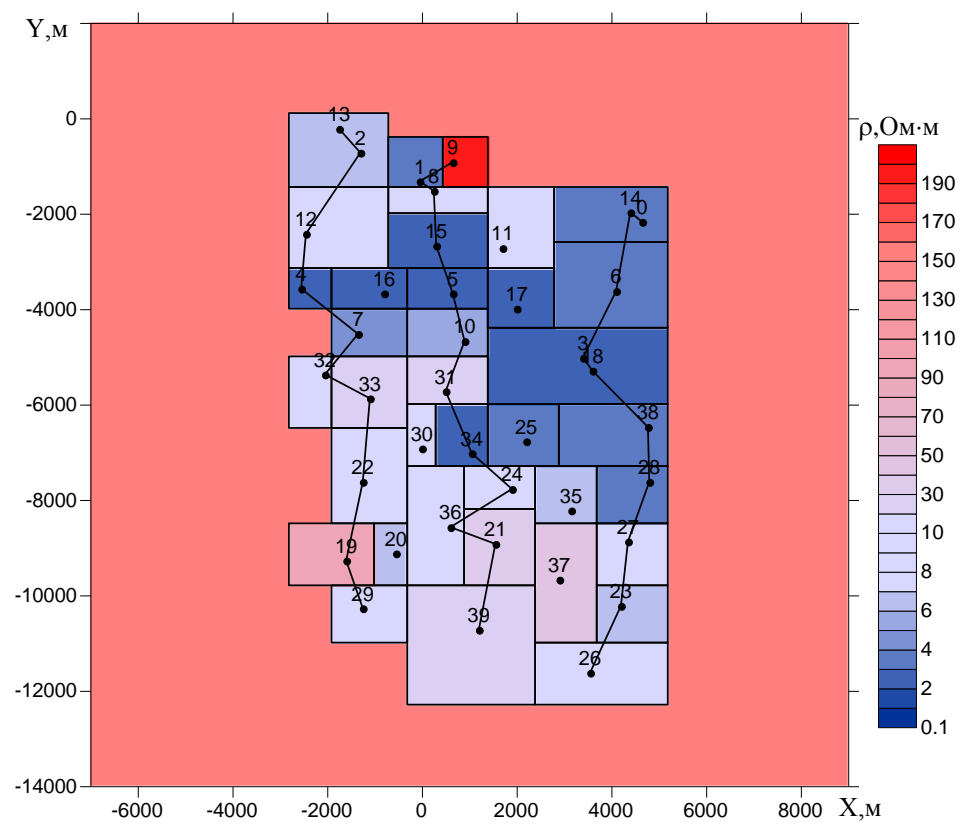

Рисунок 3.45 – Распределение удельного электрического сопротивления в интервале глубин от 80 до 150 м, полученное при подборе ВЧР

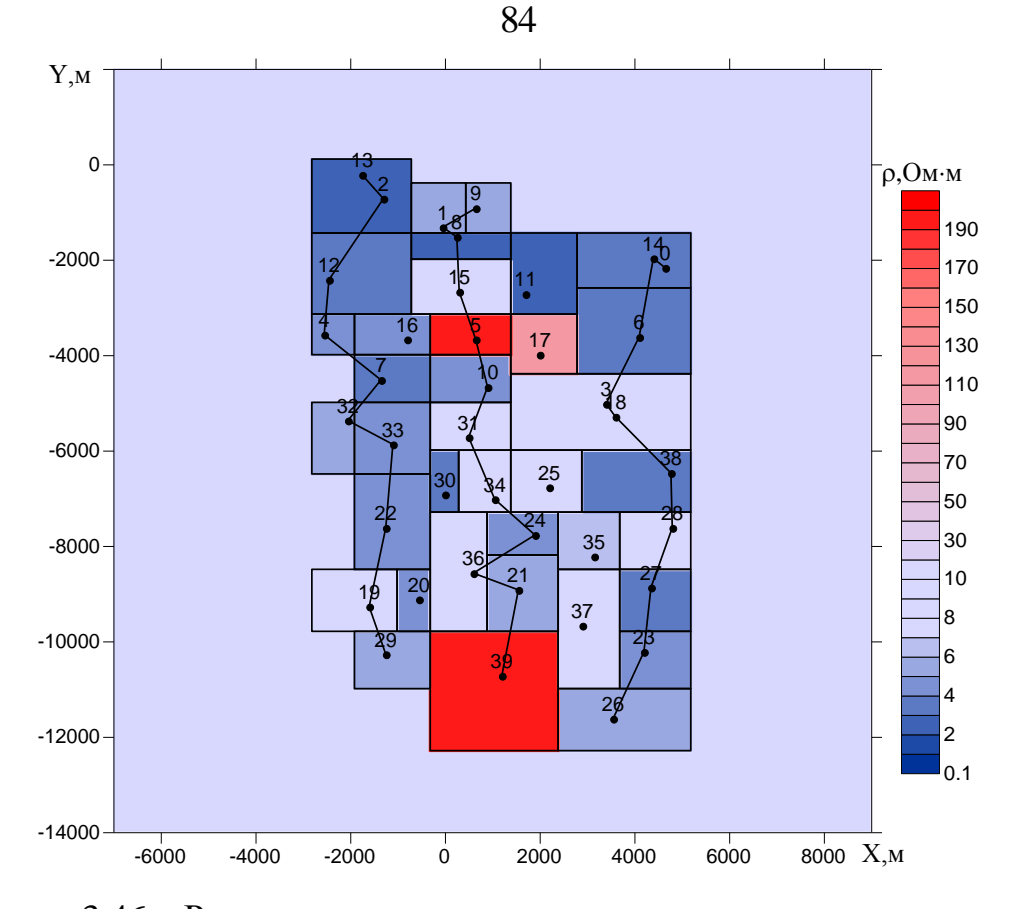

Рисунок 3.46 – Распределение удельного электрического сопротивления в интервале глубин от 150 до 250 м, полученное при подборе ВЧР

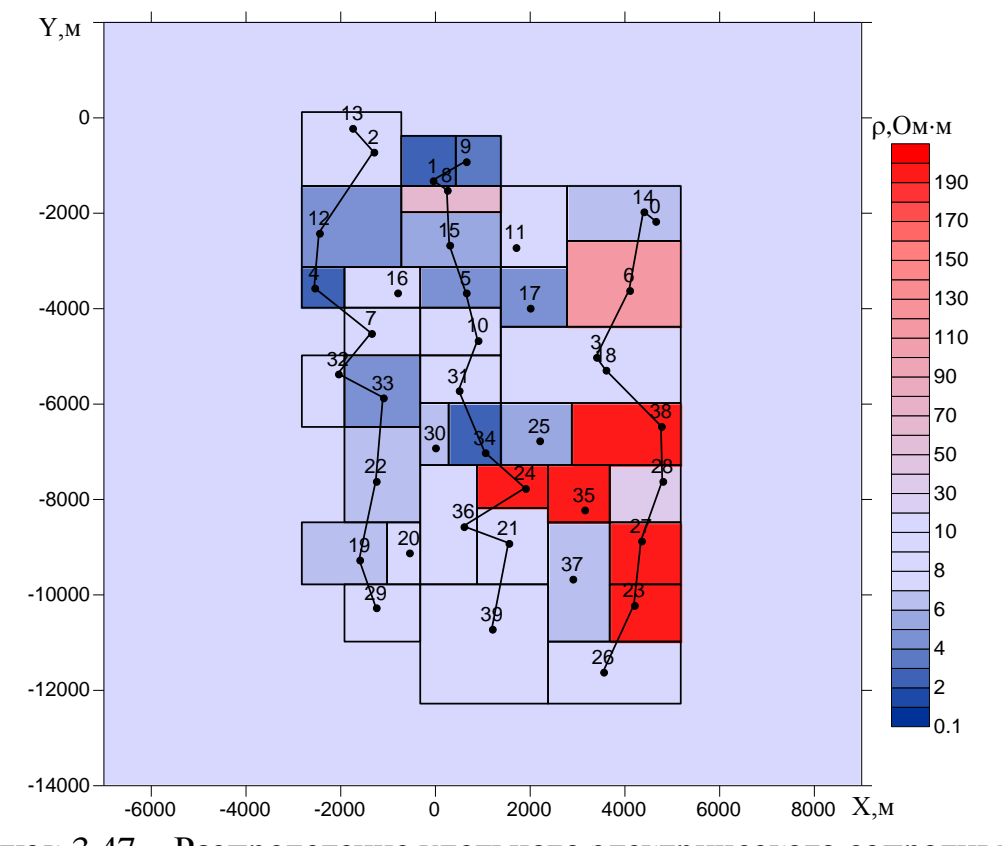

Рисунок 3.47 – Распределение удельного электрического сопротивления в интервале глубин от 250 до 350 , полученное при подборе ВЧР

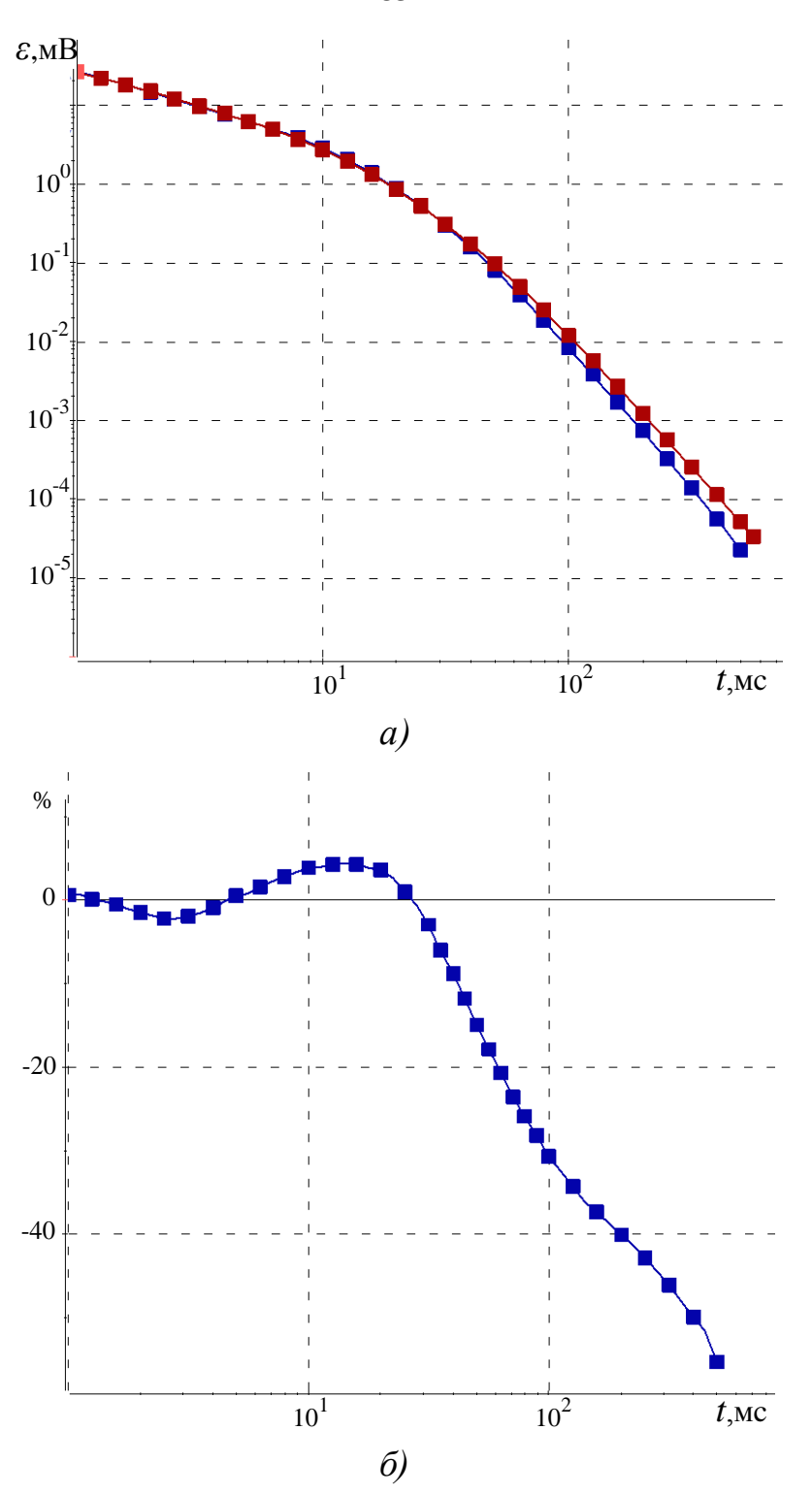

Рисунок 3.48 - Сопоставление практических (красные) и подобранных (синие) кривых ЭДС после первого этапа 3D-инверсии при подборе ВЧР в точке 9 (а) и их относительное отклонение (б)

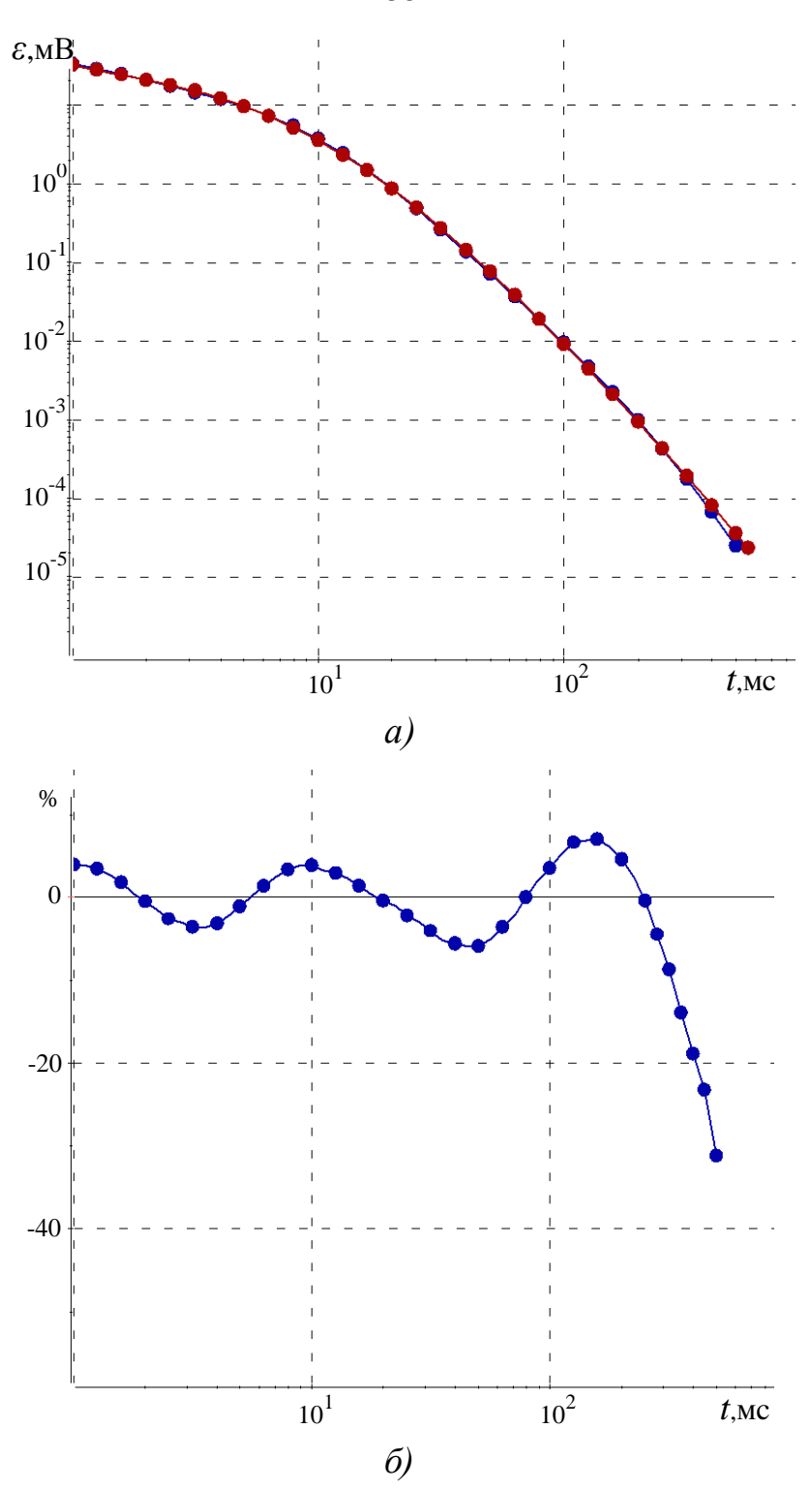

Рисунок 3.49 - Сопоставление практических (красные) и подобранных (синие) кривых ЭДС после первого этапа 3D-инверсии при подборе ВЧР в точке 10 (*а*) и их относительное отклонение ( $\delta$ )

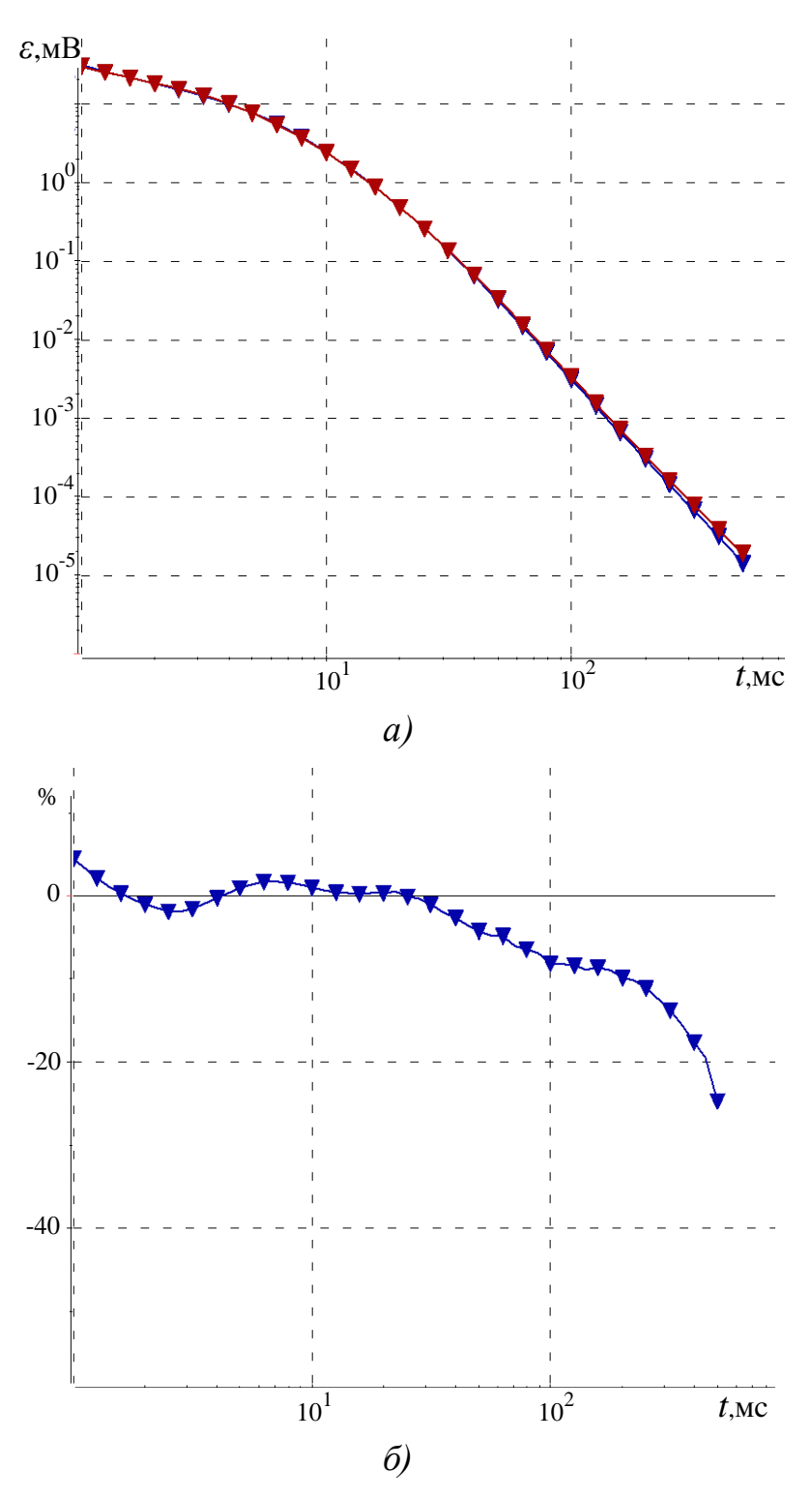

Рисунок 3.50 - Сопоставление практических (красные) и подобранных (синие) кривых ЭДС после первого этапа 3D-инверсии при подборе ВЧР в точке 26 (а) и их относительное отклонение (б)

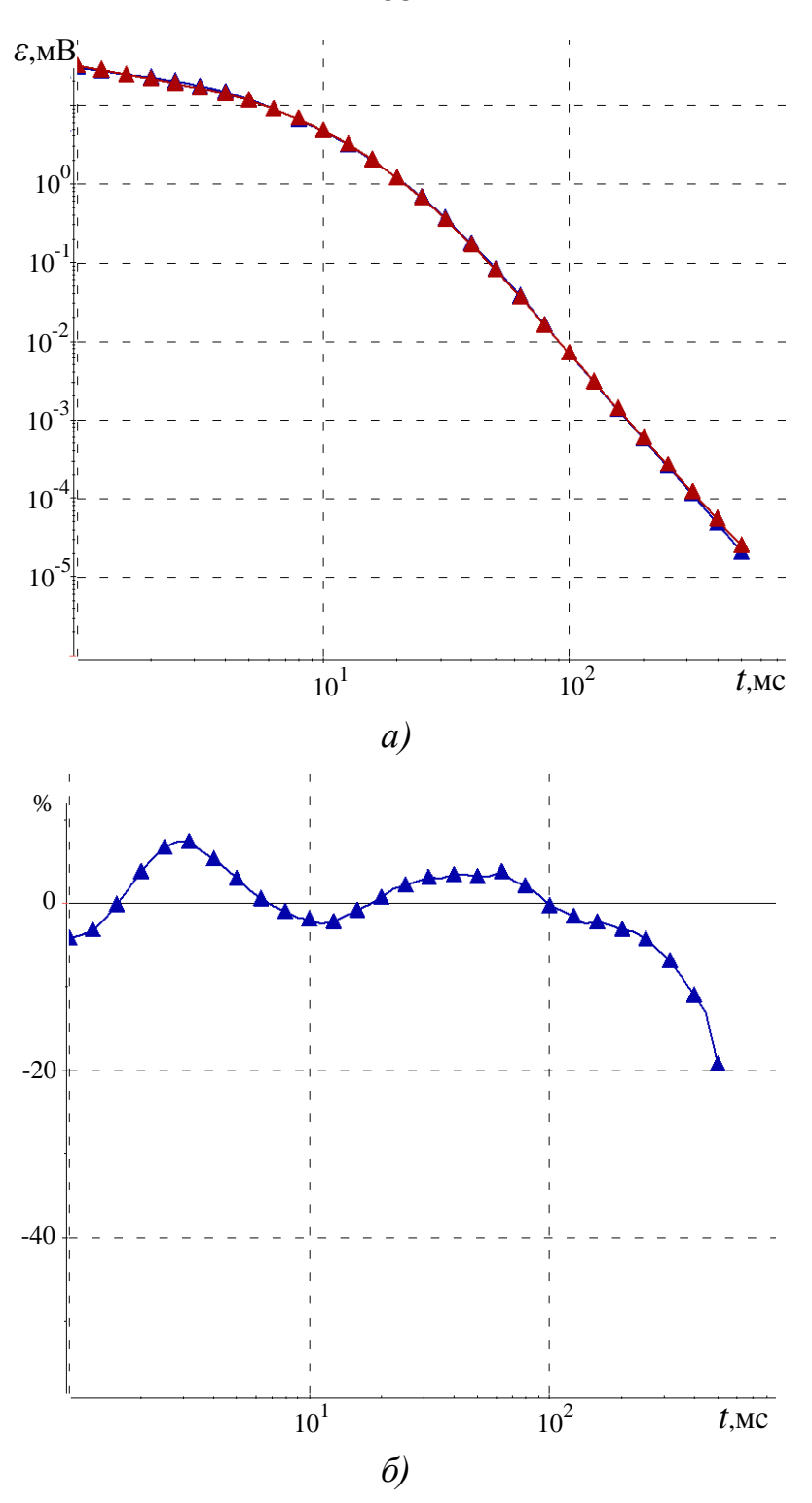

Рисунок 3.51 - Сопоставление практических (красные) и подобранных (синие) кривых ЭДС после первого этапа 3D-инверсии при подборе ВЧР в точке 34 (*a*) и их относительное отклонение ( $\delta$ )

Заметим, что при решении таких задач, нацеленных на восстановление глубинной части разреза при неоднородной верхней части, очень важен правильный выбор площади измерений. В случае нехватки площади измерений можно попробовать ввести в инверсию промежуточный этап, в ходе которого будет восстанавливаться вмещающая среда.

Поэтому на втором этапе 3D-инверсии восстанавливалась вмещающая среда, которая имитировалась большими объектам. Объекты задавались в интервале глубин, в которых выполнялся подбор на первом этапе и располагались с северной стороны площади, поскольку предварительный анализ кривых показал, что именно там присутствуют максимальные отличия кривых в области поздних времен. На этом этапе инверсии уже использовался более широкий диапазон времен, и пороговое значение равнялось 0.01 мВ.

Восстановленные в ходе первого этапа инверсии значения удельного электрического сопротивления в ячейках были зафиксированы, и был осуществлен подбор удельного сопротивления в ячейках, имитирующих вмещающую среду.

Результаты этого этапа в каждом из четырех слоев приведены на рисунках 3.52–3.55, а полученные модельные кривые в сопоставлении с практическими кривыми и их относительное отклонение на рисунках 3.56–3.59. Относительные отклонения практических кривых от рассчитанных приведены в сопоставлении с результатами, полученными после первого этапа инверсии.

Из рисунка 3.56 видно, что после второго этапа в области поздних времен наблюдается отклонение практических и расчетных данных, о котором уже с высокой долей уверенности можно сказать, что оно соответствует влиянию горизонта в нижней части разреза.

В ходе второго этапа было сделано 2 итерации, при этом значение функционала невязки уменьшилось от 0.56 до 0.53.

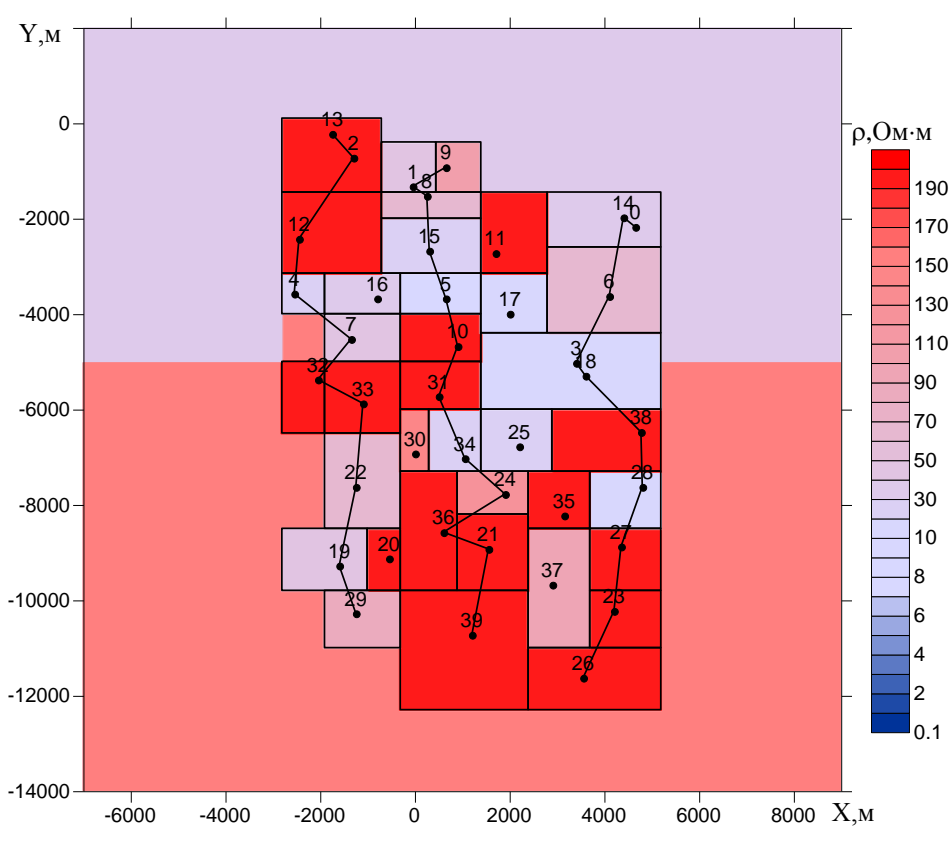

Рисунок 3.52 – Распределение удельного электрического сопротивления

в интервале глубин от 10 до 80 м, полученное при подборе боковой проводимости

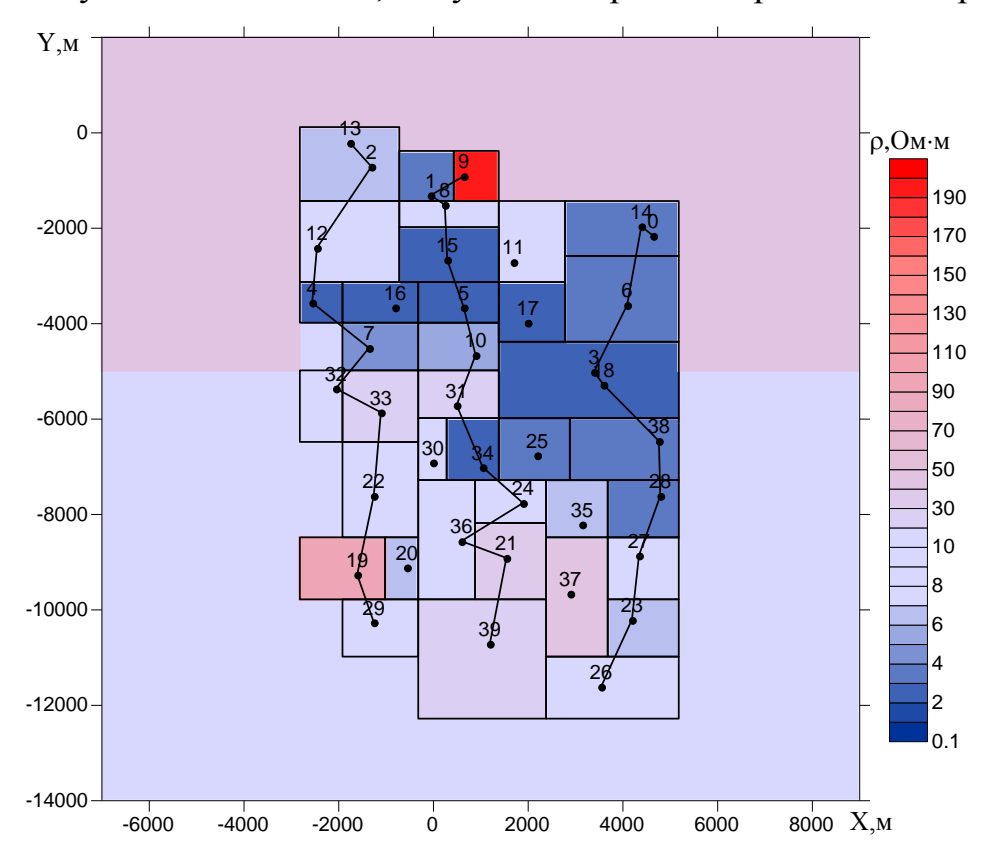

Рисунок 3.53 – Распределение удельного электрического сопротивления в интервале глубин от 80 до 150 м, полученное при подборе боковой проводимости

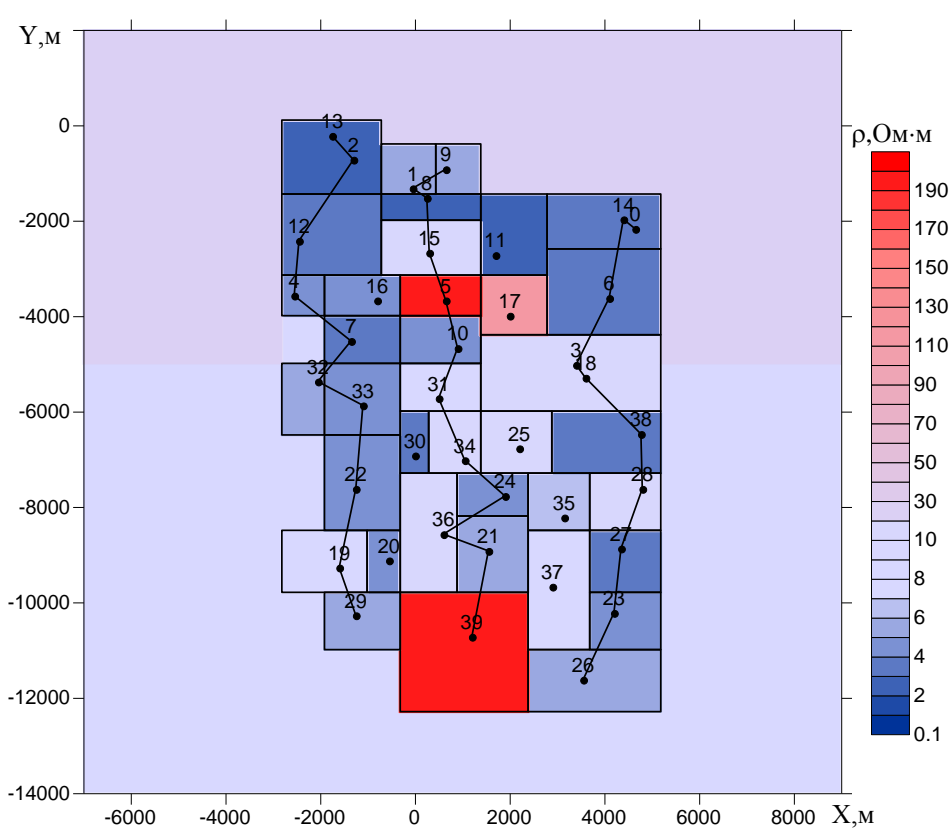

Рисунок 3.54 – Распределение удельного электрического сопротивления в интервале глубин от 150 до 250 м, полученное при подборе боковой проводимости

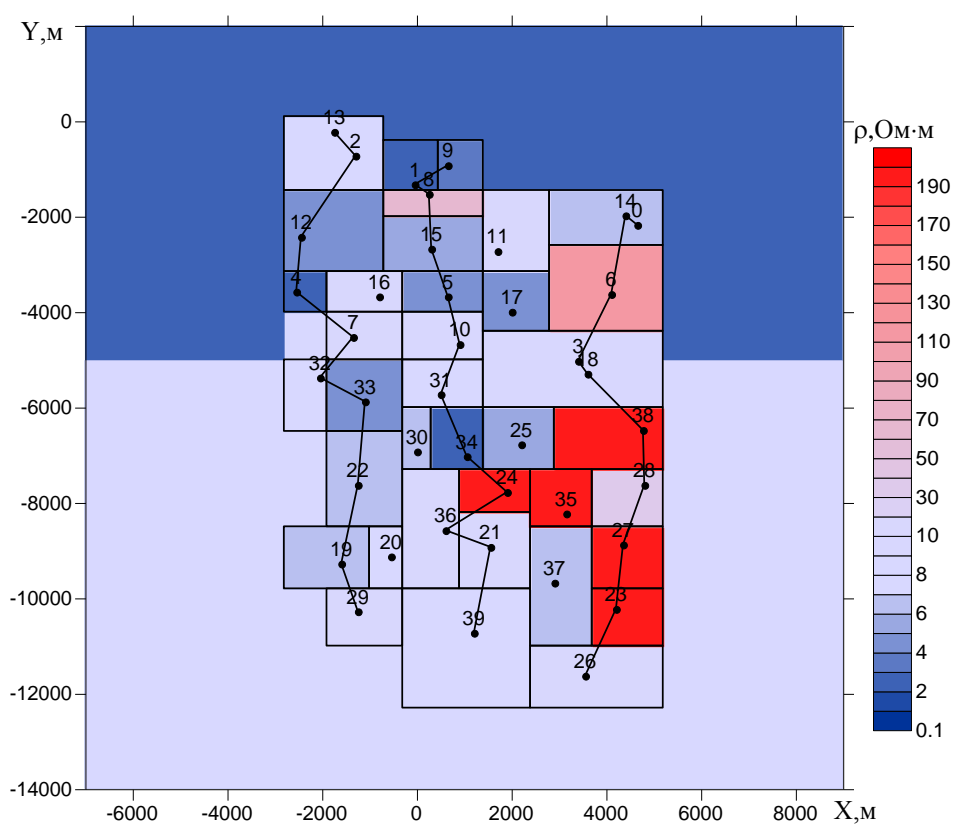

Рисунок 3.55 – Распределение удельного электрического сопротивления в интервале глубин от 250 до 350 м, полученное при подборе боковой проводимости

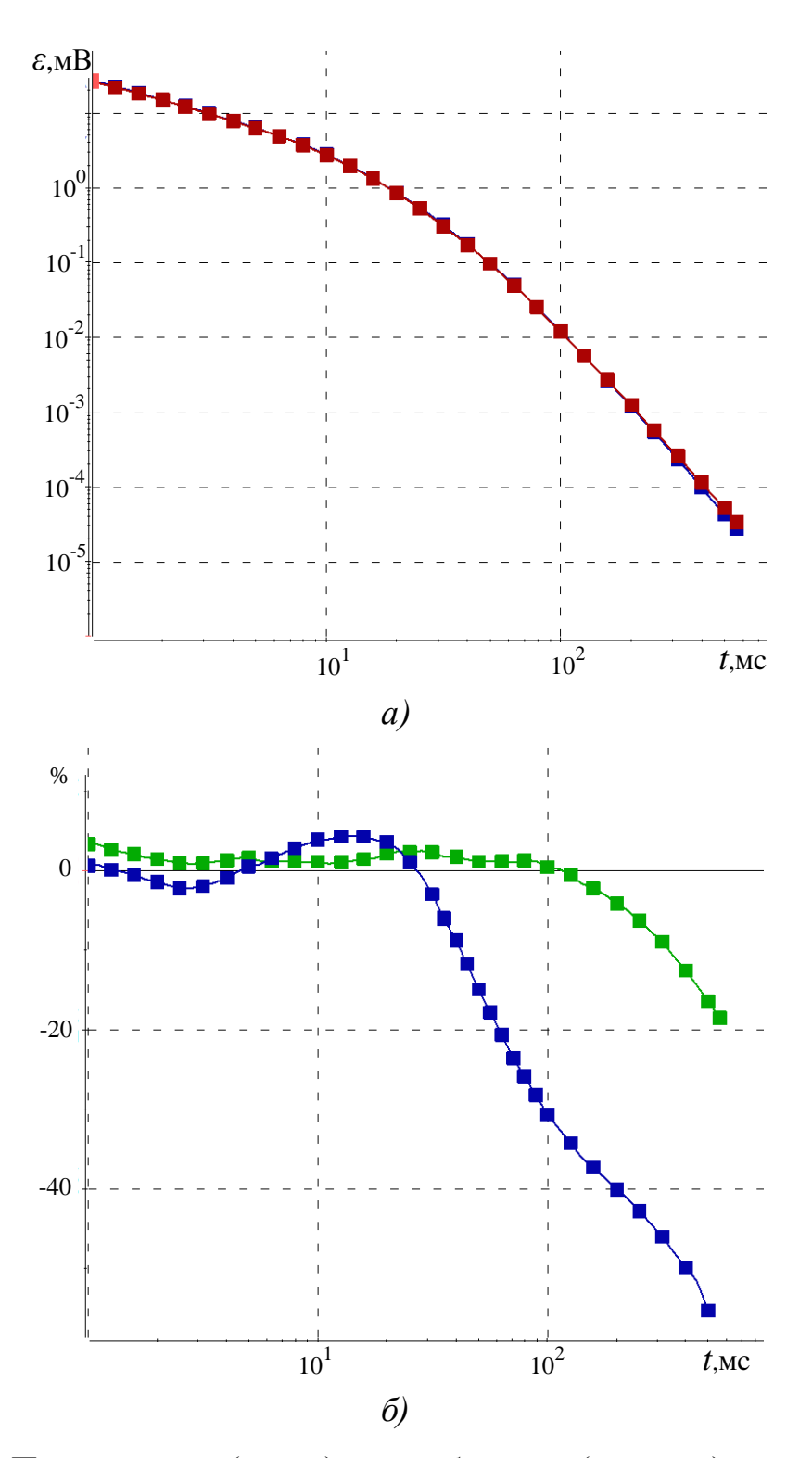

Рисунок 3.56 - Практические (синие) и подобранные (красные) кривые ЭДС после второго этапа 3D-инверсии - при подборе ВЧР совместно с боковой проводимостью в точке 9 (а) и их относительное отклонение (зеленая кривая) в сопоставлении с относительным отклонением, полученным после первого этапа 3D-инверсии (синяя кривая) (б)

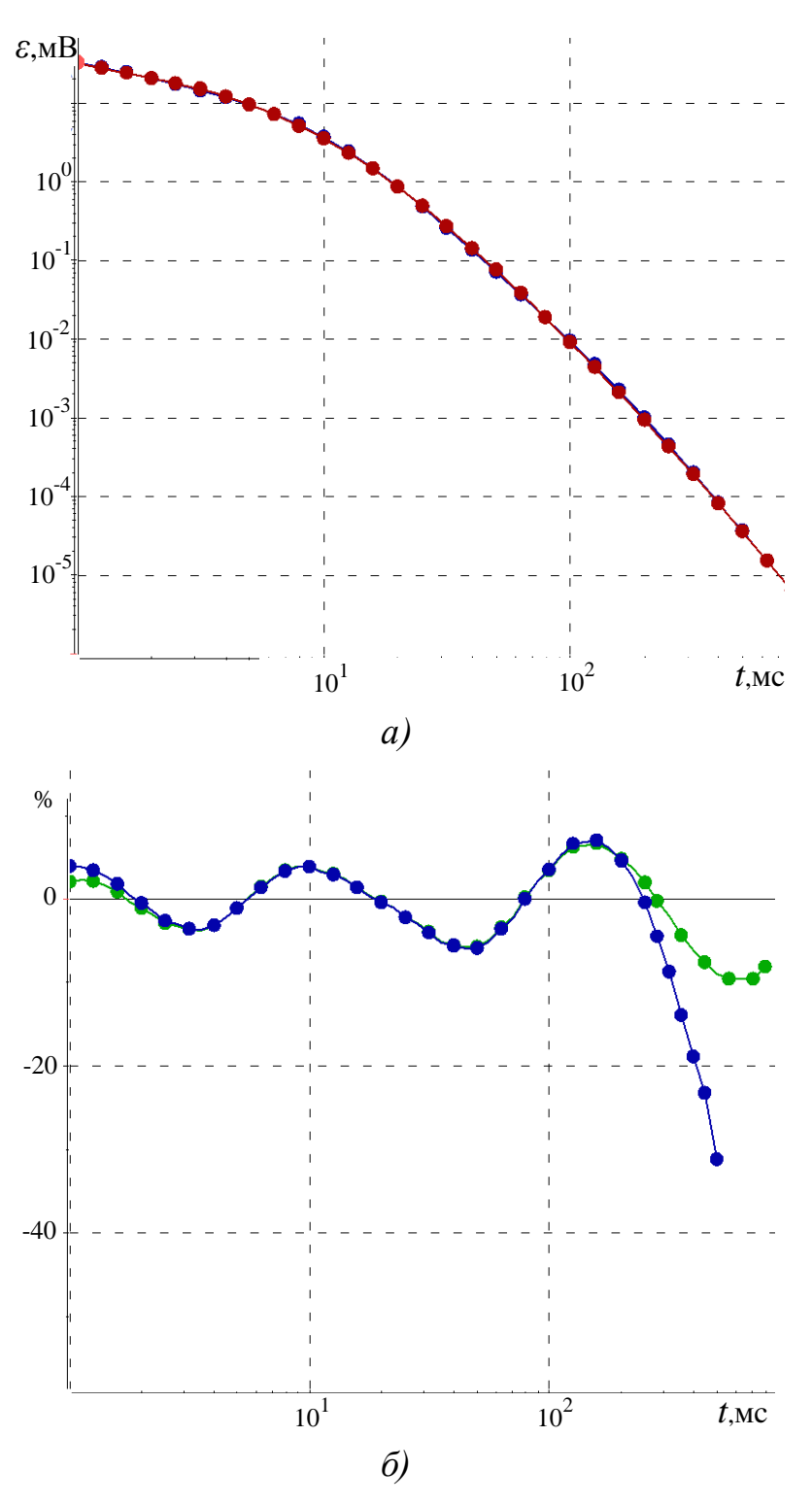

Рисунок 3.57 - Практические (синие) и подобранные (красные) кривые ЭДС после второго этапа 3D-инверсии - при подборе ВЧР совместно с боковой проводимостью в точке 10 (а) и их относительное отклонение (зеленая кривая) в сопоставлении с относительным отклонением, полученным после первого этапа 3D-инверсии (синяя кривая) (б)

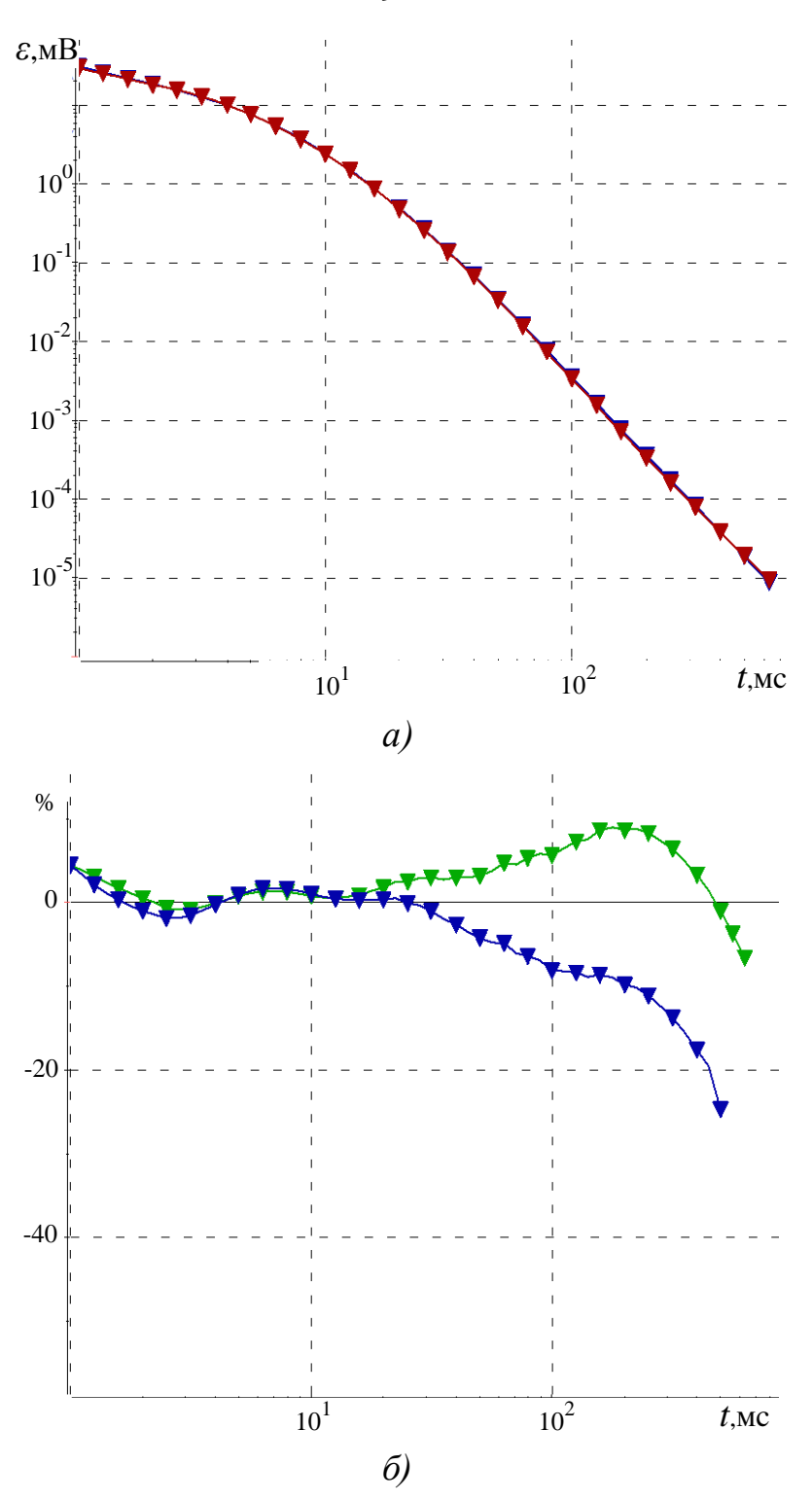

Рисунок 3.58 - Практические (синие) и подобранные (красные) кривые ЭДС после второго этапа 3D-инверсии - при подборе ВЧР совместно с боковой проводимостью в точке 26 (а) и их относительное отклонение (зеленая кривая) в сопоставлении с относительным отклонением, полученным после первого этапа 3D-инверсии (синяя кривая) (б)

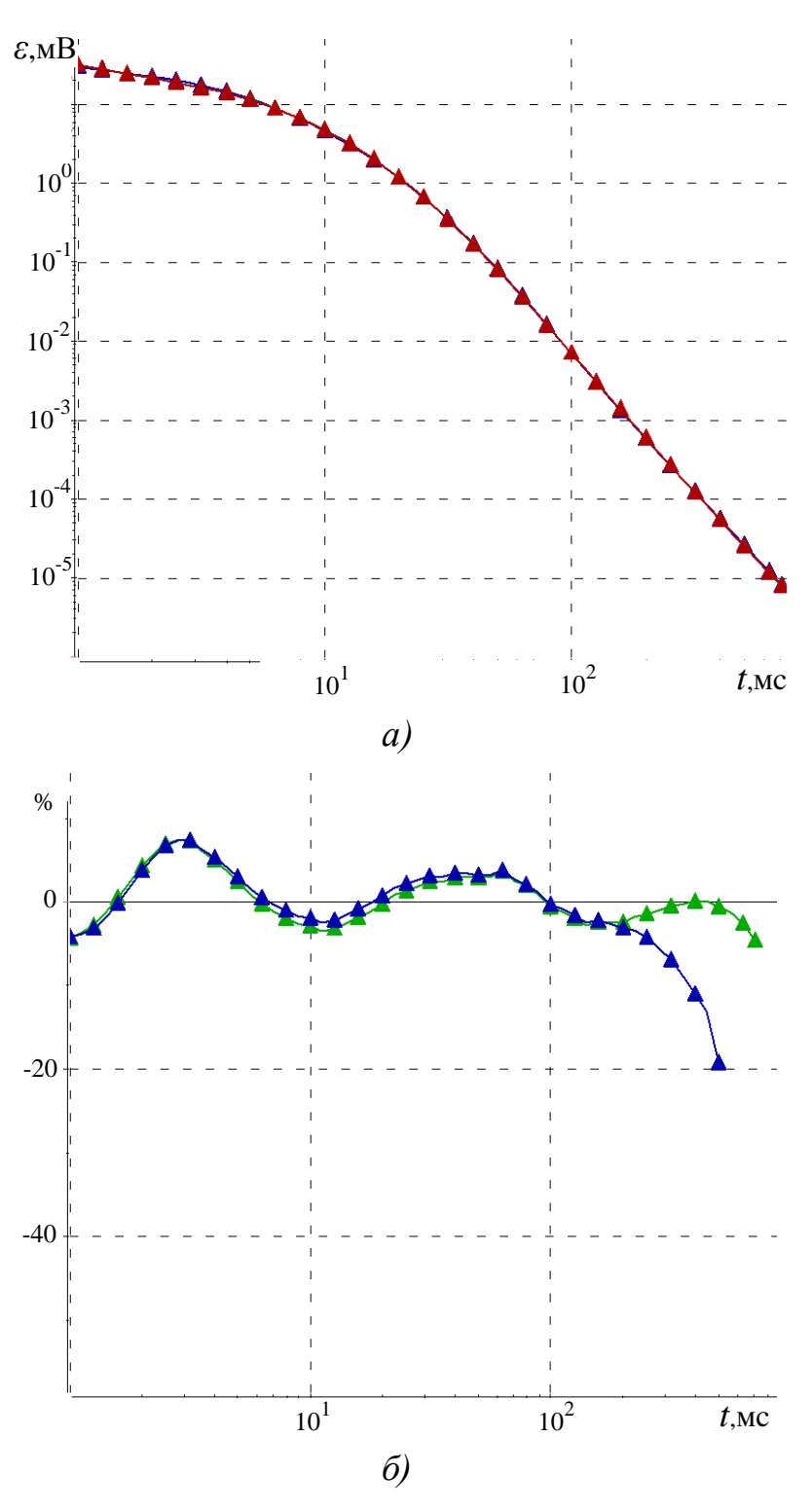

Рисунок 3.59 - Практические (синие) и подобранные (красные) кривые ЭДС после второго этапа 3D-инверсии - при подборе ВЧР совместно с боковой проводимостью в точке 34 (а) и их относительное отклонение (зеленая кривая) в сопоставлении с относительным отклонением, полученным после первого этапа 3D-инверсии (синяя кривая) (б)

На третьем этапе инверсии использовался уже весь временной диапазон, в котором были сняты практические данные. Для проведения подбора была выбрана ячеистая структура, изображенная на рисунке 3.60*а*. Структура состоит из одного слоя объектов, расположенного на глубине 2350–2600 м. Выбранная глубина соответствует возможному положению целевого горизонта, согласно данным сейсморазведки и бурения.

После второго этапа инверсии полученные кривые были проанализированы и объединены в группы согласно поведению кривых на поздних временах. В ячейках, обозначенных одним номером, восстанавливается одинаковое значение проводимости. Красными цифрами на рисунке 3.60*а* обозначены номера групп, к которым относится ячейка.

Результаты третьего этапа 3D-инверсии приведены на рисунке 3.60*б*, а полученные модельные кривые в сопоставлении с практическими кривыми – на рисунках 3.61–3.64. На рисунке 3.65 приведены разрезы трехмерной модели вдоль условных профилей, показанных на рисунке 3.32. Всего было сделано 3 итерации, при этом значение функционала невязки уменьшилось от 0.82 до 0.73.

Из приведенных результатов видно, что в глубинном горизонте наблюдается резкое уменьшение проводимости к югу площади. Для полученной геоэлектрической модели были получены уже довольно слабые отклонения практических и расчетных данных, причем с практически нулевым средним, поэтому дальнейшее уточнение модели не имеет смысла.

Таким образом, в результате 3D-инверсии (в отличие от результатов 1Dинверсии) глубинный горизонт был получен достаточно выдержанным с увеличением проводимости к северу площади. Полученные результаты хорошо согласуются с данными сейсморазведки (где глубина расположения целевого горизонта практически не меняется) и с данными бурения.

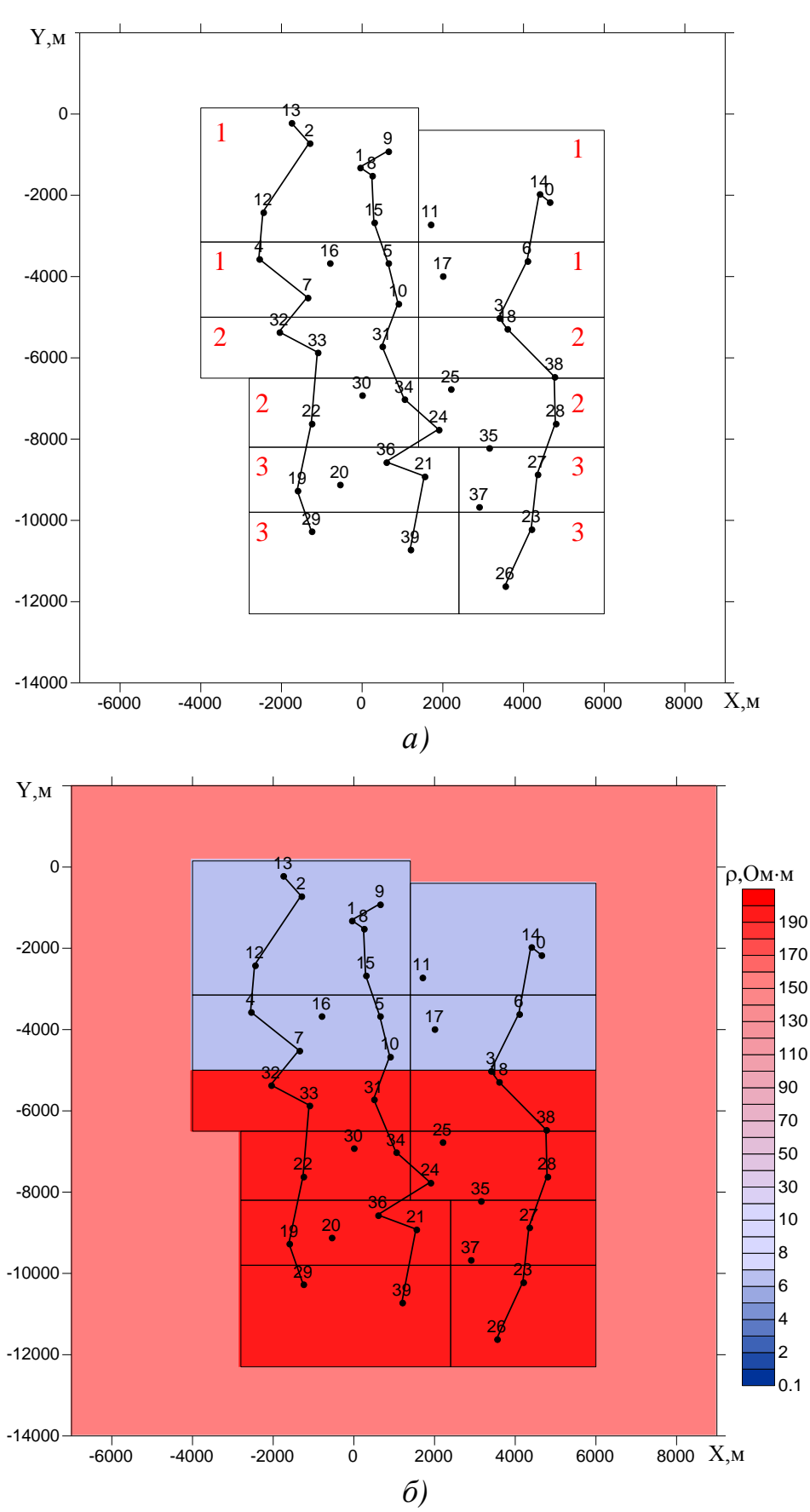

Рисунок 3.60 – Ячеистая структура (*а*) и распределение удельного электрического сопротивления в интервале глубин от 2350 до 2600 м (*б*)

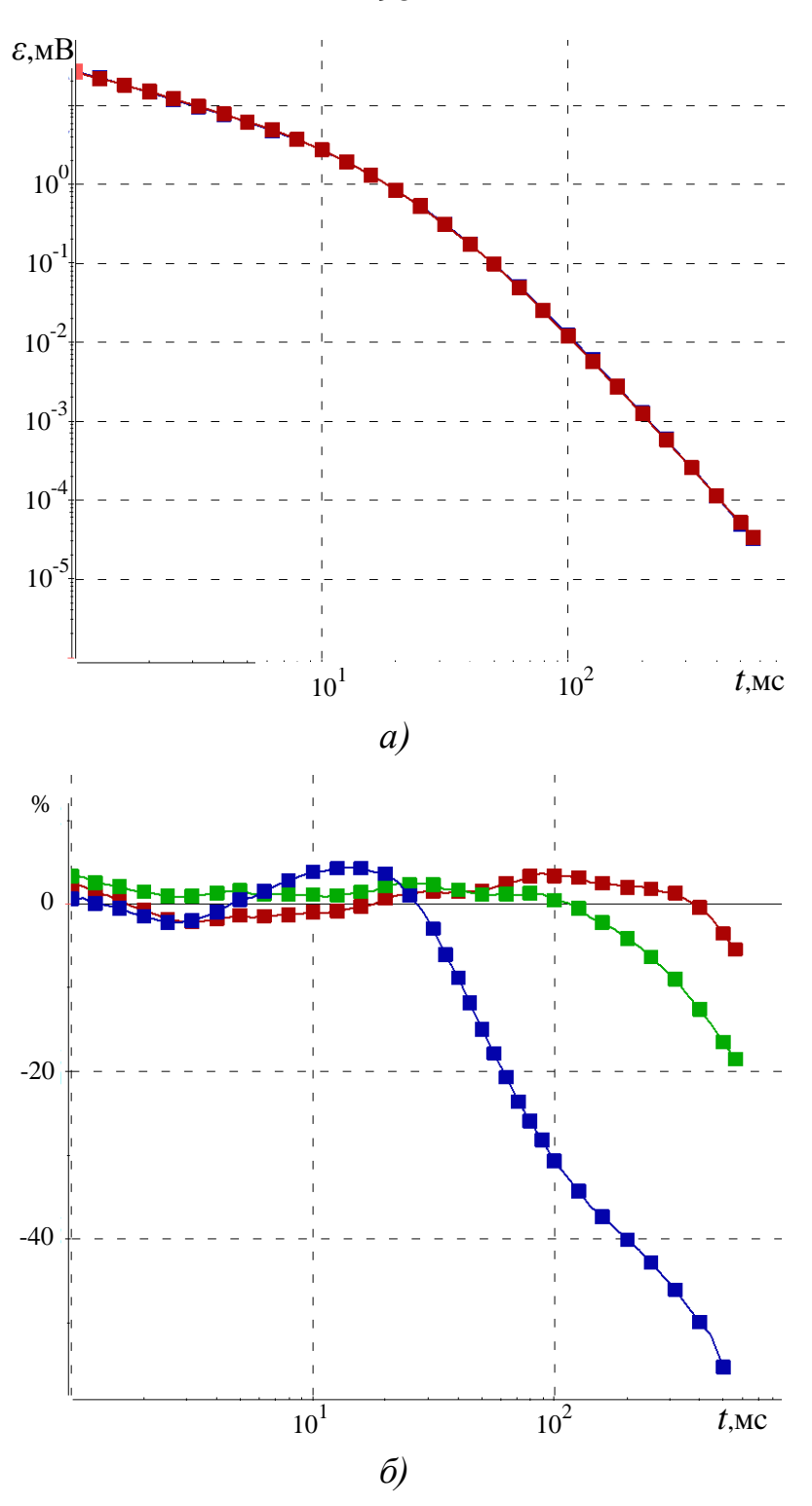

Рисунок 3.61 - Практические (синие) и подобранные (красные) кривые ЭДС после третьего этапа 3D-инверсии - при подборе глубинной среды в точке 9 (а) и их относительное отклонение (красная кривая) в сопоставлении с относительным отклонением, полученным после первого этапа 3D-инверсии (синяя кривая) и после второго этапа 3D-инверсии (зеленая кривая) (б)

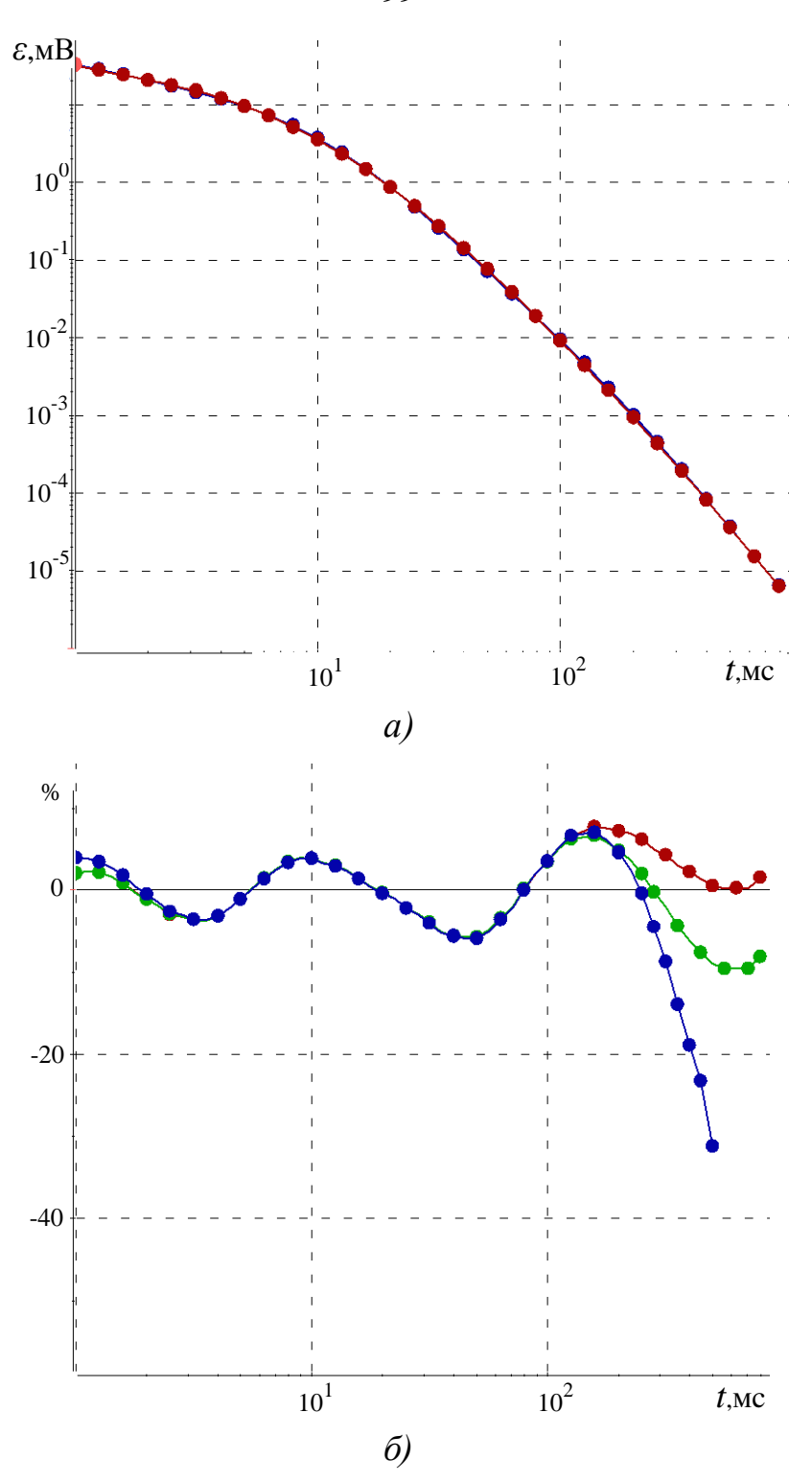

Рисунок 3.62 - Практические (синие) и подобранные (красные) кривые ЭДС после третьего этапа 3D-инверсии – при подборе глубинной среды в точке 10 (а) и их относительное отклонение (красная кривая) в сопоставлении с относительным отклонением, полученным после первого этапа 3D-инверсии (синяя кривая) и после второго этапа 3D-инверсии (зеленая кривая) (б)

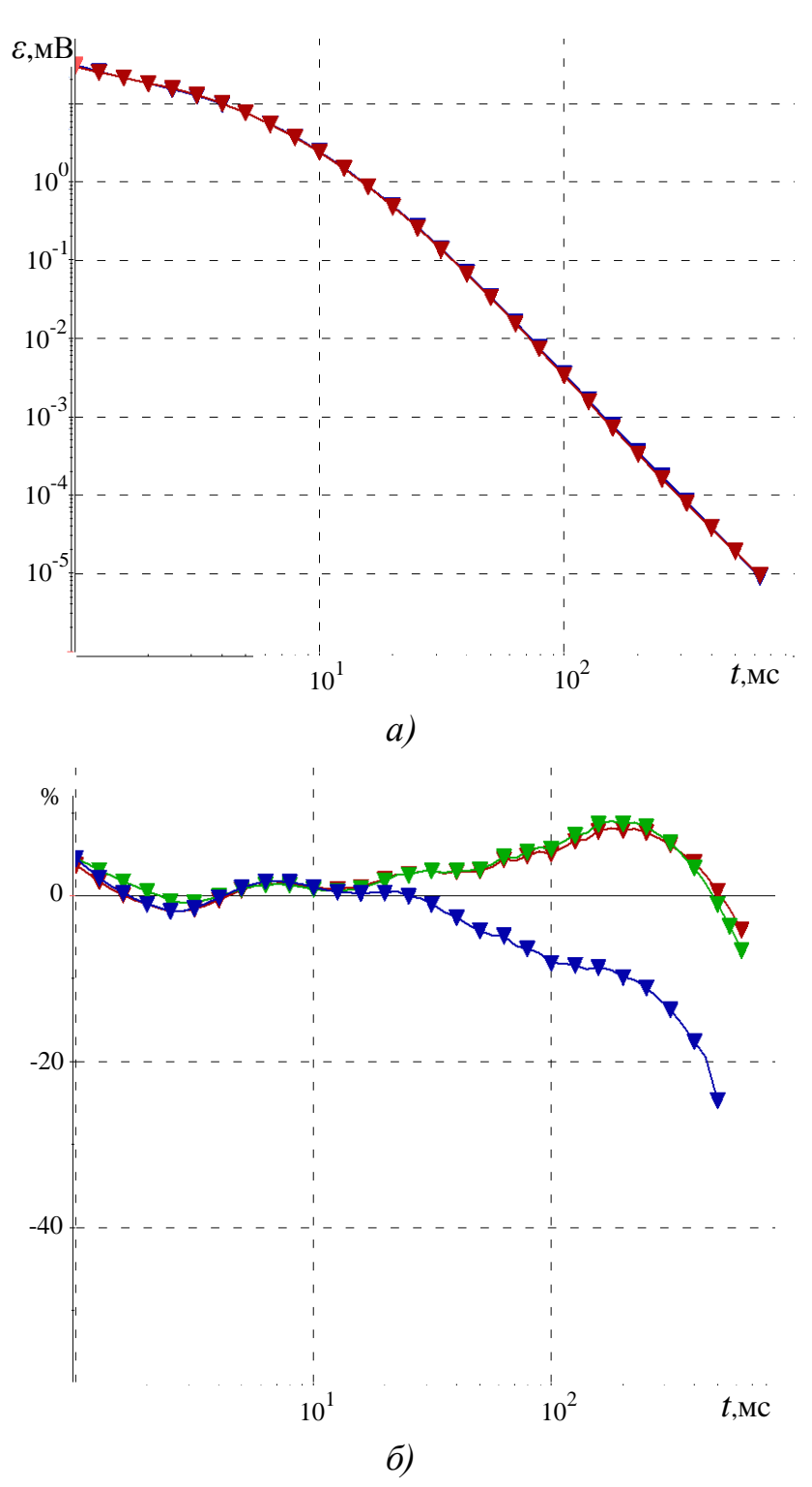

Рисунок 3.63 - Практические (синие) и подобранные (красные) кривые ЭДС после третьего этапа 3D-инверсии - при подборе глубинной среды в точке 26 (а) и их относительное отклонение (красная кривая) в сопоставлении с относительным отклонением, полученным после первого этапа 3D-инверсии (синяя кривая) и после второго этапа 3D-инверсии (зеленая кривая) (б)

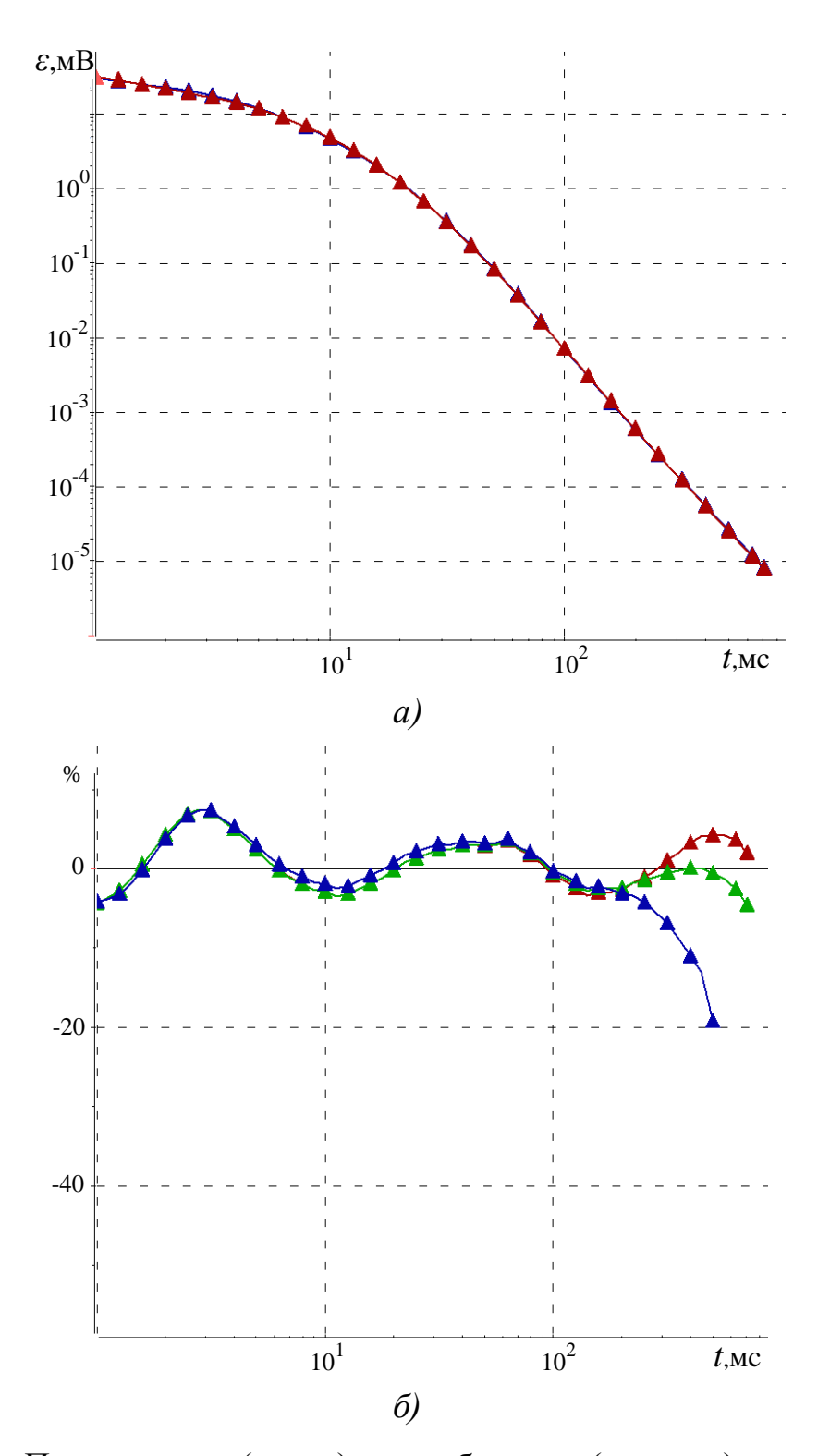

Рисунок 3.64 - Практические (синие) и подобранные (красные) кривые ЭДС после третьего этапа 3D-инверсии - при подборе глубинной среды в точке 34 (а) и их относительное отклонение (красная кривая) в сопоставлении с относительным отклонением, полученным после первого этапа 3D-инверсии (синяя кривая) и после второго этапа 3D-инверсии (зеленая кривая) (б)

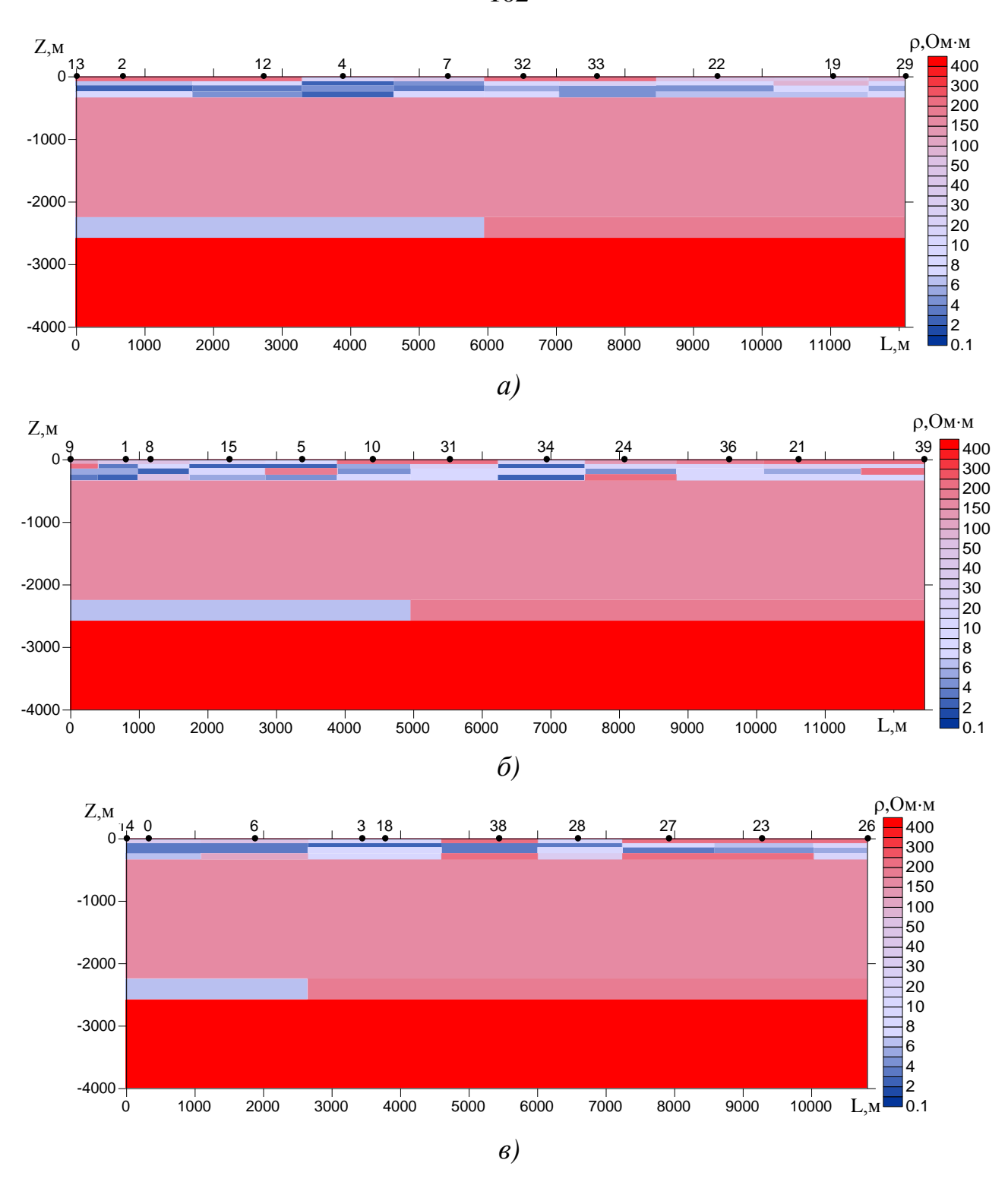

Рисунок 3.65 – Результаты 3D-инверсии в виде разрезов удельного электрического сопротивления вдоль условных профилей, показанных на рисунке 3.32

Убедимся в том, что разработанный алгоритм инверсии позволяет различить влияние боковых объектов и глубинных аномалий в случае нехватки площади измерений. Для этого рассмотрим модель, план и разрез которой изображены на рисунке 3.66. Во вмещающую среду, в которой выполнялась инверсия практических данных, поместим найденные в результате второго и третьего этапа 3Dинверсии боковые и глубинные объекты. С помощью 3D-моделирования рассчитаем для этой модели кривые ЭДС, которые далее будем считать практическими. Выполним 3D-инверсию для полученных практических данных, при этом воспользуемся алгоритмом, который применялся для обработки полевых данных. Сначала найдем боковые неоднородности, а потом перейдем к поиску глубинных аномалий. В результате инверсии были восстановлены боковые объекты, изображенные на рисунках 3.67-3.70, и глубинные объекты, представленные на рисунке 3.71. На рисунках 3.72–3.74 представлены относительные отклонения рассчитанных кривых от практических для каждого из профилей, изображенных на рисунке 3.32.

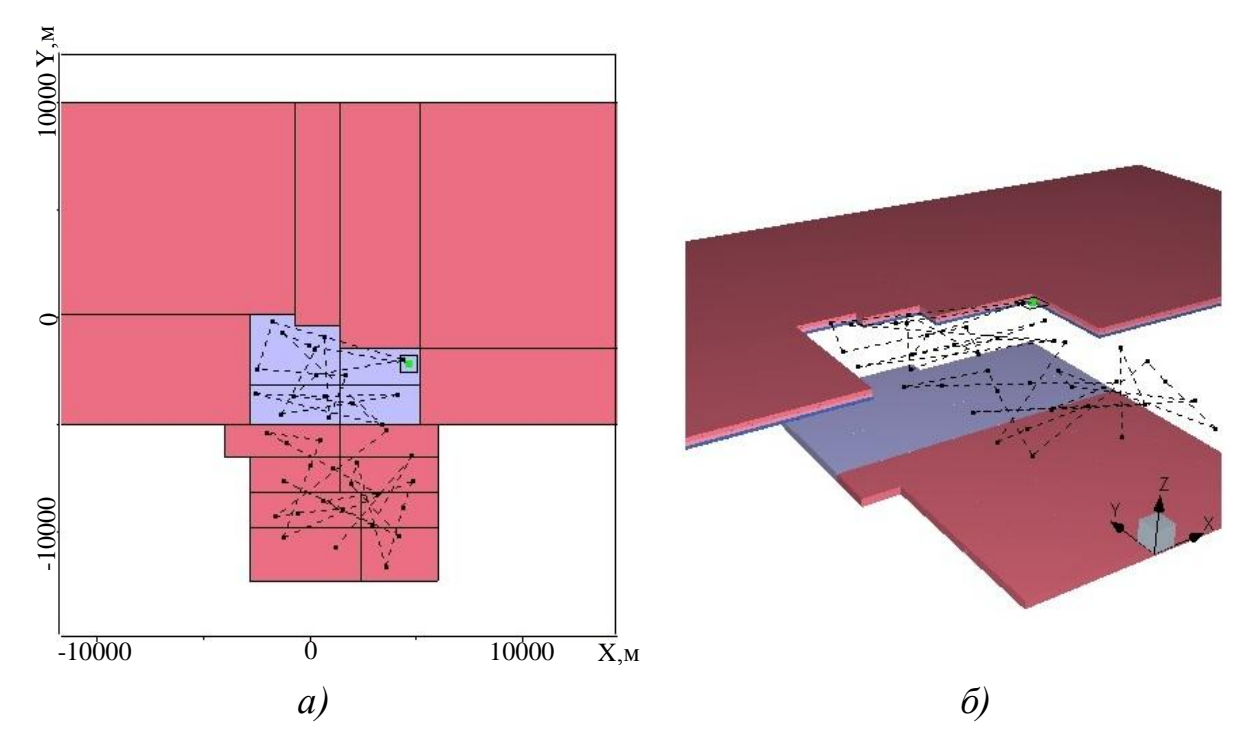

Рисунок 3.66 – Геоэлектрическая модель 7, содержащая боковые объекты-помехи и глубинный целевой объект:  $a$  – план,  $\delta$  – объемное изображение

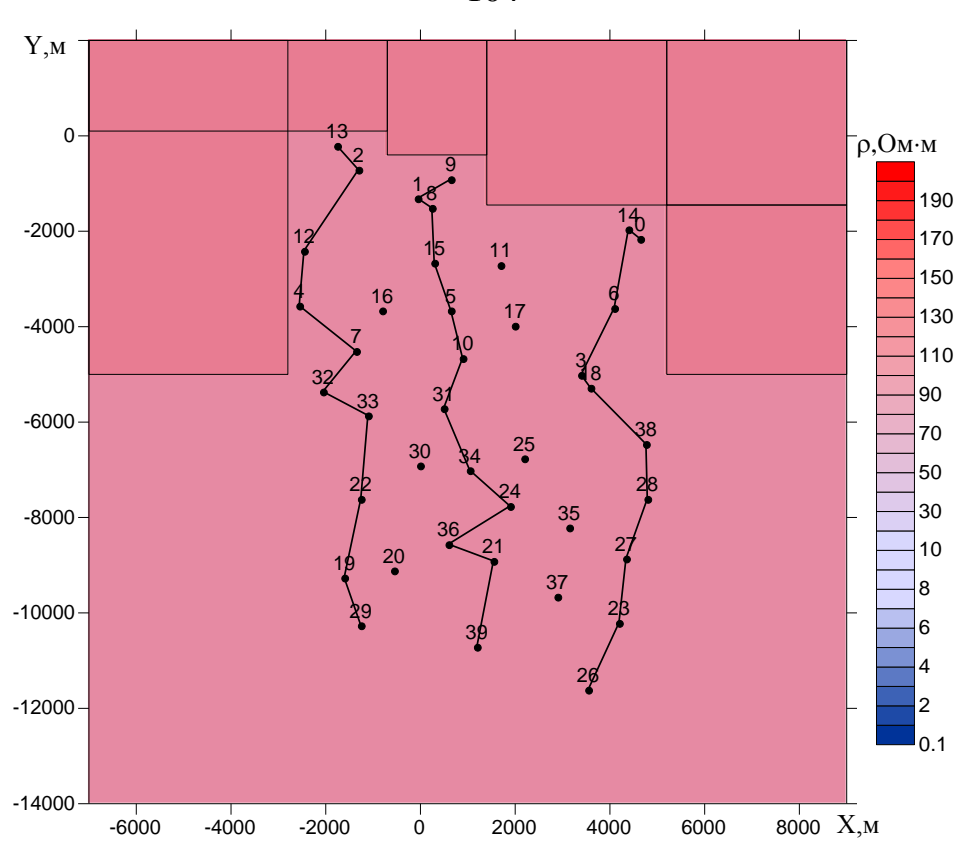

Рисунок 3.67 – Распределение удельного электрического сопротивления

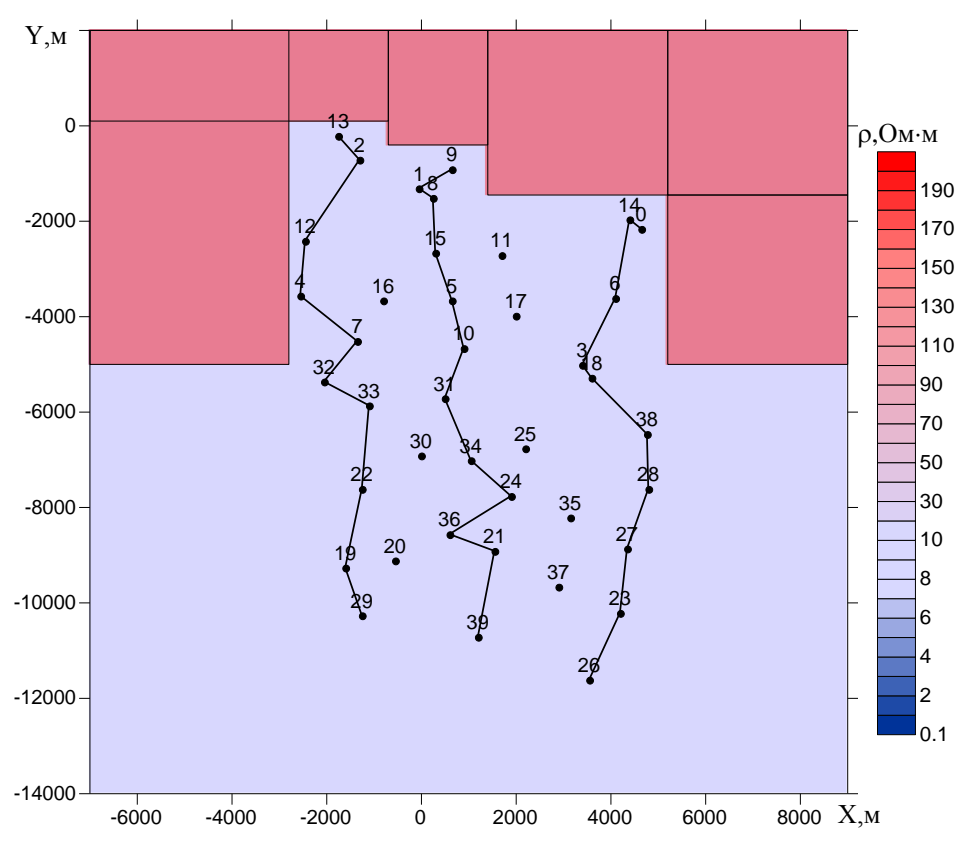

в интервале глубин от 10 до 80 м

Рисунок 3.68 – Распределение удельного электрического сопротивления

в интервале глубин от 80 до 150 м

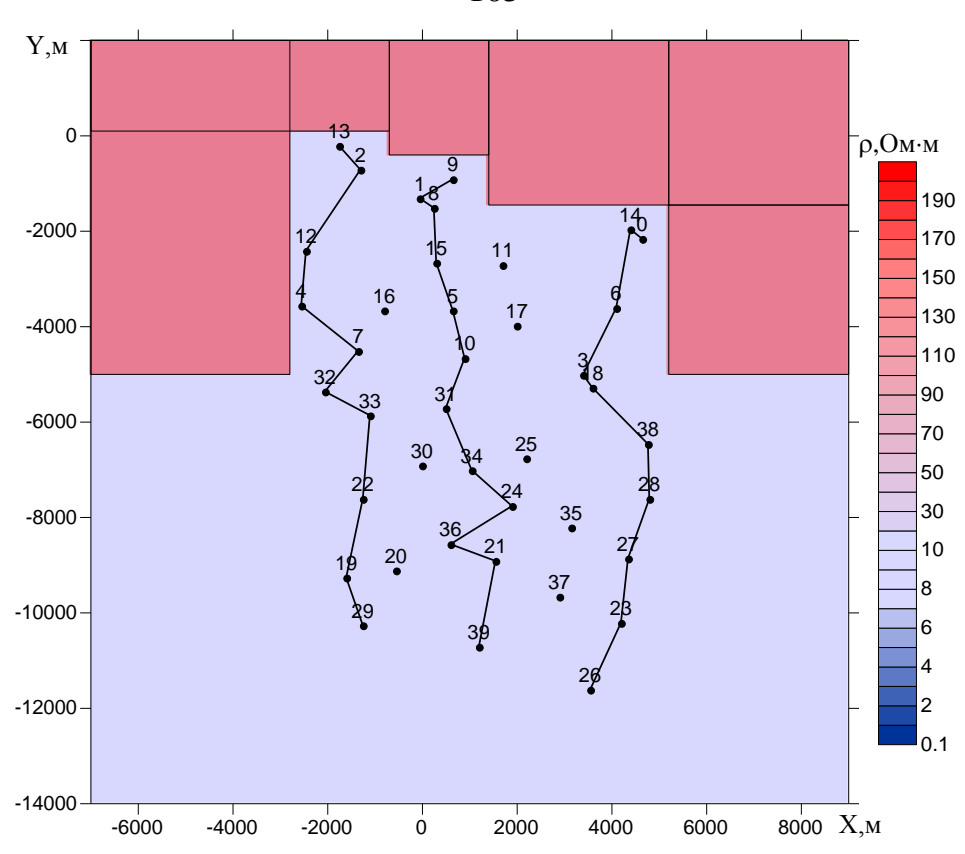

Рисунок 3.69 – Распределение удельного электрического сопротивления

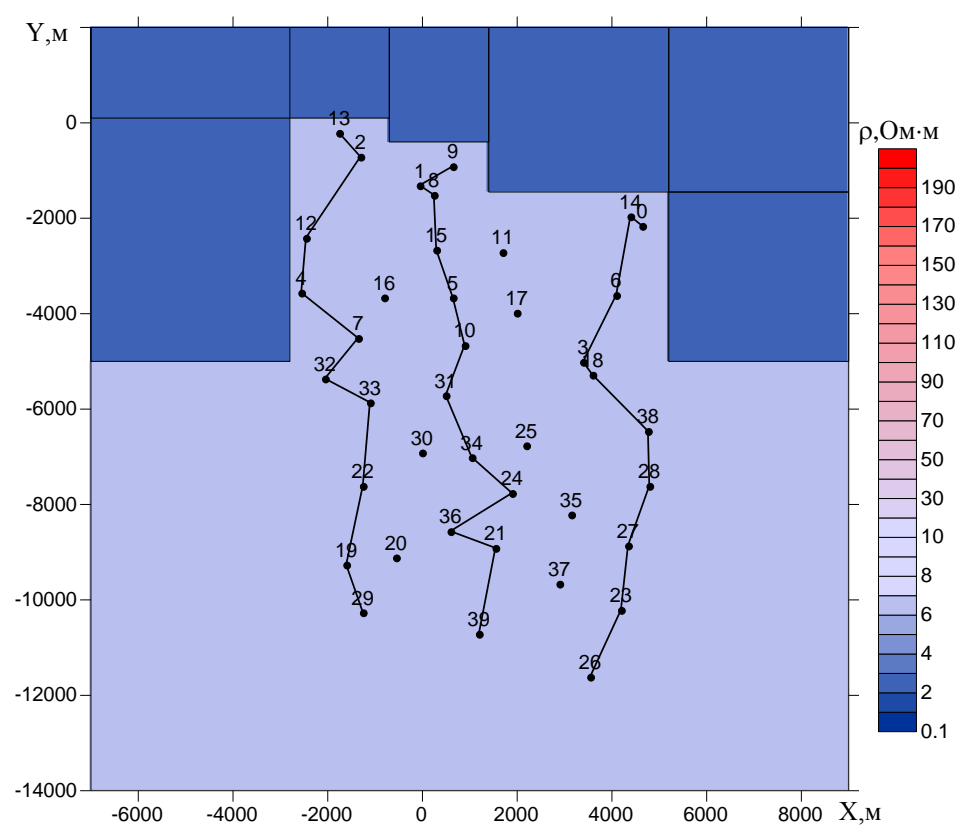

в интервале глубин от 150 до 250 м

Рисунок 3.70 – Распределение удельного электрического сопротивления

в интервале глубин от 250 до 350 м

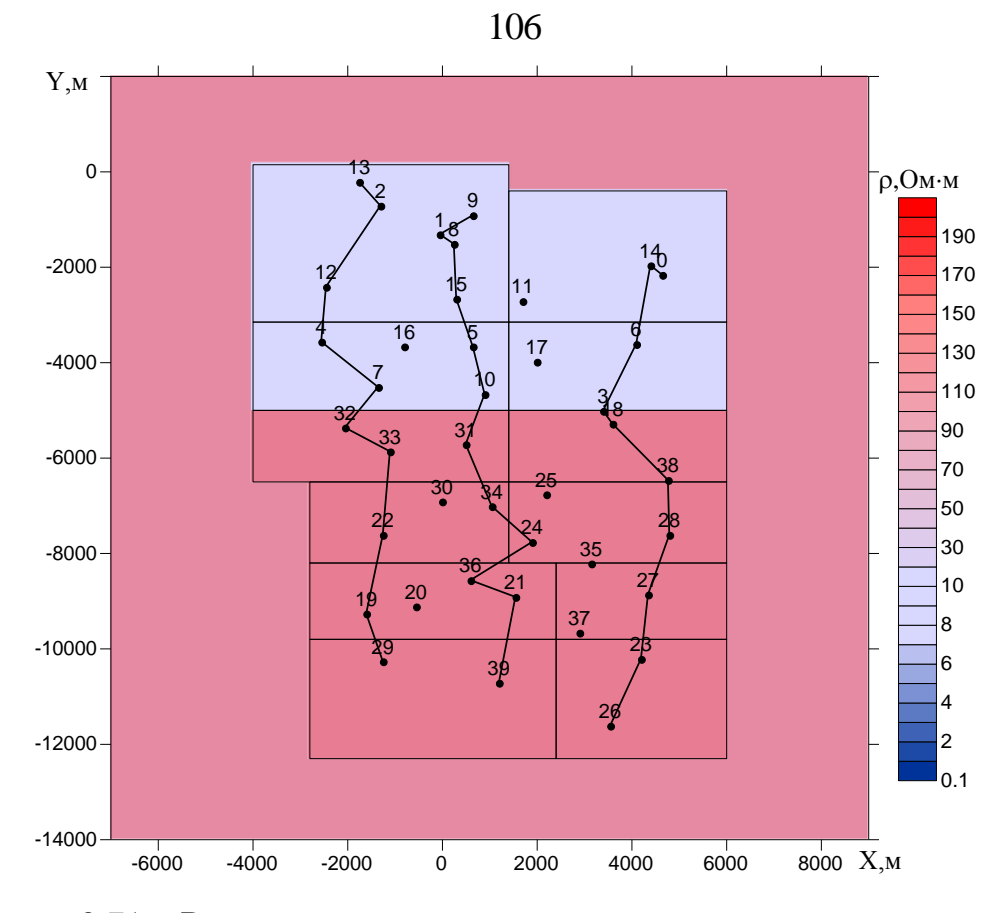

Рисунок 3.71 – Распределение удельного электрического сопротивления в интервале глубин от 2350 до 2600 м

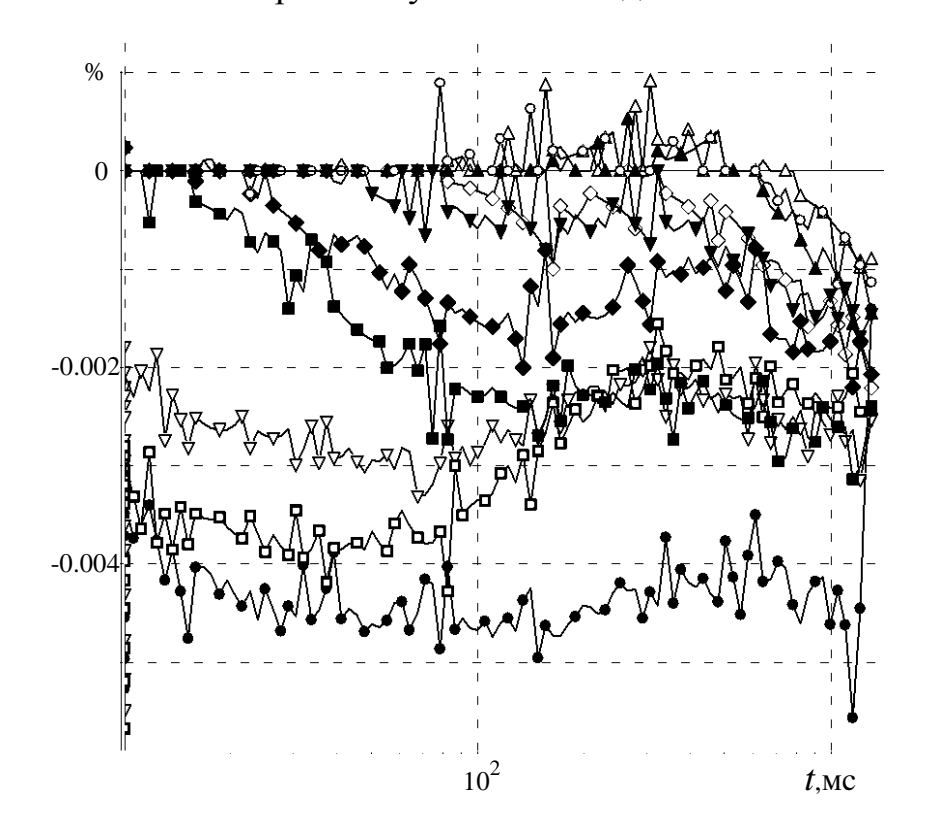

Рисунок 3.72 – Относительное отклонение практических кривых от рассчитанных вдоль профиля 1

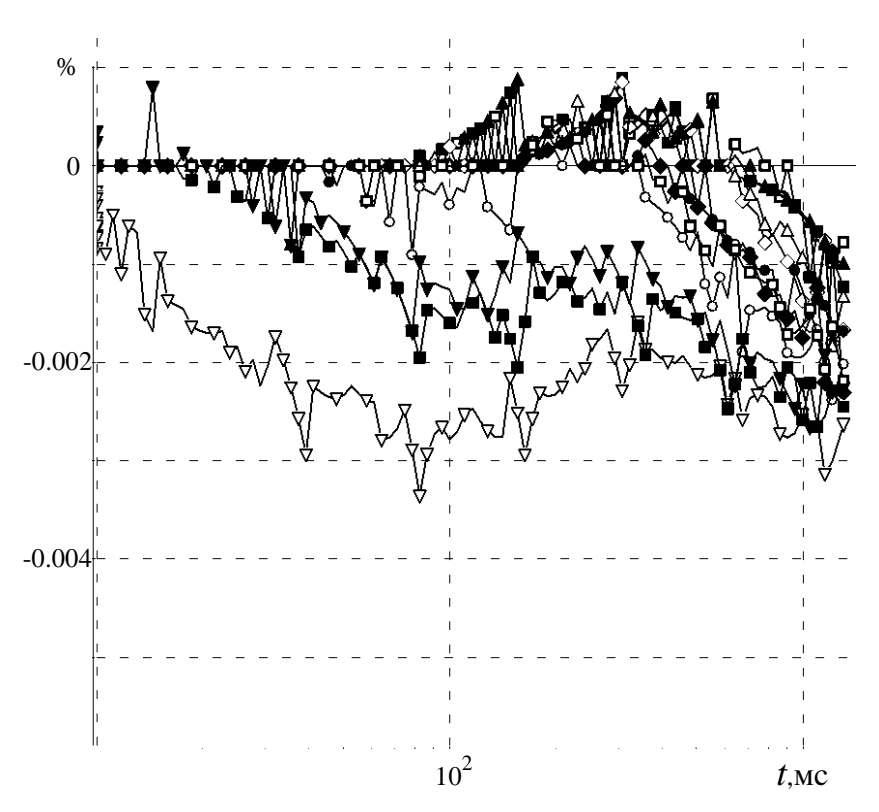

Рисунок 3.73 – Относительное отклонение практических кривых от рассчитанных вдоль профиля 2

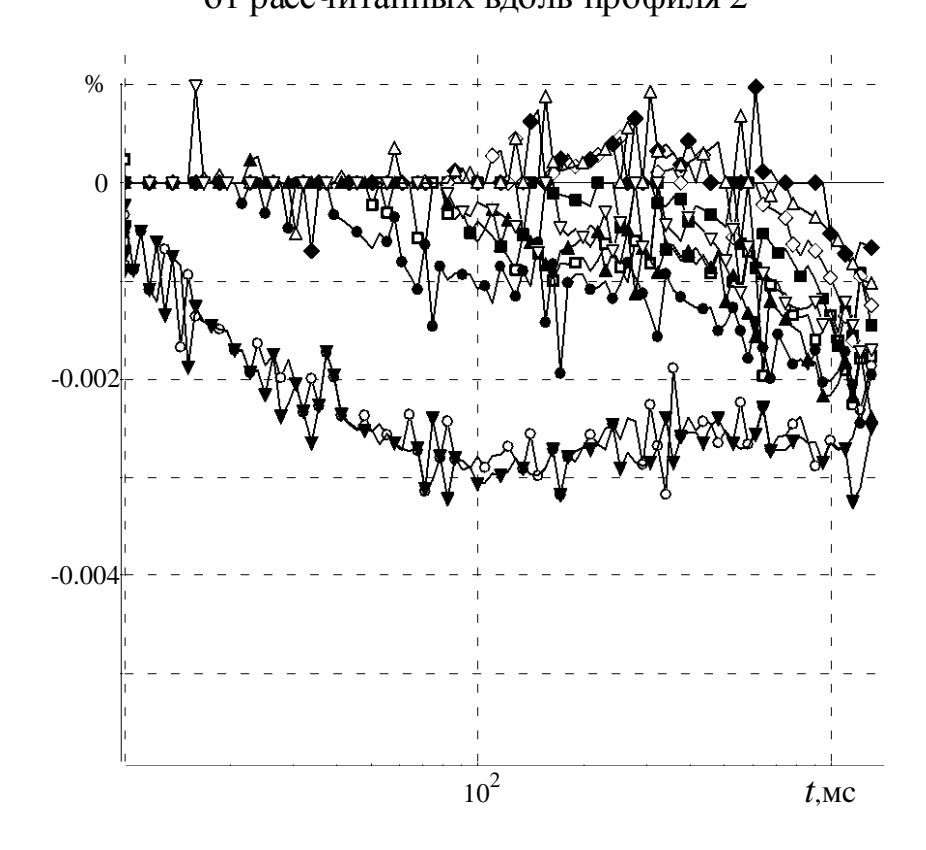

Рисунок 3.74 – Относительное отклонение практических кривых от рассчитанных вдоль профиля 3

При поиске боковых неоднородностей пороговое значение весовых функций равнялось 0.01 мВ и в результате 5-и итераций значение функционала невязки (относительно значения функционала, соответствующего горизонтальнослоистой среде) уменьшилось на порядок, от 0.032 до 0.003. Поиск глубинных аномалий выполнялся с использованием всего временного диапазона практических данных. В результате после 13 итераций значение функционала невязки уменьшилось от 0.036 до 1.9е-5. Исходя из хорошего совпадения практических и рассчитанных кривых и соответствия найденных объектов истинным, а так же малости полученного значения функционала невязки можно говорить о том, что разработанный алгоритм инверсии позволяет восстановить влияние боковых неоднородностей в случае ограниченной площади наблюдений.

Теперь в качестве практических возьмем данные, синтезированные путем 3D-моделирования для геоэлектрической модели, в которой зададим только боковые объекты. При этом инверсию этих данных будем выполнять в ячеистой структуре, состоящей как из боковых объектов, так и из глубинных. План и разрез модели представлены на рисунке 3.75.

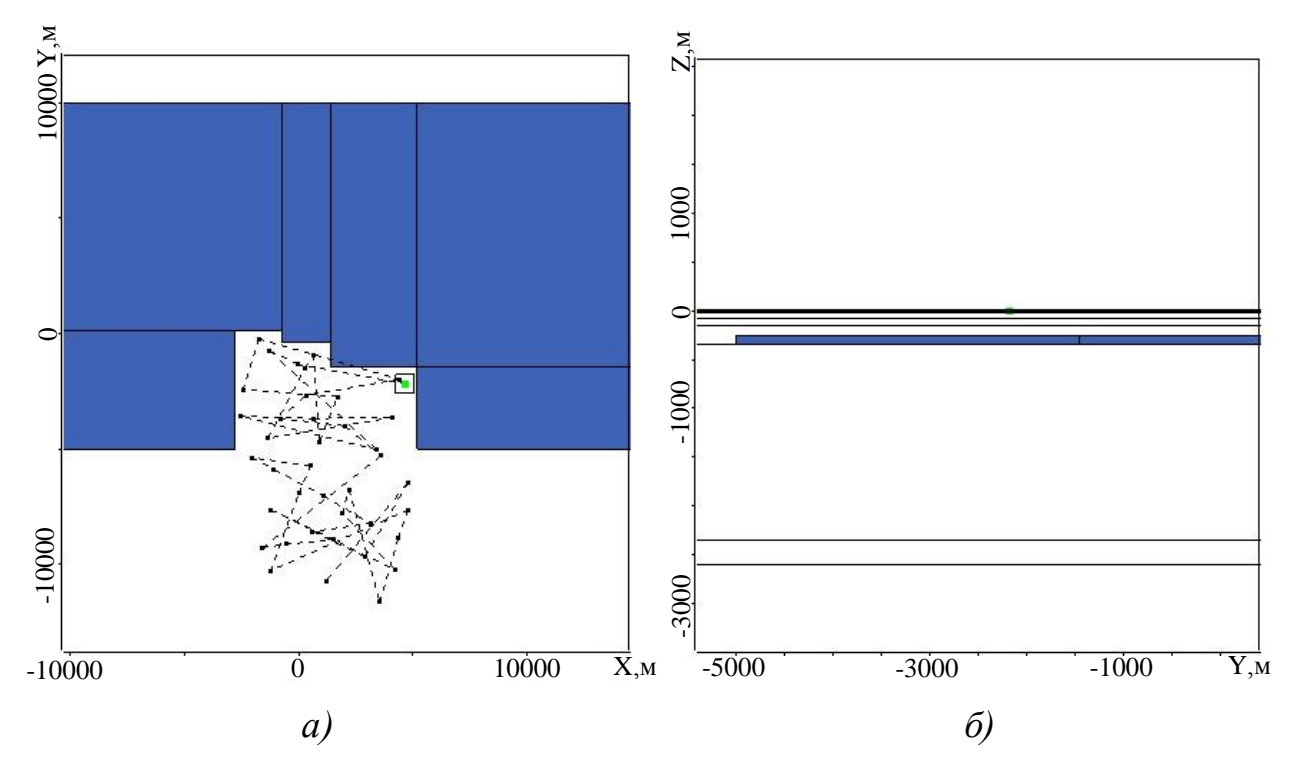

Рисунок 3.75 – Геоэлектрическая модель 8, содержащая боковые объекты-помехи:  $a$  – план,  $\ddot{o}$  – разрез
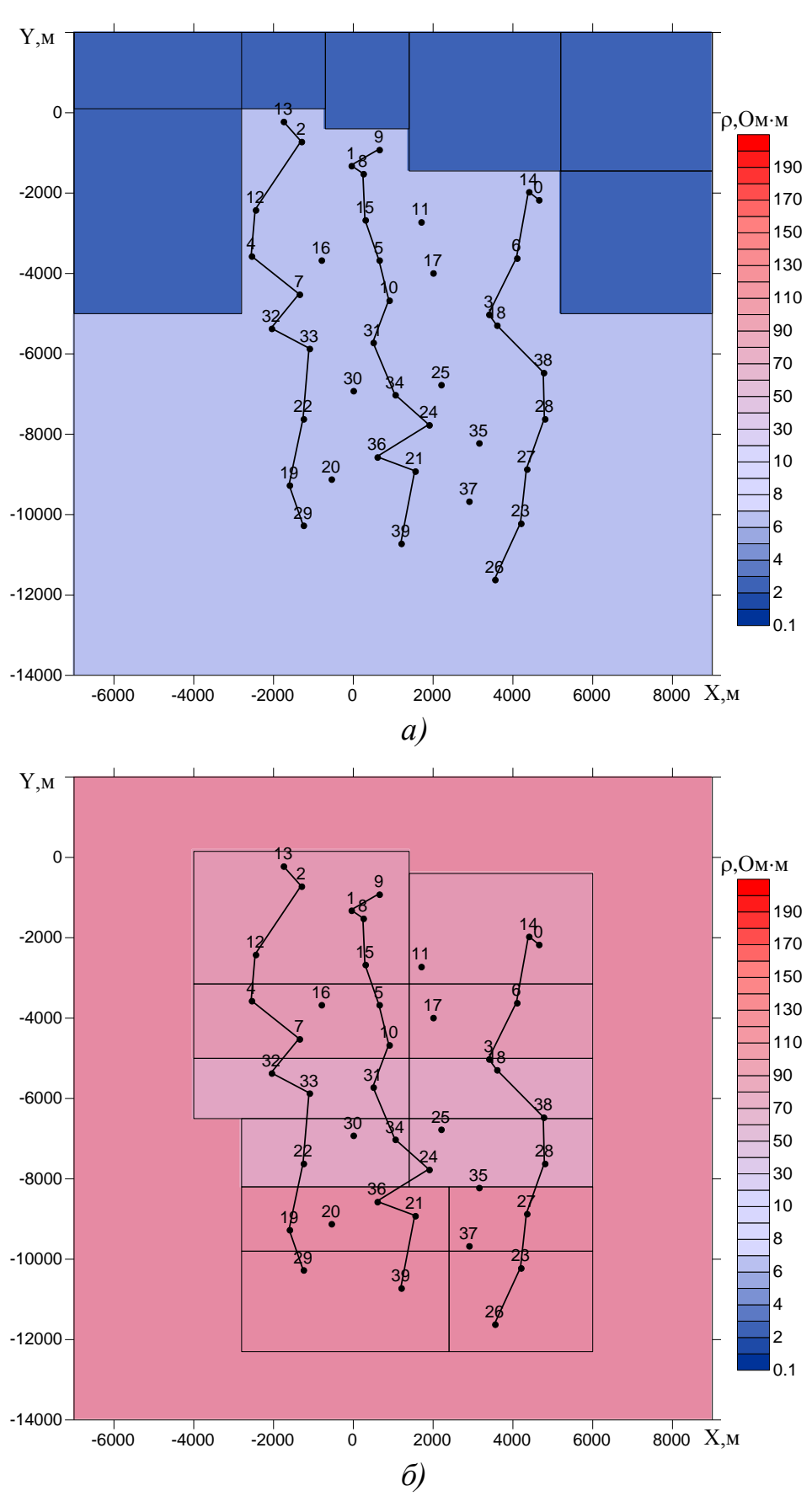

Рисунок 3.76 – Распределение удельного электрического сопротивления в интервале глубин от 250 до 350 м (*а*) и от 2350 до 2600 м (*б*)

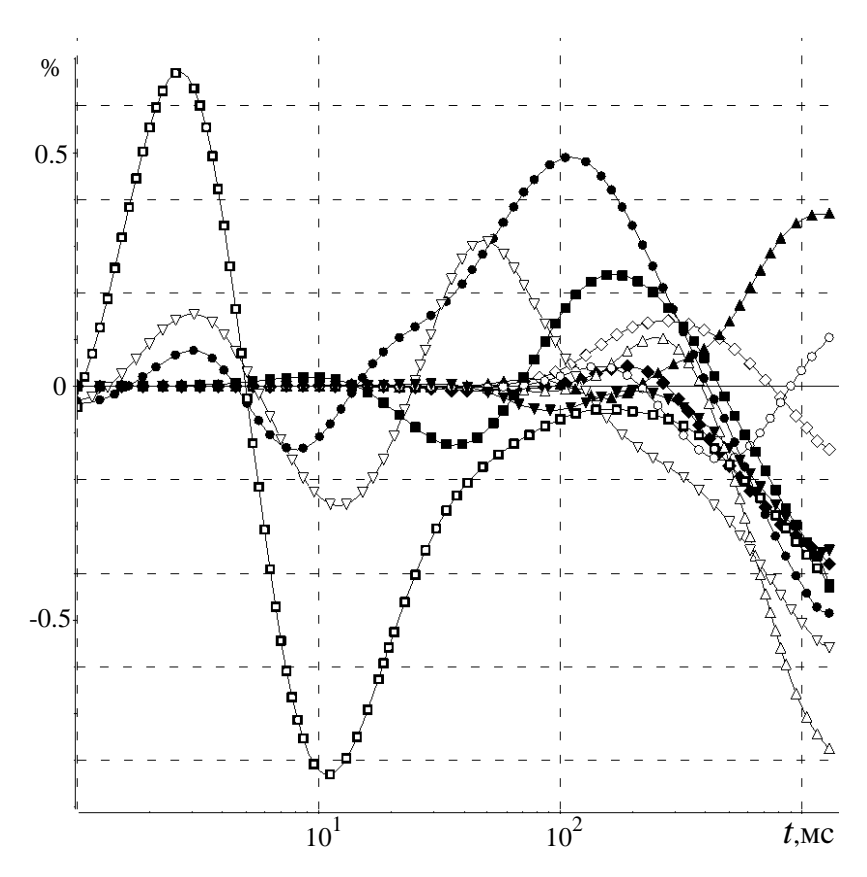

Рисунок 3.77 – Относительное отклонение практических кривых от рассчитанных вдоль профиля 1

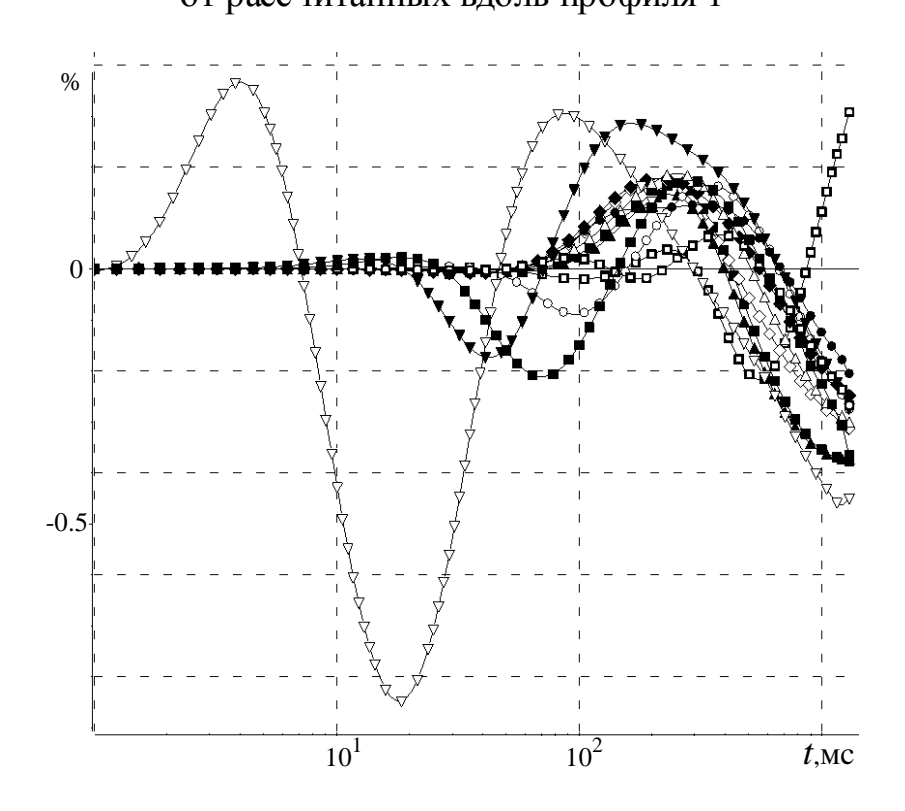

Рисунок 3.78 – Относительное отклонение практических кривых

от рассчитанных вдоль профиля 2

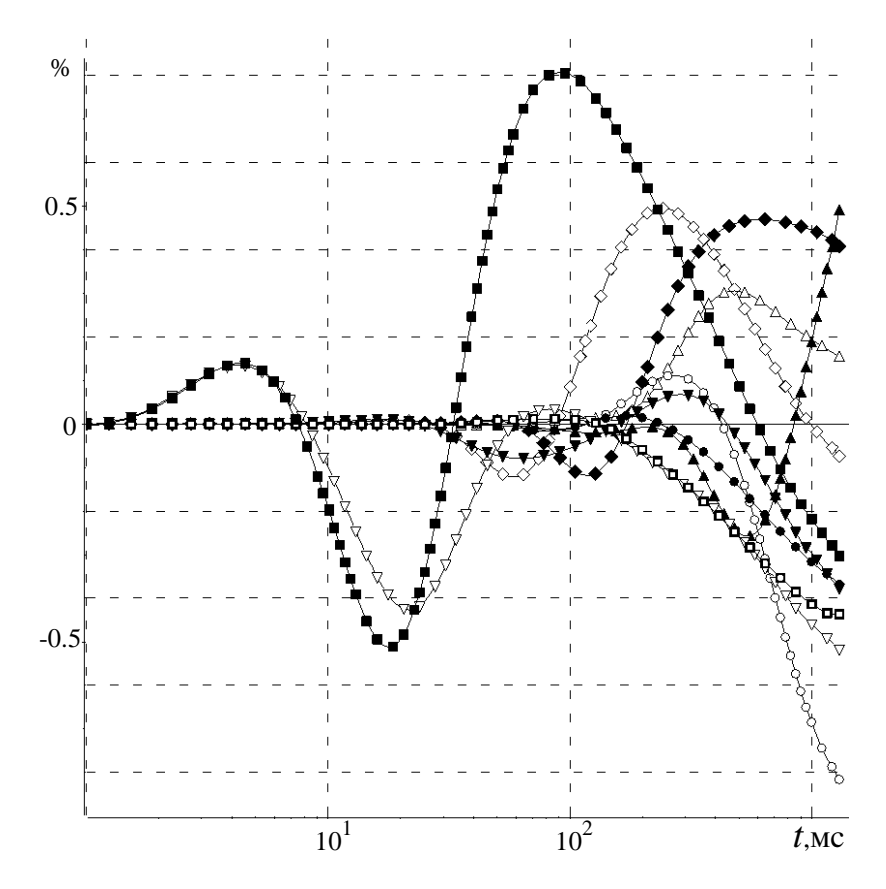

Рисунок 3.79 – Относительное отклонение практических кривых от рассчитанных вдоль профиля 3

Восстановленные в результате инверсии объекты изображены на рисунке 3.76. На рисунке 3.77-3.79 представлены относительные отклонения рассчитанных кривых от практических для каждого из профилей, изображенных на рисунке 3.32.

Значение функционала невязки (относительно значения функционала, соответствующего горизонтально-слоистой среде) за три итерации уменьшилось от 0.17 до 0.0014. Как видно в глубинном горизонте аномалии не были найдены, а восстановленные боковые объекты соответствуют исходным, что соответствует истинной модели и также подтверждает работоспособность предлагаемого алгоритма инверсии.

Теперь в качестве практических возьмем данные, синтезированные путем 3D-моделирования для геоэлектрической модели, в которой зададим только глубинные объекты, план и разрез которой представлены на рисунке 3.80.

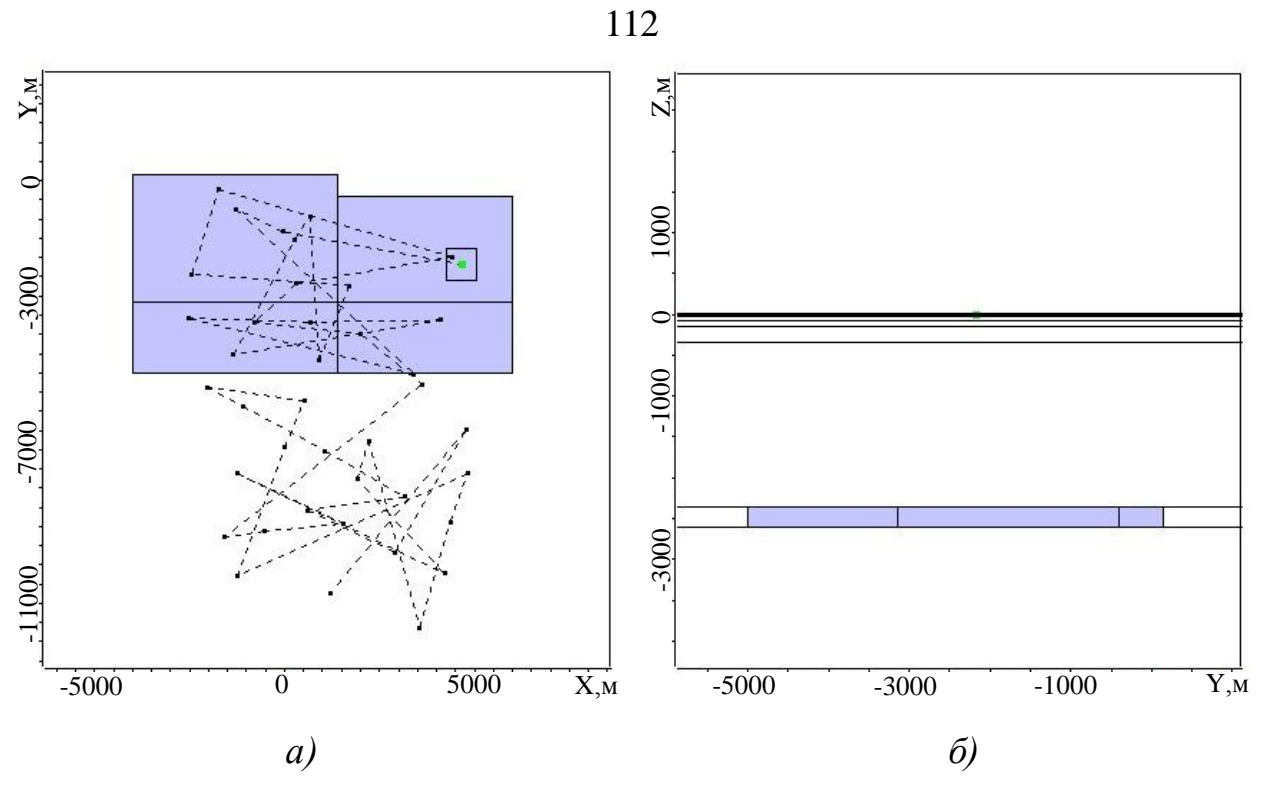

Рисунок 3.80 – Геоэлектрическая модель 9, содержащая глубинные объекты-помехи:  $a$  – план,  $\ddot{o}$  – разрез

При этом, также как и в предыдущих примерах инверсию будем выполнять в ячеистой структуре, состоящей как из боковых объектов, так и из глубинных. Восстановленные в результате инверсии объекты изображены на рисунке 3.81. На рисунках 3.82-3.84 представлены относительные отклонения рассчитанных кривых от практических для каждого из профилей, изображенных на рисунке 3.32. Значение функционала невязки (относительно значения функционала, соответствующего горизонтально-слоистой среде) за 8 итераций уменьшилось от 0.052 до 0.00043. Как видно в этом случае аномалии были найдены только в глубинном горизонте, что соответствует истине. Полученные результаты подтверждают правомерность использования предложенного подхода для восстановления боковых неоднородностей в случае ограниченной площади наблюдений, поскольку разработанный алгоритм инверсии позволяет различать влияние боковых и глубинных объектов.

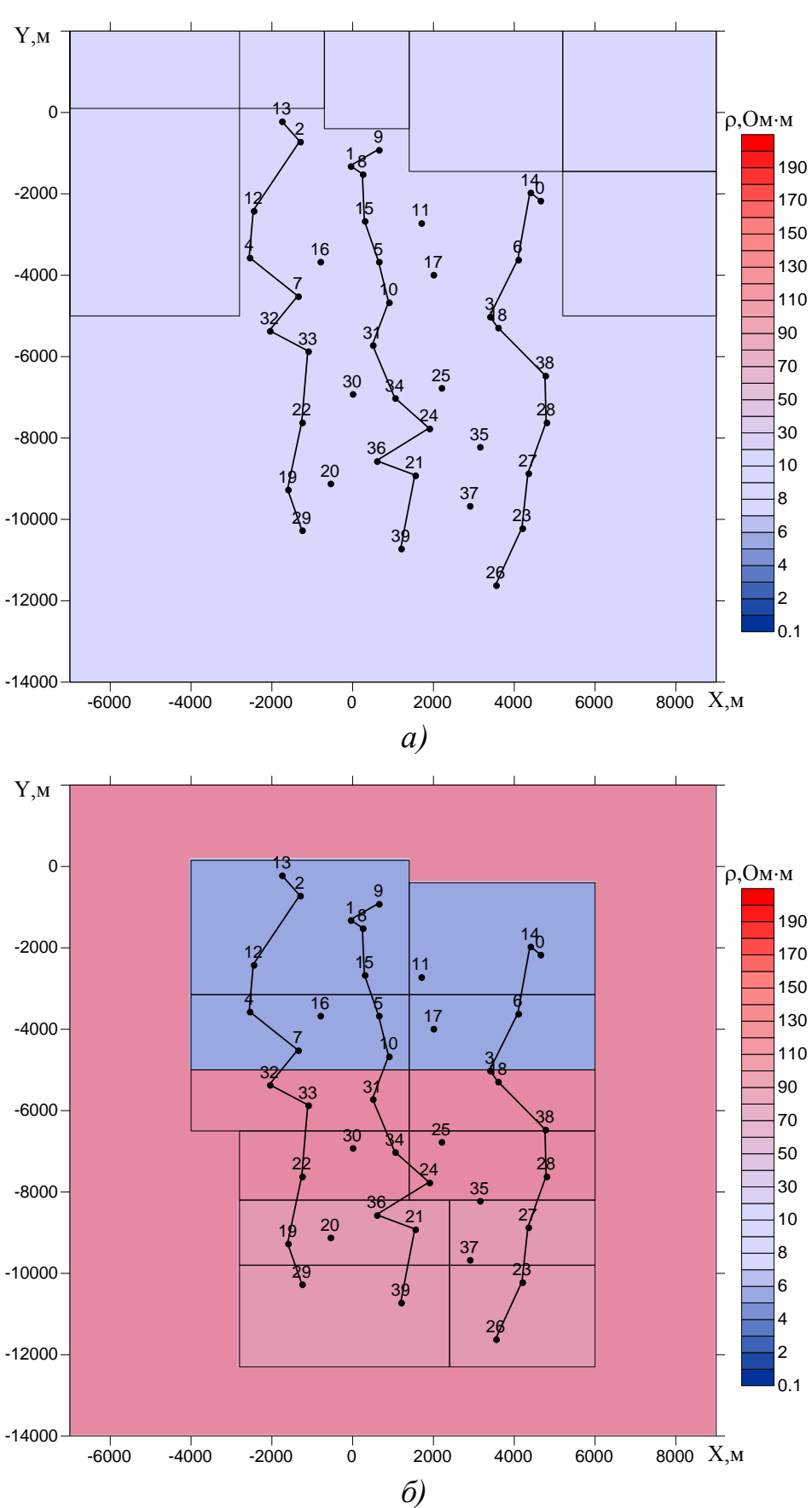

Рисунок 3.81 – Распределение удельного электрического сопротивления в интервале глубин от 250 до 350 м (*а*) и от 2350 до 2600 м (*б*)

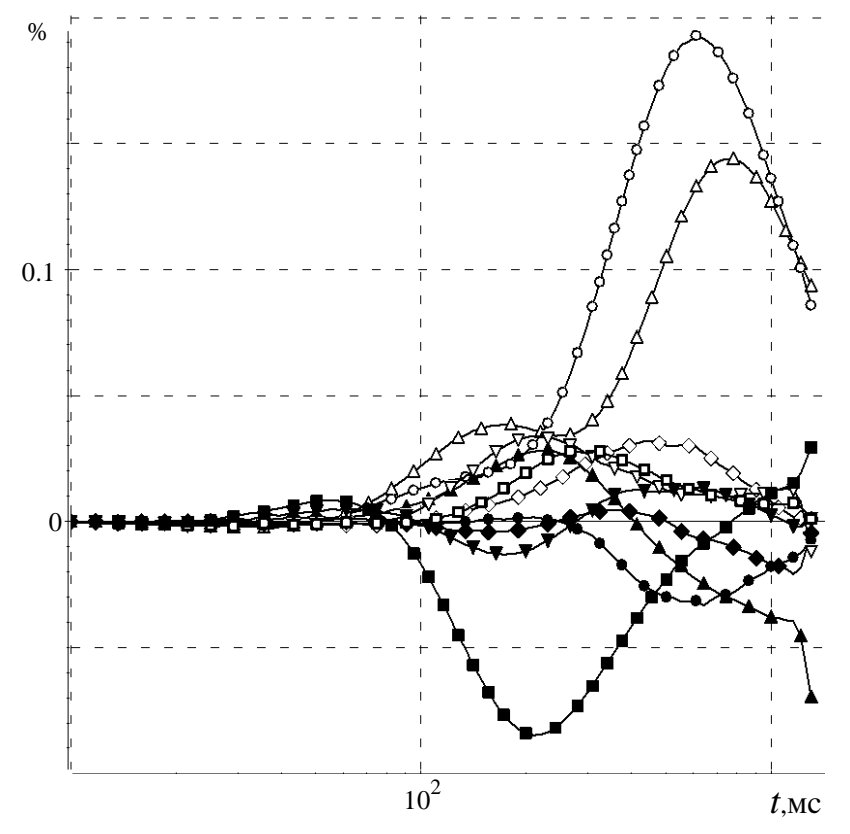

Рисунок 3.82 – Относительное отклонение практических кривых от рассчитанных вдоль профиля 1

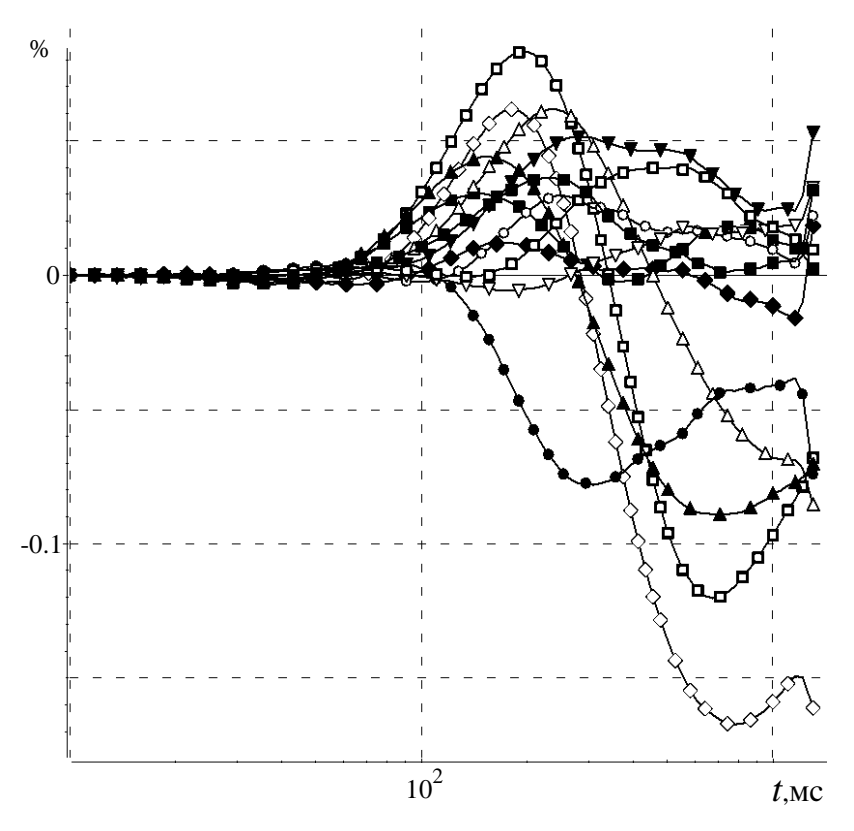

Рисунок 3.83 – Относительное отклонение практических кривых от рассчитанных вдоль профиля 2

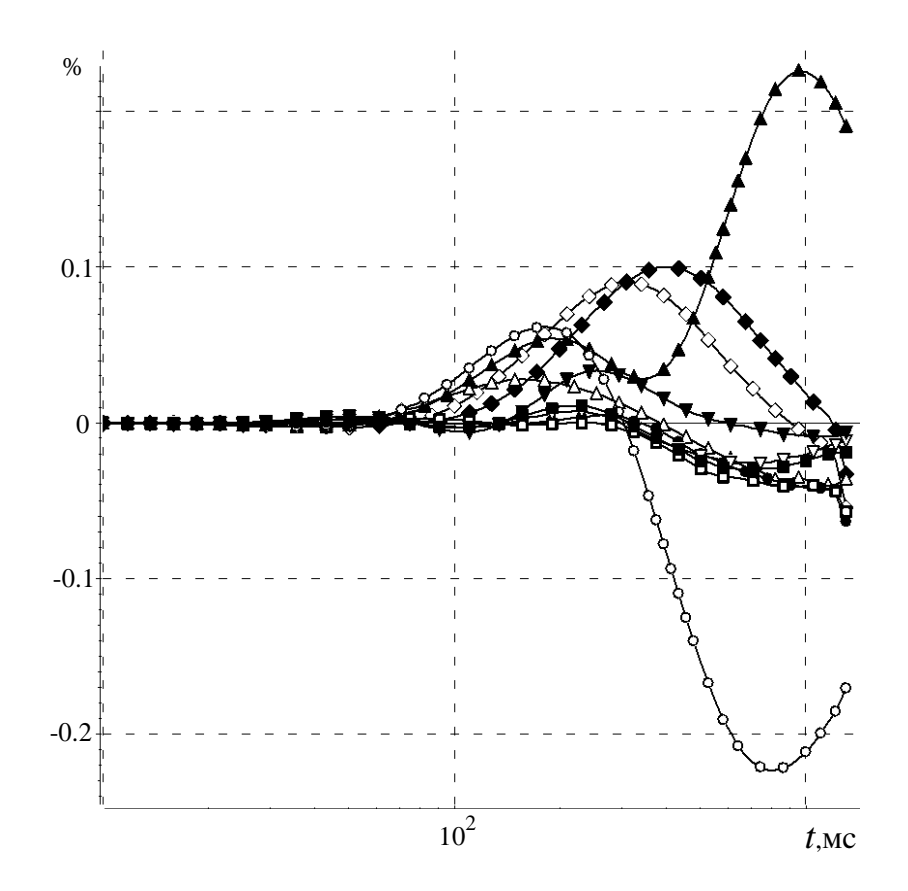

Рисунок 3.84 – Относительное отклонение практических кривых от рассчитанных вдоль профиля 3

#### 3.4 Выводы

1. Проведена оценка качества, разработанного алгоритма инверсии на примере проведения интерпретации профильных данных аэроэлектроразведки. Показана возможность определения границ объекта не только вдоль профиля, но и в направлении, ортогональном профилю.

2. Показана работоспособность разработанного алгоритма инверсии на синтетических данных, полученных для геоэлектрических условий площадей Восточной Сибири. Показана возможность восстановления геоэлектрического разреза при проведении послойной 3D-инверсии, а также возможность определять места дефицита и избытка проводимости относительно среды с уже выделенными 3Dобъектами.

3. Проведена апробация разработанных алгоритмов 3D-инверсий с использованием практических данных.

### **ГЛАВА 4. СТРУКТУРА И ОСОБЕННОСТИ ПРОГРАММНОГО КОМПЛЕКСА, РЕАЛИЗУЮЩЕГО 3D-ИНВЕРСИИ ПРИ ИНТЕРПРЕТАЦИИ ДАННЫХ**

### **4.1 Структура программного комплекса CITEM-3D**

Программный комплекс CITEM-3D [\[18\]](#page-127-0) включает в себя графический препроцессор, программные модули для решения прямой задачи, программные модули, реализующие алгоритм 3D-инверсии, и модули для решения одномерной задачи. Общая архитектура программного комплекса приведена на рисунке 4.1.

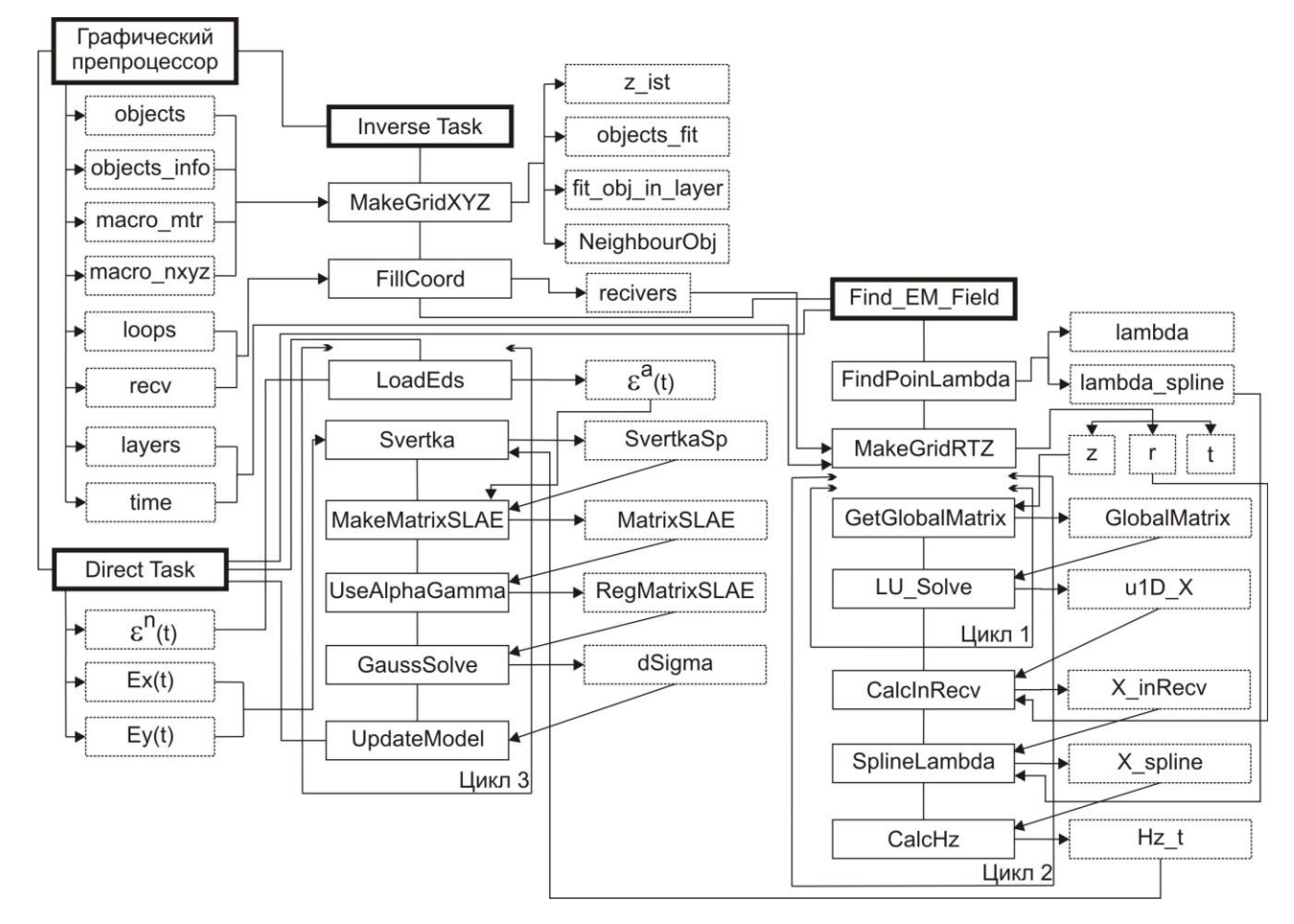

Рисунок 4.1 – Общая архитектура программного комплекса CITEM-3D

Основные модули обозначены прямоугольниками со сплошными линиями, структуры данных, которые либо заполняются в результате выполнения модулей, либо из которых берутся данные при выполнении модулей, обозначены прямоугольниками с пунктирными линиями. Линиями без направления обозначены связи между модулями. Линии с направлениями указывают или на структуру, которая заполняется модулем, или на модуль, в который передается структура.

Графический препроцессор предназначен для задания трехмерных геоэлектрических моделей и систем наблюдений, для задания ячеистых структур, а также для просмотра результатов 3D-инверсии в виде распределения проводимости в ячейках.

Модули, реализующие вычислительную схему решения прямой задачи, используются как для решения прямой задачи, так и при решении обратной задачи для вычисления поля влияния каждого объекта-ячейки с заданным значением проводимости.

Модули, реализующие алгоритм 3D-инверсии, реализуют поиск значений проводимости в заданной ячеистой структуре. Входными данными для них является набор экспериментальных кривых и характеристик ячеистой структуры, которые передает графический препроцессор. В качестве исходных данных препроцессор передает следующие структуры:

- time содержит диапазон времен, на которых производится расчет прямой задачи, и диапазон времен, участвующих в инверсии;
- generator содержит радиус, ток, число витков и положение источника;
- гесу содержит радиус, число витков и положение точек выдачи поля, а также их количество для каждого из положений источника;
- $_{\text{layers}}$  содержит количество слоев в горизонтально-слоистой вмещающей среде, их толщину  $h_i$  и проводимость  $\sigma_i^0$ ;
- 3D-объектов в  $\bullet$  objects содержит количество модели,  $\ensuremath{\textit{H}}\ensuremath{\textit{X}}$ пространтственные характеристики и проводимость  $\sigma$ ;
- loops содержит координаты положения источника вдоль профиля.

Информация об объектах, в которых будет выполняться подбор проводимости, хранится в структуре objects info, а номера материалов для каждого из этих объектов – в macro\_mtr. Структура macro\_nxyz содержит информацию о

количестве макро-объектов в моделе, а также о количестве объектов-ячеек по направлению Х, Үи Zдля каждого из макро-объектов.

Разработанные программные модули также используются в программном комплексе для выполнения 3D-инверсий данных электроразведки, полученных методом вызванной поляризации INVERS-IP [26].

На первом этапе в соответствии с архитектурой на рисунке 1 запускается модуль MakeGridXYZ формирования ячеистой структуры, составляющие которой - отдельные трехмерные объекты с параметрами, заданными в структуре objects. На основе данных структуры objects info из структуры objects выбираются объекты, участвующие в инверсии, которые переупорядочиваются и группируются по значению координаты z центра объекта. В результате заполняются структуры objects fit, fit obj in layer и z ist. Структура objects fit хранит переупорядоченные номера объектов структуры objects, структура fit obj in layer – количество объектов в каждой объединеной по координате z группе, а структура z ist координаты z для каждой из групп. Кроме того, в модуле MakeGridXYZ на основании структур macro mtr и macro nxyz создается структура NeighbourObj, отражающая информацию о соседних объектах для каждого из объектов рассматриваемой области согласно его номера материала. Соседними могут считаться объекты, принадлежащие одному макро-объекту, имеющие один и тот же номер материала и, как минимум, одну общую точку. Структура NeighbourObj состоит из целочисленных массивов ig3D и jg3D. Элемент массива ig3D[i] хранит номер, начиная с которого в массиве jg3D перечислены номера объектов, являющихся смежными с і-ым объектом. Количество таких объектов равняется ig3D[i+1]  $ig3D[i].$ 

Модуль FillCoord реализует генерацию точек выдачи одномерного поля, в которых необходимо получить характеристики поля от электрического диполя. Координаты точек выдачи поля вычисляются для каждого объекта путем пересчета их координат с учетом смещения каждого из источников относительно центра объекта и того, что в качестве начала координат выбран центр рассматриваемой ячеистой структуры. То есть для каждой ячейки будет получен свой набор точек

выдачи поля, равный сумме точек выдачи поля для каждого из положений источника, с фиксированными координатами относительно центра ячейки. Поскольку для работы модуля выдачи поля от источника в ячейке необходимы значения поля Е, которое может быть найдено как сумма компонент Ех и Еу, то для каждой из компонент генерируется свой набор точек выдачи поля. Результатом работы модуля является структура recivers, хранящая x-, у- и z-координаты точек выдачи поля для каждой из ячеек, в которой может появиться источник.

После обработки данных графического препроцессора и формирования набора точек выдачи поля вызывается модуль решения прямой задачи DirectTask, результаты работы которого передаются в модули LoadEds и Svertka в виде файлов со значениями компонент поля  $\varepsilon^{n}(t)$ ,  $E_{x}^{n}(t)$  и  $E_{y}^{n}(t)$  в заданных точках.

Кроме значений поля, полученных из прямой задачи, исходными данными модуля LoadEds являются экспериментальные данные (или их синтетические аналоги)  $\varepsilon^{s}(t)$ , хранящиеся в файлах, аналогичных тем, в которых хранятся результаты решения прямой задачи. Поскольку значения времен, для которых были получены экспериментальные данные и результаты решения прямой задачи могут отличаться, модуль реализует построение единой временной сетки и вычисление значений экспериментальных данных и результатов решения прямой задачи в построенных временных точках. Положим, что экспериментальные данные  $\varepsilon^{s}(t)$ , получены для времен  $t \in [t_1, t_n]$ , а решение прямой задачи  $\varepsilon^n(t)$  – для времен  $t \in [T_1, T_n]$ . Тогда в качестве границ временной сетки выбирается максимальное из времен  $t_1$ ,  $T_1$  и минимальное из времен  $t_n$ ,  $T_n$ , а полученный временной диапазон  $[t_k, t_m]$  заполняется временами из экспериментальных данных. Приведение решения прямой задачи к полученной временной шкале выполняется с использованием интерполяционного кубического сплайна

$$
\tilde{\epsilon}^{\mathbf{n}}(t) = \sum_{i=k}^m \epsilon_i^{\mathbf{n}} \psi_{2i-1}(t) + \sum_{i=k}^m \epsilon_i'^{\mathbf{n}} \psi_{2i}(t),
$$

где  $\psi_i$  – эрмитовы базисные функции,  $\varepsilon_i^n = \varepsilon^n(T_i)$ ,  $\varepsilon_i'^n$  – значения производной функции  $\varepsilon^{n}(t)$  в точках Т<sub>i</sub>. В качестве значений  $\varepsilon_{i}^{n}$  берутся значения ПРОИЗВОДНЫХ квадратичного интерполяционного полинома Лагранжа, вычисляемого по трем ближайшим к Т; точкам. После приведение решения прямой задачи к полученной временной шкале модуль вычисляет аномальное поле  $\varepsilon^a(t)$  как разницу экспериментальных данных и поля вмещающей среды.

Поскольку кривые  $\varepsilon^{s}(t)$ , полученные в точках выдачи поля, удаленных от петли, являются знакопеременными, то при нормировании центра Ha экспериментальные данные может возникнуть проблема деления на ноль или очень малое число. Для решения этой проблемы разработан следующий алгоритм.

Разобьем кривую  $\varepsilon^{s}(t)$ ,  $t = t_{k}...t_{m}$  на два отрезка, так, что на первом отрезке  $\varepsilon^{s}(t)$ ≤0, t = t<sub>k</sub>...t<sub>s</sub>, а на втором  $\varepsilon^{s}(t)$ >0, t = t<sub>s+1</sub>...t<sub>m</sub>. На втором отрезке найдем время  $t_j$ , в котором  $\varepsilon^s(t)$  принимает максимальное значение. На первом отрезке найдем максимальное время t<sub>i</sub>, для которого абсолютная величина значения  $\varepsilon^{s}(t_i)$  больше значения  $\varepsilon^{s}(t_j)$ . Затем построим модуль кривой  $\varepsilon^{s}(t)$ , а на выделенном временном промежутке  $\lceil t_{i,t_j} \rceil$  вместо  $\varepsilon^{s}(t)$  для нормировки будем брать значения линейного интерполянта между значениями  $\varepsilon^{s}(t_i)$  и  $\varepsilon^{s}(t_j)$ .

Рассмотрим модули, реализующие вычислительную схему решения нестационарной 1D-задачи. Входными данными для этих модулей являются структуры layers, generator, recv, recivers, z ist, а также файл с характеристиками для интегрирования по параметру  $\lambda$ , пример которого приведен в таблице 4.1.

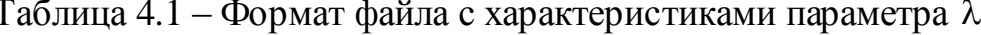

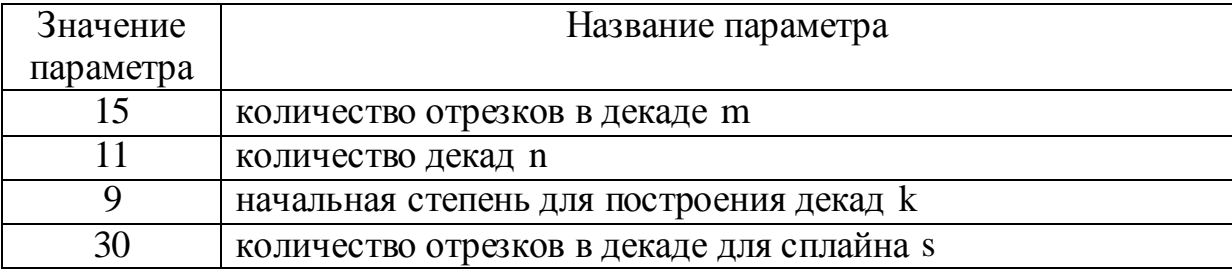

Согласно характеристикам, заданным в файле, модуль FindPointLambda определяет область действия параметра  $\lambda$  как  $\lceil 10^{-k}, 10^{n-k} \rceil$  и строит одномерную сетку по λ. Для контроля количества отрезков, на которые разбивается область действия параметра, используются такие характеристики, как количество отрезков в декаде m и количество дополнительных отрезков в декаде для сплайна s. Использование дополнительных отрезков позволяет повысить точность решения 1D-задачи, сохранив при этом его вычислительную стоимость, поскольку решения для дополнительных значений  $\lambda$  находятся с помощью интерполяционного кубического сплайна

$$
\tilde{\mathrm{u}}\left(\lambda\right) = \sum_{i=1}^p \mathrm{u}_i \psi_{2i-1}\left(\lambda\right) + \sum_{i=1}^p \mathrm{u}_i' \psi_{2i}\left(\lambda\right),\,
$$

где  $\psi_i$  – эрмитовы базисные функции,  $u_i$  – решение 1D-задачи для  $\lambda_i$ , а  $u'_i = u'(\lambda_i)$ . Число значений  $\lambda$ , по которым строится сплайн, определяется как  $p = m \cdot n$ . В результате выполнения модуля заполняются структуры lambda и lambda spline, содержащие информацию о значениях параметра  $\lambda$ , для которых будет решаться 1D-задача, и дополнительных значениях соответственно.

После построения сетки по  $\lambda$  выполняется построение одномерной сетки по координате z (со сгущением к источнику), по времени t и по координате r с помощью модуля MakeGridRTZ, в результате чего заполняются структуры z, t и r. Необходимо отметить, что область действия координаты г определяется исходя из координат точек выдачи поля структуры recivers (как  $r = \sqrt{x^2 + y^2}$ ). Поскольку количество точек выдачи поля может быть велико, а расположение их по оси г неравномерным, для формирования результатов в области действия г. ограниченной минимальным и максимальным значением г точек выдачи поля, строится специальная сетка с заданным начальным шагом и коэффициентом разрядки.

Для каждого из положений источника, определенных в структуре z ist, за-Find EM Field. нестационарной 1D-залачи пускается модуль решения

Построение локальных матриц и сборка их в глобальные, учет точечного источника в векторе правой части и решение полученной конечноэлементной СЛАУ с использованием LU-разложения выполняются в цикле по времени t (Цикл 1) и параметру  $\lambda$  из структуры lambda (Цикл 2). Полученное в результате решение хранится в структуре u1D X. Далее в модуле CalcInRecv выполняется расчет поля в точках выдачи с занесением результатов в структуру recivers и нахождение решения для парметров  $\lambda$ , определенных в структуре lambda spline, с помощью модуля SplineLambda. В результате формируется массив значений X spline. Затем посредством модуля CalcHz выполняется вычисление значений компоненты поля Н<sub>л</sub>, которые затем дифференцируются по времени t. Результаты работы модуля записываются в структуру Hz t.

Теперь рассмотрим реализацию итерационного процесса поиска значений  $\Delta \sigma_i$ . На каждом шаге соответствующего цикла выполняется пересчет компоненты Н, полей влияния объектов-ячеек, сборка матрицы и вектора правой части СЛАУ, определяющей приращения параметров, и решение полученной СЛАУ с подбором параметров регуляризации.

Модуль выдачи поля ячейки Svertka пересчитывает компоненту поля H<sub>7</sub>, полученную в точках выдачи поля от источника с изменением в нем тока по времени в виде функции Хевисайда, на компоненту от источника  $q(t) = E$ , где Е - поле в центре ячейки, вызванное источником в виде генераторной петли. Алгоритм пересчета основан на процедуре свертки, согласно которой временная  $q(t)$ разбивается  $\mathbf{C}$ аппроксимацией значений  $OCD$ на промежутки прямоугольными импульсами, представляемыми в виде разности двух функций Хевисайда с различным сдвигом их по времени.

Модуль сборки СЛАУ MakeMatrixSLAE выполняет построение матрицы A и вектора правой части f (для вычисления вектора приращений параметров  $\Delta \sigma_i$ ) на основе рассчитанных полей ячеек, хранящихся в структуре SvertkaSp, и значений аномальных сигналов  $\varepsilon^a(t)$ , регистрируемых в точках выдачи поля.

Полученная в модуле сборки СЛАУ решается методом Гаусса с помощью модуля GaussSolve. Поскольку матрица А может быть вырожденной, а полученное решение содержать отрицательные или контрастные проводимости, используется регуляризация, которая приводит к СЛАУ вида:

$$
(A+\alpha+B)\Delta\sigma=f+g,
$$

где  $\alpha$  и В - матрицы, а g - вектор регуляризации, элементы которых находятся в соответствии с формулами (2.4) - (2.6). Преобразование СЛАУ выполняется с использованием модуля UseAlphaBetta, пока все проводимости объектов не будут получены неотрицательными, а отношение проводимостей в соседних объектах не будет превышать заданное значение отклонения.

На основе полученных значений  $\Delta\sigma$  в модуле UpdateModel перезаполняется структура objects и осуществляется переход к модулю DirectTask для поиска новых значений  $\varepsilon^{n}(t)$ ,  $E_{x}^{n}(t)$  и  $E_{y}^{n}(t)$ . После этого данные  $\varepsilon^{n}(t)$  вычитаются из экспериментальных  $\varepsilon^{s}(t)$  и вычисляется значение функционала. Если рассчитанное значение функционала не превышает значение, полученное на предыдущей итерации, то продолжаем итерационный процесс, иначе необходимо скорректировать приращения параметров  $\Delta\sigma_i$ . Для этого полученные значения  $\Delta \sigma_i$  делятся пополам, вновь заполняется структура objects и выполняется модуль DirectTask. Процесс продолжается до тех пор, пока вновь рассчитанное значение функционала не станет меньше значения, полученного на предыдущей итерации, или приращения  $\Delta \sigma_i$  станут меньше заданного порога.

Итерационный процесс поиска значений  $\Delta\sigma_i$  заканчивается либо по достижению заданного значения функционала, либо по условию, что его величина перестает убывать, либо если количество итераций превысило указанный лимит.

#### $4.2$ Выводы

1. Разработан программный комплекс СІТЕМ-ЗД для проведения ЗД-инверсии при интерпретации данных полевых электроразведочных работ, выполняемых по технологии зондирования становлением поля с источником в виде токовой петли.

2. Реализован алгоритм создания стартовой геоэлектрической 3D-модели и алгоритм ее последовательного уточнения, который обеспечивает нахождение электрической проводимости каждой из ячеек разбиения исследуемого объема геоэлектрической среды.

3. Реализованы различные алгоритмы сглаживания и различные методы регуляризации, позволяющие повысить качество получаемых результатов 3Dинверсии.

### ЗАКЛЮЧЕНИЕ

Основные результаты проведенных в диссертационной работе исследований состоят в следующем.

1. Разработаны методы быстрого расчета на основе борновского приближения полей влияния отдельных 3D-объектов в средах с множеством трехмерных объектов для технологии зондирования становлением поля.

2. Разработаны методы решения трехмерных обратных задач геоэлектрики с индукционным источником, основанные на минимизации функционала невязки вдоль направлений, получаемых с помощью борновских приближений. С использованием синтетических данных, полученных с помощью 3D-моделирования нестационарных геоэлектромагнитных полей для геоэлектрических моделей различной сложности, показана их работоспособность.

3. Разработан метод регуляризации обратной трехмерной задачи, базирующийся на сглаживании удельной проводимости по отдельным подобластям. Показано, что его применение на заключительных этапах инверсии существенно повышает качество восстановленной геоэлектрической модели.

4. Разработанные методы реализованы в программном комплексе, позволяющем достаточно уверенно выделять приповерхностные объекты в горизонтально-слоистой среде и определять места дефицита и избытка проводимости относительно среды с уже выделенными 3D-объектами в технологиях зондирований с источником в виде токовой петли.

5. Разработанный программный комплекс выполнения автоматических 3Dинверсий применялся для интерпретации данных, полученных при использовании технологии зондирования становлением поля.

#### **СПИСОК ИСПОЛЬЗОВАННЫХ ИСТОЧНИКОВ**

- 1. Бердичевский, М.Н. Модели и методы магнитотеллурики **/** М.Н.Бердичевский, В.И.Дмитриев. – M.: Научный мир, 2009. – 680 c.
- 2. Бердичевский, М.Н. Обратные задачи магнитотеллурики в современной постановке / М.Н.Бердичевский, В.И.Дмитриев // Физ. Земли. – 2004. N 4. – С.12-29.
- 3. Жданов, М.С. Теория обратных задач и регуляризации в геофизике / М.С.Жданов. – М.: Научный мир, 2007. – 712 с.
- 4. Могилатов, В.С. Об одном способе решения основной прямой задачи электроразведки ЗС / В.С.Могилатов // Геология и геофизика. – 1993. – Т.34. –  $N<sub>23</sub> - C.108-117.$
- 5. Могилатов, В.С. Импульсная электроразведка: учебное пособие / В.С.Могилатов. – Новосибирск: НГУ, 2002. – 208 с.
- 6. Могилатов, В.С. Индуктивный, смешанный и гальванический источники в электроразведке становлением поля / В.С.Могилатов // Изв. РАН. Сер. Физика Земли. – 1997. – № 12. – С.42-51.
- 7. Могилатов, В.С. Математическое обеспечение электроразведки ЗСБ. Система «ПОДБОР» / В.С.Могилатов, А.К.Захаркин, А.В.Злобинский. – Новосибирск: Академическое изд-во "ГЕО", 2007. – 157 с.
- 8. Персова, М.Г. Зондирование становлением поля трехмерных сред и проблемы интерпретации / М.Г.Персова // Сибирский журнал индустриальной математики. – 2009. – № 2(38). – С.84-96.
- 9. Персова, М.Г. 3D-инверсия данных зондирований становлением поля на основе борновских приближений / М.Г.Персова, Е.И.Симон, У.А.Сафронова // Материалы ХI международной конференции «Актуальные проблемы электронного приборостроения» АПЭП–2012. – Новосибирск: Изд-во НГТУ,  $2012. - T.6. - C.108-113.$
- 10. Персова, М.Г. Алгоритмы 3D-инверсии данных зондирований становлением поля с использованием борновских приближений / М.Г.Персова,

Е.И. Симон, Ю.Г. Соловейчик, Ю.И. Кошкина // Научный вестник НГТУ. –  $2013. - N<sub>2</sub>2(51)$ . – C.62-72.

- 11. Персова, М.Г. Возможности многокомпонентной съемки для уменьшения зон эквивалентности при электромагнитных зондированиях / М.Г.Персова, Ю.Г.Соловейчик, И.Е.Аврунева, Е.И.Симон // Доклады АН ВШ РФ. – 2010.  $-$  No 2(15). – C.101-110.
- 12. Персова, М.Г. О сравнении двух подходов к 3D-инверсии данных электромагнитных зондирований во временной области [Электронный ресурс] / М.Г.Персова, Ю.Г.Соловейчик, Д.В.Вагин**,** Е.И.Симон, Т.Г.Шашкова // Материалы VI Всероссийской школы-семинара по электромагнитным зондированиям Земли имени М.Н. Бердичевского и Л.Л. Ваньяна (ЭМЗ-2013). – Новосибирск: ИНГГ СО РАН, 2013. – Режим доступа: http://ems2013.ipgg.sbras.ru.
- 13. Персова, М.Г. О подходе к выполнению 3D-инверсий данных зондирований нестационарным электромагнитным полем на основе конечноэлементного моделирования. / М.Г.Персова, Ю.Г.Соловейчик, Д.В.Вагин, М.Г.Токарева, А.В.Чернышев // Научный вестник НГТУ. – 2011. – №2(43). – С.97-106.
- 14. Персова, М.Г. О томографическом подходе к интерпретации данных электромагнитных зондирований в трехмерных средах / М.Г.Персова, Ю.Г.Соловейчик, П.А.Домников, Е.И.Симон // Материалы Х международной конференции «Актуальные проблемы электронного приборостроения» АПЭП–2010. – Новосибирск: Изд-во НГТУ, 2010. – Т.6. – С.150-155.
- 15. Персова, М.Г. Компьютерное моделирование трехмерных геоэлектромагнитных полей, возбуждаемых контролируемыми источниками, в средах с анизотропной проводимостью / М.Г.Персова, Ю.Г.Соловейчик, П.А.Домников, Е.И.Симон // Материалы Х международной конференции «Актуальные проблемы электронного приборостроения» АПЭП–2010. – Новосибирск: Изд-во НГТУ, 2010. – Т.6. – С.134-138.
- 16. Персова, М.Г. Оценка возможностей электромагнитных технологий при решении мониторинговых задач на основе 3D-моделирования / М.Г.Персова, Ю.Г.Соловейчик, Е.И.Симон // Доклады АН ВШ РФ. – 2010. –  $N<sub>2</sub>(15)$ . – C.111-120.
- 17. Персова, М.Г. 3D-инверсия данных вызванной поляризации на основе конечноэлементного моделирования / М.Г.Персова, Ю.Г.Соловейчик, М.Г.Токарева, Е.И.Симон, М.В.Абрамов, У.А.Сафронова // Научный вестник НГТУ. – 2012. – №3(48). – С.25-34.
- <span id="page-127-0"></span>18. Персова, М.Г. CITEM-3D – 3D-инверсии данных технологии TEM с использованием ячеистых структур (Cell-Inversion-of-Transient-ElectroMagnetic-data – 3Dimensional) / М.Г.Персова, Ю.Г.Соловейчик, Е.И.Симон, Ю.И.Кошкина // Свидетельство о государственной регистрации программы для ЭВМ № 2013612529 от 28.02.2013. – М.: Федеральная служба по интеллектуальной собственности (Роспатент). – 2013.
- 19. Персова, М.Г. Компьютерное моделирование геоэлектромагнитных полей в трехмерных средах методом конечных элементов / М.Г.Персова, Ю.Г.Соловейчик, Г.М.Тригубович // Физика Земли. – 2011. – №2. – С.3-14.
- 20. Рояк, М.Э. Конечноэлементное моделирование трехмерных гармонических электромагнитных полей в задачах аэроэлектроразведки кимберлитовых трубок / М.Э.Рояк, С.Х.Рояк, Ю.Г.Соловейчик, Г.М.Тригубович // Сибирский журнал индустриальной математики. – 1998. – Т.1.– №2. – С.154-168.
- 21. Симон, Е.И. Решение гармонических трехмерных задач электромагнитного каротажа с использованием шестигранных конечных элементов с криволинейными границами / Е.И.Симон // Информатика и проблемы телекоммуникаций: материалы рос. науч.-технич. конф. – Новосибирск: Изд-во СибГУТИ, 2009. – Т.1. – С.61-64.
- 22. Симон, Е.И. Конечно-элементное моделирование трехмерных гармонических полей в областях с криволинейными границами / Е.И[.Симон](http://ciu.nstu.ru/kaf/persons/51181) // Наука.

Технологии. Инновации. НТИ–2009: материалы всерос. науч. конф. молодых ученых. – Новосибирск: Изд-во НГТУ, 2009. – Т.1. – С.140-142.

- 23. Симон, Е.И. Возможности использования многокомпонентного приема поля для снижения зон эквивалентности при профильных измерениях ЗСБ / Е.И.Симон // XI Уральская молодежная научная школа по геофизике. Сборник докладов. – Екатеринбург : ИГфУрО РАН, 2010. – С.210–213.
- 24. Симон, Е.И. Анализ эффективности использования шестигранных конечных элементов с изогнутыми границами при моделировании электромагнитных полей в задачах индукционного электрокаротажа / Е.И.Симон // Информатика и проблемы телекоммуникаций: материалы рос. науч.-технич. конф. – Новосибирск: Изд-во СибГУТИ, 2010. – Т.1. – С.93-97.
- 25. Симон, Е.И. О подходе к построению стартовой модели для интерпретации данных / Е.И[.Симон,](http://ciu.nstu.ru/kaf/persons/51181) И.Е.Аврунева // Наука. Технологии. Инновации. НТИ– 2010: материалы всерос. науч. конф. молодых ученых. – Новосибирск: Издво НГТУ, 2010. – Т.1. – С.96-98.
- <span id="page-128-0"></span>26. Соловейчик, Ю.Г. INVERS-IP – прикладное ПО для выполнения 3Dинверсий данных электроразведки, полученных методом вызванной поляризации / Ю.Г.Соловейчик, М.Г.Персова, М.В.Абрамов, Д.В.Вагин, П.А.Домников, Е.И.Симон // Свидетельство о государственной регистрации программы для ЭВМ № 20122618321 от 14.09.2012. – М.: Федеральная служба по интеллектуальной собственности (Роспатент). – 2012.
- 27. Соловейчик, Ю. Г. Применение МКЭ для расчета трехмерных гармонических электромагнитных полей в задачах каротажа и аэроразведки полезных ископаемых / Ю.Г.Соловейчик, М.Э.Рояк, C.Х.Рояк, Г.М.Тригубович // Научн. вестн. НГТУ. – Новосибирск: НГТУ, 1998. – №1 – С.146-160.
- 28. Соловейчик, Ю.Г. Применение векторного метода конечных элементов для анализа электромагнитного поля в согласованных пленочных СВЧрезисторах / Ю.Г.Соловейчик, М.Э.Рояк, Е.Б.Корытный, В.П.Разинкин // Известия вузов России. Радиоэлектроника. – 2003. – Вып.3. –С.71-79.
- 29. Соловейчик, Ю.Г. Совместное использование узловых и векторных конечных элементов для расчѐта трѐхмерных нестационарных электромагнитных полей / Ю.Г.Соловейчик, М.Э.Рояк // Сибирский журнал индустриальной математики. – 2004. – Т.7. – №3(19) – C.132-147.
- 30. Соловейчик, Ю.Г. «Конечноэлементное моделирование трехмерных электромагнитных полей с использованием edge-элементов на нерегу-лярных сетках» / Ю.Г.Соловейчик, М.Э.Рояк, М.Г.Персова, М.В.Абрамов, А.Н.Селезнев // Труды международной конференции по вычислительной математике МКВМ-2004. Ч.II. – Новосибирск: Изд. ИВМиМГ СО РАН,  $2004. - C.676-681.$
- 31. Соловейчик, Ю.Г. Математическое моделирование на базе метода конечных элементов трехмерных электрических полей в задачах электроразведки / Ю.Г.Соловейчик, М.Э.Рояк, В.С.Моисеев, А.В.Васильев // Изв. РАН, Сер.: Физика Земли. – 1997. – №9 – С.67-71.
- 32. Соловейчик, Ю.Г. Моделирование нестационарных электромагнитных полей в трехмерных средах методом конечных элементов / Ю.Г.Соловейчик, М.Э.Рояк, В.С.Моисеев, Г.М.Тригубович // Изв. РАН. Сер. Физика Земли. –  $1998. - N<sub>2</sub>10. - C.78-84.$
- 33. Соловейчик, Ю.Г. Метод конечных элементов для решения скалярных и векторных задач / Ю.Г.Соловейчик, М.Э.Рояк, М.Г.Персова. – Новосибирск: НГТУ, 2007. – 896 с.
- 34. Тригубович, Г.М. «Телеметрическое электроразведочное оборудование серии «Импульс» для 3D электроразведки на плотных пространственновременных сетях наблюдений» / Г.М.Тригубович, М.Г.Персова, А.Л.Балыбердин // Приборы и системы разведочной геофизики. – 2006. –  $N\Omega(16)$  – С.22-25.
- 35. Тригубович, Г.М. Способ геоэлектроразведки. / Г.М.Тригубович, М.Г.Персова, Ю.Г.Соловейчик // Патент Российской Федерации на изобретение № 2411549. Приоритет – 06.10.2009, выдан – 10.02.2011.
- 36. Тригубович, Г.М. 3D-электроразведка становлением поля / Г.М.Тригубович, М.Г.Персова, Ю.Г.Соловейчик. – Новосибирск: Наука,  $2009. - 218$  c.
- 37. Тригубович, Г.М. «Оценка возможности применения аэроэлектроразведки становлением поля при решении поисково-оценочных задач» / Г.М.Тригубович, М.Г.Персова, А.В.Чернышев // Геофизические методы поисково-оценочных исследований. Сб. научных трудов. – Новосибирск: Наука, 2007. – С.85-97.
- 38. Чернышев, А.В. Вычислительные схемы и программное обеспечение решения прямых и обратных задач электромагнитного зондирования земли становлением поля: дис. … канд. техн. наук: 05.13.18 / Чернышев Антон Владимирович. – Новосибирск, 2003.
- 39. Abubakar, A. 2.5D forward and inverse modeling for interpreting low-frequency electromagnetic measurements / A. Abubakar, T.M. Habashy, V.L. Druskin, L. Knizhnerman, D. Alumbaugh // Geophysics. – 2008. – 73(4). – P.F165-F177.
- 40. Abubakar, A. An integral equation approach for 2.5-dimensional forward and inverse electromagnetic scattering. / A. Abubakar, P.M van den Berg, T.M. Habashy // Geophys. J. Int. – 2006. – 165. – P.744-762.
- 41. Avdeev, D.B. Three-dimensional electromagnetic modelling and inversion from theory to application / D.B Avdeev // Surveys in Geophysics.  $-$  2005.  $-$  P.767– 799.
- 42. Avdeev, D. 3D integral equation modeling with a linear dependence on dimensions / D. Avdeev, S. Knizhnik // GEOPHYSICS. – 2009. – V.74. – NO.5. – P.F89–F94.
- 43. Albanese, R. Analysis of three-dimensional electromagnetic fields using edge elements / R. Albanese, G. Rubinacci // J.Comput.Phys. – 1993. – V.108. – P.236– 245.
- 44. Badea, E.A. Finite-element analysis of controlled-source electromagnetic induction using Coulomb-gauged potentials / E.A. Badea, M.E. Everett, G.A. Newman, O. Biro // Geophysics. – 2001. – V.66. – NO.3. – P.786–799.
- 45. Borner, R.-U. Fast 3-D simulation of transient electromagnetic fields by model reduction in the frequency domain using Krylov subspace projection / R.- U. Borner, O.G. Ernst, K. Spitzer // Geophys. J. Int. – 2008. – V.173. – P.766– 780.
- 46. Bossavit, A. Сomputational Electromagnetism: Variational Formulations, Complementarity, Edge Elements / A. Bossavit // Academic Press (Boston). – 1998.
- 47. Bossavit, A. Whitney forms: a class of finite elements for three-dimensional computations in electromagnetism / A. Bossavit // IEE Proc., 135, Pt.A, 1988. – P.493–500
- 48. Cendes, Z.J. Vector finite elements for electromagnetic field calculations / Z.J. Cendes // IEEE Trans. Magn. – 1991. – Vol. 27. – № 5. – P.3958-3966.
- 49. Changsheng, L. Three-dimensional magnetotelluric modeling using edge-based finite-element unstructured meshes. / L. Changsheng, R. Zhengyong, T. Jingtian, Y. Yan // Applied Geophysics, 2008. – vol. 5. – no. 3. – P.170–180.
- 50. Chen, J. Inversion of airborne EM data using thin-plate models. / J. Chen, A. Raiche, J. Macnae // 70th Ann. Mtg: Soc. of Expl. Geophys., Expanded Abstracts.  $-2000. - P.355-358.$
- 51. Cingoski, V. An Improved Method for Magnetic Flux Density Visualization using Three-Dimensional Edge Finite Elements / V. Cingoski, H. Yamashita // J. Applied Phys. – 1994. – Vol.75. – № 10. – P.6042–6044.
- 52. Commer, M. New results on the resistivity structure of Merapi Volcano (Indonesia), derived from three-dimensional restricted inversion of long-offset transient electromagnetic data / M. Commer, S.L. Helwig, A. Hordt, C. Scholl and B. Tezkan // Geophys. J. Int. – 2006. – 167. – P.1172–1187.
- 53. Commer, M. Large scale 3D EM inversion using optimized simulation grids nonconformal to the model space. / M. Commer, G.A. Newman // SEG/New Orleans 2006 Annual Meeting. – P.760–764.
- 54. Commer, M. New advances in three-dimensional controlled-source electromagnetic inversion / M. Commer, G.A. Newman // Geophys. J. Int. – 2008. – 172. – P.513–535.
- 55. Commer, M. Optimal conductivity reconstruction using three-dimensional joint and model-based inversion for controlled-source and magnetotelluric data. / M. Commer, G.A. Newman // SEG Las Vegas 2008 Annual Meeting. – P.609– 613.
- 56. Cox, L.H. 3D inversion of airborne electromagnetic data / L.H. Cox, G.A. Wilson, M.S. Zhdanov // Geophysics. – 2012. – 77. – NO.4. – P.WB59– WB69.
- 57. Dyczij-Edlinger, R. A fast vector potential method using tangentially continuous vector finite elements / R. Dyczij-Edlinger, G. Peng, J.-F. Lee // IEEE Trans. Microwave Theory & Tech. – 1998. – Vol.46. – P.863–868.
- 58. Egbert, G.D. Computational recipes for electromagnetic inverse problems / G.D. Egbert, A. Kelbert // Geophys. J. Int. – 2012. – 189. – P.251–267.
- 59. Ellis, R.G. Joint 3-D Electromagnetic Inversion / R.G. Ellis, M.J. Oristaglio, B.R. Spies // Three Dimensional Electromagnetics, S.E.G. Geophysical Developments Series 7. – 1999. – P.179–192.
- 60. Farquharson, C.G. Comparison of integral equation and physical scale modeling of the electromagnetic responses of models with large conductivity contrasts. / C.G. Farquharson, K. Duckworth, D.W. Oldenburg // GEOPHYSICS. – 2006. – VOL.71. – NO.4. – P.G169–G177.
- 61. Farquharson, C.G. An Algorithm for The Three-Dimensional Inversion of Magnetotelluric Data / C.G. Farquharson, D.W. Oldenburg, E. Haber, R. Shekhtman // 72st Ann. Internat. Mtg., Soc. Expl. Geophys. – 2002. – P.649– 652.
- 62. Franke, A. Adaptive unstructured grid finite element simulation of twodimensional magnetotelluric fields for arbitrary surface and seafloor topography / A. Franke, R.-U. Borner, K Spitzer //Geophys. J. Int. – 2007. – 171. – P.71–86.
- 63. Maaø, F.A. Fast finite-difference time-domain modeling for marine-subsurface electromagnetic problems. / F.A. Maaø // GEOPHYSICS. – 2007. – VOL.72. – NO.2. – P.A19–A23.
- 64. Gribenko, A.V. Rigorous 3D inversion of marine CSEM data based on the integral equation method / A.V. Gribenko, M.S. Zhdanov //Geophysics. – 2007. – V.72. – No.2. – P.WA73-WA84.
- 65. Haber, E. Inversion of 3D electromagnetic data in frequency and time domain using an inexact all-at-once approach / E. Haber, U.M. Ascher, D.W. Oldenburg // GEOPHYSICS. – 2004. – VOL.69. – NO.5. – P.1216–1228.
- 66. Haber, E. Inversion of time domain three-dimensional electromagnetic data / E. Haber, D.W. Oldenburg, R. Shekhtman // Geophys. J. Int. – 2007. – 171. – P.550–564.
- 67. Han, N. Efficient three-dimensional inversion of magnetotelluric data using approximate sensitivities / N. Han, M.J. Nam, H.J. Kim, T.J. Lee, Y. Song, J.H. Suh // Geophys. J. Int. – 2008. – 175. – P.477–485.
- 68. Holtham, E. Three-dimensional inversion of ZTEM data / E. Holtham, D.W. Oldenburg // Geophys. J. Int. – 2010. – 182. – P.168–182.
- 69. Hou, J. Finite-difference simulation of borehole EM measurements in 3D anisotropic media using coupled scalar-vector potentials / J. Hou, R.K. Mallan, C. Torres-Verdín // GEOPHYSICS. – 2006. – VOL.71. – NO.5. – P.G225–G233.
- 70. Igarashi, H. On the property of the curl-curl matrix in finite element analysis with edge elements / H. Igarashi // IEEE Trans. Magn.  $- 2001$ .  $-$  Vol.37.  $- 5$ .  $-$ P.3129–3132.
- 71. Knizhnerman, L. On optimal convergence rate of the rational Krylov subspace reduction for electromagnetic problems in unbounded domains / Knizhnerman L., V. Druskin, M. Zaslavsky // SIAM Journal on Numerical Analysis. – 2009. – Vol. 47. – No. 2. – P.953–971.
- 72. Lee, J.-F. A note on the application of edge-elements for modelling threedimensional inhomogeneously-filled cavities / J.-F. Lee, R. Mittra // IEEE Trans. Microwave Theory and Techniques, MTT-40. – 1992. – P.1767–1773.
- 73. Leonard, P. Finite element scheme for transient 3D eddy currents / P. Leo-nard, D. Rodger// IEEE Trans. Magn. – 1988. – Vol. 24. – P.90–93.
- 74. Li, Y. Adaptive finite element modelling of two-dimensional magnetotelluric fields in general anisotropic media / Y. Li and J. Pek // Geophys. J. Int. – 2008. – 175. – P.942–954.
- 75. Li, Y. Finite element modelling of marine controlled-source electromagnetic responses in two-dimensional dipping anisotropic / Y. Li, S. Dai. // Geophys. J. Int.  $-2011. - 185. - P.622 - 636.$
- 76. Mackie, R.L. 3-D Magnetotelluric Inversion for Resource Exploration / R.L. Mackie, W. Rodi, M.D. Watts // 71st Ann. Internat. Mtg., Soc. Expl. Geophys. – 2001. – P.1501–1504.
- 77. Marion, P. Miensopust and Alan G. Jones. Artefacts of isotropic inversion applied to magnetotelluric data from an anisotropic Earth / P. Marion // Geophys. J. Int.  $-2011$ .  $-187$ .  $-$  P.677–689.
- 78. Mukherjee, S. 3D controlled-source electromagnetic edge-based finite element modeling of conductive and permeable heterogeneities / S. Mukherjee, M.E. Everett // GEOPHYSICS. – 2011. – VOL.76. – NO.4. – P.F215–F226.
- 79. Mulder, W.A. A multigrid solver for 3D electromagnetic diffusion / W.A. Mulder // Geophysical Prospecting. – 2006. – 54. – P.633–649.
- 80. Nam, M.J. 3D magnetotelluric modeling including surface topography / M.J. Nam., H.J. Kim, Y. Song, T.J. Lee, J.-S. Son, J.H. Suh // Geophysical Prospecting. – 2007. – N 55. – P.277–287.
- 81. Nam, M.J. Three-dimensional topography corrections of magnetotelluric data / M.J. Nam., H.J. Kim, Y. Song, T.J. Lee, J.H. Suh // Geophys. J. Int. – 2008. – 174. – P.464–474.
- 82. Nam, M.J. Simulation of triaxial induction measurements in dipping, invaded, and anisotropic formations using a Fourier series expansion in a nonorthogonal system of coordinates and a self-adaptive hp finite-element method / M.J. Nam, D. Pardo, C. Torres-Verdín // GEOPHYSICS. – 2010. – VOL.75. – NO.3. – P.F83–F95.
- 83. Napier 3D inversion of time domain data with application to San Nicolas. / Napier, D.W. Oldenburg, E. Haber, R. Shekhtman // SEG Technical Program Expanded Abstracts. – 2006. – P.1303–1307.
- 84. Nedelec, J.C. A new family of mixed finite elements in  $\mathbb{R}^3$  / J.C. Nedelec // Numer. Math. – 1986. – №50. – P.57–81.
- 85. Nedelec, J.C. Mixed finite elements in  $\mathbb{R}^3$  / J.C. Nedelec // Numer. Math.  $1980. - N<sub>2</sub>35 - P.315 - 341.$
- 86. Newman, G.A. Solution accelerators for large-scale three-dimensional electromagnetic inverse problems / G.A. Newman, P.T. Boggs // Inverse Problems. –  $2004. - 20. - P.S151-S170.$
- 87. Newman, G.A. New advances in three dimensional transient electromagnetic inversion / G.A. Newman, M. Commer. // Geophys. J. Int. – 2005. – 160. – P.5–32.
- 88. Oldenburg, D.W. Forward Modelling and Inversion of Multi-Source TEM Data. / D.W. Oldenburg, E. Haber, R. Shekhtman // SEG Las Vegas 2008 Annual Meeting. – P.559–563.
- 89. Oldenburg, D.W. Three dimensional inversion of miltisource time domain electromagnetic data / D.W. Oldenburg, E. Haber, R. Shekhtman // Geophysics. – 2013. – 78. – no.1. – P.E47–E57.
- 90. Oldenborger, G.A. Inversion of 3D time-domain EM data for high conductivity contrasts. / G.A. Oldenborger, D.W. Oldenburg // SEG Las Vegas 2008 Annual Meeting. – P.619–623.
- 91. Perugia, I. A mixed formulation for 3D magnetostatic problems: theoretical analysis and face-edge finite element approximation / I. Perugia // Numer. Math. – 1999. – Vol.84. – P.305–326.
- 92. Raiche, A.P. Airborne EM Detection of Targets Beneath Complex Cover. / A.P. Raiche, D.W. Annetts, F. Sugeng // 64th Mtg. Eur. Assn. Geosci. Eng. – 2002. – P.D036.
- 93. Raiche, A.P. Transient electromagnetic field calculations for polygonal loops on layered earths. / A.P. Raiche // Geophysics. – 1987. – *52*(6). – P.785.
- 94. Raiche, A. Documentation for Program LEROI [computer software], ver. 5.0. Australia: Mathematical Geophysics Group, CRC AMET, Macquarie University. Released for sponsors of AMIRA project P223C. / A. Raiche, F. Sugeng, Z. Xiong // 1997.
- 95. Raiche, A. Documentation for Program MARCO [computer software], ver. 2.3P. Australia: Mathematical Geophysics Group, CRC AMET, Macquarie University. Released for sponsors of AMIRA project P223C. / A. Raiche, F. Sugeng, Z. Xiong // 1998a.
- 96. Raiche, A. P223 software manual: Description and Use of P223C Software with P223D Updates - prepared for AMIRA project P223D & part 2 of P223C final report . / A. Raiche, F. Sugeng, Z. Xiong // 1998b.
- 97. Raiche, A. Accurate EM modelling for appropriate levels of geological and system complexity. / A. Raiche, F. Sugeng, Z. Xiong // 61st Mtg. Eur. Assn. Geosci. Eng., Session: 2009. – 1999.
- 98. Ren, Z. High Order Differential Form-Based Elements for the for the Computation of Electromagnetic Field / Z. Ren, N. Ida // IEEE Transactions On Magnetics. – 2000. – VOL.36. – No.4. – P.1472–1478.
- 99. Ren, Z. 3D direct current resistivity modeling with unstructured mesh by adaptive finite-element method / Z. Ren, T. Jingtian // GEOPHYSICS. – 2010. – VOL.75. – NO.1. – P.H7–H17.
- 100. Rieben, R.N. A high order mixed vector finite element method for solving the time dependent Maxwell equations on unstructured grids / R.N. Rieben, G.H. Rodrigue, D.A. White.// Journal of Computational Physics. – 2005. – VOL.204. – P.490–519.
- 101. Rodrigue, G. A vector finite element time-domain method for solving Maxwell's equations on unstructured hexahedral grids / G. Rodrigue, D. White // SIAM J. Sci. Comput. – 2001. – Vol.23. – №3. – P.683–706.
- 102. Rung-Arunwan, T. An efficient modified hierarchical domain decomposition for two-dimensional magnetotelluric forward modelling / T. Rung-Arunwan, W. Siripunvaraporn // Geophys. J. Int. – 2010. – 183. – P.634–644.
- 103. Sasaki, Y. 3D inversion of marine CSEM and MT data: An approach to shallow-water problem / Y. Sasaki // GEOPHYSICS. – JANUARY-FEBRUARY 2013. – VOL.78. – NO.1. – P.E59–E65.
- 104. Sasaki, Y. Full 3-D Inversion of Electromagnetic Data on PC / Y. Sasaki // J. Appl. Geophys. – 2001. – 46. – P.45–54.
- 105. Sasaki, Y. Multidimensional inversion of loop-loop frequency-domain EM data for resistivity and magnetic susceptibility / Y. Sasaki, J.-H. Kim, S.-J. Cho // Geophysics. – 2010. – V.75. –  $N_2$ 6. – P.F213–F223.
- 106. Schwarzbach, C. Three-dimensional adaptive higher order finite element simulation for geo-electromagnetics – a marine CSEM example conductivity structures / C. Schwarzbach, R.-U. Borner, K. Spitzer // Geophys. J. Int. – 2011. – 187. – P.63–74.
- 107. Singer, B.Sh. Electromagnetic integral equation approach based on contraction operator and solution optimization in Krylov subspace / B.Sh. Singer // Geophys. J. Int. – 2008. – 75. – P.857–884.
- 108. Siripunvaraporn, W. Three-dimensional magnetotelluric inversion: Data-space method / W. Siripunvaraporn, G.D. Egbert, Y. Lenbury, M. Uyeshima // Physics of the Earth and Planetary Interiors.  $-2005. -150. -19.3 -14.$
- 109. Soininen, H. Modelling of EM Dipole-Dipole Drill-Hole Data with Loki Edge Finite-Element Program./ H. Soininen, F. Sugeng, A. Raiche // 64th Mtg. Eur. Assn. Geosci. Eng. – 2002. – P.D002.
- 110. Tong, X. Three-dimensional forward modeling for magnetotelluric sounding by finite element method / X. Tong, J. Liu, W. Xie, L. Xu, R. Guo, Y. Cheng // J. Cent. South Univ. Technol. – 2009. – NO.16. – P.136–142.
- 111. Um, E.S. 3D time-domain simulation of electromagnetic diffusion phenomena: A finite-element electric-field approach. / E.S. Um., J.M. Harris, D.L. Alumbaugh // GEOPHYSICS. – 2010. – VOL.75. – NO.4. – P.F115–F126.
- 112. Varentsov, I.M. EMTESZ-Pomerania WG. Method of horizontal magnetovariational sounding: techniques and application in the EMTESZ-Pomerania project. Protokoll uber das 21 Kolloquium "Elektromagnetische

Tiefenforschung" / I.M. Varentsov, O. Ritter, H. Brasse // Dtsch. Geophys. Ges. Potsdam. Germany. – 2005. – P.111–123.

- 113. Vendrell, E. An efficient compact finite-element modelling method for the practical 3D inversion of electromagnetic data from high contrast complex structures / E. Vendrell, F. Sugeng, A. Raiche, G. Wilson // IAGA WG 1, 2 on Electromagnetic Induction in Earth, Spain, September 2006. – P.17–23
- 114. Webb, J.P. Edge elements and what they can do for you / J.P. Webb // IEEE Trans. Magn. – 1993. – Vol.29. –  $N_2$ . – P.1460–1465.
- 115. Weiss, C.J. Mapping thin resistors and hydrocarbons with marine EM methods, Part II — Modeling and analysis in 3D / C.J. Weiss, S. Constable // GEOPHYS-ICS. – 2006. – VOL.71. – NO.6. – P.G321–G332.
- 116. Wirianto, M. A feasibility study of land CSEM reservoir monitoring in a complex 3-D model / M. Wirianto, W.A. Mulder, E.C. Slob // Geophys. J. Int. – 2010.  $-181. - P.741 - 755.$
- 117. Wu, J.-Y. The advantages of triangular and tetrahedral edge elements for electromagnetic modeling with the finite-element method / J.-Y. Wu, R. Lee // IEEE Trans. Antennas Propagat. – 1997. – Vol.45. – №9. – P.1431–1437.
- 118. Xiong, Z. A block iterative algorithm for 3-D electromagnetic modelling using integral equations with symetrized substructures. / Z. Xiong, A.C. Tripp // Geophysics.  $-1995. - 60. -$  no.1.  $-$  P.291–295.
- 119. Xiong, Z. A high accuracy staggered grid Galerkin method for 3D electromagnetic modelling, in The 13th Workshop on Electromagnetic Induction in the Earth / Z. Xiong, A. Raiche, F. Sugeng // Onuma, Japan, July-12–18, 1996.
- 120. Xiong, Z. A study of high accuracy methods for full-domain 3D electromagnetic modelling, in The 14thWorkshop on Electromagnetic Induction in the Earth / Z. Xiong // Sinaia, Romania, Aug. 16–22, 1998.
- 121. Xiong, Z. 3-D electromagnetic modeling for near-surface targets using integral equations / Z. Xiong, A.C. Tripp // Geophysics.  $-1997. -62(4)$ .  $- P.1097-1106$ .
- 122. Xiong, Z. Domain decomposition for 3D electromagnetic modeling. / Z. Xiong // Earth Planets Space. – 1999. – 51. – P.1013–1018.
- 123. Yioultsis, T.V. Vector finite element analysis of waveguide discontinuities involving anisotropic media / T.V. Yioultsis, T.D. Tsiukis // IEEE Trans. Magn. – 1995. – Vol.31. – №3. – P.1550–1553.
- 124. Yoshioka, K. Three-dimensional nonlinear regularized inversion of the induced polarization data based on the Cole-Cole model / K. Yoshioka, M.S. Zhdanov // Physics of the Earth and Planetary Interiors. – 2005. – 150. – P.29–43.
- 125. Zaslavsky, M. Finite-difference solution of the 3D electromagnetic problem using divergence-free preconditioners / M. Zaslavsky, S. Davydycheva, V. Druskin, A. Abubakar, T. Habashy, L. Knizhnerman // Proceedings of SEG Annual Meeting, New Orleans. – 2006. – P.775–778.
- 126. Zhdanov, M.S. Iterative electromagnetic migration for 3D inversion of marine controlled-source electromagnetic data / M.S. Zhdanov, M. Cuma, G.A. Wilson, E.P. Velikhov, N. Black, A.V. Gribenko // Geophysical Prospecting. – 2011. – 59. – P.1101–1113.
- 127. Zhdanov, M.S. Quasi-analitical approximations and series in electromagnetic modeling / M.S. Zhdanov, V.I. Dmitriev, S. Fang, G. Hursan // Geophysics. –  $2000. - 65. - P.1746 - 1757$
- 128. Zhdanov, M.S. 3-D quasi-linear electromsgnetic modeling and inversion / M.S. Zhdanov, S. Fang // Three Dimensional Electromsgnetics, Seg Mono-graph. – Tulsa, OK, 1999 – P.233–255.
- 129. Zhdanov, M.S. Quasi-linear approximation in 3-D EM modeling / M.S. Zhdanov, S. Fang // Geophysics. – 1996a. – 61. – P.646–665.
- 130. Zhdanov, M.S. Integral equation method for 3D modeling of electromagnetic fields in complex structures with inhomogeneous background conductivity / M.S. Zhdanov, S.K. Lee, K. Yoshioka // GEOPHYSICS. – 2006. – VOL.71. – NO.6. – P.G333–G345.

**Приложение А**

## **СВИДЕТЕЛЬСТВА ОБ ОТРАСЛЕВОЙ РЕГИСТРАЦИИ, АКТ ВНЕДРЕНИЯ**

### POCCHILICKA A OELIEPALULA

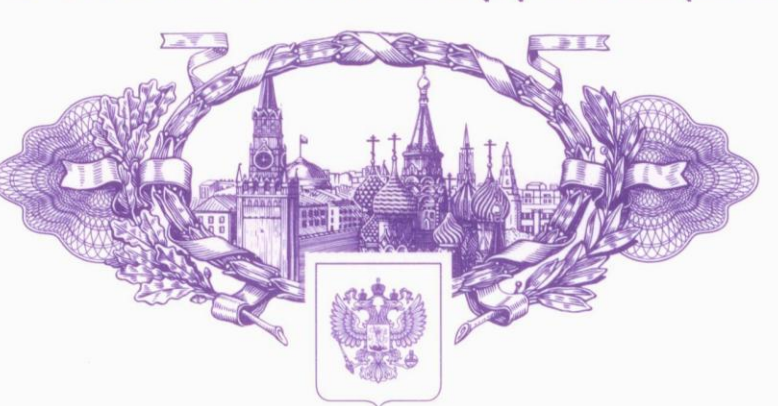

# **СВИДЕТЕЛЬСТВО**

о государственной регистрации программы для ЭВМ

№ 2013612529

СІТЕМ-3D - 3D-инверсии данных

технологии ТЕМ с использованием ячеистых структур (Cell-Inversion-of-Transient-ElectroMagnetic-data - 3Dimensional)

Правообладатель(ли): Федеральное государственное бюджетное образовательное учреждение высшего профессионального образования "Новосибирский государственный технический университет" (HITY) (RU)

Автор(ы): Персова Марина Геннадьевна, Соловейчик Юрий Григорьевич, Симон Евгения Игоревна, Кошкина Юлия Игоревна (RU)

Заявка № 2012661754

Дата поступления 28 декабря 2012 г. Зарегистрировано в Реестре программ для ЭВМ 28 февраля 2013 г.

> Руководитель Федеральной службы по интеллектуальной собственности

been

Б.П. Симонов

资资资资资

磁 珞

愍

路

珞

珞

翠

珞

这

珞

珞

珞

珞

斑

珞 路

路

路

路

翠 路

路

路

路

路

路

路

路

路

路

路

路

路

路

路

珞

路

路

路

路

路

路

路

路

资格资格资

## POCCHILICKA A OELIEPALULIA

# **СВИДЕТЕЛЬСТВО**

о государственной регистрации программы для ЭВМ

№ 2012618321

INVERS-IP - прикладное ПО для выполнения 3D-инверсий данных электроразведки, полученных методом вызванной поляризации

Правообладатель(ли): Федеральное государственное бюджетное образовательное учреждение высшего профессионального образования «Новосибирский государственный технический  $y$ ниверситет» (HГТУ) (RU)

Автор(ы): Соловейчик Юрий Григорьевич, Персова Марина Геннадьевна, Абрамов Михаил Владимирович, Вагин Денис Владимирович, Домников Петр Александрович, Симон Евгения Игоревна (RU)

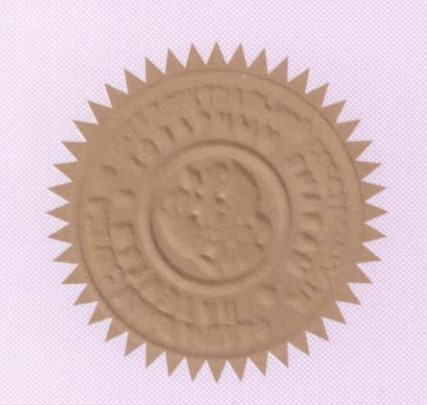

资资资资资

磁

资

磁

磁

磁

磁 磁

磁

珞

珞

磁

珞

珞

珞

寮

珞

珞

路

路

资

璨

斑

珞

珞

路

寮

敃

珞

珞

路

愍

磁

路

珞

路

磁

璨

敌

磁

路

路

磁

磁

盗

Заявка № 2012616444

Дата поступления 27 июля 2012 г. Зарегистрировано в Реестре программ для ЭВМ 14 сентября 2012 г.

Руководитель Федеральной службы по интеллектиальной собственности

been

Б.П. Симонов

资格资格资格

珞

路 资

珞

斑

斑

斑 路

盗 珞

敃

珞

路

斑

路

路

珞

路

路

珞

珞

珞

珞

路

珞

珞

路

珞

珞

路

珞

珞

路

珞

路

珞

珞

路

珞

珞

敃

路

璨

路

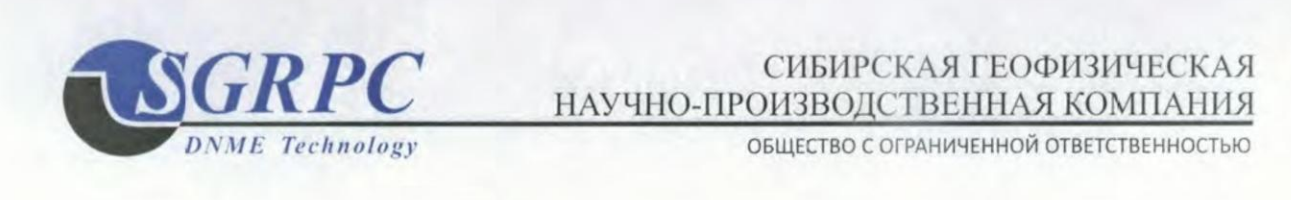

144

No 26/02 or 05.12.20132

### **AKT**

об использовании результатов научных исследований, выполненных соискателем Симон Е.И. в диссертационной работе "Разработка методов интерпретации данных при зондированиях трехмерной среды нестационарным электромагнитным полем", в задачах разведочной геофизики

Программный реализующий 3D-инверсию комплекс, данных электромагнитных зондирований с использованием ячеистых структур, применялся при проведении геофизических исследований на участках шельфа Охотского, Каспийского Баренцева и Северного морей, а также Среднего Поволжья и Северного Прикаспия для восстановления трехмерной проводимости среды и поиска зон повышенной поляризации.

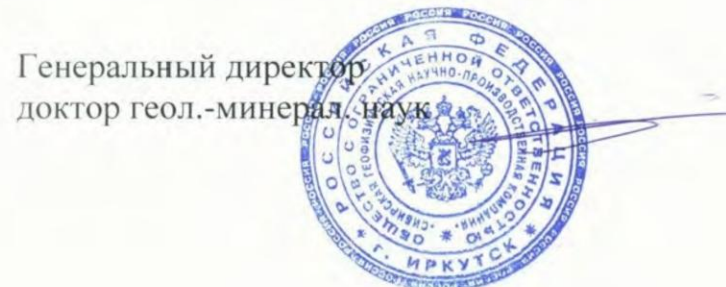

П.Ю. Легейдо

Россия 664050, г. Иркутск, а/я 299 Тел.: +7 (3952) 38-37-01 / 35-48-47 Факс: +7 (3952) 38-36-94 / 70-38-77

E-mail: dnme@sgp.irkutsk.ru